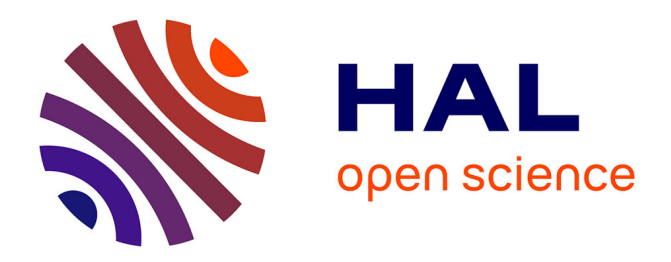

# **Environnements de simulation adaptés à l'étude du comportement énergétique des bâtiments basse consommation**

Pierre Tittelein

### **To cite this version:**

Pierre Tittelein. Environnements de simulation adaptés à l'étude du comportement énergétique des bâtiments basse consommation. Sciences de l'ingénieur [physics]. Université de Savoie, 2008. Français.  $NNT:$   $rel-00350664v2$ 

## **HAL Id: tel-00350664 <https://theses.hal.science/tel-00350664v2>**

Submitted on 2 Mar 2009 (v2), last revised 13 Jun 2012 (v3)

**HAL** is a multi-disciplinary open access archive for the deposit and dissemination of scientific research documents, whether they are published or not. The documents may come from teaching and research institutions in France or abroad, or from public or private research centers.

L'archive ouverte pluridisciplinaire **HAL**, est destinée au dépôt et à la diffusion de documents scientifiques de niveau recherche, publiés ou non, émanant des établissements d'enseignement et de recherche français ou étrangers, des laboratoires publics ou privés.

UNIVERSITÉ DE SAVOIE

ECOLE DOCTORALE SISEO

THÈSE DE DOCTORAT Spécialité Génie Civil et Sciences de l'Habitat

# **Environnements de simulation adaptés à l'étude du comportement énergétique des bâtiments basse consommation**

Co-dirigée par Etienne WURTZ et Gilbert ACHARD

Soutenue publiquement le 9 décembre 2008 par

# **Pierre TITTELEIN**

Composition du jury : Rapporteurs : J.-J. ROUX Professeur INSA de Lyon A. TROMBE Professeur INSA de Toulouse Examinateurs : G. ACHARD Professeur Université de Savoie L. MORA Maître de conférence Université Bordeaux 1 B. PEUPORTIER Maître de recherche HDR MINES Paristech E. WURTZ Directeur de recherche CNRS Université de Savoie Invité : P. RIEDERER Ingénieur de recherche CSTB

Laboratoire Optimisation de la Conception et Ingénierie de l'Environnement

UNIVERSITÉ DE SAVOIE

ECOLE DOCTORALE SISEO

THÈSE DE DOCTORAT Spécialité Génie Civil et Sciences de l'Habitat

# **Environnements de simulation adaptés à l'étude du comportement énergétique des bâtiments basse consommation**

Co-dirigée par Etienne WURTZ et Gilbert ACHARD

Soutenue publiquement le 9 décembre 2008 par

## **Pierre TITTELEIN**

Composition du jury :

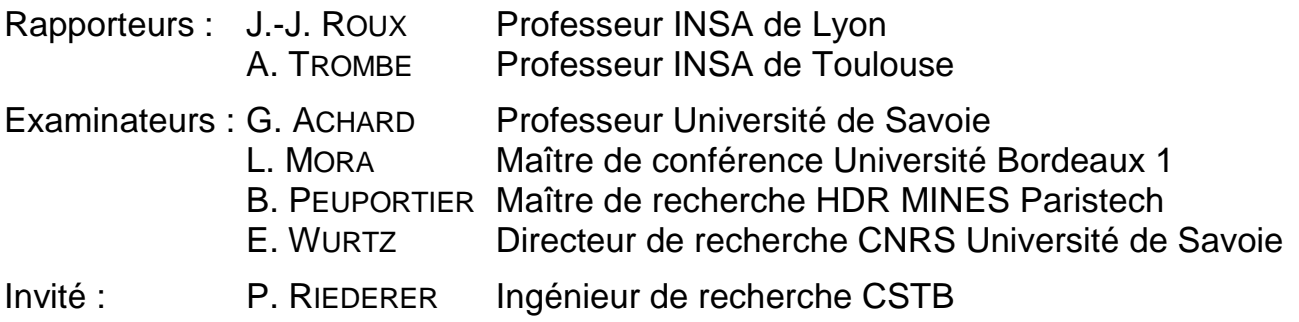

Disponible en ligne :<http://tel.archives-ouvertes.fr/tel-00350664/fr/>

Laboratoire Optimisation de la Conception et Ingénierie de l'Environnement

A Elise A Samuel et Josik

*Je sais que je ne sais rien (Socrate)*

### **Remerciements**

Je tiens à remercier Etienne Wurtz et Gilbert Achard, mes co-directeurs de thèse, dont j'ai apprécié l'encadrement et la disponibilité malgré leurs nombreuses activités. Ils ont su me faire découvrir chacun à leur façon les nombreuses facettes du monde de la recherche.

Je remercie également Alain Trombe et Jean-Jacques Roux qui ont accepté d'être les rapporteurs de cette thèse et avec qui j'ai eu plaisir à échanger à propos de ce travail.

Mes remerciements vont également à Laurent Mora qui a su m'aider pendant ce travail à mieux comprendre le fonctionnement de SIMSPARK, à Bruno Peuportier pour nos échanges sur les bâtiments basse consommation et à Peter Riederer pour l'intérêt qu'il porte à mon travail. Merci à eux d'avoir accepté de faire partie du jury de cette thèse.

Je voudrais également remercier ceux qui ont contribué à ce travail au travers des nombreux échanges que j'ai eu avec eux. Je pense à mes collègues doctorants ou ex doctorants Layal Chahwane, Louis Stephan, Paul Bourdoukan et Chadi Maalouf mais également à Elena Palomo del Barrio, Alain Bastide, Stéphane Thiers et aux acteurs des projets Dynasimul et Maisonpassive.

Ces travaux ont été réalisés dans le cadre du Laboratoire Optimisation de la Conception et Ingénierie de l'Environnement au sein de l'Institut National de l'Energie Solaire. Merci à Yves Gonthier et Lingai Luo, directeurs successifs du laboratoire, pour leur accueil. Merci aussi à tous les membres du LOCIE et de l'INES qui m'ont soutenu pendant ces trois ans et apporté un cadre de travail agréable et sympathique. Merci particulièrement à Bai Yu ma collègue de bureau pour avoir pris soin de moi pendant ces trois années.

Enfin, je veux remercier ma famille qui me soutient depuis toujours (Pajou qui m'a donné le goût d'apprendre…), ma belle famille qui est, elle aussi, un appui important ainsi que mes amis pour tout ce qu'on vit ensemble. Merci à Elise pour ce qu'elle m'apporte tous les jours et à Samuel et Josik pour les quelques nuits de sommeil complètes qu'ils m'ont laissées pendant ces trois ans…

Merci à Trek (mon vélo) de m'avoir accompagné tous les jours et par tous les temps, il a été pour moi une bonne source d'inspiration et de réflexion.

### **Résumé**

### **Titre : Environnements de simulation adaptés à l'étude du comportement énergétique des bâtiments basse consommation**

En France, à partir de 2012, tous les bâtiments neufs devront répondre aux critères de basse consommation, c'est-à-dire qu'ils devront consommer moins de 50 kW.h/(m².an) en énergie primaire pour le chauffage, le refroidissement, la ventilation, la production d'eau chaude sanitaire et l'éclairage (à moduler selon la région et l'altitude). La simulation numérique a un rôle important à jouer pour atteindre cet objectif.

Les environnements de simulation énergétique existants ont été conçus pour des bâtiments classiques pour lesquels les consommations sont beaucoup plus importantes que celles fixées pour 2012, il faut donc voir si les modèles mais aussi les méthodes de simulations utilisés correspondent toujours aux spécificités de ces nouveaux bâtiments. L'objectif de ce travail est de montrer l'intérêt d'utiliser un environnement de simulation basé sur les systèmes d'équations pour étudier le comportement énergétique des bâtiments basse consommation.

Pour cela, plusieurs modèles ont été implémentés dans l'environnement SIMSPARK. Il s'agit d'un modèle de matériau à changement de phase, d'un modèle de prise en compte du rayonnement de courtes longueurs d'onde par calcul de la tache solaire et d'un modèle d'échangeur air-sol. Ils ont été intégrés dans un modèle global de bâtiment basse consommation ce qui a permis de montrer les avantages de l'environnement de simulation utilisé. Le fait qu'il soit orienté objet permet de valider indépendamment les nouveaux modèles puis de les intégrer facilement à un modèle de niveau hiérarchique supérieur. Le fait qu'il soit basé sur les systèmes d'équations a permis grâce à la non orientation a priori du modèle d'inverser le sens de résolution de plusieurs problèmes dans une simulation dynamique. Enfin, la robustesse des méthodes de résolution utilisées a été éprouvée.

#### **Mots clé :**

Simulation dynamique, bâtiments basse consommation, environnement orienté objet, environnement basé sur les systèmes d'équations, SPARK, SIMSPARK, matériau à changement de phase, tache solaire, échangeur air-sol, inversion de modèles, efficacité énergétique d'un bâtiment.

### **Abstract**

### **Title: Simulation environments adapted to the study of energy behaviour of lowconsumption buildings**

Beginning in 2012, every new building in France will have to meet lowconsumption standards. This means that their primary energy consumption will have to be under 50 kW.h/(m².year) for heating, cooling, ventilation, lighting and hot water production. Digital simulation can contribute greatly to reaching this objective.

Existing energy simulation environments were designed for classic buildings that have much higher consumption than the standards set for 2012, so it is important to see whether the models as well as the simulation methods used still correspond to these new building requirements. The objective of this work is to show the advantages of using an equation-based simulation environment to study the energy behaviour of buildings.

For that purpose, several models were implemented in SIMSPARK platform: a phase-change material model, a model to take into account long-wave radiation calculating sunspot position, and an earth-to-air heat exchanger model. They were integrated into a global model of a low-consumption building to show the advantages of the simulation environment used. Its object-oriented feature make it possible to validate independently new models and then to integrate them easily into a model at a higher hierarchical level. Since the environment is equation-based and it is not ex ante oriented, the resolution direction of some problems could be inversed in a dynamic simulation. Finally, the robustness of the resolution methods used is shown.

#### **Keywords:**

Dynamic simulation, low-consumption building, object-oriented environment, equation-based environment, SPARK, SIMSPARK, phase-change material, sunspot, earthto-air heat exchanger, model reversion, building energy efficiency.

# **Sommaire**

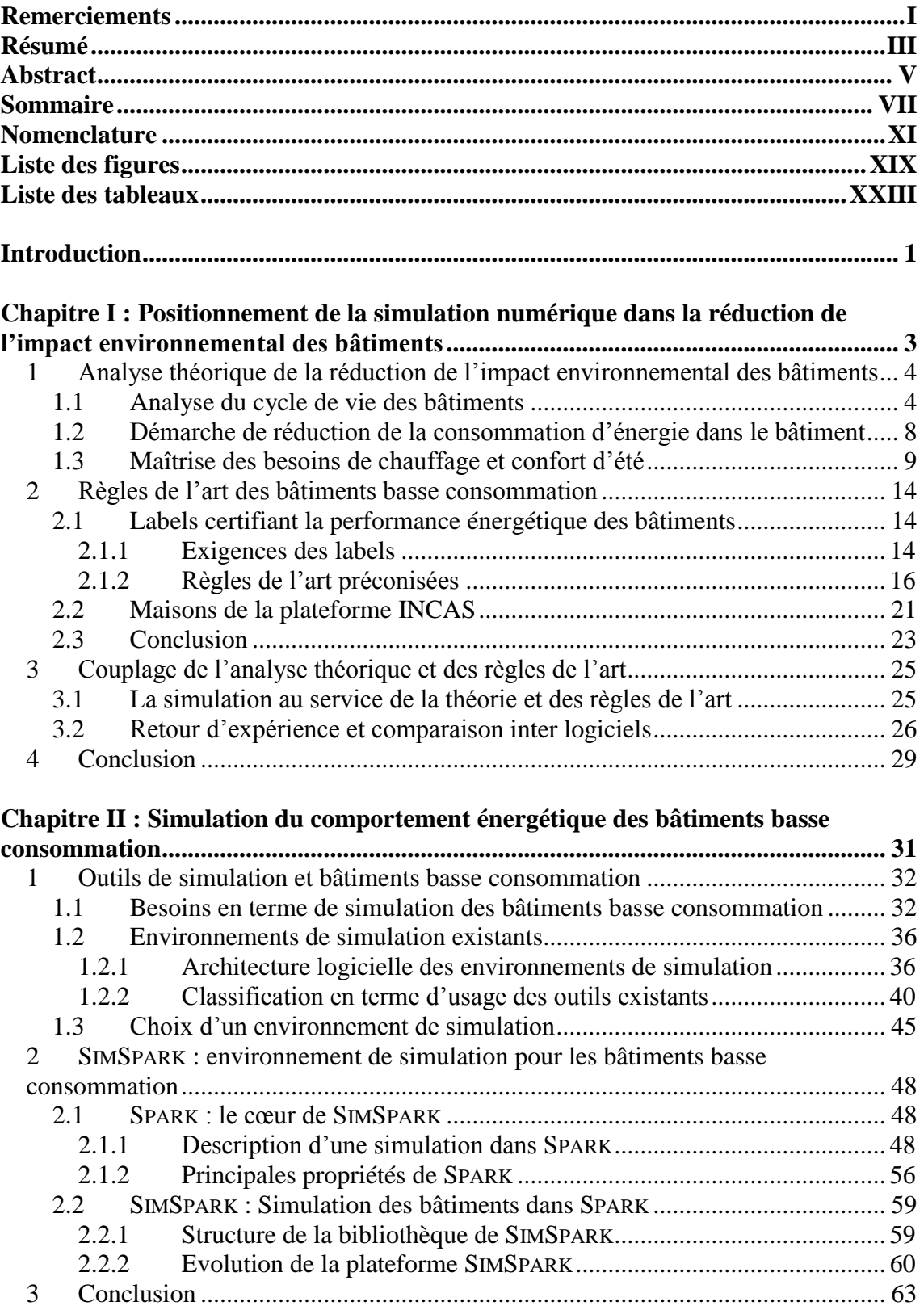

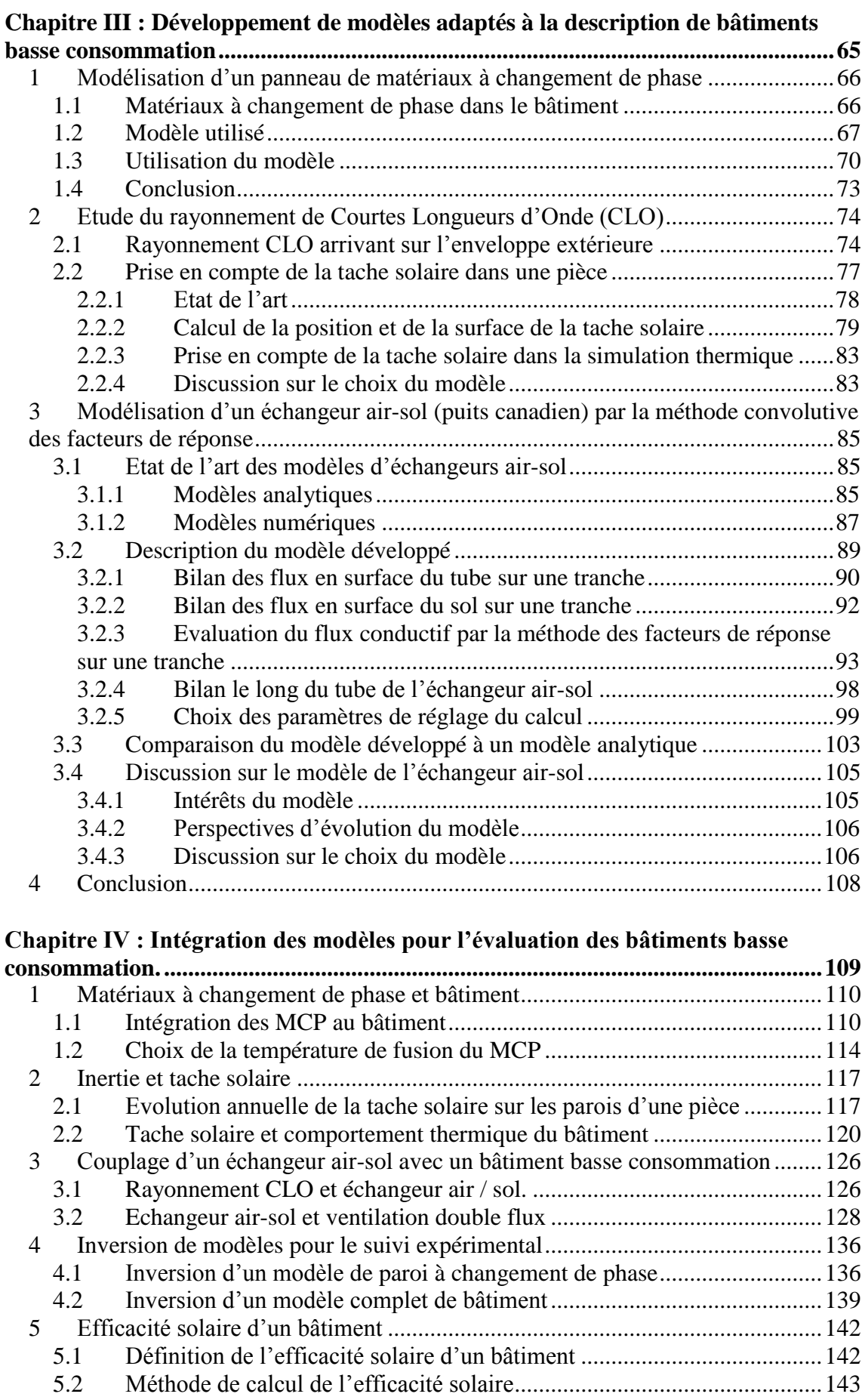

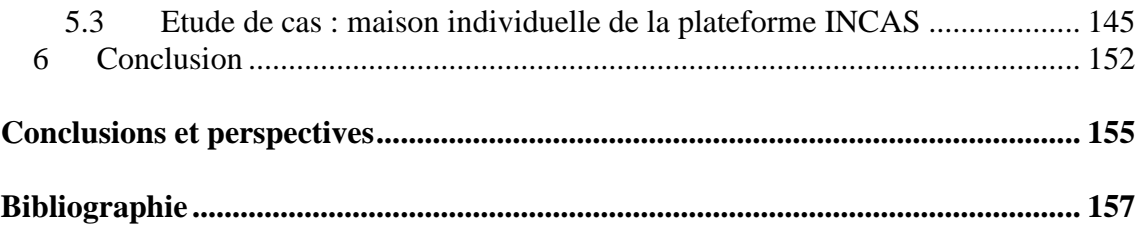

#### **Annexes:**

**[Annexe I : Caractéristiques des maisons de la plateforme INCAS........................](#page-196-0) 165 [Annexe II : Modèles de base des transferts de chaleur dans S](#page-198-0)IMSPARK................ 167 [Annexe III : Formules utilisées pour le calcul de la surface de la tache solaire....](#page-202-0) 171**

## **Nomenclature**

## **Lettres minuscules**

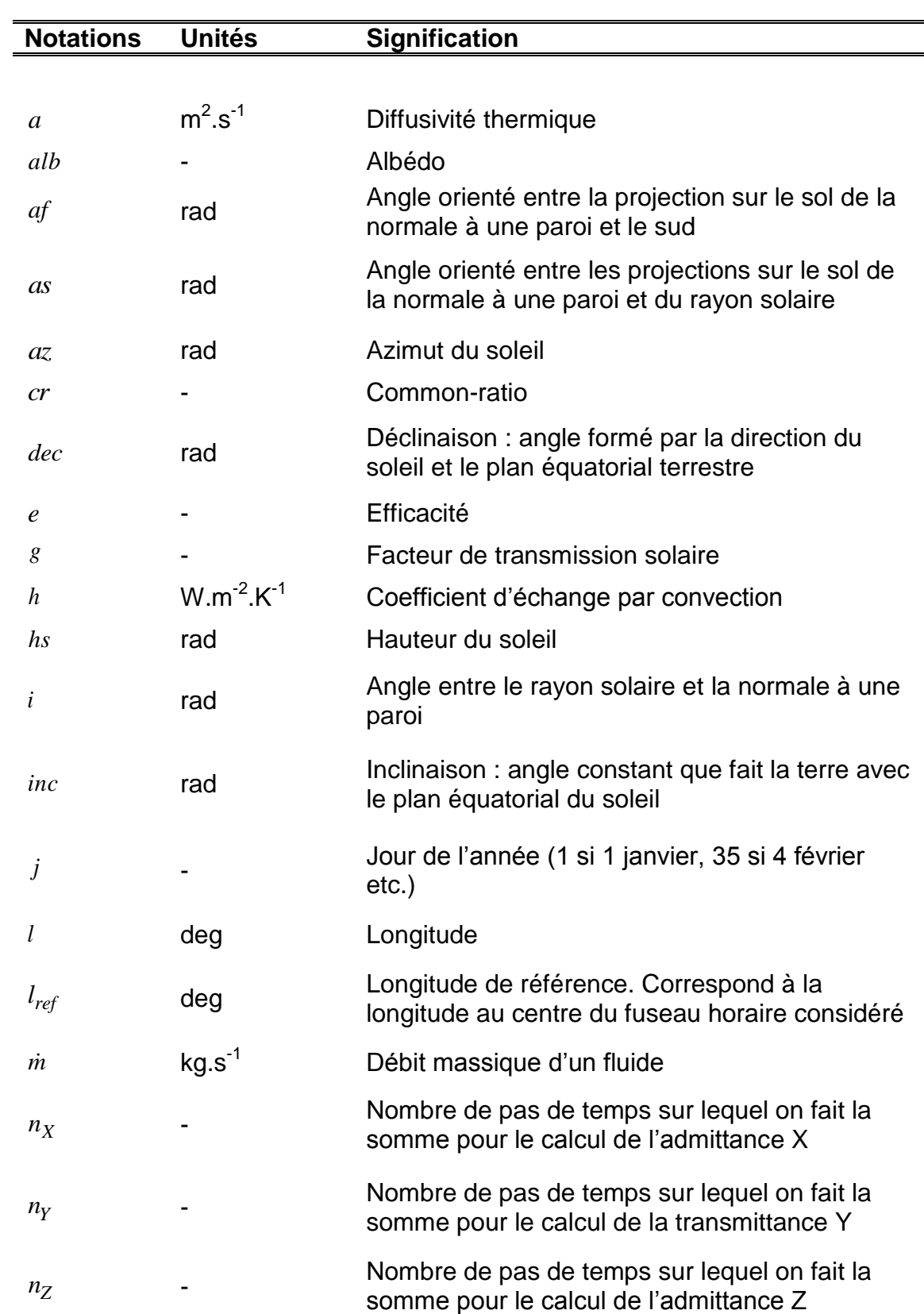

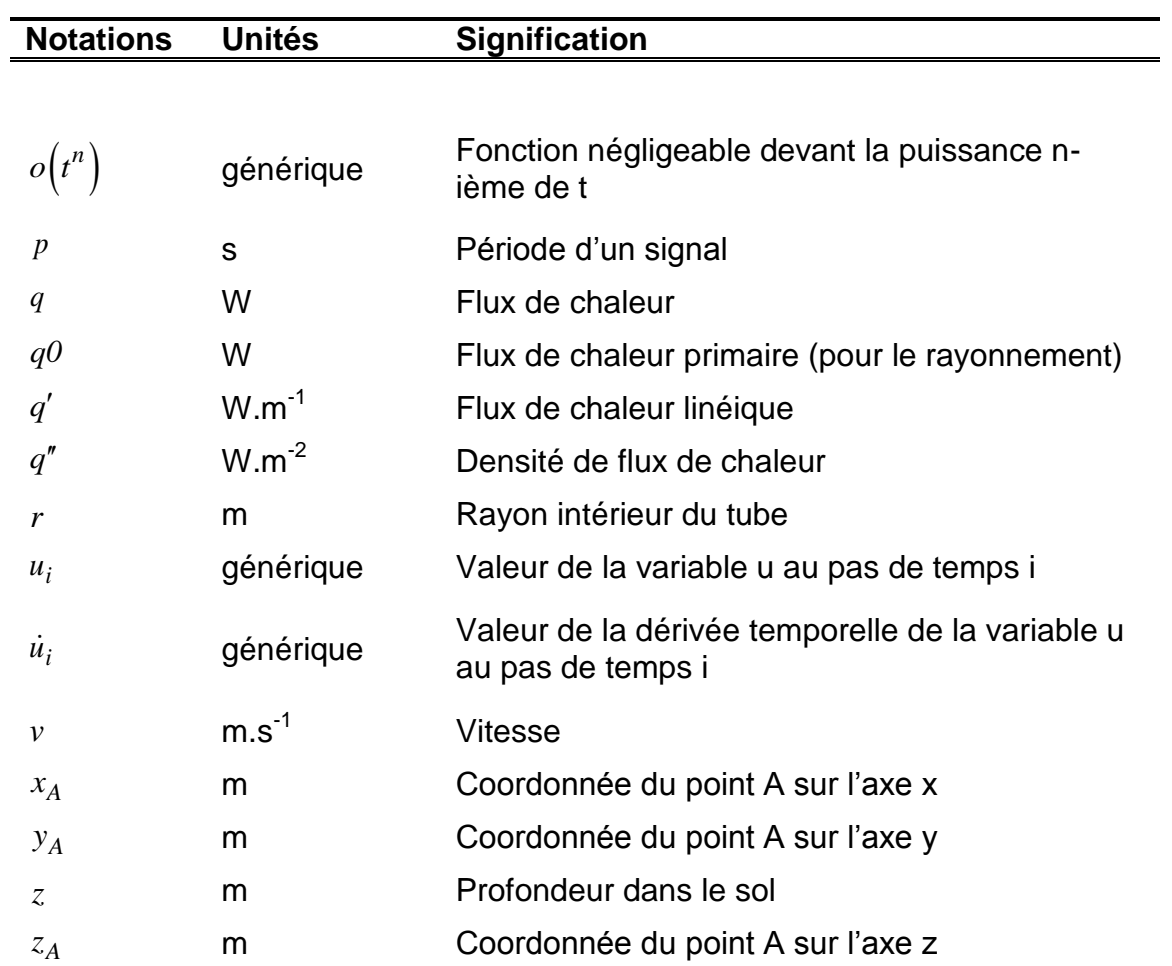

# **Lettres majuscules**

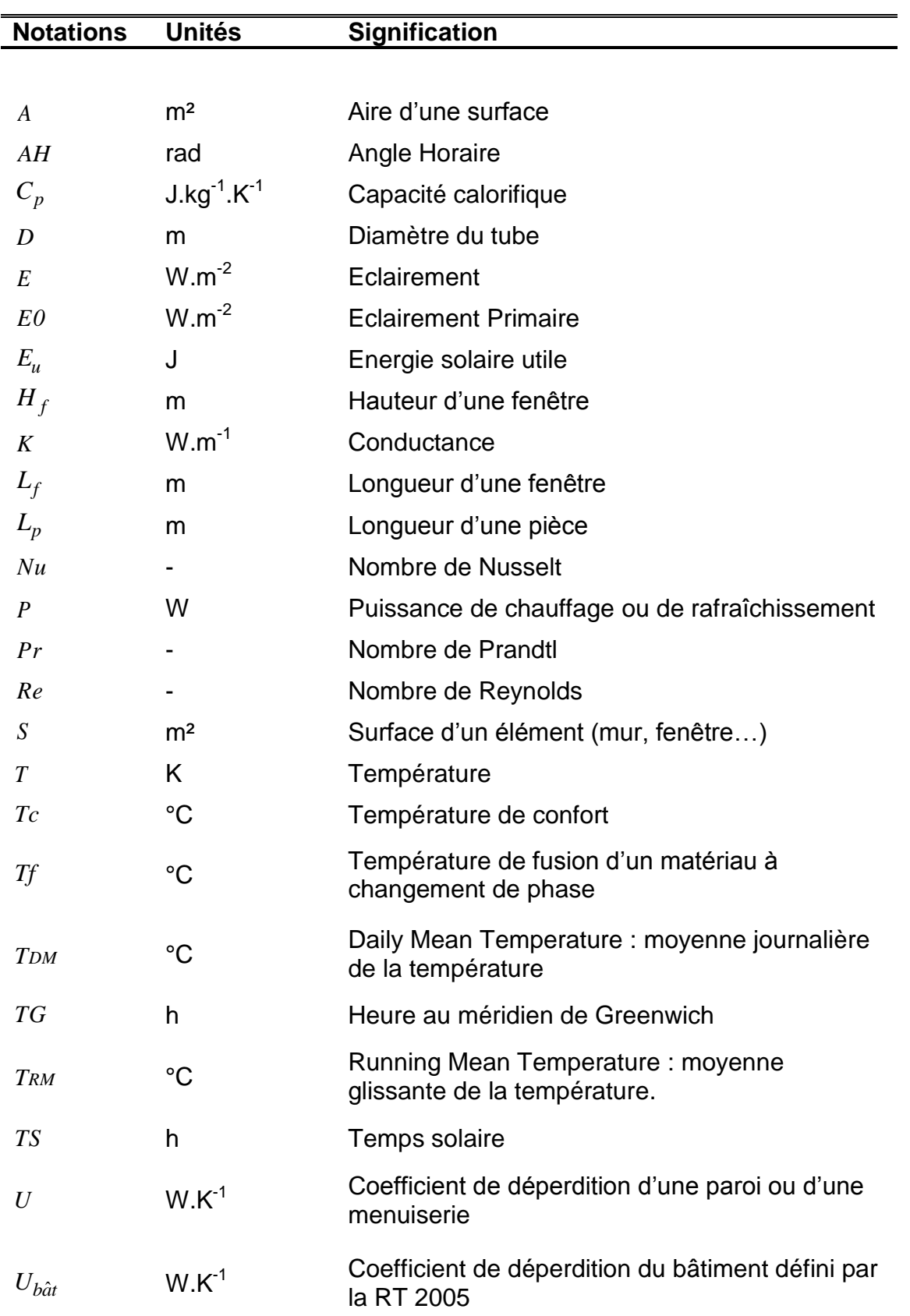

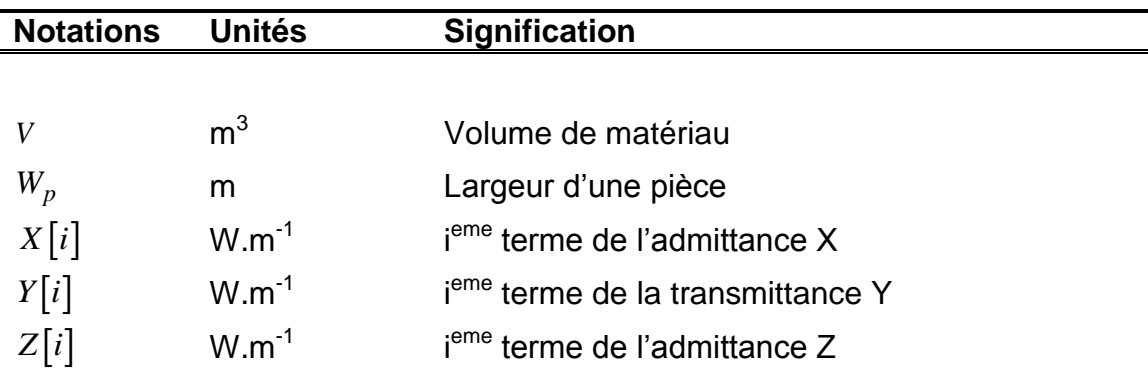

## **Grec**

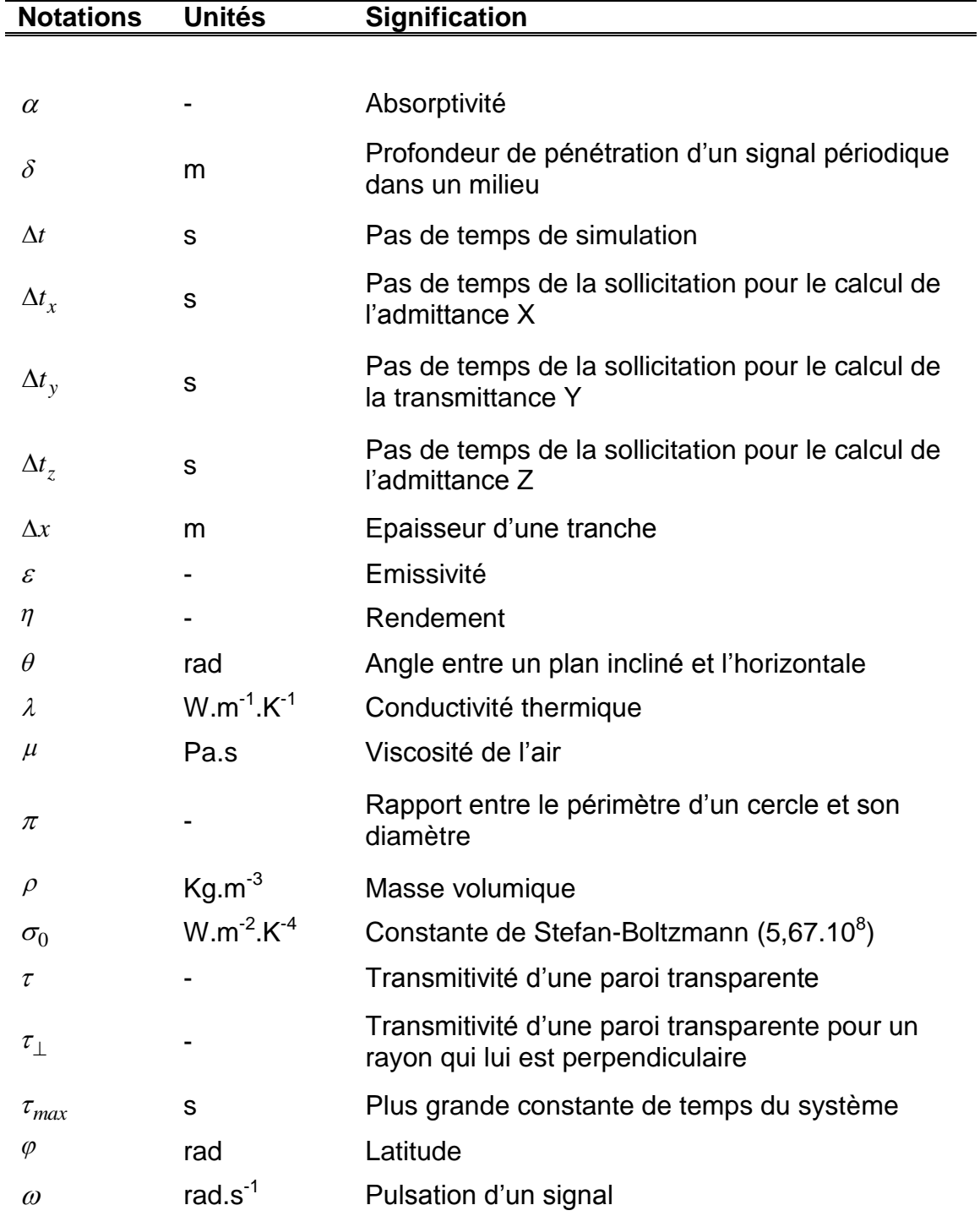

## **Indices**

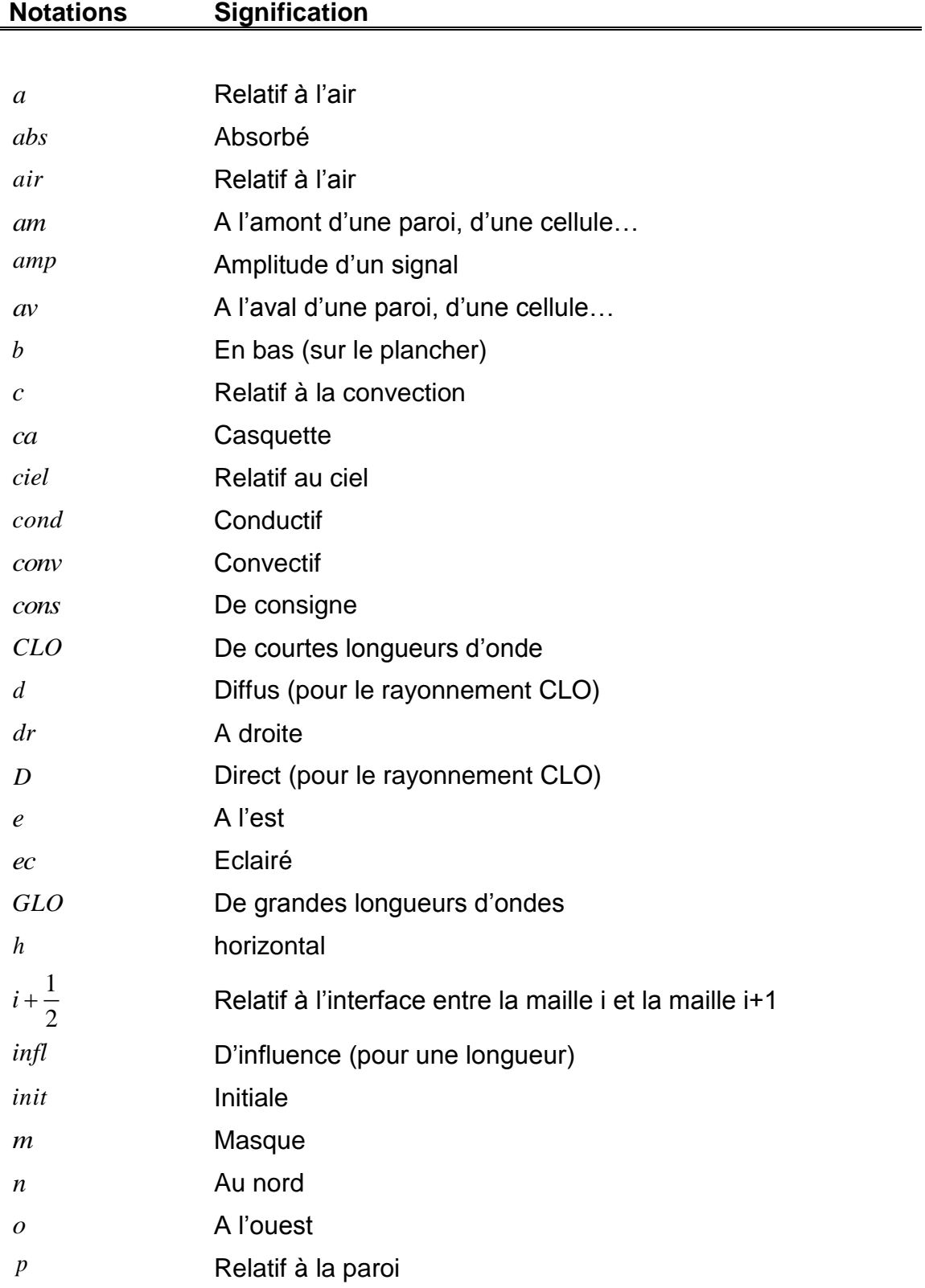

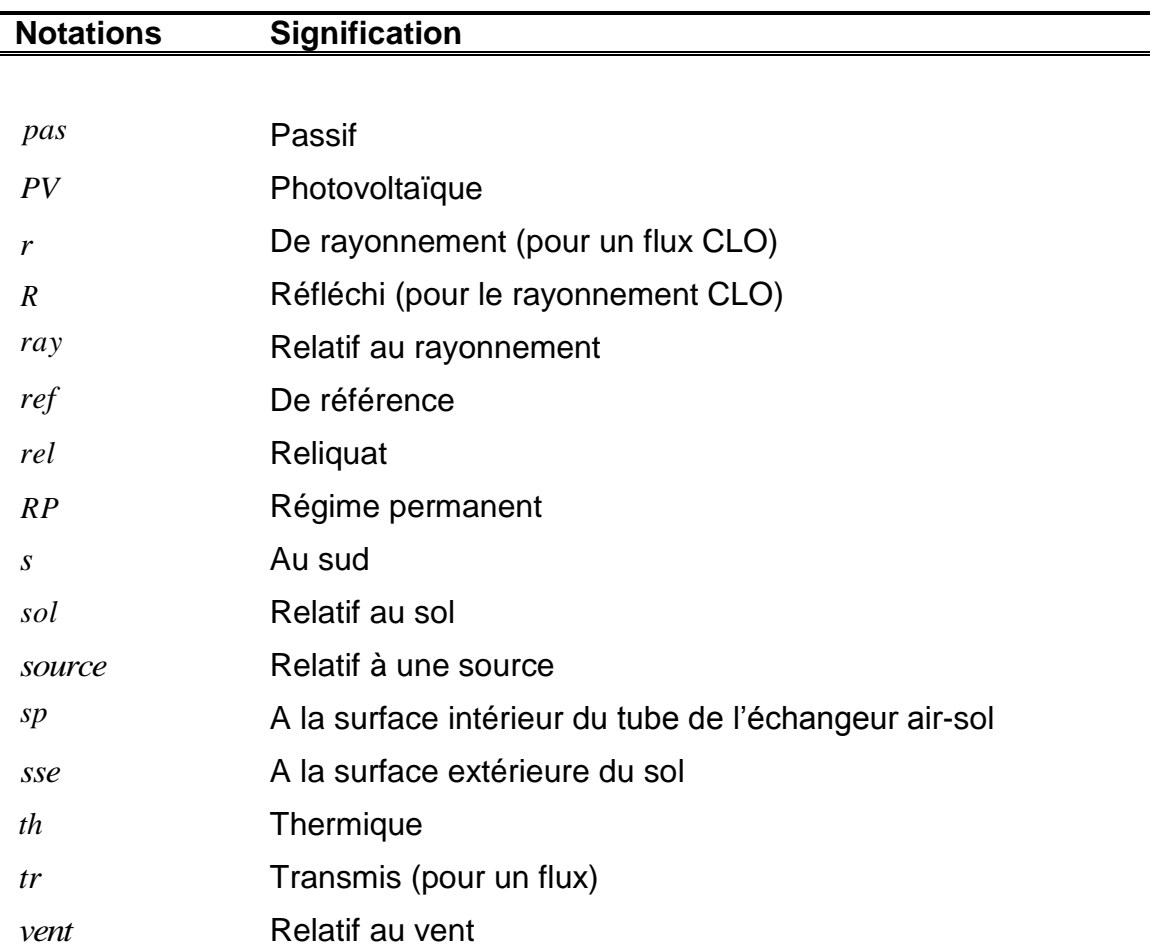

## <span id="page-26-0"></span>**Abréviations**

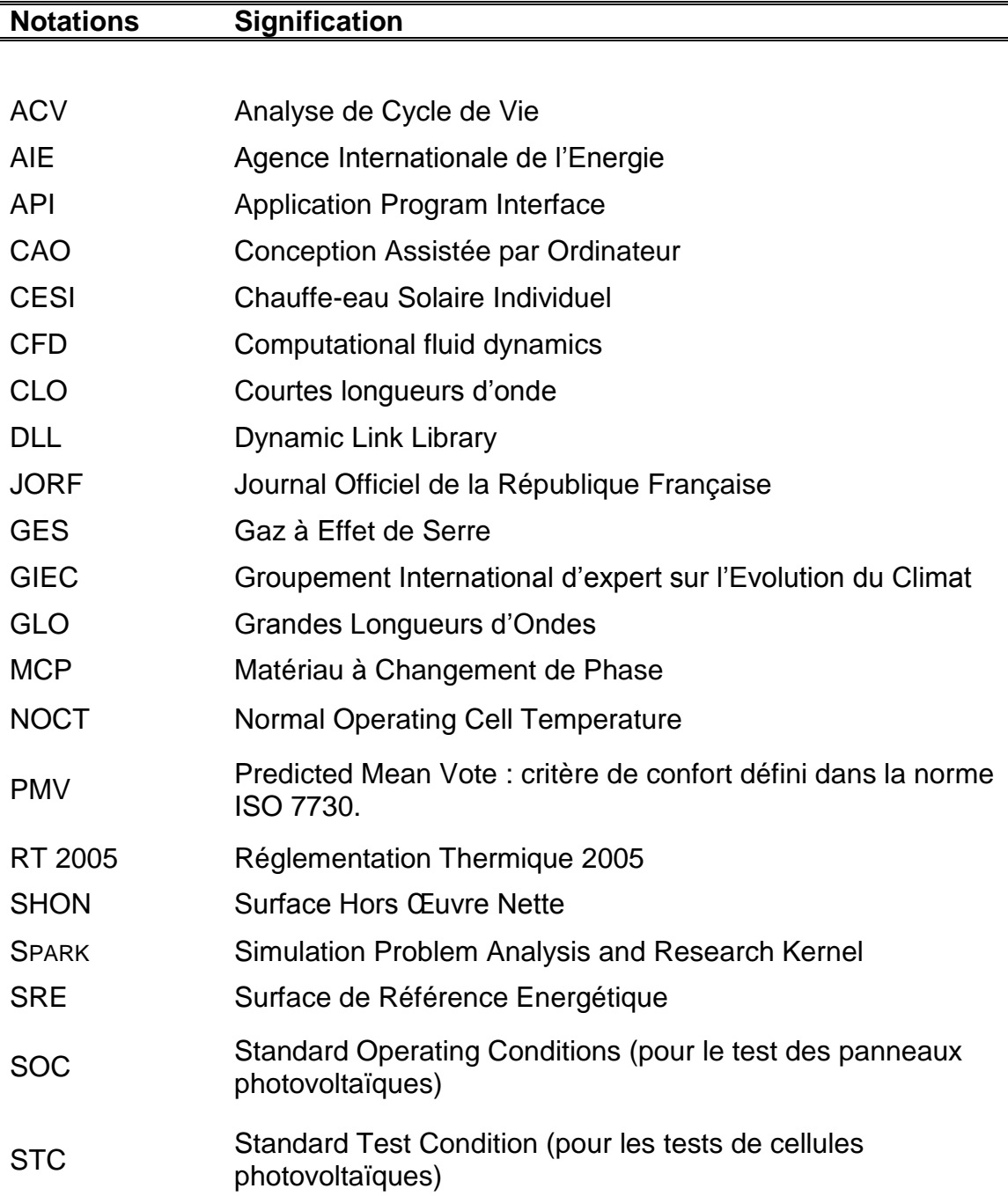

# **Liste des figures**

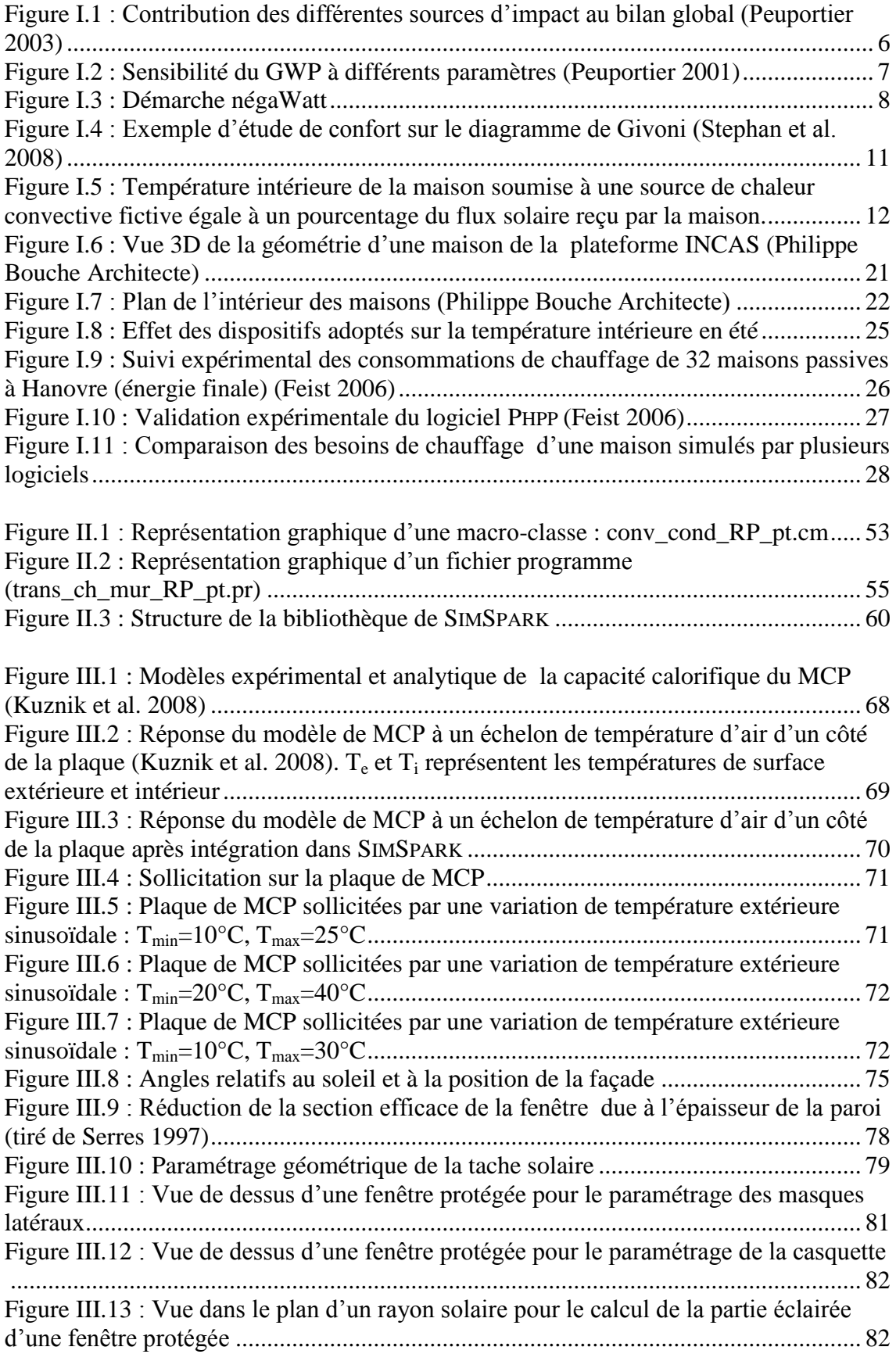

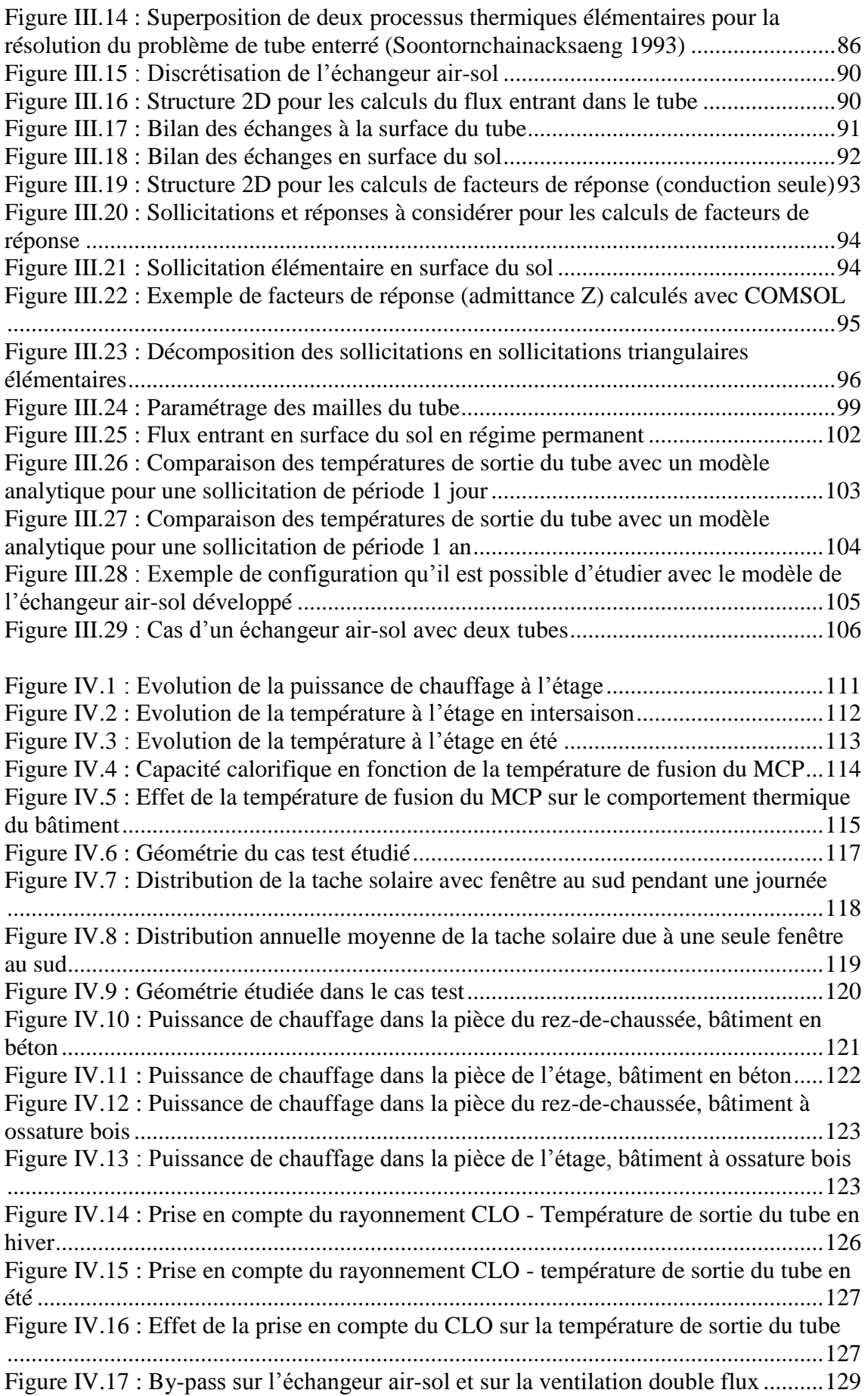

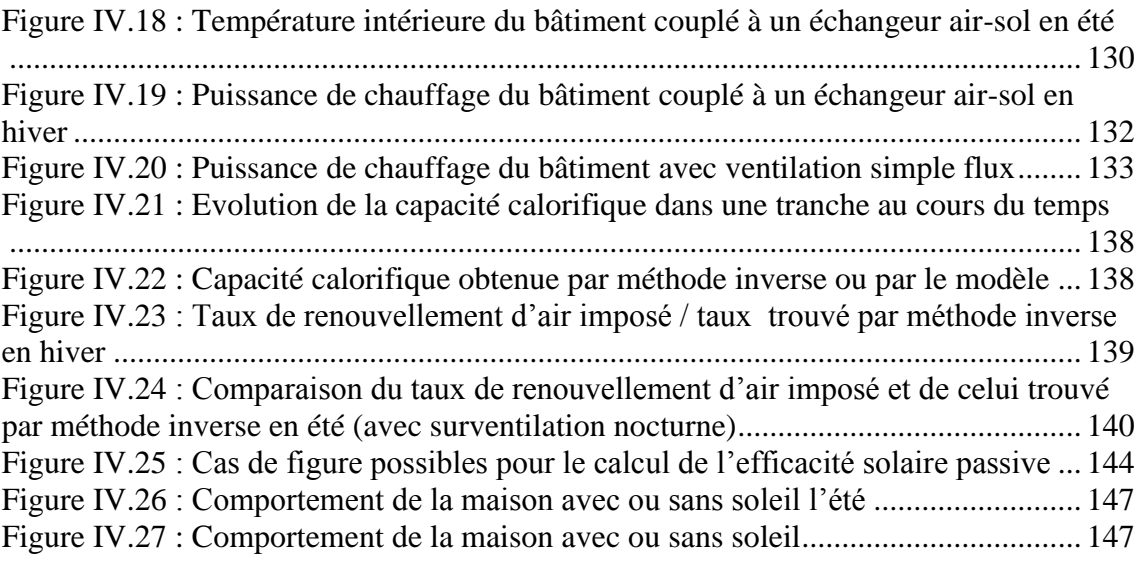

#### **Annexes**

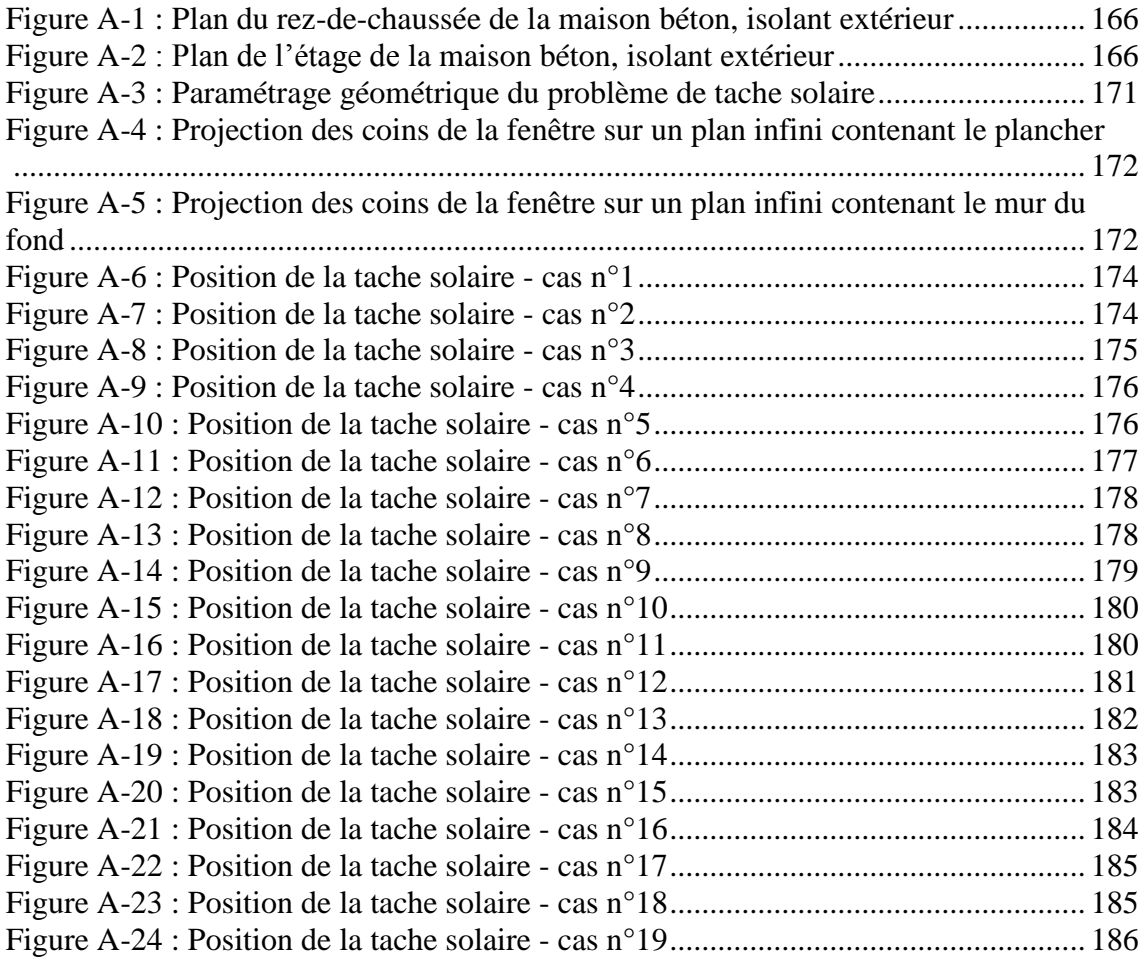

## **Liste des tableaux**

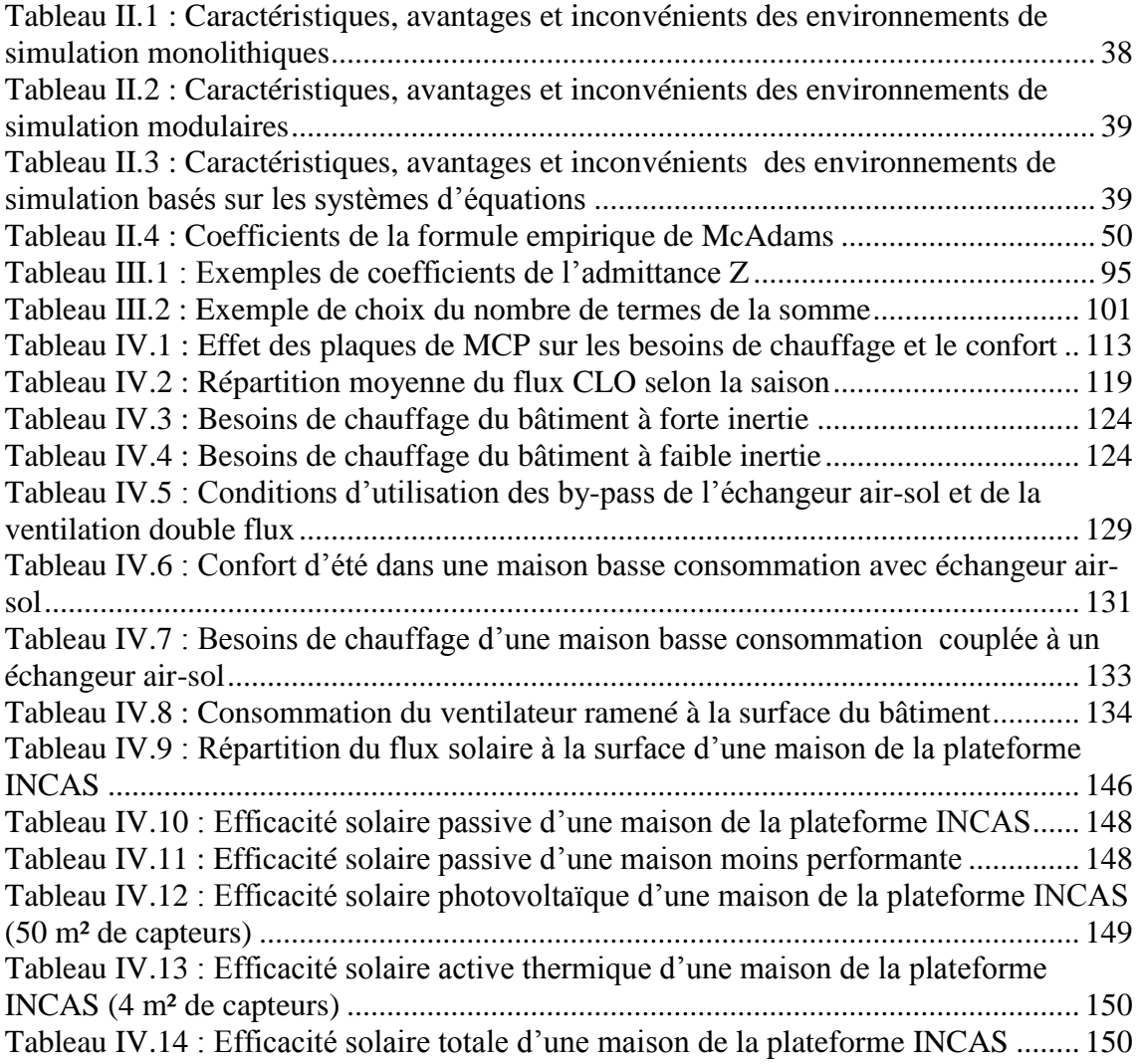

#### **Annexes**

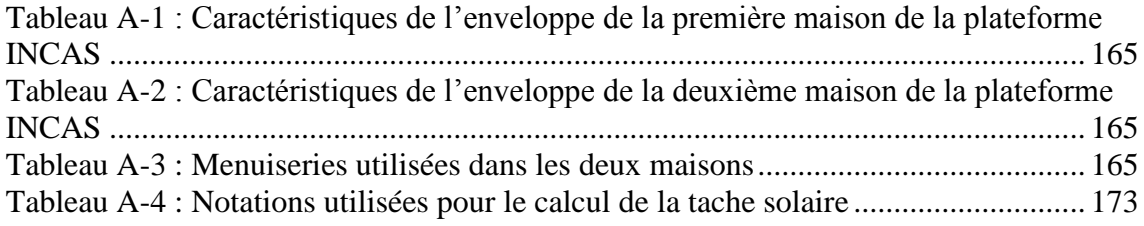

### **Introduction**

Selon les experts du  $GIEC<sup>1</sup>$ , il est quasiment assuré que le réchauffement climatique observé depuis un siècle est lié aux gaz à effet de serre (GES) produits par l'activité humaine<sup>2</sup>. Pour limiter l'aggravation de ce phénomène, les pays développés doivent réduire leurs émissions de GES. Tous les secteurs d'activité sont concernés mais le bâtiment a une position particulière car d'après un rapport du Programme des Nations Unies pour l'Environnement (PNUE)<sup>3</sup>, 20% de la consommation d'énergie et plus de 45 millions de tonnes d'émission de CO2 par an pourraient être évitées d'ici 2010 par la mise en œuvre de normes plus ambitieuses pour les bâtiments existants et neufs en Europe.

En France, le Grenelle de l'environnement a permis de définir des objectifs de réduction des consommations énergétiques à court terme et à partir de 2012, tous les bâtiments neufs devront remplir les critères de la basse consommation, c'est-à-dire consommer moins de 50 kW.h/(m².an) en énergie primaire pour le chauffage, le refroidissement, la ventilation, la production d'eau chaude sanitaire et l'éclairage des locaux. L'objectif avoué pour 2020 est de ne plus construire que des bâtiments à énergie positive, c'est-à-dire qui produisent sur l'année plus d'énergie qu'ils n'en consomment.

Pour faire face à ce défi, une rupture technologique est nécessaire et elle doit s'accompagner d'une rupture au niveau de la façon de simuler les bâtiments. En effet, les outils de simulation existants ont été développés pour des bâtiments classiques qui consomment beaucoup plus d'énergie que les objectifs fixés, c'est pourquoi il faut revoir les méthodes de simulation employées, les modèles utilisés mais aussi se poser des questions sur l'outil le mieux adapté pour répondre aux besoins en terme de simulation.

Ce travail a pour objectif de montrer l'intérêt de l'utilisation d'un environnement de simulation en rupture adapté à l'étude énergétique de ces bâtiments qui consomment peu d'énergie. Cet environnement devra nous permettre lever les verrous scientifiques que posent ces nouveaux bâtiments. Il s'agit de bien prendre en compte les phénomènes couplés au sein du bâtiment, ainsi que leur couplage avec des systèmes de faible puissance mais également d'optimiser la gestion des apports solaires pour éviter les

<sup>1</sup> Groupement International d'expert sur l'Evolution du Climat

<sup>2</sup> Climate Change 2007: Synthesis Report; *Summary for Policymakers*. An Assessment of the Intergovernmental Panel on Climate Change. [http://www.ipcc.ch/pdf/assessment](http://www.ipcc.ch/pdf/assessment-report/ar4/syr/ar4_syr_spm.pdf)[report/ar4/syr/ar4\\_syr\\_spm.pdf](http://www.ipcc.ch/pdf/assessment-report/ar4/syr/ar4_syr_spm.pdf)

<sup>&</sup>lt;sup>3</sup> Assessment or Policy Instruments for Reducing Greenhous Gas Emissions from Building. United Nation Environment Programme. Sustainable buidings and Construction Initiative. <http://www.unep.fr/shared/publications/pdf/WEBx0126xPA-SBCIpolicyTool.pdf>

<span id="page-34-0"></span>surchauffes l'été et réduire voire annuler les besoins de chauffage l'hiver en utilisant de façon intelligente le stockage passif d'énergie.

Dans une première partie, nous verrons quelle place tient la simulation numérique dans la conception des bâtiments basse consommation par rapport aux règles de l'art et aux analyses théoriques.

La deuxième partie sera consacrée à la recherche de l'environnement le mieux adapté à la simulation de ces bâtiments. Elle contient une présentation succincte des outils existants et une présentation plus détaillée de l'outil retenu pour mener ces travaux.

La troisième partie présente les modèles implémentés au cours de ce travail, soient un modèle de matériaux à changement de phase, un modèle de prise en compte du rayonnement à l'intérieur des bâtiments basé sur l'étude de la position de la tache solaire et un modèle d'échangeur air-sol utilisant la méthode des facteurs de réponse.

Dans la quatrième partie seront présentés des exemples d'utilisation des modèles présentés auparavant qui servent à illustrer les intérêts de l'environnement utilisé. Nous définirons enfin la notion d'efficacité solaire d'un bâtiment qui permet de mieux appréhender la part de l'énergie solaire qui lui est utile.

### **Chapitre I : Positionnement de la simulation numérique dans la réduction de l'impact environnemental des bâtiments**

<span id="page-35-1"></span><span id="page-35-0"></span>RÉSUMÉ DU CHAPITRE : Dans ce chapitre, nous présenterons tout d'abord une approche théorique de l'impact environnemental des bâtiments pour pouvoir apprécier le poids de l'étude thermique du bâtiment sur l'impact global et en comprendre les enjeux. Nous regarderons également quelles sont les solutions que les règles de l'art nous proposent pour maîtriser les besoins de chauffage et obtenir le confort d'été. Nous verrons enfin comment appréhender à la fois ces aspects théoriques et pratiques par la simulation numérique pour concevoir au mieux des bâtiments basse consommation.
L'objectif de ce chapitre est de montrer la contribution que peut apporter la simulation numérique à la réduction de l'impact environnemental des bâtiments. Pour cela, nous présenterons tout d'abord une analyse théorique des moyens de réduire cet impact en utilisant en particulier l'analyse du cycle de vie appliquée aux bâtiments. Nous ferons ensuite un tour d'horizon des règles de l'art qui servent actuellement de base à la construction de bâtiments performants pour nous intéresser dans une dernière partie à la simulation numérique vue comme un pont entre l'approche théorique et l'approche expérimentale issue des règles de l'art.

# **1 Analyse théorique de la réduction de l'impact environnemental des bâtiments**

Ces dernières décennies, la prise de conscience du poids que représentent les bâtiments sur l'environnement a amené à l'émergence des concepts de « bâtiments écologiques », de « constructions bioclimatiques », de « maisons solaires » etc. Cependant les choix réalisés n'ont pas toujours été très pertinents pour réduire l'impact environnemental de ces constructions. Une analyse théorique est donc nécessaire pour définir des critères d'analyse et proposer une démarche qui permette d'aborder le problème de façon rationnelle.

### **1.1 Analyse du cycle de vie des bâtiments**

L'analyse du cycle de vie est un outil qui permet d'évaluer l'impact environnemental d'un produit de manière globale en prenant en compte toutes les phases de son existence allant de sa fabrication à sa destruction ou éventuellement son recyclage. Elle est régie par une norme (ISO 14040) et peut être appliquée en particulier à l'étude des bâtiments.

Pour quantifier un impact environnemental, on se sert d'indicateurs qui permettent d'évaluer le niveau de nuisance environnementale dans un domaine bien précis pour le cycle complet du produit. Un projet européen (REGENER 1997) a été réalisé pour étudier l'application de l'analyse de cycle de vie aux bâtiments et aboutir à une sélection des indicateurs les plus importants à considérer. Ils sont classés en quatre catégories que sont l'utilisation des ressources naturelles, la pollution à l'échelle planétaire, les déchets et une dernière catégorie regroupant l'écotoxicité et la toxicité humaine.

Parmi ces indicateurs, on peut citer :

 La consommation d'énergie primaire (dans la catégorie « utilisation des ressources naturelles ») qui, à partir de la quantité d'énergie finale relative à chaque poste de consommation et après conversion adéquate selon la source énergétique, quantifie la quantité d'énergie primaire utilisée par le bâtiment. Unité :  $Tep<sup>1</sup>$ 

 Le GWP100 (dans la catégorie « pollution à l'échelle planétaire ») qui quantifie le potentiel de réchauffement de la planète du produit sur les 100 ans à venir en ramenant l'ensemble des émissions de gaz à effet de serre à une émission équivalent de CO2. Unité : kg CO2 équivalent

 Le poids des déchets inertes (dans la catégorie « déchets ») qui quantifie la masse de déchets générés par le produit en excluant les déchets radioactifs et les déchets dangereux qui font l'objet d'indicateurs spécifiques. Unité : tonne

 Le smog d'été (dans la catégorie « écotoxicité / toxicité humaine ») qui quantifie la masse de gaz pouvant entraîner du smog d'été en ramenant l'ensemble des émissions ayant un effet sur le smog à une émission équivalente de SO2. Unité : kg SO2 équivalent

<span id="page-37-0"></span>Après avoir fait l'analyse du cycle de vie, on aura donc une valeur chiffrée de chacun de ces indicateurs mais cette information est difficile à interpréter. Il faut donc un élément de comparaison tel que la valeur de l'indicateur pour un bâtiment de la même taille et dans la même région (Peuportier 1998) pour pouvoir estimer si le résultat est bon ou non.

Il est également intéressant, en faisant un inventaire précis, de voir les contributions des différents postes (transport, matériau, électricité, chauffage…) ou des différentes phases du cycle de vie (construction, utilisation, rénovation, déconstruction) sur le résultat final de l'indicateur. On peut ainsi identifier sur quels points il est utile de travailler et c'est à cette fin que l'analyse de cycle de vie nous intéresse ici car elle permet de savoir sur quel poste et sur quelle phase du projet on peut le plus réduire les impacts environnementaux des bâtiments.

L'ACV d'une maison française standard de 100m² située en région parisienne a été réalisée par Peuportier (2003). La [figure I.1](#page-37-0) présente un résumé des résultats obtenus, les valeurs nominales des indicateurs étant ramenées à l'unité pour voir la part de chaque source d'impact dans chacun des indicateurs étudiés.

<sup>&</sup>lt;sup>1</sup> Tonne équivalent pétrole (1 Tep=41,87 GJ)

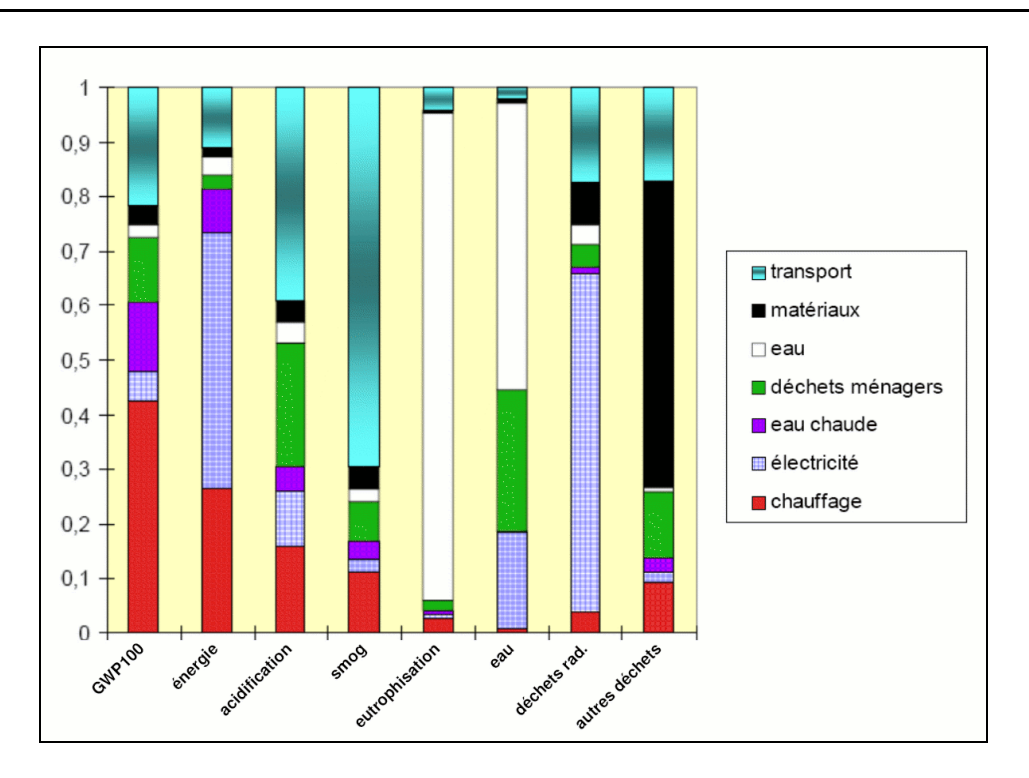

<span id="page-38-0"></span>*Figure I.1 : Contribution des différentes sources d'impact au bilan global (Peuportier 2003)*

En considérant l'indicateur GWP100, on voit que les matériaux utilisés (partie noire de la 1° barre) y contribuent à hauteur de 4% alors que le chauffage (partie rouge de la 1° barre) y contribue à plus de 40%. Par cet histogramme, on se rend bien compte que le choix des matériaux de construction qui est souvent mis en avant dans les habitations dites « écologiques » a un effet assez faible sur la plupart des indicateurs environnementaux dans le cas d'une maison standard (sauf sur le poste « autres déchets »). Bien entendu, il faut ensuite interpréter tous ces résultats en se demandant quels poids relatifs on donne aux indicateurs les uns par rapport aux autres. Si la volonté est de réduire les déchets dus au bâtiment, il faudra accorder plus d'importance aux matériaux choisis. De même si l'on avait étudié un indicateur de toxicité humaine, les matériaux auraient sûrement joué un rôle important. On voit également dans cet histogramme que les sources liées à la consommation énergétique des bâtiments (eau chaude, électricité, chauffage) ont un fort impact sur la plupart des indicateurs.

Une autre étude portant sur la comparaison d'une maison standard française, d'une maison dite « solaire » et d'une maison à ossature bois a été réalisée par Peuportier (2001). Les résultats de l'étude concernant l'indicateur GWP100 sont présentés par l'histogramme de la [figure I.2.](#page-38-0)

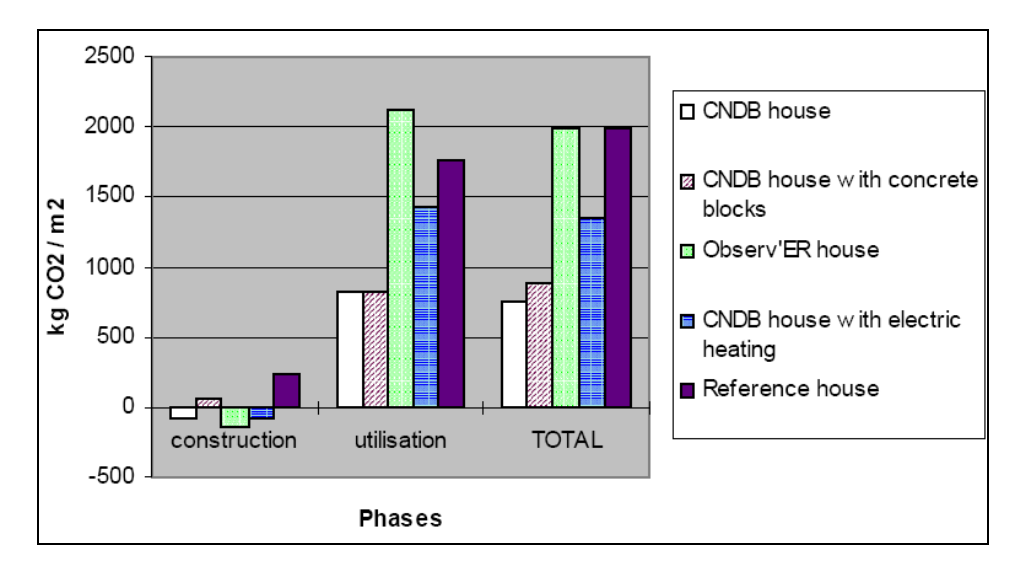

*Figure I.2 : Sensibilité du GWP à différents paramètres (Peuportier 2001)*

L'une des conclusions que l'on peut tirer de ce graphique est que, dans tous les cas de figure étudiés, l'impact sur le GWP100 de la phase construction est assez faible (voire parfois négligeable) par rapport à la phase d'utilisation du bâtiment pour des constructions classiques (on aurait sûrement trouvé le même genre de résultat sur l'indicateur énergie primaire utilisée). Plusieurs études suédoises (Adalberth 1997; Winther et Hestnes 1999) en viennent aux mêmes conclusions.

Cependant, pour des bâtiments ayant de très faibles consommations d'énergie, on commence à observer un équilibre entre l'énergie nécessaire à le construire et l'énergie utilisée pendant son utilisation (Thormark 2002; Joelsson et Gustavsson 2008).

Si l'on regarde maintenant la répartition des consommations d'énergie pendant la durée de vie d'un bâtiment, Adalberth (1997) montre que dans des constructions classiques, une grande partie de l'énergie utilisée pendant le cycle de vie du bâtiment est due aux consommations de chauffage et de ventilation. Il montre dans une étude plus récente (Adalberth 2000) que dans des bâtiments basse consommation, la part de la consommation de chauffage et de ventilation atteint le même ordre de grandeur que la part de consommation pour l'eau chaude et peut être plus faible que la part électricité spécifique et éclairage.

Ainsi, on peut dire que pour réduire l'impact environnemental d'un bâtiment, il est pertinent de commencer par réduire ses consommations énergétiques pendant sa phase d'utilisation, sachant qu'une fois que cette part est réduite, les phases construction et déconstruction peuvent devenir non négligeables.

Concernant la part du chauffage dans la consommation d'énergie pendant l'utilisation du bâtiment, il est primordial de la limiter au maximum sachant qu'une fois que ce point a été travaillé, son impact peut devenir du même ordre de grandeur que celui des autres postes de consommation d'énergie (en particulier la production d'eau chaude sanitaire).

## **1.2 Démarche de réduction de la consommation d'énergie dans le bâtiment**

Nous avons donc vu qu'il était important, pour réduire l'impact environnemental  $d'$ un bâtiment, de réduire ses consommations énergétiques. L'association négaWatt<sup>1</sup> propose la démarche générale suivante qui devrait être le fondement de toute action de maîtrise d'énergie dans tous les domaines :

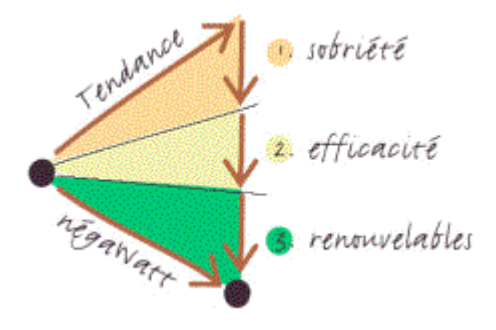

*Figure I.3 : Démarche négaWatt*

L'idée est de réduire la consommation énergétique par les trois leviers que sont la sobriété, l'efficacité et le recours à des énergies renouvelables. Dans le domaine du bâtiment, il est parfois difficile de distinguer ce qui relève de la sobriété (réduction des besoins) et ce qui relève de l'efficacité (réduction des consommations). Nous inclurons donc ici le levier sobriété dans le levier efficacité.

### **Efficacité énergétique**

L'efficacité énergétique des bâtiments passe par une bonne conception architecturale, un traitement adapté de l'enveloppe et du renouvellement d'air mais aussi par une bonne gestion du bâtiment (ouverture - fermeture des stores, températures de consigne adaptées etc.). Nous verrons en détail au paragraphe [2 q](#page-45-0)uels sont les moyens d'atteindre cet objectif d'efficacité.

#### **Utilisation des énergies renouvelables**

Une fois que les consommations énergétiques ont été réduites, on a, par là même, réduit l'énergie finale nécessaire au fonctionnement du bâtiment. Pour réduire encore

<sup>&</sup>lt;sup>1</sup> Voir le manifeste négaWatt téléchargeable sur<http://www.negawatt.org/>

l'impact environnemental dû à la consommation énergétique, on peut avoir recours à des énergies renouvelables et ainsi réduire la consommation d'énergie primaire. Des énergies renouvelables telles que le bois-énergie, l'énergie solaire (thermique ou photovoltaïque), l'énergie géothermique sont aujourd'hui facilement intégrables aux bâtiments. La source peut, en outre, être capitalisée au niveau du quartier ou au niveau de la ville.

Par cette méthode raisonnée en deux étapes, on appréhende mieux les efforts à réaliser pour réduire la consommation en énergie primaire des bâtiments.

## **1.3 Maîtrise des besoins de chauffage et confort d'été**

Après avoir mis l'accent sur une démarche cohérente pour réduire la consommation énergétique des bâtiments, attardons nous maintenant sur les points précis que sont la maîtrise des besoins de chauffage et le confort d'été.

## **Confort d'été dans les bâtiments**

Le confort thermique est défini comme « un état de satisfaction du corps vis-à-vis de l'environnement thermique ». Il dépend donc de la température de l'air qui entoure l'individu mais également des températures de surface des éléments environnants (rayonnement), de la vitesse de l'air et de l'humidité. Il dépend également d'aspects psychologiques, physiologiques et culturels dont nous ne parlerons pas ici. Les exigences de confort doivent donc être définies en prenant en compte tous ces paramètres.

La façon la plus simple d'appréhender le confort d'été consiste à considérer uniquement l'effet de la température ambiante et à évaluer le nombre d'heures durant lesquelles cette température dépasse une valeur donnée (souvent 26 ou 27°C). Pour prendre en compte le rayonnement dans le confort, on peut introduire la notion de température opérative qui est une moyenne pondérée de la température d'air et de celle des parois.

Une autre méthode d'évaluation du confort se basant uniquement sur la température d'air passe par la notion de confort adaptatif. L'idée est de se dire que s'il fait plus chaud à l'extérieur, on peut tolérer une température à l'intérieur plus importante (entre autres parce qu'on adapte son habillement). On peut alors évaluer la température de confort comme une fonction affine de la moyenne glissante des températures « TRM » (McCartney et Nicol 2002).

$$
Tc = a \cdot TRM + b \tag{I.1}
$$

« a » et « b » sont des coefficients dépendant du pays considéré. Ils ont pour la France des valeurs respectivement de 0,049 et 22.58°C. TRM est évaluée chaque jour en fonction de sa valeur au jour précédent et de la valeur de la température moyenne du jour précédent également :

$$
T_{RM} = 0, 8 \cdot T_{RM}{}_{j-l} + 0, 2 \cdot T_{DM}{}_{j-l}
$$
\n(1.2)

On peut alors calculer une zone de confort qui s'étend de part et d'autre de la température de confort. On considère que pour des températures « éloignées » de moins de 2,5°C de part et d'autre de *Tc*, 90% des personnes sont satisfaites par la température. Ce pourcentage baisse à 80% pour un écart de température de 3,5°C. Pour le climat de Chambéry par exemple, 80% des personnes soumises à une température dans la plage qui s'étend 19,1°C à 26,1°C en hiver sont satisfaites du confort, alors qu'en été les bornes peuvent monter à  $23^{\circ}$ C –  $30^{\circ}$ C.

<span id="page-42-0"></span>Pour prendre en considération le fait que le confort thermique dépend de la vitesse de l'air, du rayonnement, de la température de l'air et de l'habillement, la norme ISO 7730 définit le Predicted Mean Vote (PMV) issu de la théorie de Fanger<sup>1</sup>. Celui-ci a été modifié récemment par Ole Fanger et Toftum (2002) pour prendre en compte un facteur d'attente (expectancy factor) en fonction du pays dans lequel on se trouve car la tolérance à la chaleur dépend des habitudes du pays.

La méthode PMV ne prend pas en compte la part de l'humidité dans la sensation de confort. Pour cela, on peut utiliser la méthode de Givoni (présentée par Stephan et al. 2008) qui consiste à placer sur un graphique (appelé diagramme de Givoni) les points correspondant à la situation observée ou simulée avec en ordonnée l'humidité absolue et en abscisse la température. On regarde ensuite si ces points rentrent dans une zone qui dépend de la vitesse de l'air et qui est définie comme zone de confort (voir [figure I.4\)](#page-42-0).

 $1$  ISO 7730, Moderate Thermal Environments- Determination of the PMV and PPD Indices and Specification of the Conditions for Thermal Comfort, 1994

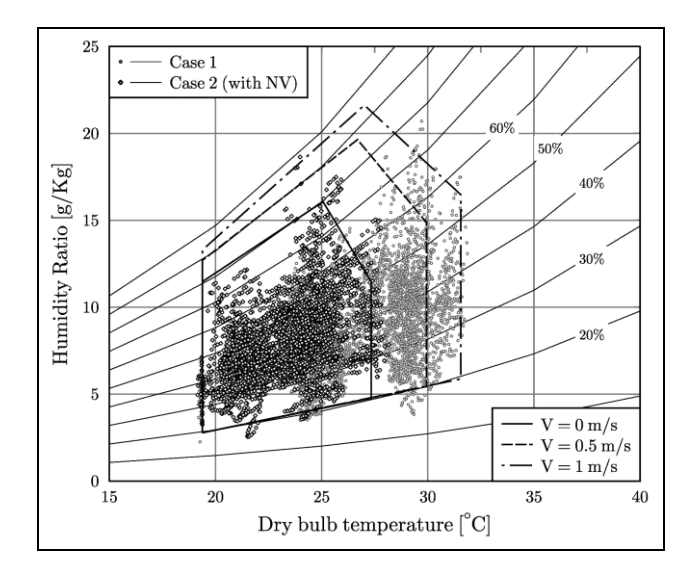

*Figure I.4 : Exemple d'étude de confort sur le diagramme de Givoni (Stephan et al. 2008)*

Cette méthode graphique permet de bien se rendre compte de quelques techniques que l'on peut utiliser pour améliorer le confort dans le bâtiment. On peut voir par exemple que plus la vitesse d'air est importante, plus la zone de confort est grande. Une ambiance peut donc être confortable avec une température de 30°C si la vitesse de l'air dans la pièce est de 0,5 m/s, d'où l'utilisation possible de brasseurs d'air ou encore de la ventilation naturelle pour améliorer le confort. De même, on se rend compte qu'à une température donnée, si l'on baisse l'humidité de l'air, on peut passer d'une zone d'inconfort à une zone de confort. C'est ce qui est utilisé dans les systèmes de climatisation qui, en même temps qu'ils apportent de la fraîcheur à un local, diminuent son taux d'humidité.

#### <span id="page-43-0"></span>**Discussion autour des besoins de chauffage**

Pour évaluer les besoins de chauffage d'un bâtiment, on impose une température de consigne pour le chauffage et on évalue l'énergie nécessaire à maintenir cette consigne pendant la saison de chauffe. C'est cette énergie que l'on appelle besoins de chauffage du bâtiment et qui est souvent quantifiée en kilowatt heure par mètre carré et par an  $[kW.h/(m^2.an)]$ .

Pour mieux se rendre compte de ce que représentent les besoins de chauffage d'une maison performante (besoins d'environ 20 kW.h/(m².an)), nous avons réalisé une étude pour savoir quel pourcentage du flux solaire arrivant sur la maison il faudrait récupérer à chaque instant pour maintenir sa température intérieure en hiver au niveau inférieur de la zone de confort. La maison étudiée, soumise aux conditions climatiques de Chambéry, possède une structure en béton avec 20 cm d'isolant à l'extérieur (elle est présentée de façon plus précise au paragraphe [2.2 d](#page-52-0)e ce chapitre). On calcule le flux solaire total reçu par la maison à l'aide des formules présentées au paragraphe [2.1 d](#page-105-0)u chapitre III et on en réinjecte instantanément une partie comme source de chaleur convective dans la maison en supposant (cas d'école) que la conversion rayonnement / convection est parfaite. La [figure I.5](#page-43-0) montre l'évolution de température dans la maison en fonction du pourcentage de flux conservé pendant une semaine d'hiver.

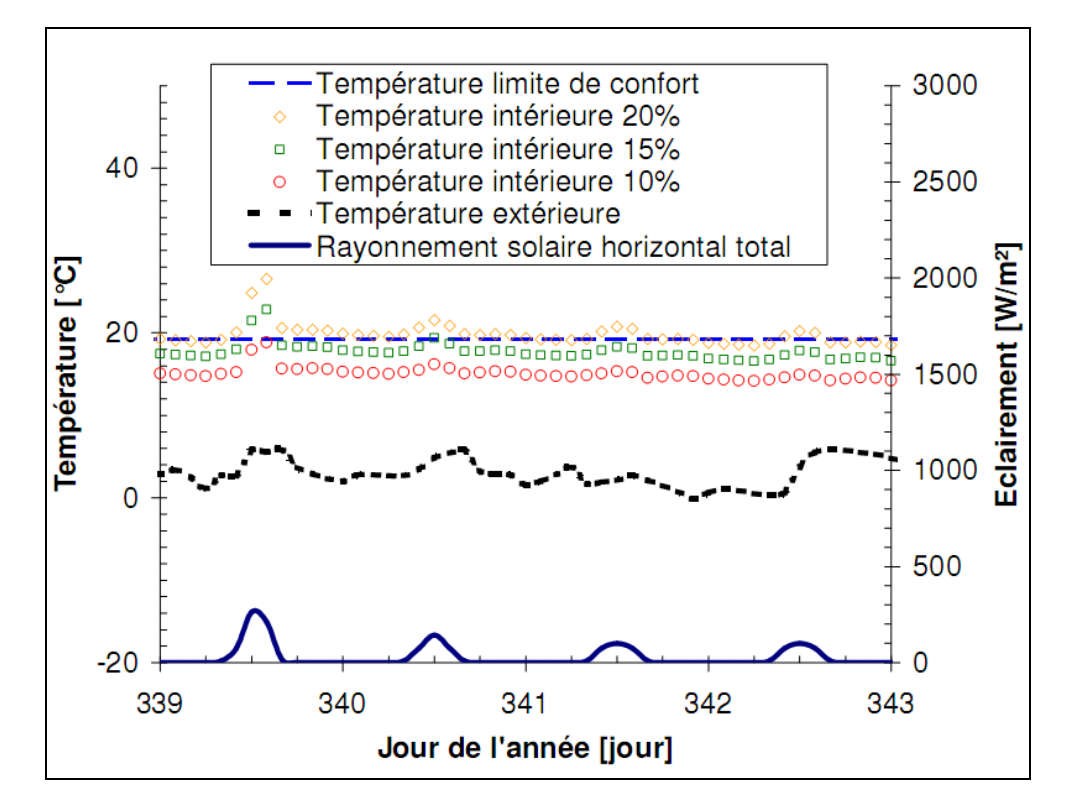

*Figure I.5 : Température intérieure de la maison soumise à une source de chaleur convective fictive égale à un pourcentage du flux solaire reçu par la maison.*

La courbe en bas du graphique représentant l'éclairement solaire horizontal qui est très faible nous indique que l'on est sur une succession de jours très défavorables. Les trois courbes dans la partie supérieure du graphique représentent les températures intérieures de la maison en évolution libre soumises à une source de chaleur proportionnelle au rayonnement solaire total qui frappe la maison. On remarque que celle qui est au-dessus des deux autres, et qui représente une récupération de 20% du flux solaire, se situe toujours dans la zone de confort matérialisée par la courbe en pointillés larges. On peut donc dire que si l'on arrivait à convertir instantanément 20% du flux solaire arrivant sur la maison en flux convectif, on pourrait subvenir aux besoins de chauffage d'une maison passive. On voit bien par contre que ceci engendre des surchauffes importantes et qu'il faudrait une bonne gestion de l'énergie pour les éviter.

L'enjeu est en fait de concevoir des bâtiments capables de récupérer, stocker et restituer efficacement l'énergie solaire de façon à combler ses besoins de chauffage qui sont très faibles, sans créer de surchauffe. Les bâtiments basse consommation permettent donc d'envisager le recours à des énergies renouvelables qui couvriraient <span id="page-45-0"></span>une grande partie, voire la totalité de leurs besoins de chauffage. On peut même envisager des bâtiments dont le bilan énergétique annuel net est positif en associant à une bonne maîtrise de l'énergie une production raisonnable d'électricité photovoltaïque. On parle alors de bâtiments à énergie positive.

### **2 Règles de l'art des bâtiments basse consommation**

Cette partie a pour but de faire un tour d'horizon des règles de l'art relatives au confort d'été et la maîtrise des besoins de chauffage dans les bâtiments énergétiquement performants. Pour ce faire, nous nous baserons sur les spécifications que donnent les labels qui certifient ce type de bâtiment et nous verrons par la suite les choix retenus pour la réalisation concrète de deux maisons à l'Institut National de l'Energie Solaire (INES).

### **2.1 Labels certifiant la performance énergétique des bâtiments**

Les labels qui certifient les performances énergétiques des bâtiments permettent d'appréhender les règles de l'art qui régissent ces constructions car, non seulement ils imposent des exigences quant aux besoins de chauffage ou aux consommations des bâtiments, mais en plus ils proposent des solutions techniques permettant de les atteindre. Trois labels seront présentés ici dans le cas particulier des bâtiments résidentiels neufs (il existe une multitude de cas possible qu'il n'est pas utile de détailler ici). Il s'agit du label allemand Passivhaus, du label suisse Minergie et du label français BBC-effinergie.

## **2.1.1 Exigences des labels**

Le label **Passivhaus**<sup>1</sup> délivré par le Passivhaus Institut de Darmstadt certifie les bâtiments dits passifs c'est-à-dire, selon leur définition, ceux dans lesquels il est possible de maintenir un climat intérieur confortable sans système de chauffage ou de rafraîchissement actif. Les exigences principales sont les suivantes (on voit qu'elles donnent quand même la possibilité d'utiliser un système de chauffage) :

- $\bullet$  Besoins de chauffage inférieurs à 15 kW.h/(m<sup>2</sup>.an)
- Consommation totale du bâtiment (chauffage, eau chaude sanitaire (ECS), ventilation et électricité spécifique) inférieure à 120 kW.h/(m².an) d'énergie primaire
- Puissance de chauffage maximale :  $10 \text{ W/m}^2$

 Etanchéité à l'air 0.6 vol/h pour une différence de pression de 50 Pa entre l'intérieur et l'extérieur

<sup>&</sup>lt;sup>1</sup> <http://www.passiv.de/>

 Ventilation double flux (récupérateur de chaleur avec rendement de plus de 75%)

Le standard Minergie, quant à lui, se décline selon deux labels de niveaux différents que sont **Minergie** et **Minergie P**, le second étant l'application de la démarche du premier pour les bâtiments passifs. Les exigences principales sont les suivantes :

 Besoins de chauffage inférieurs à 60% de la valeur limite imposée par la réglementation suisse<sup>1</sup> pour Minergie (respectivement 40% pour Minergie P)

 Indice pondéré de dépense énergétique (tel que défini dans la norme suisse) inférieur à 38 (respectivement 30) kW.h/(m².an) ce qui comprend le chauffage, l'eau chaude sanitaire et l'éclairage pondérés en fonction de la source d'énergie utilisée.

- Surcoût par rapport à une solution classique inférieur à 10% (respectivement 15%)
- Etanchéité à l'air inférieure à 0,6 volumes par heure (Minergie P seulement)
- Appareils électroménagers de classe A, A+ pour les réfrigérateurs (Minergie P seulement)

Le label **BBC-effinergie** qui est issu du travail de l'association Collectif Effinergie<sup>2</sup> a été repris dans la réglementation française<sup>3</sup> sous le nom de label « bâtiment basse consommation énergétique, BBC 2005 » qui est le niveau le plus exigeant du label « Haute Performances Energétiques ». Il n'impose quant à lui qu'un seul critère qui est la consommation maximale en énergie primaire fixée à 50 kWh/(m².an), à moduler selon la zone climatique et l'altitude prenant ainsi en compte la différence de climat qui existe au travers de la France ce qui rend ce critère plus adapté aux spécificités françaises.

Il est difficile de comparer ces labels qui utilisent des critères différents et même des surfaces différentes pour les calculs des besoins de chauffage  $(SRE<sup>4</sup>$  pour les labels

<sup>&</sup>lt;sup>1</sup> SIA 380/1: L'énergie thermique dans le bâtiment, Norme Suisse. 2001

<sup>&</sup>lt;sup>2</sup> <http://www.effinergie.org/>

<sup>3</sup> Arrêté du 8 mai 2007 relatif au contenu et aux conditions d'attribution du label « haute performance énergétique » (JORF n°112 du 15 mai 2007 page 8909 texte n° 35) <http://admi.net/jo/20070515/SOCU0750649A.html>

<sup>&</sup>lt;sup>4</sup> Surface de Référence Energétique définie comme la somme des surfaces de tous les locaux chauffés, y compris l'assiette des murs

Allemand et suisse,  $SHON<sup>1</sup>$  pour BBC-Effinergie) mais ils permettent quand même quelques réflexions sur les concepts qu'ils proposent.

Dans l'ensemble de ce document, quand nous parlons de bâtiment « passif », nous entendons par là des bâtiments pouvant répondre aux standards définis par les labels Passivhaus ou Minergie P ; quand nous parlons de bâtiment « basse consommation », nous englobons l'ensemble des bâtiments pouvant satisfaire l'un des label décrit ici, une maison passive est donc pour nous un cas particulier de bâtiment basse consommation.

## **2.1.2 Règles de l'art préconisées**

Afin d'atteindre les objectifs fixés par les labels, la démarche couramment adoptée consiste à travailler en premier lieu sur l'architecture du bâtiment puis de s'intéresser à l'optimisation de l'enveloppe, au traitement du renouvellement d'air et enfin à l'utilisation de systèmes énergétiques adaptés. Nous verrons ici les règles de l'art qui concernent chacun de ces points et qui peuvent être préconisées par les labels mais aussi ce que les nouvelles technologies qui se développent actuellement peuvent nous apporter pour répondre à certaines de ces problématiques. Notons dès maintenant que ce n'est pas parce qu'un bâtiment ne répond pas à l'ensemble de ces règles qu'il ne sera pas basse consommation et qu'elles sont dictées par des retours d'expérience dans un climat donné et pour des habitudes de construction données. On peut donc pour chaque nouveau bâtiment remettre en question ces règles pour avoir une réponse adaptée à sa situation particulière.

## **2.1.2.1 Dispositions architecturales**

Les choix architecturaux ont un impact très important sur le comportement thermique d'un bâtiment. C'est donc dès la phase d'avant projet qu'il faut avoir en tête quelques principes qui permettent de réduire les déperditions d'un bâtiment et de ne pas créer d'importantes surchauffes l'été. C'est sur ce point que les labels sont en général les plus flexibles et la principale recommandation que l'on peut trouver dans les standards Minergie et Passivhaus concerne l'**orientation du bâtiment** et la présence d'ouvertures qui doivent permettre d'optimiser les gains solaires. On peut quand même citer d'autres règles de l'art communément admises comme la **compacité** de la construction qui permet de limiter pour un volume donné la surface des murs en contact avec l'extérieur et donc les déperditions mais aussi la **disposition des pièces** qui favorise le placement au sud des pièces à vivre (séjour, cuisine etc.) et au nord des

<sup>&</sup>lt;sup>1</sup> Surface Hors  $E$ uvre Nette : c'est la somme des surfaces de plancher hors oeuvre de chaque niveau d'une construction à laquelle on déduit les surfaces de comble, balcon, loggia et quelques autres surfaces considérées comme non habitable

espaces tampons (cellier, hall d'entrée etc.). L'architecture du bâtiment doit également anticiper sur le confort d'été en prévoyant des **protections pour les vitrages** qui peuvent soit passer par des systèmes fixes (ex : casquettes) soit par des protections amovibles (ex : stores extérieurs, volets) soit encore par une végétation caduque qui permet de protéger en été et de laisser passer le soleil en hiver.

## **2.1.2.2 Traitement de l'enveloppe**

Le traitement de l'enveloppe du bâtiment est primordial pour limiter ses déperditions et c'est un point sur lequel les labels abondent en recommandations chiffrées.

## **Parois opaques**

Pour **limiter les déperditions** au niveau des parois opaques, les labels imposent une forte isolation qui est caractérisée par un coefficient de déperdition U à ne pas dépasser. Pour les labels Minergie P et Passivhaus, U ne doit pas dépasser la valeur de 0,15 W/(m<sup>2</sup>. <sup>o</sup>C) alors que pour Minergie, la valeur de 0,2 W/(m<sup>2</sup>. <sup>o</sup>C) est retenue ce qui correspond à des épaisseurs d'isolant classique allant de 20 à 40 cm. On peut également utiliser, pour atteindre ces objectifs, des technologies plus novatrices telles que les isolants sous vide qui peuvent être particulièrement avantageux dans le cas de la rénovation où le manque de place est un problème important. Pour augmenter les apports solaires gratuits, on peut également utiliser des isolants transparents qui se posent à l'extérieur d'un mur et laissent passer le rayonnement solaire tout en maintenant une bonne isolation. Ce type d'isolant fait l'objet d'une description approfondie dans les annexes de la thèse de Flory-Celini (2008).

Les parois opaques peuvent également servir à apporter de l'**inertie** au bâtiment mais aucun label ne l'impose ou ne le suggère. Il est pourtant reconnu qu'elle permet de limiter les surchauffes en été mais il reste à prouver, et c'est l'un des verrous scientifique qu'il faudra lever dans les années à venir, que dans le cas de bâtiments basse consommation, elle peut être également très intéressante en hiver. De plus, l'isolation importante rend les températures de parois proches de la température d'air évitant ainsi le phénomène de paroi froide ce qui fait qu'il n'est pas indispensable d'avoir un système radiant pour compenser l'inconfort. Il devient donc pertinent de proposer des solutions de chauffage utilisant l'air comme vecteur énergétique. L'air étant peu inerte, il est donc utile que la structure même du bâtiment le soit pour lisser la demande de puissance de chauffage.

Pour profiter de l'inertie apportée par les parois, on placera préférentiellement l'isolation à l'extérieur. Stephan et al (2008) ont montré que l'ajout d'un panneau de

gypse devant un mur inertiel (béton coulé) avait une influence importante sur le confort d'été dans un bâtiment en climat chaud. Signalons que pour augmenter artificiellement l'inertie, de nombreuses études se tournent actuellement vers les matériaux à changement de phase (études présentées au paragraphe [1.1 d](#page-97-0)u chapitre III). Plusieurs produits sont déjà commercialisés soit sous forme de microbilles insérées dans des panneaux de gypse, soit sous forme de matériau polymérique placé entre deux feuilles réfléchissantes.

#### **Menuiseries**

Les menuiseries utilisées font l'objet de deux critères, elles doivent avoir un coefficient de déperdition global faible (U<0,8 W/(m².°C) pour Passivhaus et U<0,7 pour Minergie P), mais doivent aussi avoir un facteur de transmission lumineuse « g » supérieur à 50%. Ces critères imposent donc l'utilisation de triples vitrages à faible émissivité partout ce qui peut être discutable dans le cas d'une maison qui se trouverait dans un climat plus chaud que celui de l'Allemagne ou de la Suisse, aucune nuance n'étant faite sur le type de fenêtre à utiliser en fonction de l'orientation de la façade sur laquelle elle se trouve. On voit là les limites de ces labels qui contraignent l'utilisation d'une solution qui n'est pas forcément la plus adaptée, les triples vitrages faisant perdre une partie des gains solaires possibles par leurs faibles facteur de transmission lumineuse.

Pour gérer les apports solaires au travers des vitrages, il existe maintenant des solutions dynamiques passives comme les vitrages thermochromes ou photochromes dont l'opacité augmente avec la température ou l'intensité du rayonnement, et des solutions dynamiques actives comme les vitrages électrochromes dont l'opacité est réglée en fonction du courant électrique imposé.

#### **Perméabilité à l'air**

Comme le montrent les exigences des labels (critère imposé de 0,6 volume par heure sous une différence de pression intérieur / extérieur de 50 Pascals), la perméabilité à l'air des bâtiments peut également jouer un rôle important dans les déperditions d'un bâtiment basse consommation. Une étude du centre d'études techniques de l'équipement de Lyon<sup>1</sup> (CETE) appliquée au cas des maisons de la

<sup>&</sup>lt;sup>1</sup> Etude réalisée dans le cadre du projet ANR PREBAT Maisonpassive présenté dans son le rapport d'avancement aux six mois (2008)

plateforme INCAS a montré qu'en se plaçant à la limite de la RT 2005<sup>1</sup> concernant l'indice de perméabilité à l'air, on peut avoir des besoins de chauffage deux fois plus importants que si l'on prend garde à l'étanchéité en respectant une valeur cible. Il est donc nécessaire de limiter les fuites d'air qui sont principalement localisées au niveau (Carrié et al. 2006) :

- des liaisons façades et planchers (liaison mur / dalle sur terre plein, liaison mur / dalle ou plancher en partie courante…)
- des menuiseries extérieures (seuil de porte palière, seuil de porte fenêtre, liaison mur / fenêtre au niveau du linteau...)
- des équipements électriques (interrupteurs sur paroi extérieure, prises de courant sur paroi extérieure…)
- des trappes et des éléments traversant les parois (trappe d'accès aux combles, trappe d'accès aux gaines techniques…)

Pour limiter la perméabilité à l'air, il faut prendre en compte cette question dès la conception du bâtiment pour éviter, si possible, de percer l'enveloppe et quand on ne peut faire autrement, d'utiliser des moyens de colmatage des ouvertures (manchons, joints, injection etc.)

# **2.1.2.3 Renouvellement d'air**

Le bâtiment étant le plus hermétique possible aux infiltrations parasites, le renouvellement d'air doit être réalisé par une ventilation mécanique (imposée par tous les labels). Pour éviter d'insuffler en hiver de l'air froid directement dans la maison, les deux principaux systèmes utilisés dans les bâtiments basse consommation sont la ventilation double flux et l'échangeur air-sol. Le couplage de ces deux systèmes fait l'objet d'une étude au paragraphe [3 d](#page-156-0)u chapitre IV.

# **Ventilation double flux**

Dans une ventilation double flux avec récupération de chaleur, un échangeur permet de mettre en contact thermique l'air sortant de la maison et l'air entrant ce qui permet en hiver de préchauffer l'air insufflé dans la maison. Le label Passivhaus impose un rendement de ces échangeurs de plus de 80% ce qui est l'ordre de grandeur des appareils existants (CSTB 2007). La plupart des appareils sont donc pourvus de by-pass

<sup>&</sup>lt;sup>1</sup> Réglementation thermique définie dans l'arrêté du 24 mai 2006 relatif aux caractéristiques thermiques des bâtiments nouveaux et des parties nouvelles de bâtiments (JORF n°121 du 25 mai 2006 page 7747 texte n° 14[\) http://admi.net/jo/20060525/SOCU0610625A.html](http://admi.net/jo/20060525/SOCU0610625A.html)

<span id="page-52-0"></span>pour couper cette ventilation double flux en été et en mi-saison quand elle n'est pas utile. En hiver, une résistance électrique intégrée sert à dégivrer l'échangeur si nécessaire. On peut utiliser ce type d'appareil soit pour ventiler un bâtiment complet (on parle alors de centrale double flux), soit pour une ventilation par pièce (on parle alors de systèmes double flux locaux ou décentralisés). Les systèmes double flux locaux peuvent d'ailleurs être utilisés à des fins de ventilation et de chauffage. Ils peuvent en effet intégrer une résistance électrique, un circuit d'eau chaude ou même une petite pompe à chaleur.

### **Echangeur air-sol**

Le principe d'un échangeur air-sol (appelé aussi en France puits canadien ou encore puits provençal) est simple, on fait passer l'air de renouvellement dans un tube enterré ce qui permet son préchauffage en hiver et son rafraîchissement en été grâce à l'inertie du sol. Ce système a fait l'objet d'une modélisation présentée au paragraphe [3](#page-116-0)  du chapitre III et d'une étude couplée avec un bâtiment basse consommation au paragraphe [3 d](#page-157-0)u chapitre IV.

### **2.1.2.4 Systèmes énergétiques adaptés aux bâtiments basse consommation**

Dans un bâtiment dont les besoins de chauffage sont très faibles, les systèmes énergétiques à mettre en place doivent être adaptés. Les labels Passivhaus et Minergie P nous donnent un bon ordre de grandeur de la puissance de chauffage à mettre en place car ils fixent leur limite à 10 W/m². Cette puissance, très faible par rapport à ce qui est nécessaire dans un bâtiment classique, donne tout son sens à l'utilisation d'énergies renouvelables qui peuvent alors couvrir une grande partie des besoins énergétiques de la maison.

Les systèmes installés dans les bâtiments basse consommation sont soit des systèmes séparés pour la production d'eau chaude sanitaire, le chauffage et le renouvellement de l'air, soit des systèmes compacts qui intègrent ces trois fonctionnalités. Pour une description plus détaillée des différentes technologies existantes (systèmes solaires combinés, photovoltaïque intégré, stockage de chaleur, systèmes compacts, micro cogénération etc.), le lecteur se référera à une comparaison internationale réalisée récemment par le CSTB (2007) et qui contient une partie sur ce sujet.

Nous avons vu ici, au travers des labels, quelles sont les règles de l'art qui permettent de concevoir des bâtiments basse consommation. Voyons maintenant un exemple d'application concret de tous ces concepts sur des maisons individuelles qui seront construites prochainement à l'INES.

# **2.2 Maisons de la plateforme INCAS**

L'Institut National de l'Energie Solaire (INES - Chambéry, France) accueillera bientôt une plateforme d'expérimentation de bâtiments basse consommation nommée INCAS qui regroupera des maisons individuelles de géométrie identique. L'objectif principal est de disposer de constructions basse consommation qui permettent valider les modèles thermo-aérauliques développés par les chercheurs, c'est pourquoi, pour limiter les paramètres de la validation, ces maisons ne seront pas habitées et la présence des occupants sera représentée par des charges internes. On pourra ainsi, pour un même climat et une évolution des charges internes identique, comparer le comportement de ces habitations.

# **Dispositions architecturales**

La conception des maisons de la plateforme INCAS s'est faite dès le départ en faisant travailler ensemble un architecte, un constructeur et des spécialistes de l'énergie. La géométrie adoptée pour ces maisons est très simple par volonté de compacité mais aussi pour pouvoir valider les codes de simulation qui seront utilisés pour évaluer leur comportement thermique.

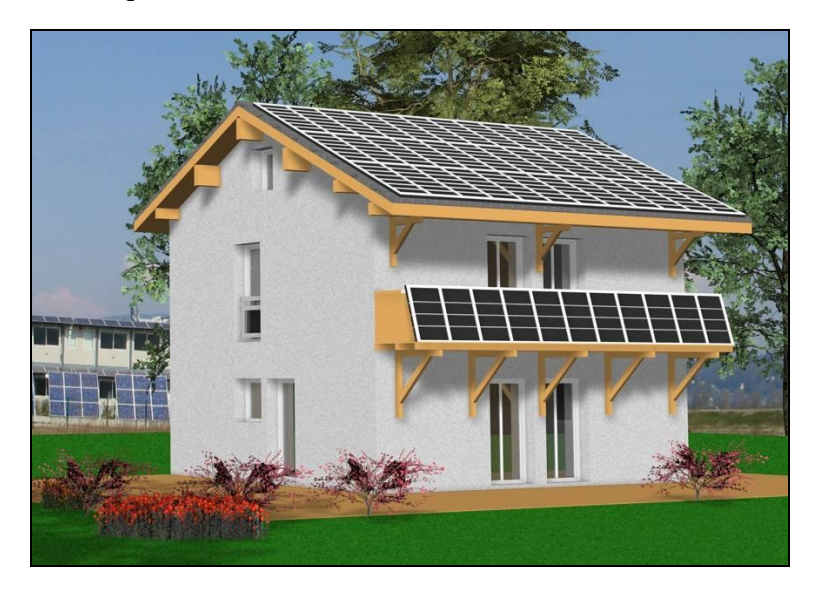

*Figure I.6 : Vue 3D de la géométrie d'une maison de la plateforme INCAS (Philippe Bouche Architecte)*

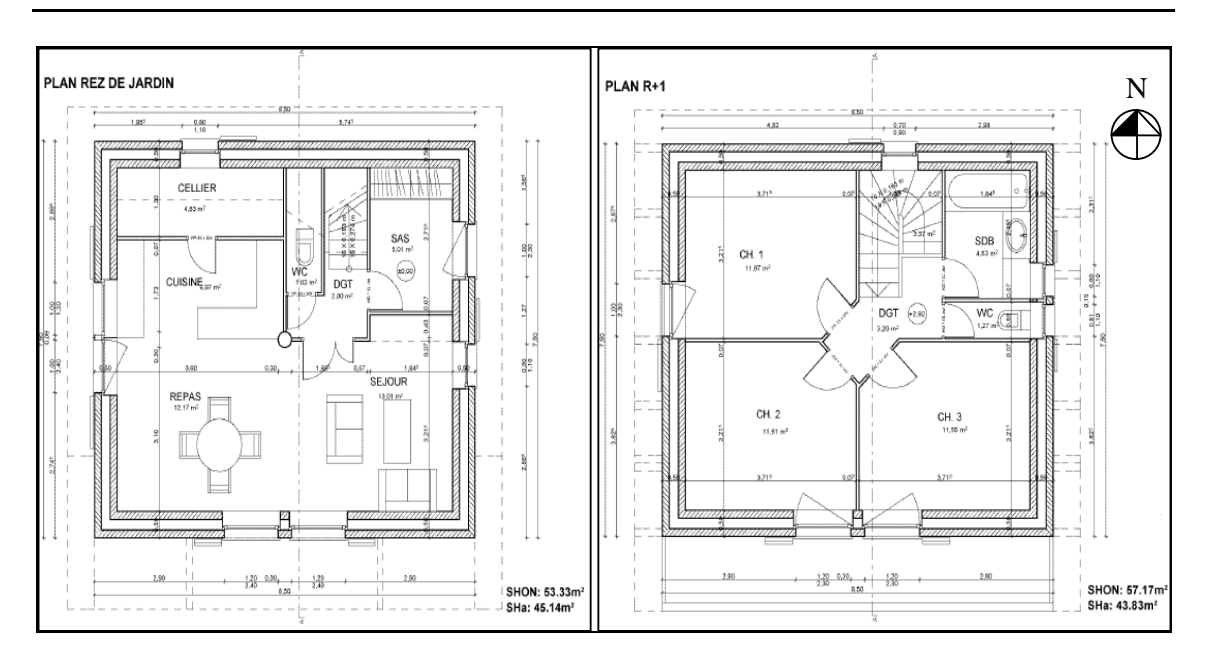

*Figure I.7 : Plan de l'intérieur des maisons (Philippe Bouche Architecte)*

Une attention particulière a été portée à l'aménagement des espaces intérieurs. Il n'y a aucun couloir pour éviter de perdre de l'espace chauffé inutilement. Un sas est prévu comme espace tampon pour la porte d'entrée au nord-est. Le cellier (autre espace tampon) placé au nord servira également de local pour installer les systèmes de mesure. Les pièces de vie (séjour et chambres) sont au sud. Les fenêtres sont équipées de volets qui servent en été de protection solaire. Au sud, elles sont protégées par des casquettes constituées par le balcon et l'avancée du toit à l'étage.

## **Enveloppe**

L'enveloppe de la première maison sera constituée de murs de type « cavity wall », c'est-à-dire d'un double mur de blocs de béton entre lesquels on vient placer un isolant. La deuxième sera constituée de béton plein avec isolant à l'extérieur. Leurs caractéristiques sont détaillées dans l['annexe I.](#page-196-0)

Le coefficient de déperdition prévu pour les parois opaques en contact avec l'extérieur est de 0,15 W/(m².K) grâce à la mise en place de 20 cm d'isolant. Le revêtement intérieur sera réalisé en enduit de chaux pour profiter de l'inertie des murs. Concernant les fenêtres, des doubles vitrages à faible émissivité seront disposés sur les façades sud, est et ouest, alors que la façade nord sera pourvue de triples vitrages. La première maison sera équipée de menuiseries en PVC alors que celles de la deuxième seront en bois.

Une attention toute particulière a été prise pour éviter les ponts thermiques et limiter les percements des façades extérieures afin de maintenir une bonne perméabilité à l'air.

## **Renouvellement d'air**

Les deux premières maisons seront équipées de ventilation double flux avec, pour la première, un système multifonction (qui assure également de le chauffage aéraulique et l'ECS) et pour la deuxième un système indépendant à haute efficacité. Du fait que le niveau de la nappe phréatique affleure le sol en hiver à l'endroit où les maisons seront construites, la mise en place d'un échangeur air-sol n'a pas été retenue.

## **Systèmes énergétiques**

Ces maisons devront être à même de tester différents systèmes au cours de leur vie, c'est pourquoi elles seront toutes équipées de façon à pouvoir recevoir une grande variété de systèmes qu'il est pertinent de mettre en place dans ce type de maison. Leur toiture sera par ailleurs couverte de panneaux photovoltaïques et la rambarde du balcon sera constituée de capteurs solaires thermiques. Les équipements de base qui seront installés dès le départ sur les deux premières maisons ont été définis.

Pour la première maison :

- Appareil multifonction fournissant chauffage aéraulique et ECS (avec appoint intégré par batterie électrique ou batterie à eau sur l'air neuf).
- Appoint de chauffage éventuel par émetteurs de chaleur électriques à effet Joule.

Pour la deuxième maison :

- Appoint de chauffage par panneaux radiants électriques
- Chauffe-eau solaire individuel avec appoint par résistance électrique dans le ballon

# **2.3 Conclusion**

Nous avons donc décrit dans cette partie les labels utilisés pour certifier les performances énergétiques des bâtiments ainsi que les règles de l'art qui permettent de construire des bâtiments basse consommation en maintenant un confort acceptable pendant toute l'année à l'intérieur. Nous avons vu enfin l'application de ces principes à la conception des maisons de la plateforme INCAS.

Comme nous l'avons constaté, les règles de l'art utilisées sont souvent fortement liées à un climat et à une manière de construire donnés, c'est pourquoi il est nécessaire de prendre du recul par rapport à leur applications et de mener une réflexion les

<span id="page-56-0"></span>associant aux principes théoriques présentés dans le premier paragraphe de ce chapitre, ce en quoi la simulation numérique peut nous aider.

## **3 Couplage de l'analyse théorique et des règles de l'art**

Dans le monde de l'industrie, on utilise souvent des prototypes pour tester un nouveau produit. Dans le domaine du bâtiment c'est impossible, chaque bâtiment étant unique par son architecture, sa structure, ses équipements mais aussi par son environnement et le climat qu'il subit. C'est ici que la **simulation numérique** prend tout son sens car elle peut venir en complément de retours d'expériences faites sur des réalisations in situ habitées pour aider à la conception de bâtiments nouveaux. Elle peut permettre de chiffrer les améliorations apportées par la mise en place de tel ou tel dispositif constructif pour savoir leur poids relatif dans l'amélioration globale du comportement du bâtiment.

## **3.1 La simulation au service de la théorie et des règles de l'art**

<span id="page-57-1"></span>Pour illustrer ces propos, nous prenons un exemple de cas pour lequel la simulation dynamique vient en complément des règles de l'art pour évaluer l'effet de dispositions visant à améliorer le confort d'été dans une des maisons de la plateforme INCAS (présentée au paragraphe [2\)](#page-45-0) sur l'évolution de sa température intérieure. Les dispositions étudiées sont la mise en place de casquettes au-dessus des fenêtres sud, l'ajout de stores extérieurs fermés en journée sur les fenêtres de la façade ouest et la mise en place d'une surventilation nocturne.

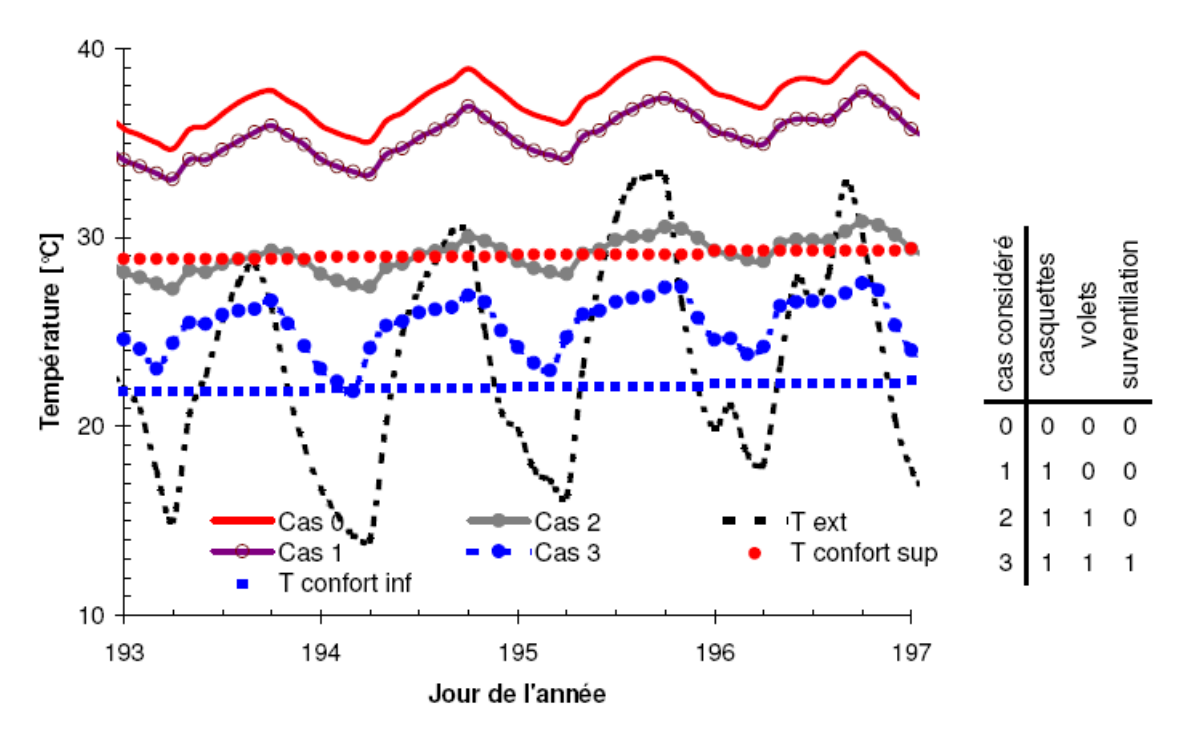

<span id="page-57-0"></span>*Figure I.8 : Effet des dispositifs adoptés sur la température intérieure en été*

On peut voir sur la [figure I.8](#page-56-0) que le cas de base (courbe en haut du graphique), pour lequel aucun dispositif n'est mis en place pour l'amélioration du confort d'été, amène des températures simulées très au-dessus de la limite de confort (entre 35 et 40°C). Cette simulation conventionnelle a pour but de voir l'apport de chacun des dispositifs constructifs mais pas de représenter l'évolution de température dans un cas réel.

Dans le cas 1, des casquettes sont mises en place au-dessus des fenêtres de la façade sud et on peut voir que ce dispositif permet de réduire la température intérieure de quelques degrés tout en restant à des niveaux encore très élevés. Ce n'est qu'en ajoutant des stores extérieurs sur les fenêtres de la façade ouest (cas 2) que la température intérieure atteint des niveaux aux limites de la température de confort. Dans le cas 3 enfin, on peut voir qu'en ajoutant une surventilation nocturne, on peut atteindre des niveaux de température dans la zone de confort.

La simulation peut donc aider à appréhender l'efficacité des mesures que nous recommandent les règles de l'art et à prendre des décisions quant aux choix à adopter pour améliorer le comportement du bâtiment.

### **3.2 Retour d'expérience et comparaison inter logiciels**

Il existe très peu de retours d'expérience sérieux portant sur un nombre important de suivis de bâtiments basse consommation. Le Passivhaus Institut a réalisé le suivi de la consommation de maisons passives de trois quartiers situés dans trois villes allemandes (Feist 2006).

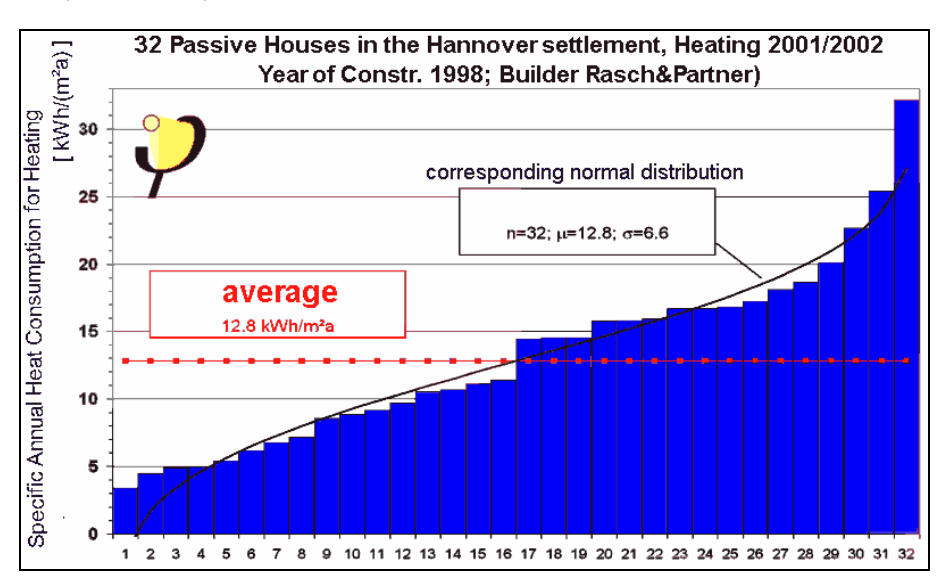

*Figure I.9 : Suivi expérimental des consommations de chauffage de 32 maisons passives à Hanovre (énergie finale) (Feist 2006)*

La [figure I.9](#page-57-0) représente la consommation de 32 maisons identiques situées dans le quartier Kronsberg d'Hanovre par ordre d'efficacité croissant. On voit que, bien qu'elles soient de même géométrie, de même enveloppe et soumises au même climat, leur consommation varie de 3 à 32 kW.h/(m².an). Cette variation répond à une loi normale et on peut se dire que ces écarts sont sûrement dus à l'usage qu'en font les occupants (température de consigne de chauffage, ouverture des portes et fenêtres, taux d'occupation, charges internes etc.). Ces maisons avaient été dimensionnées à l'aide du logiciel PHPP qui est basé sur un calcul statique des consommations sur une base réglementaire (voir paragraphe [1.2.2 d](#page-70-0)u chapitre II) et il est intéressant de comparer les résultats de simulation et les résultats de mesure.

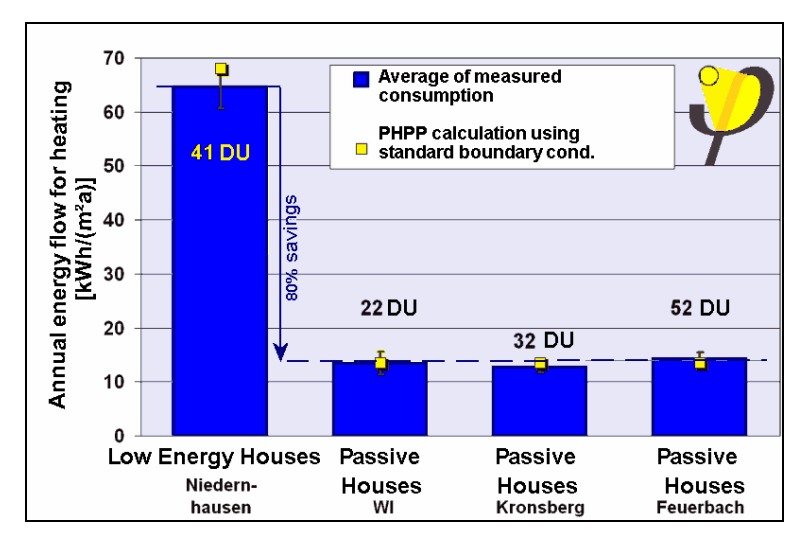

*Figure I.10 : Validation expérimentale du logiciel PHPP (Feist 2006)*

Sur la figure, les carrés jaunes représentent les résultats de calcul avec PHPP et les barres bleues les moyennes des mesures sur quatre quartiers dont trois quartiers passifs. On peut voir qu'à chaque fois les résultats de simulation sont très proches de la moyenne des consommations des bâtiments réels ce qui montre que même avec un outil de simulation très simple mais adapté aux bâtiments étudiés, on peut obtenir une bonne estimation des consommations dans ces maisons.

Une autre étude a été réalisée pour comparer les besoins de chauffages simulés avec quatre logiciels (PHPP, COMFIE, TRNSYS et SIMSPARK) sur le cas de la maison double mur de la plateforme  $INCAS^1$ .

<sup>&</sup>lt;sup>1</sup> Dans le cadre du projet ANR PREBAT Maisonpassive

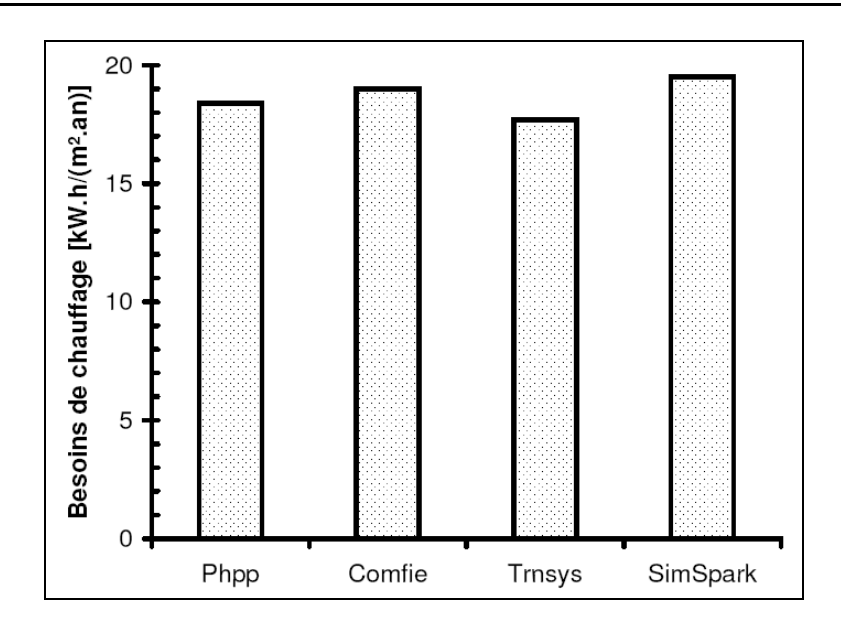

*Figure I.11 : Comparaison des besoins de chauffage d'une maison simulés par plusieurs logiciels*

Ces logiciels sont très différents les uns des autres de par leur architecture, leur niveau de finesse et les modèles qui y sont implémentés (voir paragraphe [1.2.2 d](#page-70-0)u chapitre II) pourtant, on peut voir sur la [figure I.1](#page-37-0) que leurs résultats de simulation des besoins de chauffage sont très proches.

Au vu du retour expérimental et de cette comparaison entre logiciels, on peut donc considérer que les résultats des outils de simulation actuels concernant les besoins de chauffage conventionnels d'une maison basse consommation sont concordants et correspondent à la moyenne des consommations en énergie finale relevées expérimentalement. Il est donc pertinent de réaliser des simulations numériques du comportement des bâtiments basse consommation en voyant bien que les défis dans ce domaine sont sûrement ailleurs que dans les calculs de besoins de chauffage pour lesquels des outils très simples mais adaptés sont capables de donner de bons résultats. La simulation dynamique doit donc pour être pertinente être capable d'étudier les interactions entre les phénomènes physiques en jeu dans les bâtiments qu'il est difficile de mesurer spécifiquement.

## **4 Conclusion**

Dans ce premier chapitre, nous avons vu que l'analyse du cycle de vie du bâtiment est une étape essentielle pour connaître l'impact environnemental de chaque période de son existence. Ceci est d'autant plus vrai que l'arrivée de bâtiments basse consommation change beaucoup le poids relatif de ces périodes en réduisant de façon importante le poids de la phase d'exploitation. Nous avons montré également que si une maison basse consommation était capable de récupérer 20% du rayonnement solaire qui l'atteint de façon instantanée en hiver, ses besoins de chauffage seraient nuls. L'un des enjeux dans ces bâtiments est donc de récupérer, de stocker et de restituer efficacement l'énergie solaire qu'ils reçoivent pour combler les besoins de chauffage et maintenir le confort à l'intérieur.

Nous avons vu également que la simulation numérique permet de mieux appréhender le comportement énergétique des bâtiments basse consommation et d'aider à leur conception et à la comparaison des solutions constructives possibles dans des conditions différentes de celles dont sont issues les règles de l'art. Elle constitue donc un pont entre l'approche théorique et les règles de l'art issues du retour d'expérience.

Cependant, bien que la simulation numérique des bâtiments existe maintenant depuis plusieurs dizaines d'années, il faut se poser la question de savoir si les méthodes utilisées pour la simulation des bâtiments classiques sont encore valables dans le cas de bâtiments basse consommation. Quels sont les nouveaux problèmes qui se posent ? Le chapitre suivant tentera de répondre à ces questions et fera le point sur les environnements de simulation existants. Celui qui a été choisi pour réaliser ce travail sera ensuite décrit de manière précise.

# **Chapitre II : Simulation du comportement énergétique des bâtiments basse consommation**

RÉSUMÉ DU CHAPITRE : Dans ce chapitre, nous verrons dans un premier temps quels sont les besoins des chercheurs en terme d'environnement de simulation pour analyser le comportement énergétique des bâtiments basse consommation. Nous ferons ensuite un tour d'horizon des outils existants pour nous permettre de choisir celui qui est le plus adapté. Nous présenterons enfin l'environnement SIMSPARK qui a été choisi pour mener ces travaux.

Dans le chapitre précédent, nous avons présenté les stratégies à mettre en œuvre pour concevoir un bâtiment basse consommation. Nous avons vu que la simulation pouvait jouer un rôle important dans ce processus.

Dans le deuxième chapitre, nous décrirons d'un point de vue plus opérationnel comment faire correspondre les besoins en terme de simulation des bâtiments basse consommation et les outils disponibles ou à développer. Nous présenterons ensuite l'environnement de simulation SIMSPARK qui a été utilisé dans ce travail et qui possède un certain nombre d'avantages pour répondre à cette problématique.

### **1 Outils de simulation et bâtiments basse consommation**

La simulation des bâtiments basse consommation avec les mêmes outils et les mêmes modèles que les bâtiments classiques peut poser question. En effet, leurs besoins de chauffage étant extrêmement faibles, leur isolation étant renforcée, ils ne se comportent pas de la même manière que les bâtiments classiques et leur simulation mérite d'être redéfinie pour prendre en compte un comportement très différent. Nous verrons ici, tout d'abord, quels sont les besoins en terme de simulation des bâtiments basse consommation, puis nous ferons un tour d'horizon des environnements existants pour savoir lequel choisir pour répondre au mieux aux besoins définis précédemment.

#### **1.1 Besoins en terme de simulation des bâtiments basse consommation**

Les besoins en terme d'environnement de simulation changent en fonction de l'état d'avancement d'un projet, ce qui explique la grande diversité des outils qui existent pour simuler le comportement énergétique des bâtiments. Il faut en effet disposer d'outils simples pour pouvoir faire rapidement, dès la phase d'esquisse, des choix judicieux qui sont primordiaux pour ne pas aboutir à une proposition qu'il sera par la suite difficile de rendre performante. Dans une phase un peu plus avancée, au niveau de l'avant projet, l'outil de simulation doit permettre d'optimiser l'enveloppe du bâtiment pour réduire ses besoins de chauffage et de rafraîchissement. On peut alors se permettre de passer un peu plus de temps à tester quelques variantes qui permettent d'arriver à des performances intéressantes. Les outils utilisés doivent donc être un peu plus sophistiqués et plus précis. Par la suite, on doit être capable de donner une estimation des consommations du bâtiment, de dimensionner leurs systèmes etc. On utilise alors une troisième catégorie d'outils pour lesquels un plus grand nombre d'entrées est nécessaire et qui sont donc souvent moins conviviaux, plus longs à prendre en main mais qui permettent de connaître avec précision le comportement dynamique du bâtiment sur le plan énergétique. Pour regarder encore plus finement les grandeurs thermo-aérauliques dans des pièces, il est également possible d'utiliser des outils tels

que la  $CFD<sup>1</sup>$  ou la  $LES<sup>2</sup>$  mais cette catégorie ne sera pas abordée ici car ces outils ne permettent pas une étude dynamique du bâtiment complet.

Les chercheurs doivent apporter de la connaissance dans chacune de ces catégories d'environnement pour améliorer, selon les cas, la rapidité, la simplicité ou encore la précision de ces outils. Dans ce travail, nous avons besoin d'un environnement de la troisième catégorie pour étudier précisément les phénomènes globaux mis en jeu dans les bâtiments. Ce paragraphe cherche à mettre en évidence les qualités que doit posséder un tel environnement pour faciliter notre travail et nous permettre de répondre aux défis de la simulation des bâtiments de demain.

## **Comportement dynamique**

Les bâtiments basse consommation offrent un champ d'application nouveau à la simulation du comportement énergétique du bâtiment. En effet, dans les bâtiments classiques, les déperditions au travers des parois sont tellement importantes (entre 50% et 70%) par rapport à la totalité des déperditions que leur prise en compte permet d'obtenir un bon ordre de grandeur de la puissance de chauffage nécessaire (calcul du Ubât dans la RT 2005). En travaillant en quasi-statique on peut alors obtenir une estimation des besoins de chauffage. Cette façon de faire, bien qu'elle ait fait ses preuves (voir paragraphe [3.2 d](#page-57-1)u chapitre I) et qu'elle soit suffisante à un niveau d'avant projet, ne l'est plus quand on veut étudier plus finement les phénomènes en jeu. L'inertie, par exemple, peut en effet avoir une grande influence sur le comportement du bâtiment. Tout le monde s'accorde à dire qu'elle est très utile en été pour améliorer le confort mais un des verrous scientifiques à lever dans le cadre des bâtiment basse consommation est de savoir s'il est possible, en utilisant au mieux l'inertie, de se passer complètement de chauffage en hiver par stockage et restitution efficace de l'énergie reçue par le bâtiment. Ce genre d'étude excluant les modèles quasi-statiques, il devient primordial d'utiliser des outils de simulation dynamiques pour être au plus près de la réalité.

Pour prendre en compte de la meilleure façon possible la dynamique des bâtiments, l'environnement d'accueil des simulations doit pouvoir suivre au mieux les variations temporelles des grandeurs physiques en jeu (températures, polluants, flux etc.). Pour cela, il doit posséder des méthodes de résolution mettant en œuvre un **pas de temps variable**. Ainsi, lors de changements brusques de certaines grandeurs physiques, le pas de temps peut être réduit automatiquement pour coller au mieux à ces variations.

<sup>&</sup>lt;sup>1</sup> Computational Fluid Dynamics

<sup>&</sup>lt;sup>2</sup> Large Eddy Simulation

Il doit de plus posséder un **intégrateur robuste** pour intégrer précisément les grandeurs physiques même quand elles sont soumises à des variations importantes.

#### **Nouvelles technologies du bâtiment**

Dans les bâtiments basse consommation, on voit apparaître de nouvelles technologies dont certaines ont été présentées au chapitre I. On pense en particulier aux matériaux à changement de phase, aux vitrages électrochromes ou photochromes, aux isolants sous vide, mais aussi aux systèmes innovants de faible puissance tels que la cogénération par moteur Stirling. Il faut, pour pouvoir les intégrer dans un environnement de simulation, que ce dernier soit le plus **modulaire** possible. De plus, ces technologies peuvent faire apparaître des modèles fortement non linéaires (MCP, vitrages électrochromes etc.) qui requièrent des **méthodes de résolution** adaptées au problème à résoudre avec **contrôle de la convergence**.

#### **Phénomènes couplés**

Outre le comportement dynamique et l'intégration des nouvelles technologies, l'environnement de simulation de demain devra prendre en compte les phénomènes couplés. On pense par exemple au cas classique du couplage thermique - aéraulique. Ce type de couplage peut se faire en utilisant deux programmes différents qui communiquent en utilisant des méthodes de type « ping-pong » ou « oignon » (Hensen 1995), mais peut aussi être réalisé en intégrant l'**ensemble des équations qui caractérisent les phénomènes couplés dans un même système d'équation**. On évite ainsi les problèmes de couplage entre logiciels et les pertes de temps, de performance et de précision qui en résultent. Certains travaux nécessitent d'ailleurs le couplage direct des phénomènes au niveau des équations, ce qui est le cas de l'étude des transferts thermo-hydriques à l'intérieur des parois pour caractériser l'absorption et la désorption de l'humidité dans les matériaux.

#### **Analyse de sensibilité, optimisation**

Beaucoup de grandeurs physiques dans le bâtiment sont connues avec une grande incertitude. C'est le cas des coefficients de convection entre les parois et l'air mais aussi de l'émissivité de certaines surfaces, ou de la conductivité ou des propriétés hydriques de certains matériaux. Pour pouvoir quantifier l'erreur sur les résultats fournis par l'outil utilisé, l'environnement de simulation doit pouvoir proposer au chercheur une **analyse de sensibilité**. Il doit donc être capable, soit de réaliser lui-même cette analyse de sensibilité, soit d'intégrer un programme permettant de le faire. Le programme

SUNDIALS<sup>1</sup> par exemple qui permet de réaliser des analyses de sensibilité est disponible sous forme de  $DLL^2$  et peut donc être appelé dans les environnements qui acceptent ce type d'insertion. De la même manière, il faut pouvoir intégrer des méthodes d'**optimisation** dans l'environnement de simulation, soit en son sein même, soit en faisant appel à des programmes externes (GENOPT $^3$ , GALIB<sup>4</sup> etc.)

## **Simulation en temps réel avec retour expérimental**

Pour pouvoir utiliser au mieux, de façon intelligente, les bâtiments basse consommation, il faudra également que les utilisateurs ou les gestionnaires de ces bâtiments disposent d'un outil précis, intégré au bâtiment qui puisse en simuler le comportement en temps réel. Un tel outil aurait pour objectif d'aider à prendre de bonnes décisions sur ce qu'il faut faire pour optimiser le confort et réduire les consommations. Il pourrait par exemple indiquer à quel moment il est intéressant de fermer les stores, de surventiler, en anticipant le comportement du bâtiment en fonction de la météorologie prévue pour les heures ou les jours suivants ou de celle mesurée les heures ou les jours précédents. Pour cela, l'environnement de simulation devra être capable de **fournir des modèles exécutables conviviaux** utilisables dans des boîtiers de contrôles ou des systèmes de gestion technique centralisée (GTC).

Il faudrait également que cet environnement soit capable de prendre en compte des mesures en temps réel pour corriger certains paramètres de réglage et détecter des dysfonctionnements du bâtiment. Pour cela, la possibilité d'**inversion de ses modèles** s'avère nécessaire pour pouvoir valoriser l'information des données expérimentales acquises en temps réel. C'est un point très important car, à l'heure actuelle, l'exploitation intelligente du suivi expérimental direct et précis du bâtiment est impossible, ce qui fait que l'usager n'est pas capable de connaître à tout instant s'il y a des dérives au niveau du comportement énergétique du bâtiment. Il faudrait pouvoir, sur le même principe que ce que l'on trouve dans les automobiles récentes, avoir un relevé expérimental qui permette d'afficher la consommation instantanée du bâtiment pour pouvoir éventuellement agir en conséquence.

<sup>&</sup>lt;sup>1</sup> Outil open source disponible sur <https://computation.llnl.gov/casc/sundials/main.html>

<sup>2</sup> Dynamically Linked Library

<sup>3</sup> <http://gundog.lbl.gov/GO/>

<sup>4</sup> <http://lancet.mit.edu/ga/>

#### **Maintenance**

Beaucoup d'outils de simulation sont devenus obsolètes car ils n'ont pas été maintenus après le départ de leur développeur. Pour qu'un environnement puisse être toujours à la pointe du développement, le plus simple actuellement est de rendre le **code ouvert** (sous licence open source par exemple), mais également **lisible** au niveau de sa structure et de sa **documentation**.

Après avoir vu les qualités que devrait avoir un environnement de simulation performant, voyons ce que nous proposent les outils existants.

## **1.2 Environnements de simulation existants**

## **1.2.1 Architecture logicielle des environnements de simulation**

Les outils de simulation diffèrent à la fois par leur objectif (calculs de besoins de chauffage, évaluation des consommations, dimensionnement de systèmes etc.) et par leur structure propre. Ils peuvent être classés en trois catégories (Mora 2003) :

- Les environnements monolithiques
- Les environnements modulaires
- Les environnements basés sur les systèmes d'équations

Nous présenterons ici, pour chaque catégorie d'environnement, leurs caractéristiques, leurs avantages et leurs inconvénients. Avant cela, et pour éviter les confusions, revenons sur un concept qui est utilisé par des environnements de simulations appartenant à chacune de ces trois catégories : la programmation orientée objet.

#### **Programmation orientée objet**

La programmation orientée objet se base sur la notion fondamentale d'*objet*. Un *objet* représente un concept, une idée ou une entité du monde physique, comme une porte, une maison ou une touche de clavier d'ordinateur. Dans le monde informatique, un objet se traduit par une structure de données, ce qui sous-entend la gestion, la classification et le stockage de celles-ci. L'objet regroupe donc en son sein les données et les moyens de traitement des données.

Un programme ou un langage de programmation est dit « orienté objet » s'il possède les caractéristiques suivantes (Eckel 2002) :

*Encapsulation* des données et des méthodes au sein de classes

L'encapsulation traduit directement le concept d'objet. L'idée est de rassembler dans une même entité appelée « *classe »* les structures de données, les fonctions et les procédures qui réalisent le traitement de données. Les *classes* sont en quelque sorte les types de briques qui constituent le programme, les briques elles mêmes étant appelées « *objet »* (plusieurs *objets* peuvent être issus de la même *classe*). L'intérêt de ce concept est de concevoir des parties de code robustes et réutilisables dans d'autres codes. Il permet aussi de segmenter le développement du code et donc d'en faciliter la maintenance et l'ajout de fonctionnalités.

*Héritage* des classes

<span id="page-69-0"></span>Le principe de l'héritage réside dans le fait que de nouvelles classes appelées classes « filles » héritent des propriétés des classes d'origine appelées classes « mères ». Ainsi, si une classe mère « bâtiment » possède les données « mur », « porte », « adresse », et la méthode « maintenir une ambiance intérieure donnée », la classe fille « maison » hérite de ces données et de ces méthodes mais peut aussi en avoir d'autres comme « fenêtre », « jardin », « protéger de l'effraction » etc.

# *Polymorphisme*

Le polymorphisme correspond à la possibilité pour un opérateur ou une fonction d'être utilisable dans des contextes différents. Par exemple, si on définit une fonction relative à la géométrie plane « agrandir de 50% », il faut que cette fonction soit applicable à la fois à des classes différentes telles qu'un triangle, un carré ou encore un cercle. Cette propriété permet encore une fois d'augmenter la lisibilité du code.

Il faut bien comprendre que ce n'est pas parce qu'un environnement de simulation est basé sur un langage de programmation objet qu'il sera lui-même orienté objet. De même, il est possible de faire un programme orienté objet sans utiliser de langage de programmation orienté objet. On retrouve donc des environnements basés sur les équations, modulaires, ou même monolithiques utilisant ce type de langage. Voyons maintenant en détail ces différents environnements.

# **Environnements monolithiques**

Les environnements monolithiques se caractérisent par une architecture de calcul conçue en un seul bloc algorithmique. Ils sont faits pour répondre à un besoin précis en terme de simulation (calcul des besoins de chauffage, calcul des consommations,

dimensionnement de systèmes etc.). Leurs fonctionnalités sont définies lors de leur conception et en raison de leur structure figée, il est assez difficile de les modifier par la suite, ce qui constitue l'inconvénient principal de ce genre d'environnement. L'avantage de cette restriction des fonctionnalités est que le développeur peut choisir des méthodes de calcul adaptées au problème et ainsi fortement gagner en efficacité au niveau de la résolution. Le [tableau](#page-69-0) II.1 présente les principales caractéristiques, les avantages et les inconvénients de ce type d'environnement.

| LINIULIIIGIILEILEILUIULUILIIUUGS |                                        |                                |
|----------------------------------|----------------------------------------|--------------------------------|
| Caractéristiques                 | Avantages                              | Inconvénients                  |
| - Architecture algorithmique     | - Efficacité et facilité d'utilisation | - Sorties limitées             |
| monobloc                         | - Interface utilisateurs souvent       | - Code souvent de type         |
| - Fonctionnalités définies       | graphique                              | « boîte noire » ou difficile à |
| lors de la conception            | - Méthodes de calcul adaptées          | comprendre                     |
| - Données entrée / sortie        | au problème spécifique ; donc          | - Difficile de modifier le     |
| prédéfinies                      | faible temps de calcul                 | code pour ajouter des          |
|                                  |                                        | fonctionnalités                |

**Environnements monolithiques**

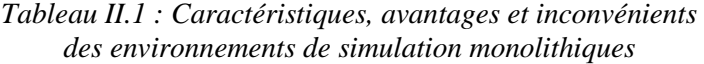

#### **Environnements modulaires**

Pour pallier la difficulté de modifier les environnements monolithiques, des environnements modulaires sont apparus en s'inspirant de l'approche objet. Pour Sahlin (1996) un environnement modulaire doit répondre aux deux critères suivants :

 Les modèles sont traités en tant que données. La caractéristique principale d'un environnement de simulation modulaire réside dans le fait que les modèles mathématiques sont interchangeables, l'environnement permet donc à des modèles radicalement différents d'être utilisés pour décrire le même phénomène physique.

 La modélisation et la méthode de résolution sont séparées dans les modules. Bien que peu d'environnements modulaires permettent de sélectionner le solveur, l'architecture doit donc permettre d'en changer.

<span id="page-70-0"></span>Dans un environnement modulaire, la construction du code passe par l'assemblage de modules pour la formulation et la résolution du problème, chaque module réalisant une tâche élémentaire. L'intérêt de ce type d'approche est de permettre la création d'une banque de modules spécialisés que l'on peut réutiliser pour différentes applications. L'inconvénient principal est que les modules sont orientés a priori c'est-àdire que les entrées et les sorties et donc le sens de résolution du problème sont fixés. On est obligé, pour résoudre un problème dans le sens inverse, de développer un

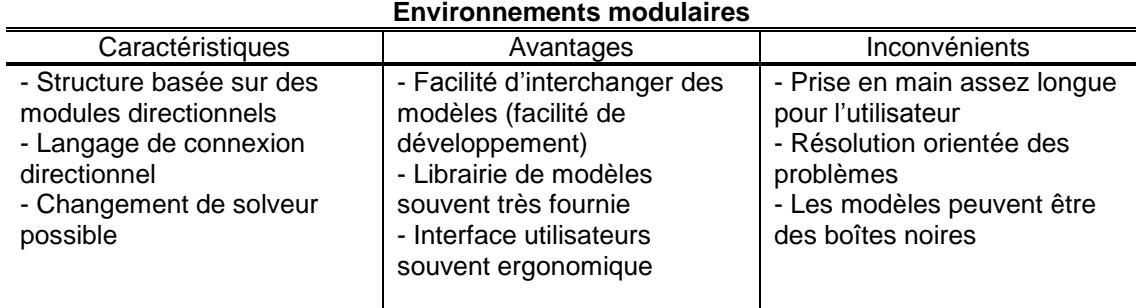

nouveau module alors que les équations qui régissent le phénomène sont bien souvent les mêmes que dans le module de base.

> *Tableau II.2 : Caractéristiques, avantages et inconvénients des environnements de simulation modulaires*

## **Environnements basés sur les systèmes d'équations**

Les environnements de simulation basés sur les systèmes d'équations permettent d'éviter le problème du sens de résolution inhérent aux environnements modulaires. En effet, ils permettent de formuler le problème à résoudre uniquement en terme d'association d'équations et de systèmes d'équations. L'utilisateur de ce genre d'environnement n'a donc pas à ce soucier a priori de la façon dont le calcul est réalisé, l'agencement des équations étant réalisé par un assembleur interne. On peut ainsi se focaliser sur la description physique du problème à traiter sans avoir à se soucier du codage qu'il y aura derrière.

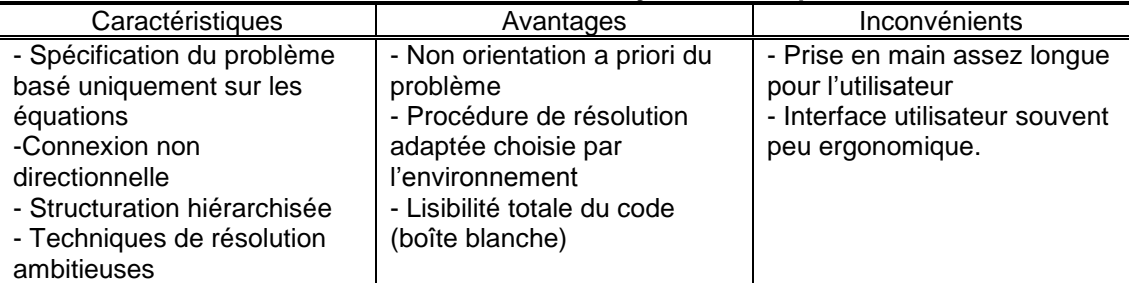

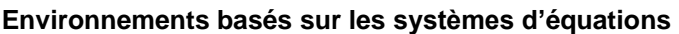

*Tableau II.3 : Caractéristiques, avantages et inconvénients des environnements de simulation basés sur les systèmes d'équations*

On peut ajouter aux avantages de ce type de code le fait qu'il permet un couplage simple entre des domaines scientifiques différents en procédant par connexion des variables des équations issues de chacun des domaines considérés.
## **1.2.2 Classification en terme d'usage des outils existants**

Il existe un très grand nombre d'outils de simulation dont un recensement assez complet par champ d'application est disponible sur le site Internet du département de l'énergie des Etats-Unis<sup>1</sup>. Les outils qui traitent spécifiquement du comportement aéraulique tels que COMIS ou CONTAM ne seront pas détaillés ici. Nous proposerons par contre une description succincte de quelques outils représentatifs de ceux qui permettent de prédire le comportement thermique des bâtiments et qui sont utilisés aujourd'hui par les architectes, les bureaux d'étude et / ou les chercheurs. Ils sont classés selon leur usage et le niveau d'expertise qu'ils requièrent.

Une bonne partie des logiciels présentés ci-dessous a fait l'objet de comparaisons initiées par l'Agence Internationale de l'Energie (Judkoff et Neymark 1995; Neymark et Judkoff 2002). D'autres ont été comparés au niveau de leurs possibilités et des modèles qu'ils contiennent (Crawley et al. 2008)

### **Obtenir des tendances**

La première catégorie comprend des outils dédiés à l'étude des bâtiments en phase d'avant projet qui requièrent un niveau d'expertise faible. Ils possèdent des interfaces de saisie très performantes qui permettent de les utiliser très simplement. Ils permettent d'obtenir rapidement des tendances sur le comportement thermique du bâtiment (en particulier ses besoins de chauffage) et ne peuvent évaluer ses consommations que par des règles simples et statiques (pas de simulation dynamique des systèmes).

**PHPP<sup>2</sup>** (pour « Passive House Planning Package ») est développé par le Passivhaus Institut de Darmstadt. Cet outil basé sur une approche quasi-statique du calcul des besoins de chauffage se présente sous forme d'un classeur Excel dans lequel on renseigne les données relatives au bâtiment à décrire et d'un guide très détaillé comportant les règles de l'art pour concevoir des bâtiments basse consommation. Les besoins de chauffage sont alors évalués sur la base de normes européennes<sup>3</sup> par un calcul des déperditions moyennes mensuelles et des apports solaires et internes. Comme son mode de calcul n'est pas dynamique, PHPP ne permet pas d'appréhender le confort d'été du bâtiment, il est pourtant très utilisé par les architectes allemands pour la conception des maisons passives.

<sup>&</sup>lt;sup>1</sup> [http://apps1.eere.energy.gov/buildings/tools\\_directory/](http://apps1.eere.energy.gov/buildings/tools_directory/): 340 outils de simulation présentés

<sup>&</sup>lt;sup>2</sup> Commercialisé en France par l'association « la maison passive France » [: http://www.lamaisonpassive.fr](http://www.lamaisonpassive.fr/) <sup>3</sup> EN 13829 et EN 13790

**ECOTECT<sup>1</sup>** est une suite logicielle comprenant un modeleur 3D performant et convivial qui permet de renseigner les données d'entrée pour le calcul du comportement thermique et acoustique du bâtiment ainsi que pour les calculs d'ombre, d'éclairage naturel etc. Il possède une structure monolithique fermée (boîte noire) qui ne permet pas de savoir son principe de fonctionnement. Son interface graphique très conviviale et l'intégration des calculs d'acoustique et d'éclairage en fait un outil très adapté pour les architectes et pour les bureaux d'étude en phase amont de conception des bâtiments.

# **Optimiser l'enveloppe**

Cette deuxième catégorie, assez proche de la première, comporte des outils qui peuvent être utilisés dans une phase un peu plus avancée de la conception du bâtiment. Ils permettent d'aller jusqu'à l'optimisation de l'enveloppe et l'assistance à la maîtrise d'ouvrage dans le cadre d'un projet de haute qualité environnementale par exemple.

**CODYBA** (pour « COmportement DYnamique des BAtiments ») est un outil développé à Lyon sur la base des travaux de thèse de Roux (1984) dont l'objectif principal est de prédire la consommation d'énergie et les amplitudes de variation des températures et de l'humidité dans le bâtiment (Noël et al. 2005). Le cœur de calcul d'architecture modulaire utilise la réduction modale du problème physique, ce qui le rend très rapide. Le système matriciel obtenu est résolu exclusivement par la méthode itérative de Jacobi pour éviter les problèmes de convergence. Dans la version actuelle, une interface de saisie permet de renseigner facilement les données nécessaires au calcul. La nouvelle version de cet outil appelée **KOZIBU** est actuellement en bêta test. KOZIBU a conservé les méthodes de résolution de CODYBA mais il a été programmé en utilisant une hiérarchie de classes pour représenter le bâtiment. Il se présente pour l'utilisateur comme une boîte noire qui fait appel à d'autres logiciels par l'intermédiaire d'un langage neutre de programmation. Il peut en particulier échanger avec un logiciel de CAO ou d'autres logiciels de thermique du bâtiment tels que TRNSYS.

**COMFIE** (de l'anglais « comfy » : confortable) a été développé à la fin des années 80 au centre d'énergétique de Paris pour faire face au manque de logiciels simple d'utilisation prenant en compte la dynamique du comportement thermique du bâtiment (Salomon et al. 2005). Il présente un cœur de calcul développé en Pascal dans l'environnement Delphi dans lequel le problème de thermique du bâtiment est réduit par méthode modale. La réduction permet des temps de calcul de l'ordre de quelques secondes pour une simulation annuelle. Le cœur de calcul appelle à chaque pas de

<sup>1</sup> Commercialisé par AUTODESK [: http://www.squ1.com/products/ecotect](http://www.squ1.com/products/ecotect)

temps 10 modules de façon séquentielle. Dans la version commercialisée actuellement<sup>1</sup>, un seul module est utilisé pour simuler la présence d'un échangeur air-sol. Les autres modules sont soit en cours de développement, soit utilisés en interne par les développeurs, soit non affectés. En ce sens, on peut dire que COMFIE possède un cœur ayant une structure monolithique mais qu'il présente quand même une certaine forme de modularité. Un logiciel appelé ALCYONE permet de saisir graphiquement en 3D la géométrie du bâtiment et d'importer les données vers l'interface graphique de COMFIE appelée PLÉIADE. Les données renseignées dans PLÉIADE ainsi que les résultats de la simulation thermique peuvent ensuite être récupérés pour être utilisés dans le logiciel EQUER qui permet de faire l'analyse du cycle de vie du bâtiment.

Bien que les outils de cette catégorie intègrent des systèmes énergétiques simples leur permettant de donner les consommations du bâtiment sur la base de rendements moyens, ils ne permettent pas de tenir compte du fonctionnement réel dynamique des systèmes.

#### **Dimensionner les équipements, calculer des consommations**

Cette troisième et dernière catégorie regroupe les environnements qui permettent de prendre en compte des phénomènes beaucoup plus complexes ce qui se paye souvent en terme de convivialité et parfois de rapidité de calcul. Le niveau d'expertise requis est donc plus important que dans les deux premières catégories mais ces environnements permettent de considérer des systèmes de régulation complexes, des équipements particuliers ou encore des systèmes de contrôle dans le but de donner une représentation plus fine du comportement du bâtiment, de dimensionner ses équipements et d'en calculer les consommations. On trouve dans cette catégorie des environnements appartenant aux trois types d'architecture logicielle présentés précédemment.

**ESP-R** (Clarke 1985) est un environnement développé en C++ qui permet la résolution de problèmes de thermique, d'acoustique et d'éclairage. C'est un outil développé à la base par des chercheurs de l'université de Strathclyde à Glasgow (Ecosse) dans une structure monolithique en C++ sous environnement Unix. Il possède une bibliothèque de modèles bien fournie qui a fait l'objet d'un grand nombre de tests de validation (Strachan et al. 2008) principalement dans le cadre d'annexes de l'Agence Internationale de l'Energie. Il a été rendu « open source » récemment ce qui rend ses possibilités de développement très importantes bien qu'il ait une structure monolithique.

**ENERGYPLUS** (Lawrence Berkeley National Laboratory 2007) est né aux Etats Unis grâce à la volonté du département de l'énergie de recentrer ses financements

<sup>1</sup> Pléiade+Comfie 2.4

autour d'un seul outil de simulation des bâtiments. Il se présente en fait comme un gestionnaire de simulation (« simulation manager » en anglais) qui fait appel à plusieurs modules pour estimer les besoins énergétiques des bâtiments utilisant différentes sources d'énergie (modèle d'enveloppe de bâtiment, modèles de ciel, calcul d'ombre, boucle d'air, systèmes etc.). Le cœur du modèle de bâtiment est basé sur deux programmes de simulation monolithiques : BLAST et DOE-2. Il possède une bibliothèque de modèles importante mais plutôt adaptée à la simulation des systèmes existant aux Etats-Unis. Il ne possède pas d'interface graphique propre mais plusieurs interfaces sont disponibles sur le marché<sup>1</sup> et un « plugin » a été développé récemment pour pouvoir utiliser le modeleur 3D SKETCH'UP pour la saisie géométrique du bâtiment et à terme servir d'interface graphique complète.

**TRNSYS** (SEL et al. 2004) (pour « TRaNsient SYstem Simulation program ») est un environnement modulaire développé en collaboration par l'université de Wisconsin (Madison), une entreprise privée de la même ville (TESS), le groupe TransSolar en Allemagne et le CSTB en France. TRNSYS SIMULATION STUDIO est la structure d'accueil associée qui permet, d'une part, d'utiliser les modèles existants pour réaliser des simulations dynamiques et de développer de nouveaux modèles qui doivent satisfaire à un protocole prédéfini pour pouvoir converser avec le noyau de calcul (Keilholz et Sette 2005). Le dialogue entre le noyau de calcul et les modèles se fait depuis la version 16 par l'intermédiaire de DLL, ce qui évite à l'utilisateur de compiler les modèles avant de pouvoir les utiliser et permet une intégration aisée de nouveaux composants. Une interface graphique performante (IISIBAT « pour Interface Intelligente de SImulation des BATiments ») permet de réaliser la construction de la simulation et la saisie des données. La bibliothèque de modèles disponibles est très importante et toujours en cours de développement. Chaque modèle possède sa propre méthode de résolution et un gestionnaire permet de sélectionner un ordre de résolution des différents modèles utilisés. L'ordre choisi est par contre très dépendant de celui dans lequel les modèles ont été connectés par l'utilisateur (Sowell et Haves 2001). Il est donc possible de le choisir soi-même pour que la résolution soit plus en phase avec le comportement physique. Deux solveurs différents sont disponibles par défaut, l'un est basé sur une méthode itérative classique par substitution, l'autre utilise en plus une méthode de relaxation numérique pour résoudre certains problèmes de convergence.

**SIMULINK** est une plateforme de simulation multi-domaines servant à la modélisation de systèmes dynamiques. Elle se présente comme une interface graphique du logiciel **MATLAB** permettant une représentation des fonctions mathématiques et des systèmes sous forme de diagrammes en bloc. C'est un environnement modulaire

 $1$  La plus évoluée est sans doute design builder [: http://www.designbuilder.co.uk/](http://www.designbuilder.co.uk/)

convivial développé dans un langage de programmation simple propre à MATLAB et qui utilise son solveur matriciel. Dans cet environnement, une bibliothèque de modèles relatifs au comportement thermique du bâtiment appelée **SIMBAD** a été développée par le CSTB. Cette bibliothèque comprend des modèles de bâtiments multizones, ainsi que des modèles d'éléments de production (PAC, chaudière ...), de distribution (conduits, pompe…), d'émission (convecteurs, planchers chauffants…) et de régulation (Chlela 2008). Le couplage des modèles se fait graphiquement en insérant des blocs et en les liant entre eux.

**DYMOLA** (pour DYnamic MOdeling LAboratory) est un environnement de simulation qui utilise le langage de programmation orienté objet **MODELICA** en lui apportant un assembleur et un solveur d'équations très efficaces. C'est un environnement basé sur les systèmes d'équations qui est très utilisé dans un grand nombre de domaines scientifiques. La méthode d'assemblage des équations qu'il utilise et qui n'est pas complètement publiée le rend particulièrement performant par rapport aux autres environnements qui se servent de MODELICA (Wetter et al. 2008). DYMOLA est particulièrement adapté à la simulation de systèmes complexes qui mettent en jeu des phénomènes ayant trait à des domaines scientifiques variés comme, par exemple, l'étude de voitures à pile à combustible prenant en compte les phénomènes couplés mécaniques, chimiques, thermiques et autres qui sont en jeu. Une bibliothèque de modèles du comportement thermique du bâtiment et des systèmes appelée **ATPLUS**<sup>1</sup> (Hoh et al. 2005) est développée à l'université de Kaiserslautern mais elle assez peu fournie et, a notre connaissance, assez peu utilisée.

**IDA** (Sahlin 1991) est lui aussi un environnement basé sur les systèmes d'équations. Pour résoudre un problème dans IDA, il faut écrire chaque équation sous forme résiduelle c'est-à-dire sous la forme d'une expression que le solveur se charge de faire tendre vers zéro (ex :  $F[x', x, y, t]=0$ ). Les liens entre les équations se font par l'intermédiaire d'équations linéaires de connexions qui sont écrites soit sous forme d'identification (ex : P-Q=0), soit sous forme de conservation (ex : P+Q-R=0). L'ensemble de ces équations (équations physiques et équations de couplage) est résolu par une méthode itérative de type Newton appliquée à des matrices très grandes et très creuses (superLU). Plusieurs environnements de simulation sont dérivés de IDA dont **IDA-ICE** (pour Indoor Climate and Energy) qui permet de caractériser le comportement énergétique des bâtiments et qui possède une bibliothèque de modèles assez fournie avec une interface graphique très conviviale adaptée aux besoins des bureaux d'étude.

<sup>&</sup>lt;sup>1</sup> La bibliothèque ATplus est disponible sur le site de Modelica<http://www.modelica.org/libraries> et documentée sur le site de l'université de Kaiserslautern : [http://www.eit.uni](http://www.eit.uni-kl.de/litz/forschung/BuildingSimulation/Modelica-html/help/ATplus.html%23ATplus)[kl.de/litz/forschung/BuildingSimulation/Modelica-html/help/ATplus.html#ATplus](http://www.eit.uni-kl.de/litz/forschung/BuildingSimulation/Modelica-html/help/ATplus.html%23ATplus)

**SPARK** (pour Simulation Problem Analysis for Research Kernel), anciennement SPANK, est un environnement basé sur les systèmes d'équations. Son fonctionnement est décrit en détail au paragraphe [2.1 d](#page-79-0)e ce chapitre, mais pour donner quelques points de comparaison avec les autres environnements, on peut dire que sa particularité réside dans le fait que la description des équations se fait en écrivant chaque variable d'une expression en fonction des autres pour permettre l'utilisation de la méthode des graphes pour l'assemblage des équations. La plateforme **SIMSPARK** (présentée en détails au paragraphe [2.2 d](#page-90-0)e ce chapitre) qui dérive de SPARK permet de simuler le comportement énergétique des bâtiments. Sa bibliothèque de modèles permet de prendre en compte les phénomènes couplés thermo-hydro-aérauliques au sein de l'enveloppe et d'intégrer un certain nombre de systèmes énergétiques.

# **1.3 Choix d'un environnement de simulation**

Nous avons vu au paragraphe précédant une panoplie d'outils qui permettent de simuler le comportement thermique des bâtiments. Il faut maintenant choisir parmi eux celui qui répond le mieux à nos besoins, que nous avons détaillés au paragraphe [1.1.](#page-63-0)

Nous avons vu qu'il était important d'avoir une grande **modularité** dans l'architecture logicielle de façon à intégrer facilement de nouveaux modèles. On peut donc exclure les environnements monolithiques qui n'offrent pas cette souplesse. Notre choix s'est logiquement porté sur un **environnement de simulation basé sur les systèmes d'équations** car ce type d'outil répond aux besoins suivants :

 **Couplage de modèles** - ils permettent un couplage en amont, au niveau des équations, entre des modèles de différentes natures et de différents domaines scientifiques.

 **Dialogues entre logiciels** - ils possèdent des traducteurs de formats de modèles neutres<sup>1</sup> (Nataf 1995; Sahlin 1996) ce qui leur permet de communiquer facilement entre eux et avec d'autres types d'environnements qui utilisent ce type de modèle.

 **Inversion de modèles** - ils permettent l'utilisation des modèles physiques dans différents sens de résolution car leur formalisme n'impose pas d'emblée les entrées et les sorties des phénomènes décrits, ce qui évite d'avoir à reprogrammer le même modèle plusieurs fois quand on souhaite le considérer sous un angle différent de celui pour lequel il a été conçu.

<sup>&</sup>lt;sup>1</sup> Neutral Model Format (NMF) en anglais

• Lisibilité – l'objet de base étant l'équation, il est facile de voir quelles sont celles qui ont été utilisées dans un modèle et comment elles ont été agencées.

Parmi les environnements basés sur les systèmes d'équations à notre disposition, nous avons donc étudié trois possibilités : DYMOLA / MODELICA avec la bibliothèque ATPLUS, IDA-ICE basé sur l'environnement IDA et SIMSPARK basé sur l'environnement SPARK.

L'intérêt principal de DYMOLA réside dans le fait qu'il est très répandu dans l'industrie dans un grand nombre de domaines scientifiques et que son solveur est robuste et très rapide (bien qu'on ne connaisse pas précisément toutes les méthodes qu'il utilise). Cependant, dans le domaine du bâtiment, la bibliothèque de modèles qu'il possède est assez limitée et son prix peut également être un frein à son développement.

Entre IDA et SPARK, la différence principale réside dans le mécanisme de résolution adopté :

 pour IDA, les équations sont mises sous forme résiduelle pour résoudre le problème numérique de manière itérative avec une méthode de résolution adaptée aux matrices creuses,

 pour SPARK, les équations sont explicitées dans tous les sens ce qui permet la décomposition en composants à l'aide de la méthode des graphes et la résolution indépendante de chaque sous-système.

Bien qu'aucun benchmark n'ait été réalisé de façon précise pour comparer les deux solveurs, il semble que la méthode adoptée par SPARK le rend plus rapide à cause du fait que, même s'ils sont plus nombreux, la dimension des systèmes à inverser est beaucoup plus petite que dans IDA (Sowell et Haves 2001).

SIMSPARK est développé depuis maintenant une dizaine d'années en France, d'abord au LEPTAB<sup>1</sup> de La Rochelle, puis au LOCIE<sup>2</sup> à Chambéry. Les études réalisées avec cet environnement dans le cadre de thèses de doctorat ont porté sur la modélisation des transferts thermo-aérauliques dans le bâtiment par les modèles zonaux (Wurtz 1995; Musy 1999) et par des modèles de différents niveaux de finesse associés (Mora 2003), sur l'étude thermo-hydro-aéraulique des locaux climatisés (Cordeiro Mendonça 2004) mais également sur l'étude de systèmes de rafraîchissement par dessiccation de type « dessicant cooling » (Maalouf 2006; Bourdoukan 2008).

C'est donc sur la base de ces constatations sur l'architecture et la robustesse de SPARK, ainsi que sur l'expérience acquise et les modèles développés au sein de cet

<sup>1</sup> Laboratoire d'études des phénomènes de transfert appliqués au bâtiment

<sup>2</sup> Laboratoire Optimisation de la Conception et Ingénierie de l'Environnement

<span id="page-79-0"></span>environnement par la création de SIMSPARK, que nous avons choisi d'utiliser et de développer cet outil dans le cadre de ce travail.

# **2 SIMSPARK : environnement de simulation pour les bâtiments basse consommation**

SIMSPARK n'est pas l'environnement de simulation idéal. C'est à notre sens celui qui est pour l'instant le plus adapté pour résoudre les problèmes présentés au paragraphe précédent. Il est basé sur l'environnement SPARK dont nous verrons en détail le fonctionnement dans un premier temps, pour ensuite décrire dans une deuxième partie celui de SIMSPARK.

## **2.1 SPARK : le cœur de SIMSPARK**

SPARK est un environnement de simulation généraliste basé sur les systèmes d'équations qui permet de résoudre de façon efficace des systèmes d'équations algébrodifférentielles discrètes. Bien qu'il ait été développé dans l'optique de simuler le comportement thermique des bâtiments, il peut être utilisé pour résoudre des systèmes d'équations de n'importe quel domaine scientifique. Son développement a été réalisé principalement par le Simulation Research Group (SRG) au Lawrence Berkeley National Laboratory (Californie, Etats Unis).

## **2.1.1 Description d'une simulation dans SPARK**

SPARK étant basé sur un langage de programmation orienté objet, la description d'un problème doit être elle-même pensée en terme d'objets. L'objet de base dans SPARK est l'équation (classe atomique), les équations sont regroupées en système d'équations (macro-classe), les systèmes d'équations étant eux-mêmes gérés par un dernier type d'objet : l'objet programme.

#### **Objet équation (classe atomique)**

Chaque équation est définie de manière non orientée dans ce que l'on nomme une classe atomique qui est décrite dans un fichier texte à l'aide d'un langage de programmation simple décrit ci-dessous.

Prenons l'exemple simple de la classe qui évalue le flux convectif à la surface d'une paroi. L'équation est la suivante (loi de Newton) :

$$
q''_{conv} = h \cdot (T_{am} - T_{av}) \tag{II.1}
$$

Pour utiliser des caractères génériques, on l'écrira dans SPARK sous la forme :

$$
d_{-}flx_{-}conv = h \cdot (T_{-}am - T_{-}av)
$$
 (II.2)

Les variables qui communiqueront avec les autres équations sont appelées des « ports ». Les ports de cette classe atomique sont donc « *d\_flx\_conv* » (densité de flux de chaleur par convection), « *h* » (coefficient de convection au niveau de la paroi), « *T\_am* » (température en amont - par convention le flux est défini comme étant positif de l'amont vers l'aval.) et « *T\_av* » (température en aval). Ils sont définis au début du fichier après une courte documentation de la classe :

```
PORT d flx conv "densité de flux par convection" [W/m^2];
PORT h "Coefficient de convection sur la paroi" [W/(m^2.deg C)];
PORT t_am "température amont" [deg_C] MIN=-50 MAX=100;<br>PORT t av "température aval" [deg C] MIN=-50 MAX=100;
PORT t av "température aval" [deg^-C] MIN=-50 MAX=100;
```
L'équation qui relie les variables peut être donnée de façon indicative :

```
EQUATIONS
     {
    d flx conv=h*(t am-t av);
     }
```
Ensuite, les fonctions qui peuvent être construites avec la classe atomique sont déclarées :

```
FUNCTIONS 
     {
    d_flx_conv = convection_RP_pt__d_flx_conv(h, t_am, t_av);
   h = convection_RP_pt_h(d_flx_conv, t_am, t_av);
     t_am = convection_RP_pt__t_am(d_flx_conv, h, t_av);
    t av = convection RP pt t av(d flx conv, h, t am);
 }
```
*d* \_*flx* \_*conv* = *h*·(*T* \_*am* - *T* \_*av*)<br>
uni communiqueront avec les autre<br>
e cette classe atomique sont donc<br>
e en amont - par convention le flux<br>
1.) et « *T\_av* » (température en ava<br>
te documentation de la cla On indique ici au code qu'avec cette classe atomique, on peut évaluer *d\_flx\_conv* s'il connaît les variables *h*, *t\_am* et *t\_av* mais qu'il peut aussi calculer *h* si les variables *d\_flx\_conv, t\_am* et *t\_av* sont connues, etc. Pour que SPARK puisse résoudre le problème de façon non orientée, il faut en effet, quand c'est possible, décrire une équation par plusieurs fonctions qui donnent chaque variable de l'équation en fonction des autres variables. Reste ensuite à donner un contenu aux fonctions qui viennent d'être définies. Pour la première par exemple, on aura :

```
EVALUATE( convection RP pt_ d_flx_conv ) {
   ARGDEF( 0, h);ARGDEF(1, tam);
   ARGDEF( 2, t av);
    double d_flx_conv;
   d flx conv=h*(t am-t av);
    RETURN( d_flx_conv )
}
```
On précise après le mot clé « EVALUATE » la fonction décrite, puis, on donne dans le « ARGDEF » les noms des variables que l'on va utiliser localement dans cette fonction (on reprend souvent le nom des ports). Reste enfin à décrire la façon dont la variable de sortie de la fonction doit être calculée. Cette dernière étape est écrite à l'aide d'un programme en C++ dans lequel on peut décrire des phénomènes d'une grande complexité. Pour le cas présenté ci-dessus, le programme à écrire est, on le voit, très simple, on indique ensuite avec « RETURN » la variable qui a été calculée. Cette façon de faire est utilisée pour décrire chacune des quatre fonctions déclarées dans cette classe atomique.

Un utilitaire (appelé SPARKSIM), intégré dans SPARK, permet de générer automatiquement les classes atomiques relatives aux équations simples (telles que la précédente) grâce à un couplage avec un logiciel de calcul formel.

Les choses peuvent se compliquer par exemple si l'équation à décrire est discrète. Par exemple, pour calculer le coefficient de convection sur une paroi exposée au vent par la méthode de McAdams, (1954) on doit utiliser l'équation suivante :

$$
h_{-}ext = 5.678 \cdot \left[ a + b \cdot \left( \frac{V}{0.3048} \right)^{n} \right]
$$
 (II.3)

où V est la vitesse du vent sur la paroi, h\_ext est le coefficient de convection extérieur et a, b et n sont des paramètres dépendant de la rugosité de la paroi que l'on peut déterminer à partir du tableau suivant :

| Nature de<br>la surface | V < 4.88 (m/s) |      |  | $4.88 \le V < 30.48$ (m/s) |      |      |
|-------------------------|----------------|------|--|----------------------------|------|------|
|                         |                |      |  |                            |      |      |
| lisse                   | 0.99           | 0.21 |  |                            | 0.5  | 0.78 |
| rugueuse                | 1.09           | 0.23 |  |                            | 0.53 | 0.78 |

*Tableau II.4 : Coefficients de la formule empirique de McAdams*

On peut définir la fonction de la classe atomique associée à cette formule de la manière suivante :

```
EVALUATE (h ext h ext) {
   ARGDEF(0, rugo);
   ARGDEF( 1, wind);
   double h ext;
    double a, b, n;
   if ( rugo == 0) //la surface est lisse
\{if (wind<4.8)\{a = 0.9244;b = 0.5564;
```

```
n = 0.4594;
 }
      else
\{a = 0;b = 0.5; n = 0.78;
 }
 }
  else if ( rugo == 1) // la surface est ruqueuse\{if (wind<4.8)\{a = 1.09;b = 0.23;n = 1; }
      else
\{a = 0;b = 0.53;n = 0.78;
 }
       }
  h ext = 5.678*(a + b*pow((wind/0.3048),n));RETURN( h ext )
}
```
On voit donc qu'il est possible d'écrire des classes atomiques d'une complexité importante dans la mesure où la description de l'équation est possible en C++.

Notons que dans la dernière version de SPARK, il est possible de définir des fonctions qui possèdent plusieurs sorties. On peut par exemple définir une classe atomique dans laquelle on calcule la capacité calorifique et la conductivité d'un matériau à changement de phase en fonction de sa température.

Il peut y avoir également des cas pour lesquels on ne peut pas ou on ne veut pas écrire de façon explicite l'un ou plusieurs des inverses d'une équation. SPARK donne alors la possibilité d'écrire l'équation de manière résiduelle c'est-à-dire en déplaçant les termes de façon à avoir une expression égale à zéro. On précise alors que la fonction est de type « RESIDUAL » et SPARK réalisera des itérations au sein même de cette classe pour résoudre l'équation dans ce sens si nécessaire. Par exemple, si l'on veut faire le produit de deux nombres *a* et *b*, le résultat étant *c*, il est bien sûr possible d'écrire tous les inverses de cette équation. Cependant, quand on exprime *a* en fonction de *c* et *b*, on a besoin d'écrire un quotient. On pourrait alors voir apparaître des problèmes de convergence pour des valeurs de b très petites. On écrit alors l'équation de manière résiduelle :

$$
0 = c - a \cdot b \tag{II.4}
$$

La classe atomique correspondante se présente ainsi :

```
FUNCTIONS {
    c = safprod c(a, b);
    a = RESIDUAL safprod residual( a, b, c ) ;
    b = RESIDUAL safprod residual( a, b, c) ;
}
EVALUATE( safprod__residual ){
   ARGDEF(0, a);ARGDEF(1, b);ARGDEF(2, c);double residual = c-a*b;
     RETURN( residual ) ;
}
EVALUATE( safprod__c ){
   ARGDEF(0, a);ARGDEF(1, b); double c;
    c = a * b;
     RETURN( c ) ;
}
```
On voit donc que SPARK permet de décrire à peu près tout type d'équation par l'intermédiaire des classes atomiques.

#### **Objet système d'équations (macro-classe)**

Pour permettre la modularité des programmes développés dans SPARK, les équations qui représentent le comportement d'un même élément sont regroupées au sein d'une macro-classe qui constitue donc un système d'équations. Au sein d'une macroclasse, on connecte donc les équations (classes atomiques) par leurs variables (ports).

Prenons l'exemple de la résolution d'un problème de transfert de chaleur à travers le mur en régime permanent (sans considérer le rayonnement pour simplifier la présentation). Le système d'équations qui régit ce problème est le suivant :

$$
\begin{cases}\nq'' = h_{am} \cdot (T_{a,am} - T_{s,am}) \\
q'' = \frac{\lambda}{e} \cdot (T_{s,am} - T_{s,av}) \\
q'' = h_{av} \cdot (T_{s,av} - T_{a,av})\n\end{cases}
$$
\n(II.5)

On a donc deux équations de convection et une équation de conduction. Voici une représentation graphique de la macro-classe que l'on crée :

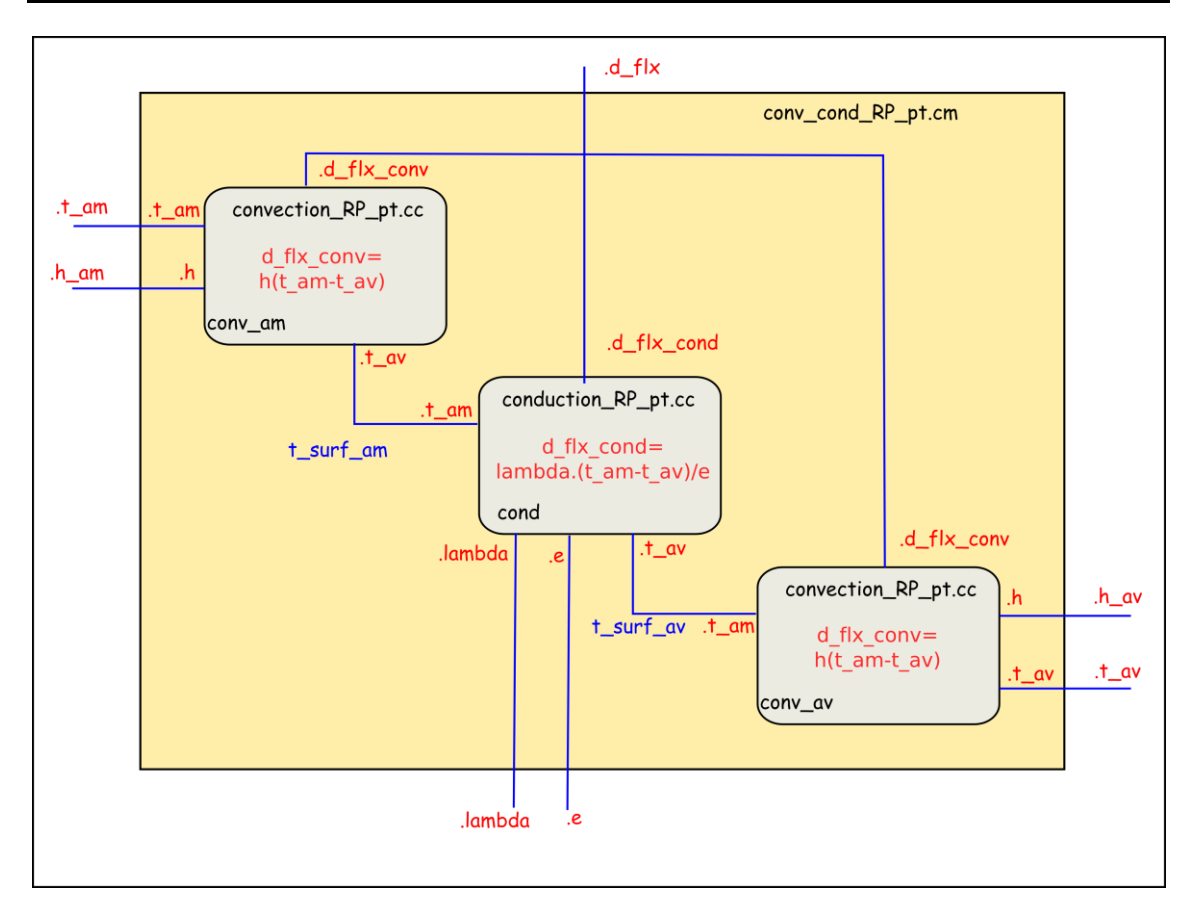

*Figure II.1 : Représentation graphique d'une macro-classe : conv\_cond\_RP\_pt.cm*

Chaque petite boîte représente un objet. Les boîtes « classes atomiques » sont arrondies aux angles tandis que les macro-classes ne le sont pas. Autour de chaque objet, on voit apparaître ses ports précédés d'un point « . ». Le nom de l'objet est précisé en bas à gauche et le nom de la classe en haut centré. Pour une classe atomique, on fait apparaître l'équation qu'elle représente au centre de la boîte.

Dans cette macro-classe, on va donc créer trois objets (conv\_am, cond et conv\_av) avec deux classes atomiques (convection\_RP\_pt.cc et conduction\_RP\_pt.cc) car on utilise deux fois la même équation de convection. Les objets communiquent entre eux par l'intermédiaire de leurs ports. Ici par exemple le port « *.t\_av* » de l'objet « *cond* » (qu'on appelle « *cond.t\_av* ») et le port « *conv\_av.t\_am* » sont liés pour créer la variable « *t\_surf\_av* ». Cette variable n'est pas elle-même un port de la macro-classe *conv\_cond\_RP\_pt* (elle n'est pas représentée à l'extérieur de la boîte et n'est pas précédée par un point). Elle ne pourra donc pas communiquer avec d'autres objets à un niveau supérieur. La variable « .*d\_flx* », quant à elle, est un port de la macro-classe (elle est située à l'extérieur de la boîte et est précédée d'un point). Elle représente la densité de flux de chaleur à travers la paroi qui, en régime permanent, est le même pour la convection intérieure, extérieure et la conduction. Ce port est donc lié aux ports correspondants de chacun des trois objets, il pourra donc communiquer avec d'autres objets.

Le langage utilisé pour réaliser tous ces liens est encore une fois très simple. On déclare d'abord quels sont les ports de la macro-classe, exactement de la même façon que dans les classes atomiques :

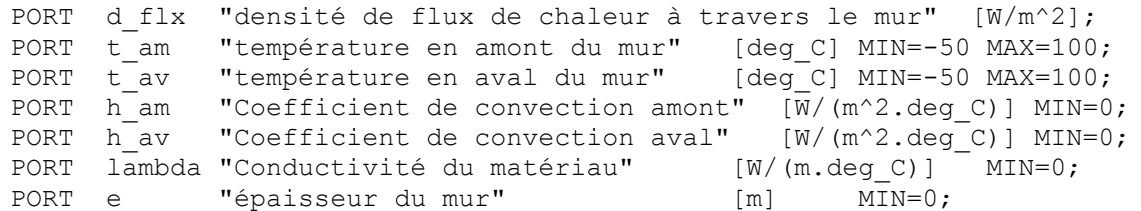

Ensuite, on déclare quelles sont les classes que l'on utilise (classes atomiques ou même macro-classes car il n'y a aucune différence dans la façon de les appeler) et quel nom on donne aux objets que l'on crée ainsi :

```
DECLARE conduction RP pt cond; //équation de conduction
DECLARE convection RP pt conv am; //équation de convection en amont
DECLARE convection RP pt conv_av; //équation de convection en aval
```
Enfin, on définit les liens entre les ports des différents objets et les ports de la macro-classe ainsi créée :

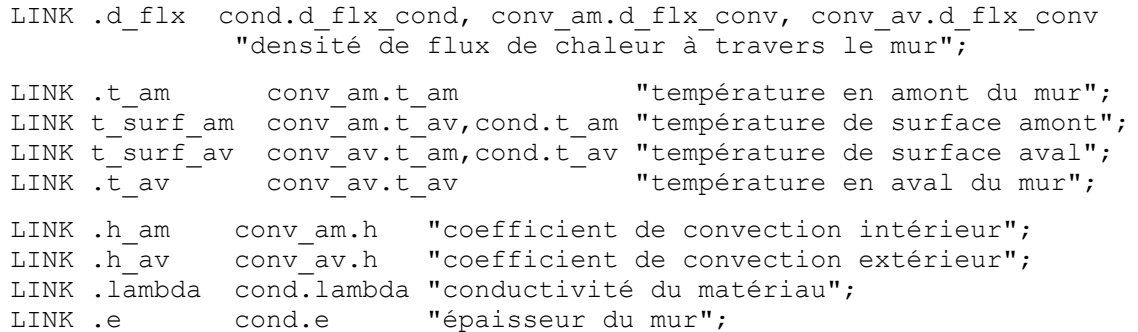

### **Objet programme**

Enfin, pour piloter la simulation, on utilise un fichier programme qui appelle un certain nombre de classes atomiques et de macro-classes. Les objets ainsi définis sont liés entre eux de la même façon que dans une macro-classe. Dans ce programme (et seulement à ce dernier niveau), on définit quelles sont les entrées et les sorties du modèle.

Prenons l'exemple d'un programme qui calculerait le flux de chaleur à travers un mur, en régime permanent, avec un coefficient d'échange convectif à l'extérieur qui varie en fonction du vent et de la qualité de surface. On utilise toutes les classes présentées jusqu'à présent. Voici comment on peut représenter ce programme schématiquement :

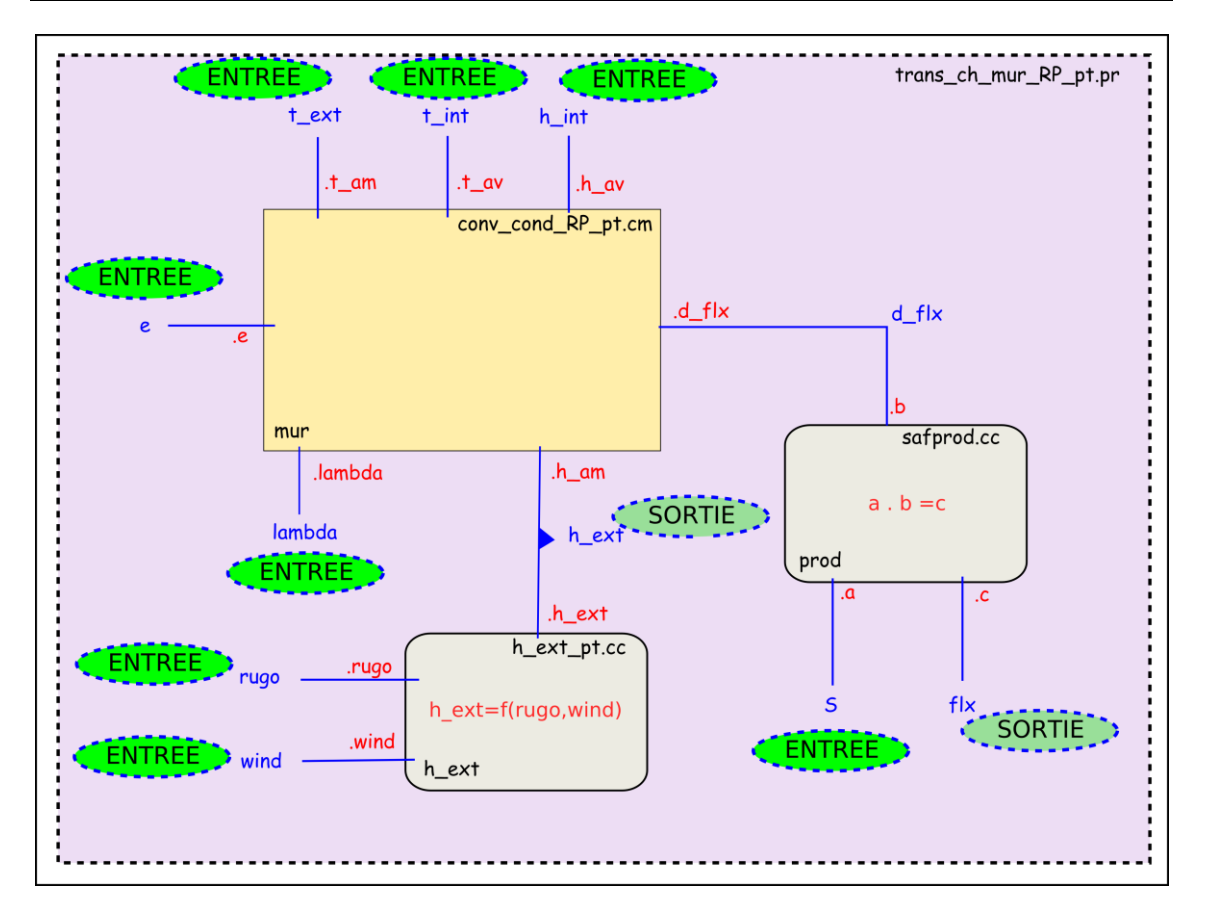

*Figure II.2 : Représentation graphique d'un fichier programme (trans\_ch\_mur\_RP\_pt.pr)*

On a donc un objet (*prod*) qui lie le flux de chaleur en fonction de la densité de flux et de la surface, un objet (*h\_ext*) qui calcule le coefficient de convection extérieur (celui-là est orienté ; on ne peut pas calculer la rugosité en fonction des autres paramètres) et un dernier objet (*mur*) qui fait le bilan thermique et qui est lui une macroclasse.

Au niveau de la façon de programmer, on procède de la même façon que pour les macro-classes sauf qu'il n'y a plus de ports (car un programme ne peut pas être lié à un autre par des variables) et qu'apparaissent des mots clés (*INPUT* et *REPORT*) pour définir si une variable est une entrée ou une sortie :

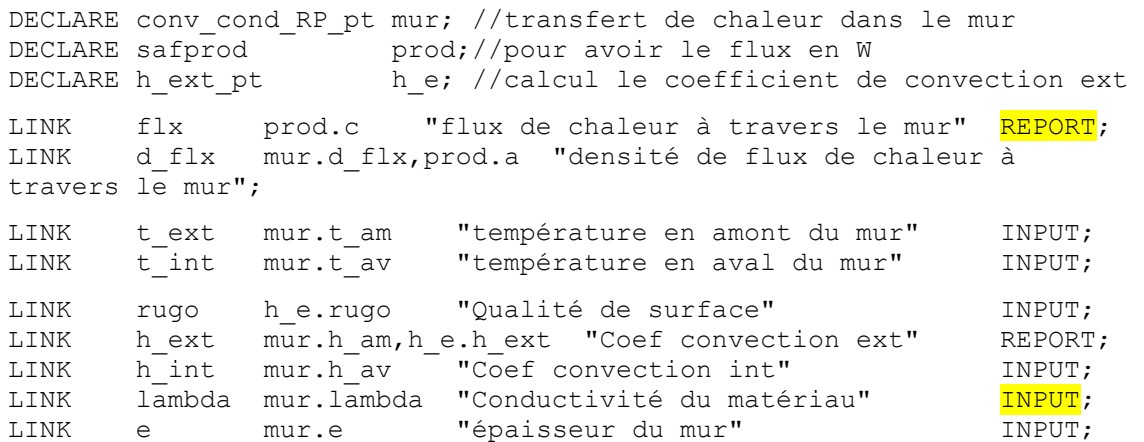

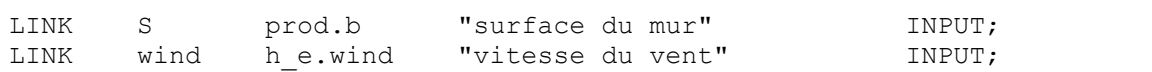

Avec ce programme, on peut calculer le flux de chaleur en fonction des autres paramètres. Maintenant, si l'on souhaite calculer la conductivité du matériau en se fixant un flux de chaleur, il suffit de changer les mots clés sur les lignes relatives à ces deux variables. On aurait alors le programme suivant :

```
DECLARE conv cond RP pt mur; //transfert de chaleur dans le mur
DECLARE safprod prod;//pour avoir le flux en W
DECLARE h ext pt h e; //calcul coefficient convection ext
LINK flx prod.c "flux de chaleur à travers le mur" INPUT;
LINK d_flx mur.d_flx,prod.a "densité de flux de chaleur à 
travers le mur";
LINK t ext mur.t am "température en amont du mur" INPUT;
LINK t int mur.t av "température en aval du mur" INPUT;
LINK rugo he.rugo "Qualité de surface" INPUT;
LINK h_ext mur.h_am,h_e.h_ext "Coef convection ext" REPORT;<br>LINK h_int mur.h_av "Coef convection int" INPUT;
LINK h_int mur.h_av "Coef convection int" INPUT;
LINK lambda mur.lambda "Conductivité du matériau" REPORT;
LINK e mur.e "épaisseur du mur" INPUT;
LINK S prod.b "surface du mur" INPUT;
LINK wind he.wind "vitesse du vent" INPUT;
```
Seuls les deux mots surlignés ont changé entre les deux programmes.

# **2.1.2 Principales propriétés de SPARK**

Après avoir décrit la façon de programmer un problème dans SPARK, voyons maintenant quelles sont ses principales propriétés.

### **Modularité**

Par sa structure de développement orienté objet, SPARK possède de façon intrinsèque l'une des propriétés importantes d'un environnement de simulation : la modularité. En effet, la structuration des équations en macro classes qui représentent un phénomène et qui sont reliées entre elles par leurs variables (leurs ports) donne la possibilité d'interchanger facilement les modèles.

Dans SIMSPARK on a choisi de conserver une uniformité dans la façon d'écrire les ports liés aux parois, on utilise des macro-ports (regroupement de ports) qui permettent de réaliser facilement les connexions des parois avec des zones thermiques. Par exemple on a un macro-port qui regroupe les caractéristiques liées à la face amont d'une paroi :

```
PORT surf am "caractéristiques liées la face amont de la paroi"
    ,.t "température" [deg_C] MIN=-50 MAX=100
    ,.S "surface" [m^2]
    ,.ray "flux par rayonnement" [W]
\mathbf{z}
```
On définit sur la première ligne le nom du macro-port, dans les lignes suivantes, on décrit, après la virgule, chaque sous-port associé. Comme les ports, les macro-ports sont définis en début des macro-classes. Le macro-port précédent sert en particulier à coupler le modèle de paroi à un modèle de rayonnement pour lequel on a besoin de toutes ces caractéristiques (surface, température de surface, flux par rayonnement). Ainsi, en conservant le même formalisme dans l'écriture macro-ports des parois, on pourra changer le modèle de paroi simplement en changeant le nom de la paroi qu'on déclare dans le fichier programme qui gère la simulation. On passe donc d'une paroi simple à une paroi à deux couches en changeant uniquement l'écriture suivante :

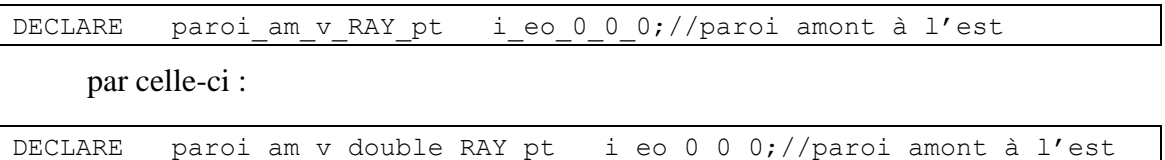

# **Réduction du temps de calcul**

Pour résoudre un système d'équations, SPARK utilise la méthode des graphes. Cette méthode est connue pour son application au cas du voyageur de commerce qui doit se rendre dans n villes en parcourant le moins de trajet possible. Elle peut s'appliquer d'une façon assez analogue pour trouver le chemin le plus court possible pour aller d'équation en équation par l'intermédiaire des variables jusqu'à avoir décrit tout le système. C'est ce que fait SPARK.

Pour un système d'équations complet, les liaisons ainsi que les variables sont analysées. SPARK détecte premièrement l'ensemble des variables qui peuvent être calculées sans avoir à itérer (ce qu'on ferait à la main pour résoudre un système par substitution), puis il regroupe ces calculs dans un premier composant qu'on appelle composant faible (car il ne nécessite pas d'itération). Il analyse ensuite le reste du graphe en repérant des sous-systèmes d'équations qui nécessitent des itérations (on les appellent composants forts) et d'autres composants faibles. Chaque composant est alors résolu séparément dans un ordre défini.

Cette façon de procéder permet de travailler sur la résolution de plusieurs soussystèmes d'équations beaucoup plus petits que le système global. De plus, toutes les équations qui sont résolues dans les composants faibles ne nécessitent aucune itération et donc quasiment aucun temps de calcul. Le temps de calcul total est ainsi très fortement réduit (Sowell et Haves 2001) sans perdre d'informations physiques.

### **Robustesse**

SPARK tient sa robustesse de plusieurs facteurs. Tout d'abord, à cause de l'utilisation de la méthode des graphes, le problème de base est réduit et l'inversion à réaliser se fait sur des petits sous-systèmes indépendants. Sur chacun de ces composants, différentes méthodes de résolution peuvent être adoptées (Lawrence Berkeley National Laboratory et Ayres Sowell Associates Inc 2003). La méthode par défaut est celle de Newton-Raphson, mais le logiciel peut aussi utiliser la méthode des sécantes, la méthode de Newton perturbée ou tout simplement la méthode de substitution. En fonction de la méthode utilisée, il est possible d'en préciser les paramètres de contrôle (coefficients de relaxation de la méthode de Newton-Raphson) ou de laisser à SPARK le soin de le faire.

Pour inverser les matrices dans ces méthodes de résolution, différentes stratégies peuvent être adoptées. La méthode par défaut est l'élimination de Gauss mais il est également possible d'utiliser une décomposition LU, SVD ou encore LU creuse (Davis 2004). Ces méthodes d'inversion influent davantage sur le temps de calcul que sur la robustesse de la résolution.

<span id="page-90-0"></span>Pour réaliser l'intégration d'une variable dans SPARK, on utilise un type de classe atomique particulier appelé « intégrateur » et défini par le mot clé CLASSTYPE INTEGRATOR. Ce type de classe atomique possède obligatoirement trois ports : « *xdot* », « *x* » et « *dt* » et réalise obligatoirement l'opération suivante :

$$
x = \int x \, \mathrm{d} \sigma t \cdot \mathrm{d} t \tag{II.6}
$$

Sept intégrateurs sont programmés, du plus simple (intégrateur Euler explicite du premier ordre) à des intégrateurs d'ordre élevés (méthode d'Adams-Bashforth-Moulton 4° ordre). Si aucune de ces méthodes ne convient, on peut également créer soi-même un nouvel intégrateur de la même façon que l'on crée une classe atomique classique en spécifiant simplement qu'il s'agit d'une classe intégrateur pour profiter des avantages réservés à ce genre de classe. En effet, pour faire face aux problèmes de convergence, SPARK permet depuis sa dernière version, de travailler en pas de temps variable sur les variables dynamiques (celles reliées à un intégrateur). Ainsi quand un problème de convergence est détecté, le solveur va revenir en arrière, réduire le pas de temps et refaire le calcul jusqu'à obtenir la convergence. L'intérêt d'avoir une classe spécifique pour les intégrateurs réside également dans le fait que, les ports ayant des noms bien définis, on peut passer d'un intégrateur à un autre en changeant juste le nom de cet intégrateur dans la macro-classe ou le problème qui l'utilise.

# **Couplage avec d'autres logiciels**

Plusieurs possibilités de couplage s'offrent aux développeurs de SPARK, il est en effet possible d'appeler des modèles de SPARK dans d'autres programmes mais aussi d'intégrer des modèles d'autres programmes dans une simulation SPARK.

Pour appeler des modèles de SPARK dans d'autres programmes, un modèle SPARK peut être transcrit complètement en langage C++ puis transporté dans une DLL qui peut être appelée par d'autres programmes compatibles. Un exemple de couplage entre SPARK et une feuille EXCEL par l'intermédiaire d'un programme VBA a été présenté par Sowell et Mochier (2003). Un couplage beaucoup plus intéressant à été développé entre SPARK et ENERGYPLUS (Lawrence Berkeley National Laboratory 2007). Il permet donc d'utiliser des modèles développés dans SPARK au sein d' ENERGYPLUS (Sowell et al. 2004).

<span id="page-91-0"></span>Pour intégrer des modèles d'autres programmes dans SPARK, on utilise cette fois une classe atomique à valeur multiple  $(MVO<sup>1</sup>)$ . Cette classe atomique peut être utilisée simplement quand on veut calculer plusieurs valeurs avec les mêmes entrées (par exemple si l'on veut extraire les racines d'un polynôme du second degré) mais aussi pour y intégrer des modèles d'autres programmes développés dans un langage compatible avec le C++ (C, Fortran etc.) (Sowell et al. 2004).

# **2.2 SIMSPARK : Simulation des bâtiments dans SPARK**

L'objectif de la plateforme SIMSPARK est de bâtir autour de SPARK un environnement de simulation capable de simuler le comportement thermo-hydroaéraulique des bâtiments (Tittelein et al. 2008a).

# **2.2.1 Structure de la bibliothèque de SIMSPARK**

Dans le but de capitaliser les avancées de chaque développeur de SIMSPARK, une structure de bibliothèque de modèles a été adoptée. Elle se divise en trois grandes parties :

- Représentation des phénomènes de l'ambiance : AIR
- Représentation des phénomènes dans les murs : ENVELOPPE
- Représentation des systèmes énergétiques et de ventilation : SYSTEMES

La structure détaillée est présentée en [figure II.3](#page-91-0)

<sup>&</sup>lt;sup>1</sup> Multi-Value Object

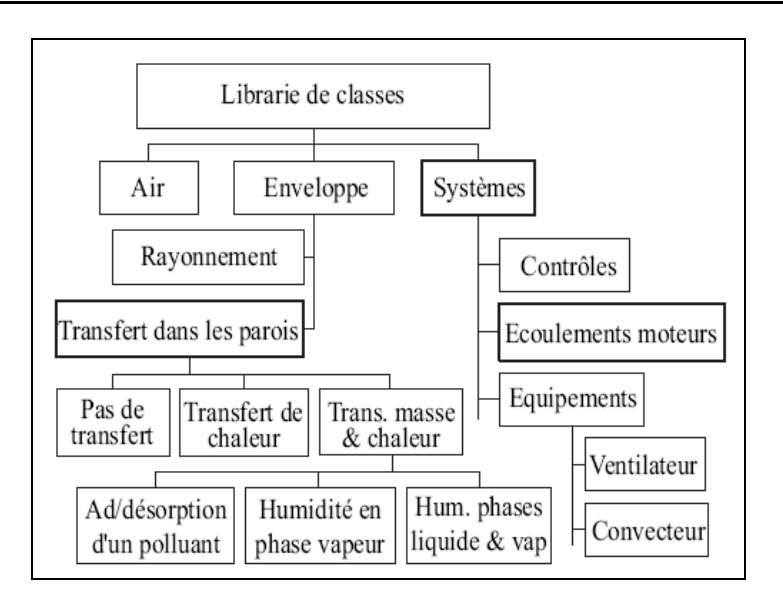

*Figure II.3 : Structure de la bibliothèque de SIMSPARK*

# **2.2.2 Evolution de la plateforme SIMSPARK**

Les premiers travaux sur SIMSPARK ont porté sur la modélisation du comportement thermo-aéraulique des bâtiments par la méthode zonale (Wurtz 1995). Cette méthode qui consiste à partitionner le volume d'une pièce en un petit nombre d'éléments est intermédiaire entre le modèle à un nœud par pièce et les modèles fins de type CFD. Dans chaque élément, on écrit des bilans de masse et d'énergie tandis que les interfaces sont déterminées par des lois reliant les débits aux différences de pression/ Ainsi peut-on réaliser des études de phénomènes couplés de transfert de masse et de chaleur mais aussi de propagation de polluants. L'implémentation du modèle zonal a été réalisée en créant dans SPARK un objet regroupant les équations qui régissent les bilans au sein d'une zone et un objet regroupant celles qui régissent les interfaces. On exploite ainsi le fait que cet environnement est orienté objet pour pouvoir appeler le nombre de fois voulu chacun des objets sans avoir à les recréer.

C'est en utilisant cette propriété qu'il a été possible d'implémenter la génération automatique des modèles zonaux (Musy 1999). Des modèles de zones soumises à des écoulements dominants telles que les zones de panache, les zones de couche limite, les zones contenant un émetteur ou encore des zones de jet de différents types ont alors été développés. Ils ont été utilisés pour déterminer l'écoulement et le champ de température dans une pièce soumise à des écoulements moteurs ainsi que dans le cas de plusieurs pièces en communication par de grandes ouvertures. Pour étudier de façon complète les écoulements dans les pièces en prenant en compte leurs interactions avec l'enveloppe du bâtiment, des modèles de parois basés sur une discrétisation 1D en différences finies de l'équation de la chaleur ont été implémentés. La méthode des enceintes fictives (Walton 1980) (voir [annexe II\)](#page-198-0) a été utilisée pour prendre en compte le rayonnement dans les pièces. Ce modèle a l'avantage de permettre de s'affranchir du calcul des facteurs de formes qui peut rapidement être très lourd dans le cas de la méthode zonale.

Pour prédire le comportement thermo-aéraulique d'un bâtiment, il n'est pas forcément nécessaire d'avoir recours à un modèle zonal dans chacune de ses pièces. De même, ce modèle peut s'avérer insuffisant pour décrire certaines pièces de grande taille. C'est en partant de ces constatations qu'a été développé dans SIMSPARK une méthode de couplage de modèles de différents niveaux de finesse (Mora 2003). On peut ainsi utiliser un modèle CFD dans un atrium par exemple, un modèle nodal dans une pièce de bureau et un modèle zonal dans un autre. C'est dans le cadre de ces travaux qu'a été structurée la plateforme SIMSPARK avec une bibliothèque de modèles et une interface de saisie permettant de sélectionner facilement les modèles à utiliser pour créer la simulation d'une pièce avec modèle nodal ou zonal.

Afin de caractériser le comportement thermo-hydro-aéraulique des locaux climatisés, les phénomènes de sorption d'humidité dans les parois ont été étudiés (Cordeiro Mendonça 2004). Pour ce faire, des modèles prenant en compte les transferts hydriques dans les parois ont été implémentés dans SIMSPARK. Le couplage entre les équations qui régissent les transferts thermiques et celles qui régissent les transferts hydriques a été réalisé directement grâce au fait que SPARK est basé sur les systèmes d'équations mais aussi grâce à l'utilisation du modèle aux différences finies pour la conduction dans les parois. Il n'aurait, en effet, pas été possible avec un modèle basé sur les facteurs de réponse, qui est certes plus rapide, mais ne permet pas de connaître le champ de températures à tout instant. Des modèles d'appareils de climatisation et de régulation ont également été implémentés au cours de ce travail ce qui a permis de montrer l'influence de la prise en compte des phénomènes hydriques dans le comportement d'un bâtiment en soulignant le fait que le principal obstacle aux méthodes utilisées était la connaissance du comportement des matériaux.

En utilisant ces résultats, le potentiel de rafraîchissement d'un système évaporatif à désorption avec régénération solaire plus communément appelé « desiccant cooling » a été étudié (Maalouf 2006), l'idée étant de savoir pour un type de bâtiment et un type de climat donnés s'il est intéressant d'utiliser ce système. Pour cela une méthode d'évaluation basés sur un principe de lignes limites sur le diagramme de l'air humide a été mise en place pour les différents modes de fonctionnement du desiccant cooling. Cette étude a pu être prolongée (Bourdoukan 2008) par le développement d'un modèle complet de l'installation (roue dessicante, roue sensible, humidificateurs, batterie de régénération, capteurs sous vide à caloduc et ballon de stockage) qui a été validé par une expérimentation grandeur réelle à La Rochelle et qui a permis de définir des stratégies de contrôle et d'optimisation de ces systèmes.

D'autres travaux sont actuellement en cours pour étudier la ventilation naturelle, l'effet de l'inertie sur les bâtiments basse consommation ainsi que le comportement des bâtiments basse consommation à ossature bois.

Comme on peut le voir, de nombreux travaux ont été réalisés à l'aide de la plateforme SIMSPARK qui ont permis de la valider et de l'étoffer. Les environnements de simulation existants ont pour la plupart été conçus pour simuler des bâtiments classiques ; notre travail a pour but de montrer l'intérêt d'utiliser SIMSPARK spécifiquement en vue de concevoir des bâtiments basse consommation, ce qui nécessite des adaptations. Nous nous servirons d'une partie des modèles qui ont été développés en particulier les modèles de parois, de fenêtres, de rayonnement, de bilans d'ambiance etc. (voir [annexe II\)](#page-198-0) qui permettent de simuler le bâtiment par la méthode nodale.

## **3 Conclusion**

Dans ce chapitre, nous avons cherché l'environnement de simulation le plus adapté pour développer les connaissances des chercheurs dans le domaine de l'étude du comportement énergétique des bâtiments. Nous avons vu que les environnements basés sur les systèmes d'équations permettent :

 de faciliter l'étude des phénomènes couplés par le couplage direct au niveau des équations,

- de définir des modèles de façon non orientée,
- de créer des codes lisibles et maintenables.

Nous avons vu également que pour pouvoir simuler au mieux certains systèmes qui apparaissent avec les bâtiments basse consommation, il est important que l'outil utilisé possède un solveur robuste avec des méthodes de calcul avancées. Sur la base de ces constations et d'une étude comparative de différents environnements répondant à ces critères, nous avons choisi l'environnement de simulation SIMSPARK pour mener ce travail car il semble réaliser le meilleur compromis parmi toutes ces conditions.

Dans une deuxième partie, nous avons montré les stratégies que SPARK utilise pour résoudre les systèmes d'équations en passant par la méthode des graphes et la décomposition du système d'équation global en composants résolus séparément. Nous avons vu que SIMSPARK propose une bibliothèque de modèles de différents niveaux de précision qu'il est nécessaire de compléter pour étudier les bâtiments qui consomment peu d'énergie.

Dans le chapitre suivant, nous montrerons les avancées réalisées dans le cadre de ce travail au niveau de la modélisation de phénomènes et de systèmes adaptés à la description des bâtiments basse consommation.

# **Chapitre III : Développement de modèles adaptés à la description de bâtiments basse consommation**

RÉSUMÉ DU CHAPITRE : Dans ce chapitre nous présenterons les modèles développés au cours de ce travail et qui sont intéressants soit par l'approche utilisée soit par leur mode de résolution. Les modèles présentés ici sont :

- un modèle de matériau à changement de phase,

- un modèle de prise en compte du rayonnement de courtes longueurs d'onde à l'extérieur et à l'intérieur du bâtiment,

- un modèle d'échangeur air-sol (puits canadien).

Dans le chapitre précédent, nous avons mis en évidence les besoins en terme d'environnement de simulation pour les bâtiments basse consommation qui ont mené au choix de l'environnement SIMSPARK pour réaliser ce travail.

Dans ce chapitre, nous présenterons les modèles qui ont été développés dans le cadre de ce travail dans le but de mettre en évidence l'intérêt de l'environnement de simulation utilisé. Pour chacun de ces modèles (matériau à changement de phase, rayonnement CLO, échangeur air-sol) un bref état de l'art sera présenté. Il sera suivi d'une description détaillée du modèle. Les modèles seront intégrés dans une modélisation globale du bâtiment au chapitre suivant dans lequel nous présenterons les principaux résultats de simulation.

## **1 Modélisation d'un panneau de matériaux à changement de phase**

Les matériaux à changement de phase font partie des technologies en rupture que l'on souhaite actuellement intégrer dans les bâtiments. Leur comportement est régi par des équations non linéaires traduisant le changement d'état au niveau d'un front de fusion mobile. L'idée est ici de montrer l'efficacité de SPARK à résoudre efficacement ce genre de problème non linéaire.

### **1.1 Matériaux à changement de phase dans le bâtiment**

Les matériaux à changement de phase (MCP) utilisés dans le bâtiment profitent principalement du changement de phase solide/liquide. Lorsque la température du matériau augmente, il passe de l'état solide à l'état liquide et cette réaction endothermique absorbe la chaleur du milieu environnant. A l'inverse, quand la température diminue, la réaction est exothermique et le matériau restitue la chaleur au milieu environnant. Les matériaux à changement de phase sont donc particulièrement intéressants dans les bâtiments à faible inertie (type bâtiment à ossature bois ou métallique) car ils permettent de limiter les fluctuations de température en été et / ou de puissance en hiver. Leur faible rapport encombrement sur énergie stockée les rend particulièrement pertinents dans le cas de la rénovation de bâtiments existants.

Concernant l'état de l'art sur les MCP, on peut citer le rapport final de l'annexe 17 de l'agence internationale de l'énergie (IEA-A17 2005) qui contient une revue générale sur les MCP, les travaux de Principi et Fioretti dans le cadre de l'annexe 44 de l'AIE (IEA-A44 2005) et les travaux de Tyagi et Buddhi (2007) sur l'utilisation des MCP dans le domaine du bâtiment.

Le choix d'un MCP se fait en fonction de sa température et de sa chaleur latente de fusion. Une liste des matériaux utilisables dans le bâtiment contenant ces données est recensée dans les références citées précédemment. Le choix de la température de fusion est particulièrement important à fixer en fonction du type d'intégration et de l'application que l'on souhaite. En effet, il faut que la variation de température du MCP considéré évolue chaque jour de part et d'autre du point de fusion pour exploiter la totalité de la chaleur latente de fusion du matériau car il peut arriver dans le cas contraire de ne pas avoir du tout de changement de phase. Cette situation est décrite par (Virgone et Kuznik 2008) qui ont observé lors d'une étude expérimentale sur un bâtiment tertiaire que les bureaux étaient tellement chauffés que le changement de phase n'avait lieu que le week-end quand la consigne de chauffage était baissée.

<span id="page-99-0"></span>L'utilisation des MCP peut se faire soit de façon active, en utilisant de l'énergie produite par l'homme, soit de façon passive, en utilisant l'énergie disponible dans l'environnement (énergie solaire ou variation de température) (Tyagi et Buddhi 2007). Parmi les systèmes actifs, on a par exemple les planchers chauffants électriques qui utilisent une couche de MCP afin de profiter des tarifs intéressants de l'électricité la nuit pour stocker de la chaleur qui sera restituée quelques heures plus tard (Lin et al. 2005). Néanmoins, la plupart des intégrations de MCP se font de manière passive. On peut avoir de l'intégration de MCP macro-encapsulés dans des blocs de béton ou dans du béton coulé (Hawes et al. 1990), ou ils peuvent être placés à l'intérieur de panneaux de gypse ou de structure polymérique qui viennent s'intégrer sur ou dans les murs (Feldman et al. 1991).

<span id="page-99-2"></span><span id="page-99-1"></span>Deux produits sont actuellement commercialisés en France, la société BASF propose un MCP micro-encapsulé intégré dans un panneau de gypse<sup>1</sup> tandis que la société DuPont de Nemour a développé un produit composé de 60% de MCP inclus dans une structure polymérique<sup>2</sup>. Il se présente sous forme de plaques assez flexibles de 5 mm d'épaisseur laminées entre deux feuilles d'aluminium et ce sont les caractéristiques de ce produit que nous allons modéliser dans SIMSPARK.

# **1.2 Modèle utilisé**

# **Modèle de base**

Le modèle de base utilisé est celui développé par Kuznik et al (2008). Une étude expérimentale par calorimétrie a permis de donner l'évolution de la capacité calorifique du matériau utilisé dans la plaque en fonction de sa température (voir [figure III.1\)](#page-99-0), un modèle analytique a ensuite été formulé pour reproduire au mieux la courbe expérimentale (voir équation [\(III.1\)\)](#page-99-1).

<sup>&</sup>lt;sup>1</sup> Produit appelé micronal.<http://www.basf.fr/>

<sup>&</sup>lt;sup>2</sup> Produit appelé Energain.<http://www2.dupont.com/>

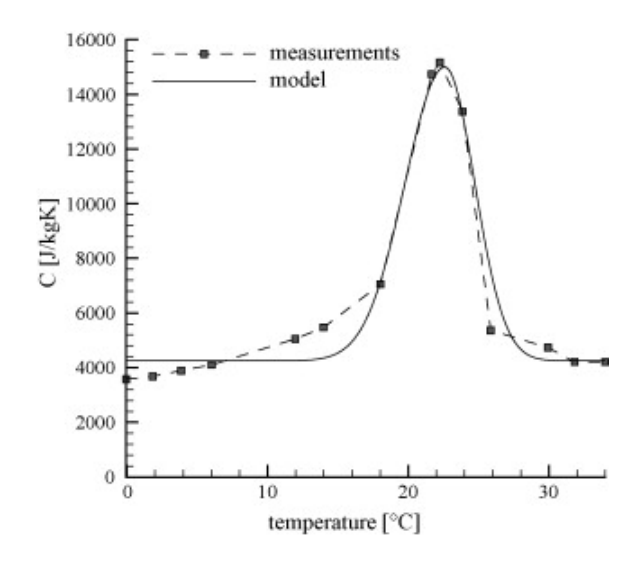

*Figure III.1 : Modèles expérimental et analytique de la capacité calorifique du MCP (Kuznik et al. 2008)*

<span id="page-100-0"></span>
$$
C_p = \begin{cases} 4250 + 10750 \cdot e^{-\left(\frac{22.6 - T}{4}\right)^2} \sin T \le 22.6^{\circ}\text{C} \\ 4250 + 10750 \cdot e^{-\left(\frac{22.6 - T}{3}\right)^2} \sin T > 22.6^{\circ}\text{C} \end{cases} \tag{III.1}
$$

Concernant la conductivité thermique, le modèle reproduisant au mieux les mesures est le suivant :

$$
\lambda = \begin{cases} 0,22\,\text{si}\,T \le 22,6^{\circ}\text{C} \\ 0,18\,\text{si}\,T > 22,6^{\circ}\text{C} \end{cases}
$$
 (III.2)

Les transferts de chaleur au sein du panneau sont modélisés à l'aide d'une discrétisation 1D de l'équation de la chaleur par différences finies. Dans chacune des tranches, la conductivité et la chaleur massique sont considérées comme uniformes et variables avec la température, donc dans le temps, en fonction des équations [\(III.1\)](#page-99-1) et [\(III.2\).](#page-99-2)

L'article qui présente ce modèle, explique les difficultés numériques liées à la méthode d'intégration temporelle adoptée (Euler implicite). On peut voir apparaître ce problème en comparant la réponse du modèle à une sollicitation : échelon de température d'air d'un côté de la plaque, maintien de la température d'air constante de l'autre (voir [figure III.2\)](#page-100-0).

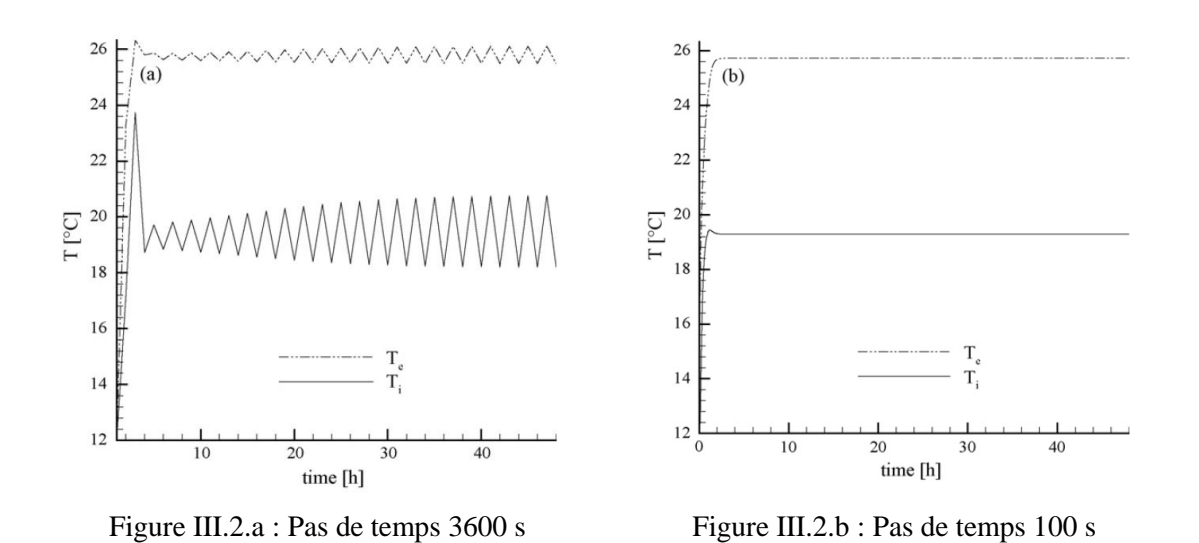

*Figure III.2 : Réponse du modèle de MCP à un échelon de température d'air d'un côté de la plaque (Kuznik et al. 2008). T<sup>e</sup> et T<sup>i</sup> représentent les températures de surface extérieure et intérieur*

<span id="page-101-0"></span>Pour faire face à ce problème qui survient quand le pas de temps de calcul est trop grand, un test de sensibilité est réalisé à chaque pas de temps en étudiant le rayon spectral du jacobien de la matrice qui relie le champ de température au pas de temps n+1 au champ au pas de temps n. Si ce rayon spectral est inférieur à un, on conserve le pas de temps initial, sinon, le pas de temps est réduit jusqu'à ce que le critère soit vérifié. On réussit alors à obtenir un modèle qui ne pose plus de problème d'instabilité.

### **Intégration du modèle dans SIMSPARK**

Pour intégrer ce modèle dans SIMSPARK, un modèle de paroi simple (présenté en [annexe II\)](#page-198-0) est utilisé. Comme dans celui de Kuznik et al, une discrétisation 1D de l'équation de la chaleur par différences finies permet de représenter les transferts de chaleur par conduction. Dans ce modèle de paroi, la capacité calorifique et la conductivité du matériau sont des paramètres classiquement donnés comme des entrées (INPUT) dont la valeur est fournie par l'utilisateur. La variable qui représente la capacité calorifique est donc reliée à une classe atomique qui décrit l'équation [\(III.1\)](#page-99-1). De la même façon, la variable représentant la conductivité est reliée à une classe atomique qui décrit l'équation [\(III.2\)](#page-99-2).

Reste alors à choisir le schéma d'intégration à utiliser. Pour éviter les problèmes de convergence présentés ci-dessus, on utilise un schéma d'intégration d'Euler (1° ordre) ou un schéma d'intégration trapézoïdal (2° ordre), avec, dans les deux cas, un contrôle d'erreur et un pas de temps variable. Ainsi, les problèmes d'instabilité numérique ne se manifestent plus car ils sont directement gérés par le contrôle d'erreur du schéma d'intégration utilisé. Nous avons, pour le montrer, réalisé l'étude de Kuznik

et al (2008) dont les résultats sont présentés à la [figure III.2.](#page-100-0) Les résultats obtenus après intégration du modèle dans SIMSPARK sont présentés à la [figure III.3.](#page-101-0)

<span id="page-102-0"></span>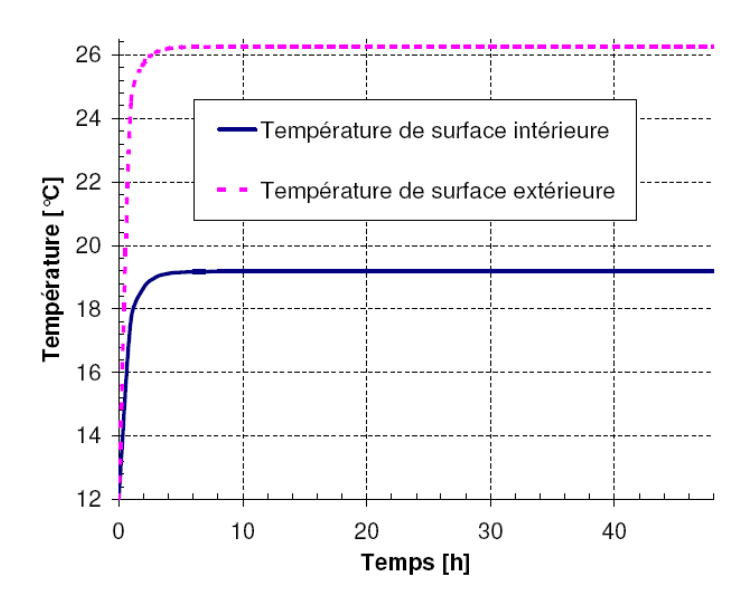

*Figure III.3 : Réponse du modèle de MCP à un échelon de température d'air d'un côté de la plaque après intégration dans SIMSPARK*

Les légers écarts que l'on peut observer sur la valeur atteinte en régime permanent par rapport aux courbes présentées à la [figure III.2](#page-100-0) sont dus au fait que l'auteur a considéré dans ses simulations une valeur de conductivité du matériau à changement de phase qui ne varie pas en fonction de la température (pris constant égal à 0,2 W/(m.K))

## **1.3 Utilisation du modèle**

Ce paragraphe a pour but de montrer des résultats de simulation obtenus avec le modèle de matériaux à changement de phase seul. Des simulations prenant en compte son interaction avec le bâtiment seront présentés au chapitre suivant.

#### <span id="page-102-1"></span>**Réponse à une variation sinusoïdale sur la température de l'air extérieur**

Pour se rendre compte de l'influence des changements de phase sur le comportement d'une couche de MCP, nous avons réalisé une simulation dans laquelle une plaque de MCP est soumise à une variation de température extérieure sinusoïdale de période 24 heures. La température intérieure est maintenue constante ainsi que les coefficients d'échange (voir [figure III.4\)](#page-102-0) :

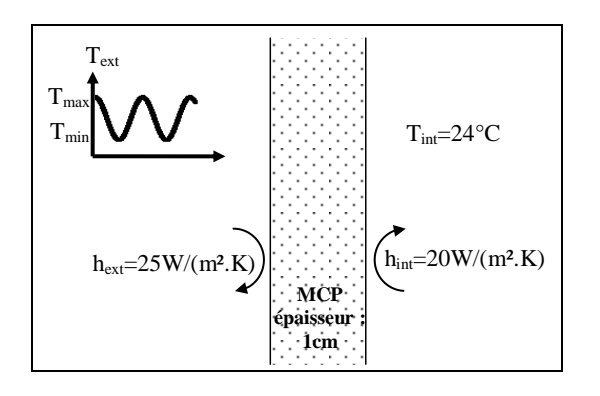

*Figure III.4 : Sollicitation sur la plaque de MCP*

<span id="page-103-0"></span>On fait varier les valeurs minimales et maximales de la température extérieure (Tmax et Tmin) et on regarde l'évolution du flux sur la surface intérieure. On relève la capacité calorifique au centre de la plaque pour voir l'évolution du changement de phase. L'épaisseur de la plaque étant faible, cette mesure est assez représentative de ce qui se passe dans toute la plaque. Pour que le changement d'état du MCP soit sollicité, il faut que la température varie de part et d'autre de sa température de fusion.

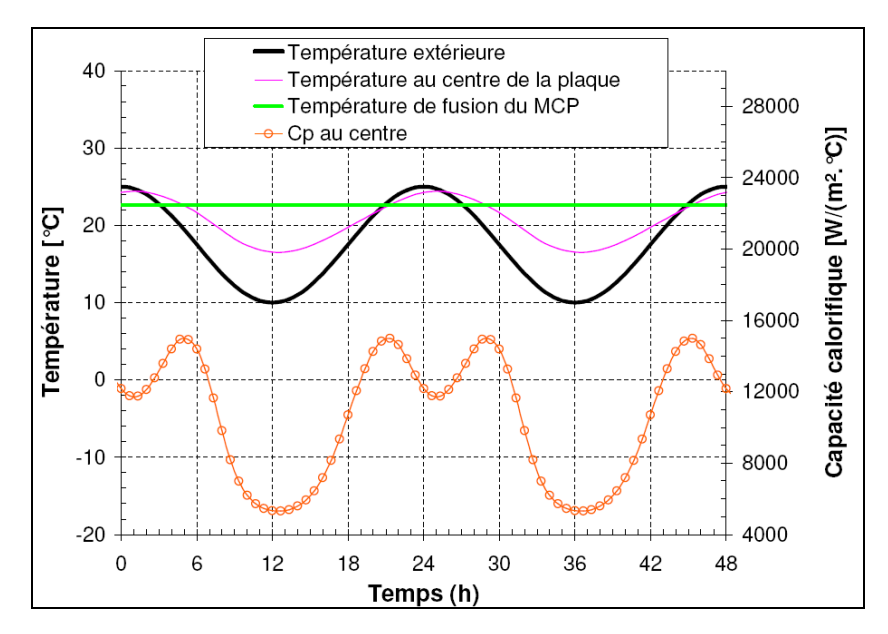

*Figure III.5 : Plaque de MCP sollicitées par une variation de température extérieure sinusoïdale : Tmin=10°C, Tmax=25°C*

<span id="page-103-1"></span>Sur la [figure III.5,](#page-102-1) pour laquelle la température extérieure varie entre 10 et 25°C, on se rend compte en regardant la courbe du bas qui représente la capacité calorifique que le matériau n'a pas le temps de se liquéfier totalement et à l'heure 25 sa température redescend sans qu'il n'ait atteint l'état liquide.

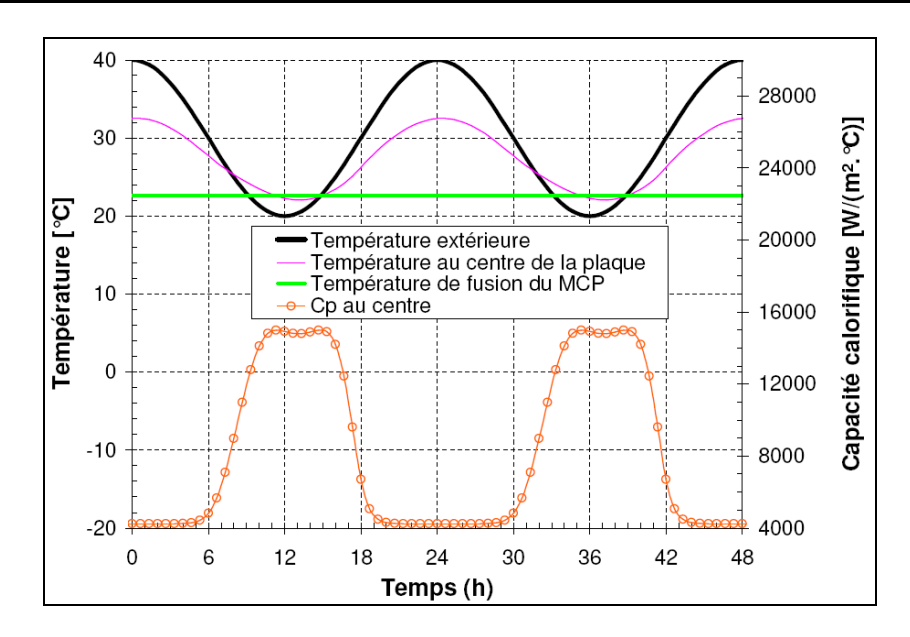

*Figure III.6 : Plaque de MCP sollicitées par une variation de température extérieure sinusoïdale : Tmin=20°C, Tmax=40°C*

Sur la [figure III.6,](#page-103-0) on voit que c'est le phénomène inverse qui se produit. La température du matériau ne descend pas suffisamment en-dessous de la température de fusion pour que le MCP se solidifie complètement.

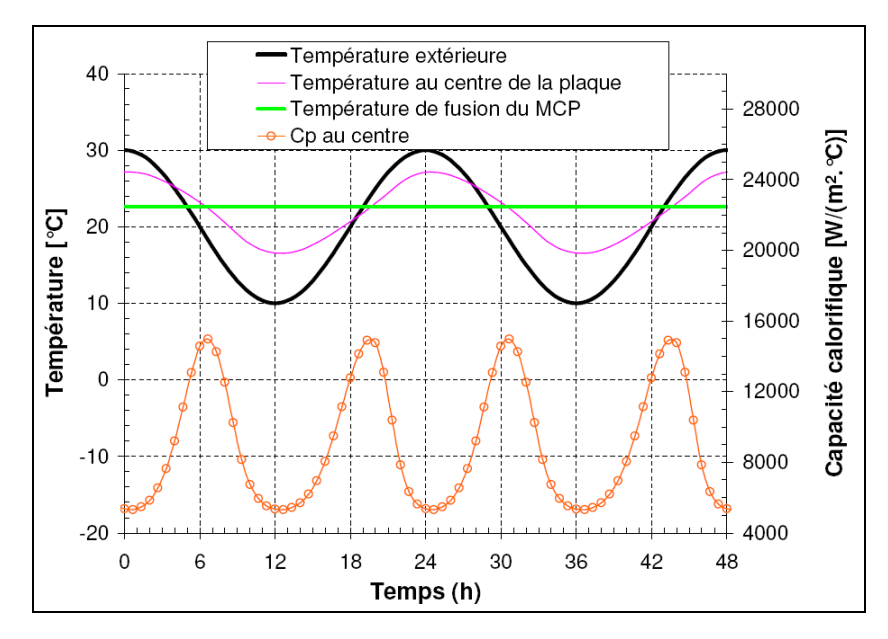

*Figure III.7 : Plaque de MCP sollicitées par une variation de température extérieure sinusoïdale : Tmin=10°C, Tmax=30°C*

Sur la [figure III.7,](#page-103-1) par contre on voit que la température du MCP passe bien de part et d'autre de la température de fusion avec une amplitude suffisante pour qu'il passe de l'état solide à l'état liquide deux fois par jour.

On pourrait également tracer le même genre de figure avec une sollicitation qui fasse que le MCP ne soit pas du tout sollicité soit parce que sa température serait toujours trop élevée (il resterait alors toujours liquide), soit parce qu'elle est toujours trop faible (il reste alors toujours solide). Le problème réside dans le fait que dans la pratique, on ne maîtrise pas les sollicitations. La seule manière de faire que le MCP soit correctement sollicité réside donc soit dans le choix de son mode d'intégration dans l'enveloppe (qui joue sur les variations de températures qu'il va subir), soit dans le choix du point de fusion (choix réalisé par le fabricant).

# **1.4 Conclusion**

Nous avons montré dans ce paragraphe l'intérêt de se servir d'un solveur performant qui nous permet de nous affranchir de certains problèmes numériques et de nous concentrer sur les modèles. Dans le paragraphe [1 c](#page-141-0)hapitre IV, ce modèle sera utilisé pour montrer la possibilité d'inverser un problème avec MCP qui peut être particulièrement intéressant pour le suivi expérimental de ce type de matériau.

#### **2 Etude du rayonnement de Courtes Longueurs d'Onde (CLO)**

Pour traiter la partie courtes longueurs d'onde du spectre solaire arrivant sur terre, on a l'habitude de considérer qu'elle est indépendante de la température de la surface qu'elle atteint tant les variations de température de cette surface sont faibles en regard de la différence entre cette température et celle du soleil. On la traite donc comme un flux dont l'intensité est donnée par les fichiers météorologique sous la forme d'un éclairement direct horizontal (*ED,h*) et d'un éclairement diffus horizontal (*Ed,h*). Le but de ce paragraphe est de montrer la façon dont ces deux données sont transformées dans SIMSPARK pour évaluer la partie CLO du rayonnement atteignant et pénétrant dans le bâtiment.

### **2.1 Rayonnement CLO arrivant sur l'enveloppe extérieure**

Le flux par rayonnement CLO arrivant sur l'enveloppe extérieure du bâtiment est évalué par la somme des flux diffus, direct et réfléchi par le sol. Les équations présentées ici ont été utilisées pour faire le calcul du rayonnement total frappant la maison dans le cas d'étude présenté au paragraphe [1.3 d](#page-40-0)u chapitre I.

$$
q''_{CLO} = q''_{r,D} + q''_{r,d} + q''_{r,R}
$$
 (III.3)

La densité de flux absorbé par le mur est alors évalué à l'aide du coefficient d'absorption de la paroi :

$$
q''_{CLO,t} = \alpha \cdot q''_{CLO} \tag{III.4}
$$

Nous détaillerons ici le calcul des trois composantes du flux CLO.

#### **Rayonnement CLO diffus**

La prise en compte du rayonnement diffus se fait à l'aide d'un modèle de ciel isotrope, c'est-à-dire que l'on considère que la luminance du ciel est la même quelle que soit la direction. On calcule donc le rayonnement diffus par la formule suivante :

$$
q_{r,d}'' = \left(\frac{1 + \cos(\theta)}{2}\right) \cdot E_{d,h}
$$
 (III.5)

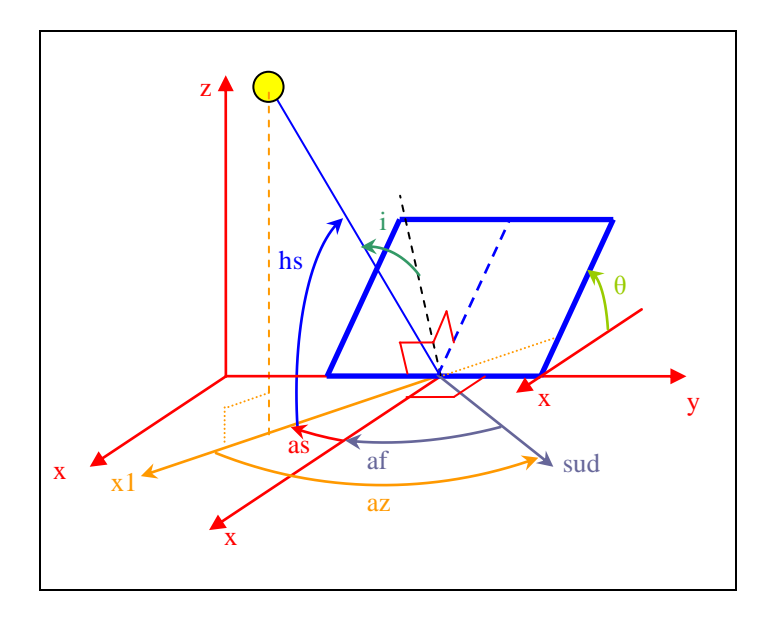

<span id="page-107-0"></span>*Figure III.8 : Angles relatifs au soleil et à la position de la façade*

### **Rayonnement CLO réfléchi par le sol**

Pour prendre en compte le rayonnement réfléchi, on considère qu'une fois qu'il a frappé le sol, le rayonnement direct se réfléchit de façon diffuse. On obtient donc la formule suivante :

<span id="page-107-1"></span>
$$
q_{r,R}'' = alb \cdot \left(\frac{1 - \cos(\theta)}{2}\right) \cdot \left(E_{d,h} + E_{D,h}\right)
$$
 (III.6)

### **Rayonnement CLO direct**

Pour évaluer correctement le rayonnement direct reçu par un bâtiment, on doit en calculer sa composante perpendiculaire à la paroi réceptrice. Pour cela, il est nécessaire de connaître la direction des rayons solaires et donc la position du soleil (azimut et hauteur du soleil). Les formules utilisées pour les calculer reposent sur l'hypothèse d'un mouvement circulaire de la terre sur le plan équatorial du soleil. Elles ont été reprises directement de la littérature à l'exception des formules [\(III.9\)](#page-107-0) et [\(III.12\)](#page-107-1) qui ont été modifiées légèrement par l'ajout d'un terme dépendant du temps solaire (*TS*) pour avoir une évolution continue dans le temps à l'échelle de la seconde. En effet, les formules de la littérature donne une évolution qui varie seulement de jour en jour.

L'azimut est calculé à partir de l'expression suivante :
$$
tan(az) = \frac{sin(AH)}{sin(\varphi) \cdot cos(AH) - cos(\varphi) \cdot tan(\delta)}
$$
(III.7)

La hauteur du soleil est déduite de la formule suivante :  
\n
$$
sin(hs) = sin(\varphi) \cdot sin(\delta) + cos(\varphi) \cdot cos(\delta) \cdot cos(AH)
$$
\n(III.8)

La déclinaison (« *dec »*) est évaluée en fonction de l'inclinaison (« *inc »*) et du jour de l'année :

$$
sin(dec) = sin(inc) \cdot sin\left(\frac{\left(j + \frac{TS}{24} - 81\right) \cdot 2 \cdot \pi}{365}\right)
$$
 (III.9)

L'angle horaire est évalué directement à partir du temps solaire :

$$
AH = \frac{\pi \cdot (TS - 12)}{12} \tag{III.10}
$$

Pour prendre en compte le fait que la trajectoire de la terre n'est pas circulaire mais elliptique ainsi que l'inclinaison de son axe de rotation propre par rapport à son orbite, on corrige le calcul du temps solaire par un terme appelé équation du temps (*ET*) qui est calculé à partir de la théorie de Kepler sur le mouvement orbital des planètes. Il dépend également de la longitude (*l*) du lieu considéré :

tan(
$$
az
$$
) =  $\frac{\sin(\varphi) \cdot \cos(AH) - \cos(\varphi) \cdot \tan(\delta)}{\sin(hs) = \sin(\varphi) \cdot \sin(\delta) + \cos(\varphi) \cdot \cos(\delta) \cdot \cos(AH)}$  (III.7)  
\nmatter du soleil est déduite de la formule suivante :  
\n $\sin(hs) = \sin(\varphi) \cdot \sin(\delta) + \cos(\varphi) \cdot \cos(\delta) \cdot \cos(AH)$  (III.8)  
\ndéclinaison (*s dec )* est évalue en fonction de l'inclinaison (*s inc )* et du  
\nannée :  
\n $\sin(dec) = \sin(hic) \cdot \sin\left(\frac{\left(j + \frac{TS}{24} - 81\right)}{365}\right) \cdot 2 \cdot \pi$  (III.19)  
\nrule horaire est évalue d'incolmente à partir du temps solaire :  
\n $AH = \frac{\pi \cdot (TS - 12)}{12}$  (III.10)  
\nr prendre en compte le fait que la trajectoire de la terre n'est pas circular  
\nitique ainsi que l'inclinasion de son axe de rotation proper par rapport à son  
\ncorrige le calcul du temps de Kepler sur le mouvement orbital des planètes. I  
\nalement de la théorie de Kepler sur le mouvement orbital des planètes. I  
\nallement de la longitude (*l*) du lieu considéré :  
\n $TS = TG + \frac{ET}{60} + \frac{I_{ref} - I}{15}$  (III.11)  
\n $\left| \frac{ET = 9.87 \cdot \sin(2 \cdot B) - 7.53 \cdot \cos(B) - 1.5 \cdot \sin(B)}{365} \right|$   
\ntemps au médienne de Greenwich (*TG*) est alors lié au temps local er  
\nnt le fuseau horaire dans lequel on se trouve ainsi que l'éventuel changemen  
\nété - hiver.  
\nmassant la position du soleil, on calcule pour chaque paroi l'angle (as) entry  
\n*as* = -*az* - *af* (III.13)  
\n $\frac{as = -az - af}$  (III.13)

Le temps au méridien de Greenwich (*TG*) est alors lié au temps local en considérant le fuseau horaire dans lequel on se trouve ainsi que l'éventuel changement d'horaire été - hiver.

Connaissant la position du soleil, on calcule pour chaque paroi l'angle (*as*) entre la projection au sol du rayon solaire et la projection au sol de la normale à la paroi :

$$
as = -az - af \tag{III.13}
$$

Ces angles sont définis par la [figure III.8.](#page-106-0) On évalue alors le flux arrivant sur la paroi par la relation :

$$
q_{r,D}'' = E_{D,h} \cdot \left( \cos(\theta) + \frac{\sin(\theta) \cdot \cos(as)}{\tan(hs)} \right)
$$
(III.14)

Cette relation conduit à des résultats aberrants pour des hauteurs de soleil très faibles car on peut alors avoir un flux très important qui arrive sur la paroi. Il faut donc limiter son application à des hauteurs de soleil suffisantes, la formule est ainsi appliquée pour des hauteurs de soleil supérieures à 5 degrés. Pour des hauteurs inférieures, on considère que le flux arrivant sur la paroi est nul.

Ainsi, à partir de ces équations, on peut évaluer à tout instant le rayonnement solaire CLO arrivant sur une paroi inclinée.

### **2.2 Prise en compte de la tache solaire dans une pièce**

Le rayonnement solaire direct entrant par une fenêtre est souvent pris en compte dans les logiciels de façon simplifiée (Bryn et Schiefloe 1996). Pour les uns, tout le flux arrive au sol, pour les autres, le flux radiatif est pris en compte comme une source de flux convectif ce qui est une approximation grossière qui ne permet pas de prendre en compte l'inertie interne du bâtiment vis-à-vis du rayonnement solaire qui déphase et amortit les gains solaires avant qu'ils ne deviennent des charges convectives. Dans d'autres logiciels encore, le pourcentage de flux arrivant sur chaque paroi est laissé à l'appréciation de l'utilisateur et gardé constant pendant toute la durée de la simulation. Une règle couramment adoptée est alors de considérer que 60% du flux arrive sur le sol.

<span id="page-109-0"></span>Wray et Balcomb (1979) présentent le logiciel SUNSPOT qui évalue la position de la tache solaire et qui a été validé expérimentalement sur des cellules de test. Ils ont conclu que le comportement thermique n'était pas sensible à la distribution du rayonnement solaire. Wall (1997), quant à lui, a mis en évidence le fait que les besoins de chauffage dans des espaces fortement vitrés étaient sous-estimés dans la plupart des logiciels à cause de la mauvaise prise en compte du rayonnement solaire.

La question est de savoir si ces conclusions sont toujours valables dans le cas des bâtiments basse consommation. Ils ne sont pas souvent fortement vitrés mais les parois sont tellement bien isolées qu'il est intéressant de vérifier si les résultats d'études anciennes restent toujours valables. C'est pour répondre à cette question que nous avons développé un modèle de prise en compte de la tache solaire.

### **2.2.1 Etat de l'art**

Il existe plusieurs méthodes de calcul de la surface de la tache solaire sur les parois intérieures d'une pièce.

Serre et Trombe (Serres 1997; Trombe et al. 1999) proposent une méthode géométrique basée sur la projection de l'ouverture de la fenêtre (considérée comme un étant rectangulaire) sur des plans infinis verticaux et horizontaux. On calcule ensuite l'intersection entre le parallélogramme obtenu et le rectangle que constitue la paroi réelle en utilisant une méthode qui consiste à couper un polygone successivement suivant les côtés du deuxième. Pour prendre en compte l'épaisseur de la paroi qui supporte la fenêtre, une ouverture fictive est calculée à chaque pas de temps en fonction de la position du soleil (voir [figure III.9\)](#page-109-0).

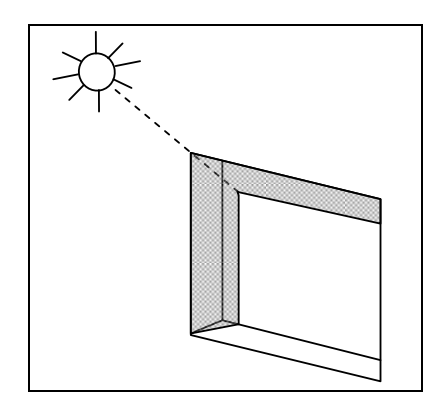

*figure III.9 : Réduction de la section efficace de la fenêtre due à l'épaisseur de la paroi (tiré de Serres 1997)*

<span id="page-110-0"></span>Le bureau d'étude Sorane a conçu un logiciel appelé SUNREP (Chuard 1992) qui peut servir de pré-processeur à des logiciels comme TRNSYS par exemple. Le principe est de décomposer la fenêtre en petits éléments rectangulaires. On considère ensuite un seul rayon passant au centre d'un élément rectangulaire et on regarde à quel endroit ce rayon va se projeter sur les murs d'une pièce parallélépipédique. On peut prendre en compte dans ce cas la présence de masques de position et de formes polygonales quelconques.

Le logiciel qui, aujourd'hui, prend en compte la tache solaire de la façon la plus complète est sans nul doute ENERGYPLUS (Lawrence Berkeley National Laboratory 2007), un module permet en effet d'en calculer la position et la surface dans une pièce convexe de géométrie quelconque. On procède par projection de polygones dont on calcule la position des sommets et quand la projection a lieu sur plusieurs surfaces, on détermine la position du nouveau sommet sur la ligne d'intersection. On décompose enfin les polygones trouvés en triangles élémentaires dont on calcule l'aire, le masque pouvant avoir une position et une géométrie polygonale quelconques.

# **2.2.2 Calcul de la position et de la surface de la tache solaire**

L'idée est de développer ici un modèle simple et peu coûteux en temps de calcul pour l'intégrer dans une simulation globale du bâtiment réalisée avec la plateforme SIMSPARK (Tittelein et al. 2008b). Le calcul de la position de la tache solaire se fait de façon géométrique en assimilant la pièce à un parallélépipède rectangle et la fenêtre à un rectangle. Le paramétrage utilisé est présenté en [figure III.10.](#page-110-0)

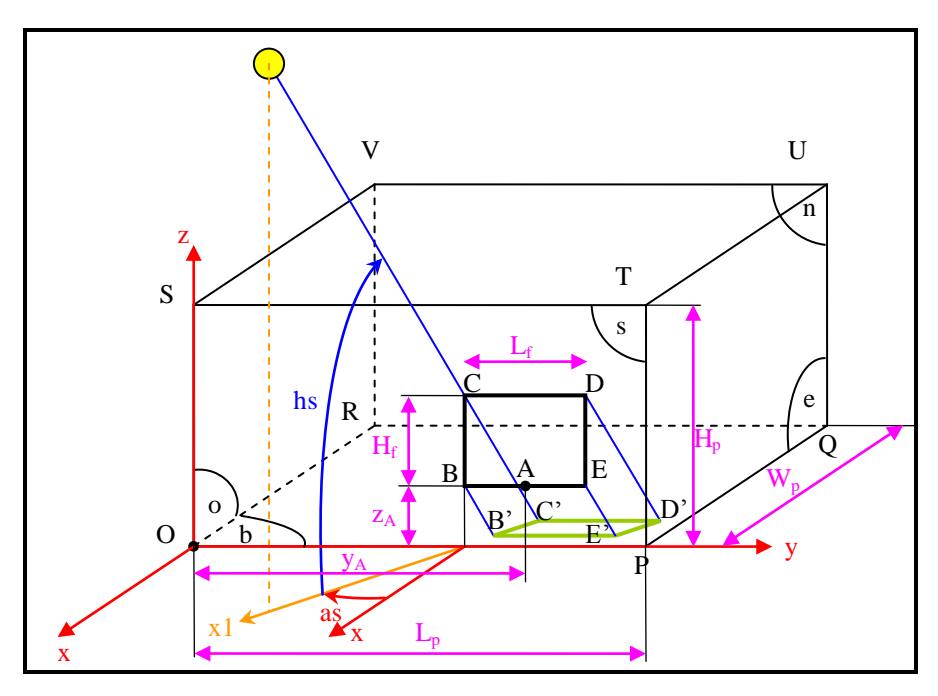

*Figure III.10 : Paramétrage géométrique de la tache solaire*

# **Principe de calcul**

En fonction de la position de la fenêtre et de celle du soleil, on distingue 20 cas de figure pour lesquels l'endroit où la tache va se projeter nécessite un calcul différent (entièrement sur le sol, entièrement sur le mur face à la fenêtre, à cheval sur les 2…). Comme il y a beaucoup de cas et que les formules peuvent être très longues, seuls les résultats des deux premiers cas sont présentés dans le corps de ce document, les autres sont précisés et illustrés dans l['annexe III :](#page-202-0)

- cas  $1: B', C', D', E'$  sur b (toute la tache est au plancher)
- cas\_2: B', E' sur b et C', D' sur n (la tache est à cheval sur le plancher et sur la paroi opposée à la fenêtre)

Pour distinguer ces différents cas, il suffit de connaître la position de la projection des 4 coins de la fenêtre sur un mur du fond supposé infini (B1, C1, D1, E1) et sur le plancher supposé infini (B2, C2, D2, E2) en imaginant que l'un ne masque pas l'autre. Par exemple, si B1, C1, D1, E1 sont dans le rectangle OPQR, on est dans le cas 1 pour lequel la tache solaire est entièrement sur le sol. Par simple calcul de géométrie dans l'espace, on obtient les formules donnant ces coordonnées :

$$
x_{BI} = -z_A \cdot \frac{\cos(as)}{\tan(hs)}
$$
  
\n
$$
y_{BI} = y_A - \frac{L_f}{2} - z_A \cdot \frac{\sin(as)}{\tan(hs)}
$$
 (III.15)

On peut savoir dans quel cas on se trouve en comparant ces coordonnées aux dimensions de la pièce :

*C1 p D1 p C1 C2 B2 C2 D2 p si (x -W et y L et y 0): cas 1 si (z 0 et z 0 et y 0 et y L ): cas 2* **(III.16)**

Une fois que l'on sait dans quel cas on se trouve, la surface de la tache solaire est évaluée sur chaque paroi en décomposant les polygones projetés en triangles élémentaires. À partir des coordonnées des points définissant la géométrie de la tache (polygone), on calcule les coordonnées de chaque vecteur nécessaire à la description des triangles élémentaires et on peut calculer les aires par la formule suivante :

$$
\text{Aire d'un triangle B'C'D': } A_{B'C'D'} = \frac{\left\| \overrightarrow{B'C'} \wedge \overrightarrow{B'D'} \right\|}{2} \tag{III.17}
$$

On obtient alors l'aire de la tache solaire sur chaque paroi en fonction des caractéristiques géométriques du problème et de la position du soleil par des formules explicites :

$$
A_b = \begin{vmatrix} A_b = \begin{vmatrix} L_f \cdot cos(as) \cdot H_f \cdot \frac{cos(hs)}{sin(hs)} \end{vmatrix} \\ A_n = 0 \\ A_e = 0 \\ A_e = 0 \\ A_s = 0
$$
 (III.18)

$$
A_b = \left[ -z_A \cdot \frac{\cos(as)}{\tan(hs)} + W_p \right] \cdot L_f
$$
  
\n
$$
A_n = \left[ z_A + H_f - W_p \cdot \frac{\tan(hs)}{\cos(as)} \right] \cdot L_f
$$
  
\n
$$
Cas 2 : \begin{cases} A_o = 0 \\ A_o = 0 \end{cases}
$$
 (III.19)  
\n
$$
A_e = 0
$$
  
\n
$$
A_s = 0
$$

### **Prise en compte des protections solaires**

Pour prendre en compte d'éventuelles protections solaires, un calcul géométrique des dimensions de la partie éclairée de la fenêtre (*Hf,ec* et *Lf,ec*) est réalisé (Tittelein et al. 2007). L'hypothèse forte retenue est de considérer que ces protections ont des longueurs infinies.

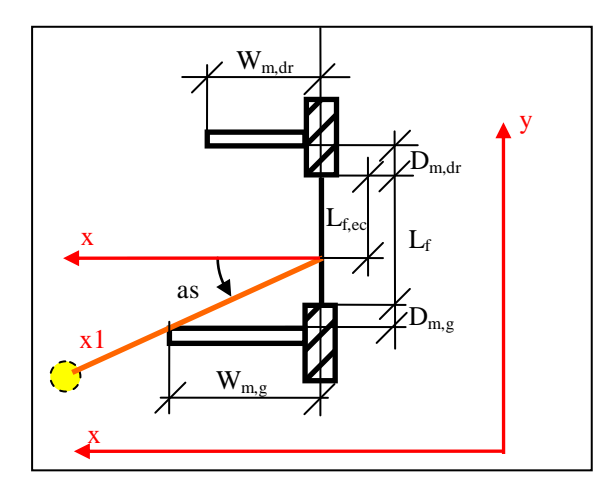

*Figure III.11 : Vue de dessus d'une fenêtre protégée pour le paramétrage des masques latéraux*

Pour les masques latéraux, on calcule la largeur de fenêtre éclairée par le soleil (*Lf,ec*) en utilisant la formule suivante :

utilisant la formule suivante :  
\n
$$
L_{f,ec} = min\begin{pmatrix} min(L_f, max(0, L_f + D_{m,g} - W_{m,g} \cdot tan(as))), \\ min(L_f, max(0, L_f + D_{m,dr} + W_{m,dr} \cdot tan(as))) \end{pmatrix}
$$
\n(III.20)

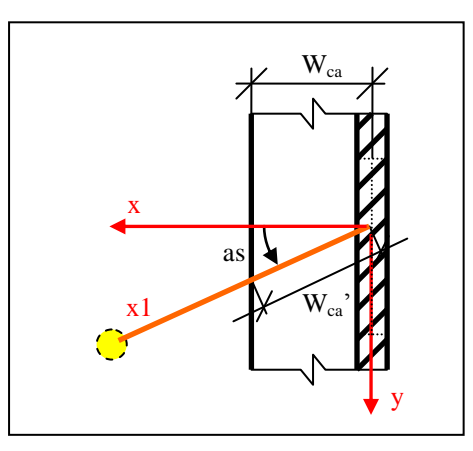

*Figure III.12 : Vue de dessus d'une fenêtre protégée pour le paramétrage de la casquette*

<span id="page-114-0"></span>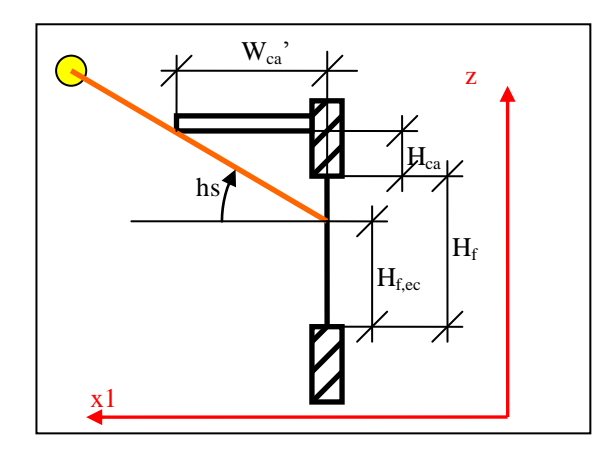

*Figure III.13 : Vue dans le plan d'un rayon solaire pour le calcul de la partie éclairée d'une fenêtre protégée*

Pour la casquette qui peut être au-dessus de la fenêtre, on calcule la hauteur de fenêtre éclairée (*Hf,ec*) en utilisant la formule suivante :

$$
H_{f,ec} = min\left(H_f, H_f + H_{ca} - W_{ca} \cdot \frac{tan(hs)}{cos(as)}\right)
$$
(III.21)

Dans les calculs qui permettent d'évaluer la surface de la tache solaire, on utilisera donc les dimensions de la fenêtre éclairée plutôt que celles de la fenêtre réelle. Il faudra juste compenser le fait que la position de la fenêtre éclairée est légèrement différente en calculant la nouvelle coordonnée y du point milieu de l'allège :

$$
sias > 0: y_{A,ec} = y_A - \left(\frac{L_f - L_{f,ec}}{2}\right)
$$
  
\n
$$
sias ≤ 0: y_{A,ec} = y_A - \left(\frac{L_f + L_{f,ec}}{2}\right)
$$
\n(III.22)

On a ainsi toutes les données pour faire le calcul de la surface de la tache solaire sur toutes les parois intérieures d'une pièce parallélépipédique avec prise en compte des masques.

### **2.2.3 Prise en compte de la tache solaire dans la simulation thermique**

Connaissant la surface de la tache solaire sur chaque mur, on peut alors connaître le flux CLO frappant chaque paroi. Pour cela, on calcule l'éclairement primaire qui la frappe en fonction de l'angle d'incidence « *i* » des rayons solaires sur la paroi et de l'éclairement extérieur par les relations :

Parois est : 
$$
EO_{D,e} = \tau \cdot q_{r,D}'' \cdot \tan(as)
$$
  
Parois nord : 
$$
EO_{D,n} = \tau \cdot q_{r,D}''
$$
  
Parois ouest : 
$$
EO_{D,o} = -\tau \cdot q_{r,D}'' \cdot \tan(as)
$$
  
Plancher : 
$$
EO_{D,b} = \tau \cdot E_{D,h}
$$
 (III.23)

Le facteur de transmission qui intervient dans ces formules dépend lui aussi de l'angle d'incidence :

$$
\tau = \tau_{\perp} \cdot \cos(i) \cdot (2.5 - 1.5625 \cdot \cos(i))
$$
 (III.24)

On peut ensuite évaluer le flux primaire qui arrive sur chaque paroi en multipliant la densité de flux trouvée en [\(III.23\)](#page-114-0) par la surface de la tache solaire sur cette paroi. Pour le plancher, par exemple, on aurait donc :

$$
qO_{D,b} = A_b \cdot EO_{D,b}
$$
  
Idem pour n, o et e (III.25)

On considère ensuite ce flux comme étant un flux primaire uniformément réparti sur la paroi et on applique la méthode des enceintes fictives présentée en [annexe II](#page-198-0) pour caractériser le rayonnement dans la pièce.

# **2.2.4 Discussion sur le choix du modèle**

Le modèle adopté offre un certain nombre d'avantages car il est simple à programmer et à résoudre pour n'importe quel solveur, les flux primaires étant évalués de façon explicite (voir formules en [annexe III\)](#page-202-0). Il permet à chaque pas de temps de connaître la répartition de la tache solaire sur les surfaces sans qu'aucune itération ne soit nécessaire, le temps de calcul associé est donc négligeable par rapport à la simulation thermique du bâtiment dans sa globalité.

Cependant, le fait de répartir uniformément le flux primaire apporté par la tache solaire sur la surface complète de la paroi est une hypothèse forte qui modifie certainement le comportement thermique du mur. Une autre solution aurait été de considérer deux surfaces pour chaque mur, l'une recevant la tache solaire et l'autre non. La somme des aires de ces deux surfaces serait égale à l'aire totale du mur mais chacune des aires de ces deux surfaces varierait dans le temps. Le problème avec ce type de modélisation, c'est qu'elle va à l'encontre du modèle 1D choisi pour les murs dans la méthode nodale. En effet, si l'on a une surface dont l'aire varie dans le temps et dans l'espace, il faudrait considérer que certains points du mur reçoivent à un temps donné le rayonnement solaire direct, d'autres ne le reçoivent pas et ne l'ont pas encore reçu et d'autre encore l'ont reçu il y a un certain temps et ne le reçoivent plus. On a alors une multiplicité de cas à considérer pour lesquels il faudrait en fait réaliser un maillage surfacique 2D voire un maillage complet 3D du mur car les apports de chaleur transversaux ne doivent pas être négligeables quand un point reçoit un fort rayonnement solaire. La méthode choisie doit donc homogénéiser les flux en jeu mais elle est plus précise que celle qui consiste à répartir le flux de façon constante dans le temps.

# **3 Modélisation d'un échangeur air-sol (puits canadien) par la méthode convolutive des facteurs de réponse**

L'échangeur air-sol est un système simple constitué d'un ou plusieurs tubes enterrés dont la bouche d'entrée recueille l'air extérieur et dont celle de sortie est reliée au système de ventilation du bâtiment. Profitant de l'inertie du sol, l'air est préchauffé en hiver tandis qu'il est rafraîchi en été.

### **3.1 Etat de l'art des modèles d'échangeurs air-sol**

On trouve aujourd'hui dans la littérature un grand nombre de modèles d'échangeurs air-sol qui ont été développés pour des applications soit dans le domaine des bâtiments soit dans celui des serres horticoles.

# **3.1.1 Modèles analytiques**

### <span id="page-117-0"></span>**Modèles basiques**

Parmi les modèles analytiques, on trouve un très grand nombre de modèles qui considèrent que la température du sol n'est pas influencée par la présence de l'échangeur. Le modèle d'échangeur air-sol le plus simple est celui proposé par Badescu et Sicre (2003) qui suppose qu'à une profondeur suffisante, la température du sol est constante pendant toute l'année et égale à 10°C. Il suppose que le tube est très long et qu'on peut considérer que la température de sortie de l'air est égale à la température du sol. On a donc une température de sortie de l'échangeur constante toute l'année égale à  $10^{\circ}$ C.

Sans utiliser une hypothèse aussi simpliste, plusieurs auteurs (Tzaferis et al. 1992; Serres et al. 1997; De Paepe et Janssens 2003; Ghosal et Tiwari 2006; Tiwari et al. 2006) considèrent que la température de surface du tube « *Tsp* » ne varie pas le long de celui-ci et peuvent donc évaluer la température de l'air en sortie du tube en fonction de sa température d'entrée analytiquement en utilisant une relation du type :

$$
(T_{sortie} - T_{sp}) = (T_{entrée} - T_{sp}) \cdot (1 - e^{-NUT(L_t)})
$$
\n(III.26)

Où « *NUT*(*Lt)* » est le nombre d'unités de transfert correspondant à la longueur du tube défini par :

$$
NUT(L_t) = \frac{h_{sp} \cdot \pi \cdot D \cdot L_t}{\dot{m} \cdot C_{p,air}}
$$
 (III.27)

Tzaferis et al (1992) ont comparé huit modèles (quatre analytiques et quatre numériques) qui se différencient par la manière de calculer la température de sortie en fonction de la température d'entrée, la température de surface du tube étant fixée. On trouve que tous ces modèles donnent à peu près les mêmes résultats, ce qui n'est pas étonnant car le même type d'approche est utilisé par tous, la façon d'écrire le problème étant la seule différence.

La température de surface du tube est reliée à la température dans le sol à la profondeur du tube par la résistance thermique de celui-ci. Certains auteurs considèrent que la température de sol est constante par morceaux (Serres et al. 1997). D'autres (De Paepe et Janssens 2003; Ghosal et Tiwari 2006; Tiwari et al. 2006) calculent analytiquement la réponse d'un mur semi infini soumis à une sollicitation surfacique périodique :

$$
T_{sol}(z,t) = \overline{T_{sse}} - T_{amp,sse} \cdot e^{-z \sqrt{\frac{\omega}{2 \cdot a}} \cdot cos \left(\omega \cdot t - z \cdot \sqrt{\frac{\omega}{2 \cdot a}}\right)}
$$
(III.28)

#### **Modèles élaborés**

Parmi les modèles les plus élaborés pour étudier le comportement d'un échangeur air-sol, on trouve l'analyse semi analytique de Soontornchainacksaeng (1993) dans laquelle le sol est décomposé en tranches dans lesquelles la résolution du problème thermique est réalisé analytiquement.

Le modèle est basé sur la décomposition du problème thermique d'un tube dans le sol considéré comme un milieu semi-infini 2D en deux problèmes élémentaires résolus séparément :

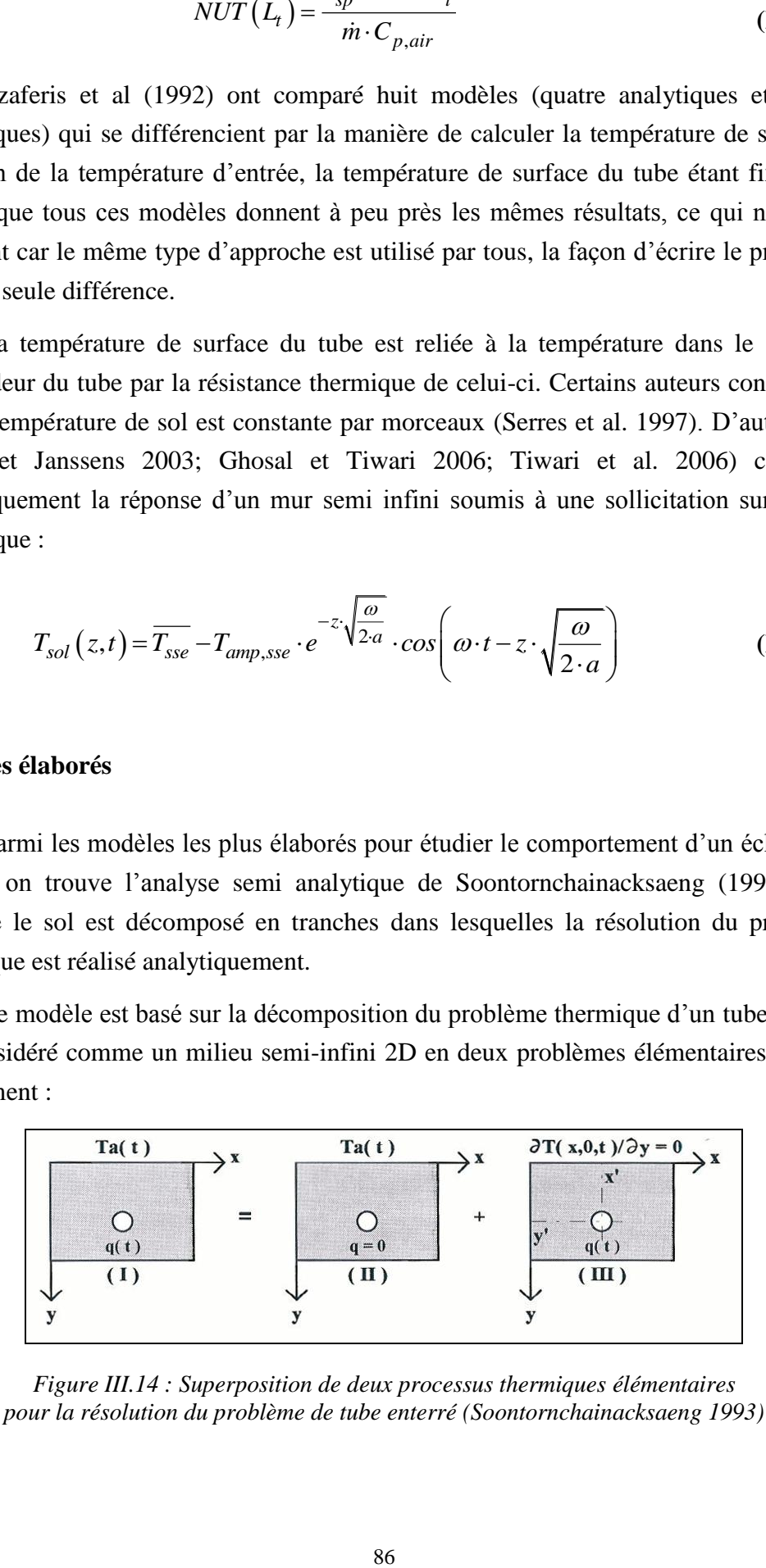

*Figure III.14 : Superposition de deux processus thermiques élémentaires pour la résolution du problème de tube enterré (Soontornchainacksaeng 1993)*

La résolution du problème (II) se fait de manière classique (pas d'influence du tube) alors que celle du problème (III) utilise la méthode de la ligne source miroir, c'està-dire qu'on considère une ligne source fictive (tube) symétrique à la première par rapport au sol et d'intensité opposée (délivrant un flux « -q(t) »). La réponse à ce problème est donnée analytiquement pour une sollicitation surfacique en créneau et le régime dynamique complet est obtenu par superposition de réponses à des créneaux d'intensité différente, ce qui donne lieu à un calcul de séries réalisé numériquement. On peut alors à tout instant connaître le champ de température partout dans la tranche considérée. Ce modèle a l'avantage de pouvoir se transposer à l'étude d'échangeurs à tubes multiples, par contre, il ne prend pas en compte le rayonnement au niveau du sol. De plus, la décomposition en ces deux sous-problèmes élémentaires n'est pas exacte et reste valable uniquement si l'on considère que les échanges au niveau du tube n'ont aucun effet sur ce qui se passe en surface. Le modèle n'est donc valable que pour des tubes profonds et des sollicitations de périodes pas trop grandes (la réponse à un signal de période annuelle est mal prise en compte)

Un autre modèle analytique développé par Hollmuller (2003) est basé sur la résolution de l'équation de la chaleur en coordonnées cylindriques en régime dynamique soumis à une variation de température d'entrée sinusoïdale. Une condition aux limites adiabatiques ou à température imposée est envisagée à la périphérie du volume de sol cylindrique qui est influencé et dont les dimensions sont données a priori. La solution analytique fait apparaître un diamètre d'influence (voir formule [\(III.58\)](#page-135-0) page [104\)](#page-135-0) qui provient d'une analyse du problème « mur » (non cylindrique) et qui dépend de la période de la sollicitation. La sollicitation réelle est décomposée en série de Fourier pour que la réponse du système puisse être calculée par superposition des réponses analytiques aux différentes composantes sinusoïdales constituant la sollicitation périodique. Ce modèle fournit donc une réponse analytique complète au problème dynamique mais ne prend pas en compte l'influence éventuelle des échanges au niveau du sol sur l'échangeur et ne considère pas la géométrie réelle. Nous comparerons les résultats de ce modèle avec celui que nous avons développé (voir paragraphe [3.3\)](#page-134-0).

A côté de tous ces modèles analytiques on trouve également dans la littérature un grand nombre de modèles numériques.

# **3.1.2 Modèles numériques**

Parmi les modèles numériques rencontrés dans la littérature, certains considèrent que seule une partie du sol est influencée par l'échangeur (on les appellera pour la suite modèles de type A) alors que d'autres considèrent le problème global jusqu'à la surface du sol (modèles de type B).

#### **Modèles de type A**

Plusieurs modèles considèrent le problème de l'échangeur à un seul tube en considérant que seul un cylindre de sol autour du tube est perturbé par l'échangeur (Mihalakakou et al. 1994; Giardina 1995; Kumar et al. 2003). Le modèle de (Mihalakakou et al. 1994) se base sur une discrétisation du sol en cylindres concentriques et en mailles axiales. La méthode numérique utilisée est décrite par l'auteur comme un mix de la méthode des différences finies et la méthode des éléments finis. Le recollement avec le sol non perturbé n'est pas décrit précisément (diamètre considéré, type de frontière…). Le modèle proposé par Giardina (1995) a été développé à la base pour les échangeurs eau-sol, mais c'est la méthode de résolution de la conduction dans le sol qui nous intéresse ici. Par rapport au modèle précédent, chaque cylindre est découpé en portions angulaires et la méthode des différences finies est utilisée pour la discrétisation. Sur la frontière du maillage qui est fixée à 4 pieds (1,22 m), on considère que la température est égale à la température du sol non perturbé (à la profondeur de cette frontière) calculée avec une équation du type de celle présentée par la formule [\(III.28\)](#page-117-0). Le modèle de Kumar et al (2003) reprend, quant à lui, le même principe que celui de Mihalakakou et al (1994) mais en couplant les phénomènes de transfert de masse et d'humidité. De la même façon, le recollement avec le sol non perturbé est très peu expliqué.

Le modèle proposé par Thiers et Peuportier (2008) permet de prendre en compte l'interaction entre plusieurs tubes en parallèle sur une même nappe. Un maillage en volumes finis avec un nombre limité de mailles est utilisé, ce qui permet un calcul très rapide. Pour chaque tube, deux mailles cylindriques concentriques sont utilisées plus une troisième si les différents tubes sont assez éloignés les uns des autres. Si les tubes sont trop proches, la troisième maille les englobe tous pour prendre en compte leurs interactions. Sur la surface extérieure de cette troisième maille on impose une température égale à la moyenne des températures du sol non perturbé (calculés encore une fois par la formule [\(III.28\)](#page-117-0)) aux niveaux haut et bas de la maille. Ce modèle peut prendre en compte l'influence du bâtiment sur l'échangeur en faisant intervenir un terme supplémentaire dans le bilan permettant de calculer la température du sol.

### **Modèles de type B**

Le modèle de Bojic et al (1997) propose une discrétisation 1D de l'équation de la chaleur avec des mailles horizontales. Il étudie un échangeur avec plusieurs tubes parallèles et coplanaires en ne considérant pas la géométrie cylindrique du système. Ce modèle prend en compte dans l'équation de bilan à la surface du sol le rayonnement ainsi que les échanges convectifs par un coefficient d'échange global. Le raccordement entre le modèle de sol et la nappe de tubes se fait par l'intermédiaire d'un flux source dans une maille qui est calculé à partir de la différence de température entre le sol et l'air circulant dans les tubes.

<span id="page-121-0"></span>Les autres modèles rencontrés dans la littérature prennent en compte de façon plus détaillée les échanges en réalisant des études en 2D ou en 3D. Le modèle de Badescu (2007) propose un découpage en tranches perpendiculaires aux tubes. Sur chacune de ces tranches, la résolution de l'équation de la chaleur est réalisée par la méthode de formulation en volume de contrôle. Le recollement entre les différentes tranches se fait au niveau de l'air circulant dans le tube (aucun flux axial n'est considéré dans le sol). Deux modèles d'échangeurs peuvent prendre en compte des nappes multiples (Boulard et al. 1989a; Boulard et al. 1989b; Gauthier et al. 1997) ; ce sont des modèles 3D de sols comprenant des tubes de sections carrées de même surface d'échange que les tubes réels dans lesquels le problème conductif est résolu par la méthode des volumes finies en considérant des conditions adiabatiques aux frontières du volume de contrôle. Le modèle de Gauthier et al (1997) permet la prise en compte de sols non homogènes. Un dernier modèle a été développé sur cette base par Hollmuller (2002). Ce modèle peut prendre en compte des géométries, des caractéristiques de sol et des conditions de surface plus variées. Il utilise également la méthode des volumes finis pour la résolution mais peut en plus prendre en compte d'éventuelles infiltrations d'eau et des pertes de charge ainsi que le contrôle du sens du flux d'air circulant dans les tubes.

# **3.2 Description du modèle développé**

Le modèle numérique que nous avons développé se classe dans la catégorie « type B » de ceux qui considèrent l'influence de l'échangeur jusqu'à la surface du sol et résolvent le problème de conduction 2D. L'originalité est de proposer en plus une réduction du problème grâce à la méthode convolutive des facteurs de réponse. Le principe du modèle est le suivant, on réalise une discrétisation du système en *n* tranches perpendiculaires au tube et d'épaisseur *Δx :*

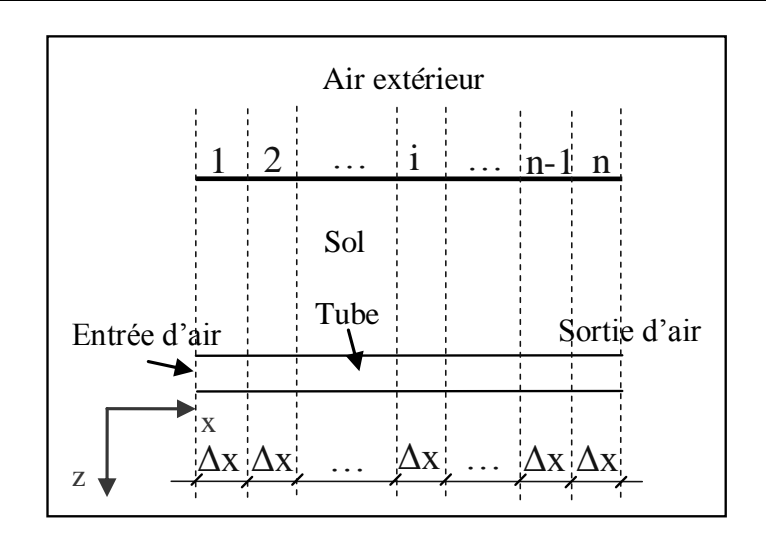

<span id="page-122-0"></span>*Figure III.15 : Discrétisation de l'échangeur air-sol*

Pour chaque tranche, on cherche à évaluer le flux de chaleur *q'sp* qui entre dans le tube (en W/m) en fonction de la température extérieure *Text* et de la température de l'air au sein du tube *Tap*.

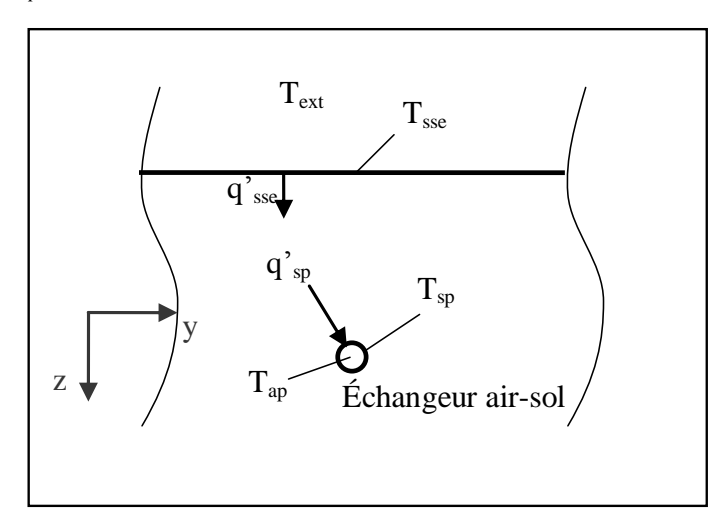

*Figure III.16 : Structure 2D pour les calculs du flux entrant dans le tube*

Pour évaluer ce flux, on découple les transferts conductifs des autres transferts de chaleur. Le flux conductif est donc calculé à partir des températures de surface du tube *Tsp* et du sol *Tsse*. Ces deux températures sont calculées à partir d'un bilan de surface.

Cette décomposition induit l'hypothèse de l'uniformité de la température en surface du sol ainsi qu'en surface du tube sur une tranche d'épaisseur *Δx.*

## **3.2.1 Bilan des flux en surface du tube sur une tranche**

La température étant considérée comme uniforme en surface du tube sur chaque tranche et en négligeant l'absorption du rayonnement par l'air à l'intérieur du tube, on considère qu'il n'y a aucun échange radiatif à la surface interne du tube.

Le bilan d'énergie se réduit donc à un flux conductif d'un côté et à un flux convectif de l'autre.

<span id="page-123-0"></span>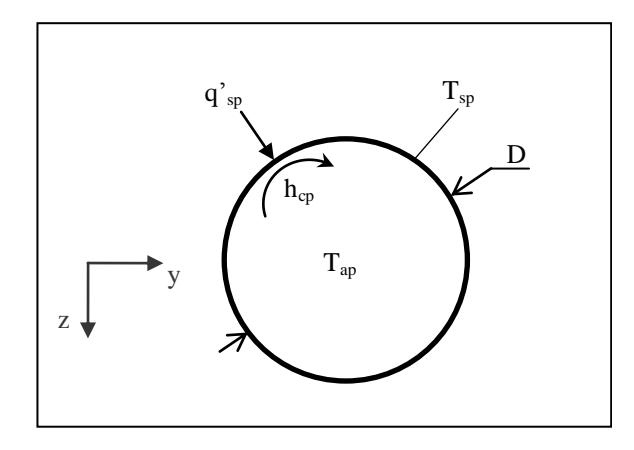

*Figure III.17 : Bilan des échanges à la surface du tube*

<span id="page-123-3"></span>L'équation de bilan est donc la suivante :

$$
q'_{sp} = h_{sp} \cdot \pi \cdot D \cdot (T_{sp} - T_{ap})
$$
\n(III.29)

Pour évaluer le coefficient d'échange convectif il faut connaître les caractéristiques de l'écoulement à l'aide des nombres adimensionnés qui le caractérisent :

Le nombre de Reynolds qui explicite le régime de l'écoulement

$$
Re = \frac{\rho_{air} \cdot v \cdot D}{\mu_{air}}
$$
 (III.30)

 Le nombre de Prandtl qui caractérise le rapport entre la viscosité et la diffusivité thermique du fluide

$$
Pr = \frac{C p_{air} \cdot \mu_{air}}{\lambda_{air}}
$$
 (III.31)

<span id="page-123-1"></span> Le nombre de Nusselt qui correspond à un coefficient d'échange convectif adimensionné

<span id="page-123-2"></span>
$$
Nu = \frac{h_{sp} \cdot D}{\lambda_{air}}
$$
 (III.32)

Un grand nombre de corrélations ont été utilisées par différents auteurs pour relier ces trois nombres et en déduire le coefficient d'échange superficiel par convection. Nous retiendrons la formulation simplifiée (équation [\(III.33\)\)](#page-123-0) proposée par Hollmuller (2002) à partir de la formule de Gnielinski (1975, cité par Hollmuller 2002).

$$
Nu = 0,214 \cdot \left(Re^{0.8} - 100\right) \cdot Pr^{0.4}
$$
 (III.33)

La simplification apportée par Hollmuller porte sur des termes correctifs qui dans la configuration d'un échangeur air-sol peuvent être considérés comme négligeables car ils apportent une correction inférieure à 2%.

A l'aide de toutes ces équations [\(\(III.29\)](#page-122-0) à [\(III.33\)\)](#page-123-0), on peut caractériser les échanges convectifs en surface du tube de l'échangeur air-sol.

Il reste à caractériser la conduction dans le sol ainsi que les échanges en surface.

### **3.2.2 Bilan des flux en surface du sol sur une tranche**

Les échanges considérés en surface du sol sont les suivants (voir [figure III.18\)](#page-123-1) :

- Echanges convectifs
- Echanges par rayonnement de courtes longueurs d'onde
- <span id="page-124-0"></span>Echanges par rayonnement de grandes longueurs d'onde

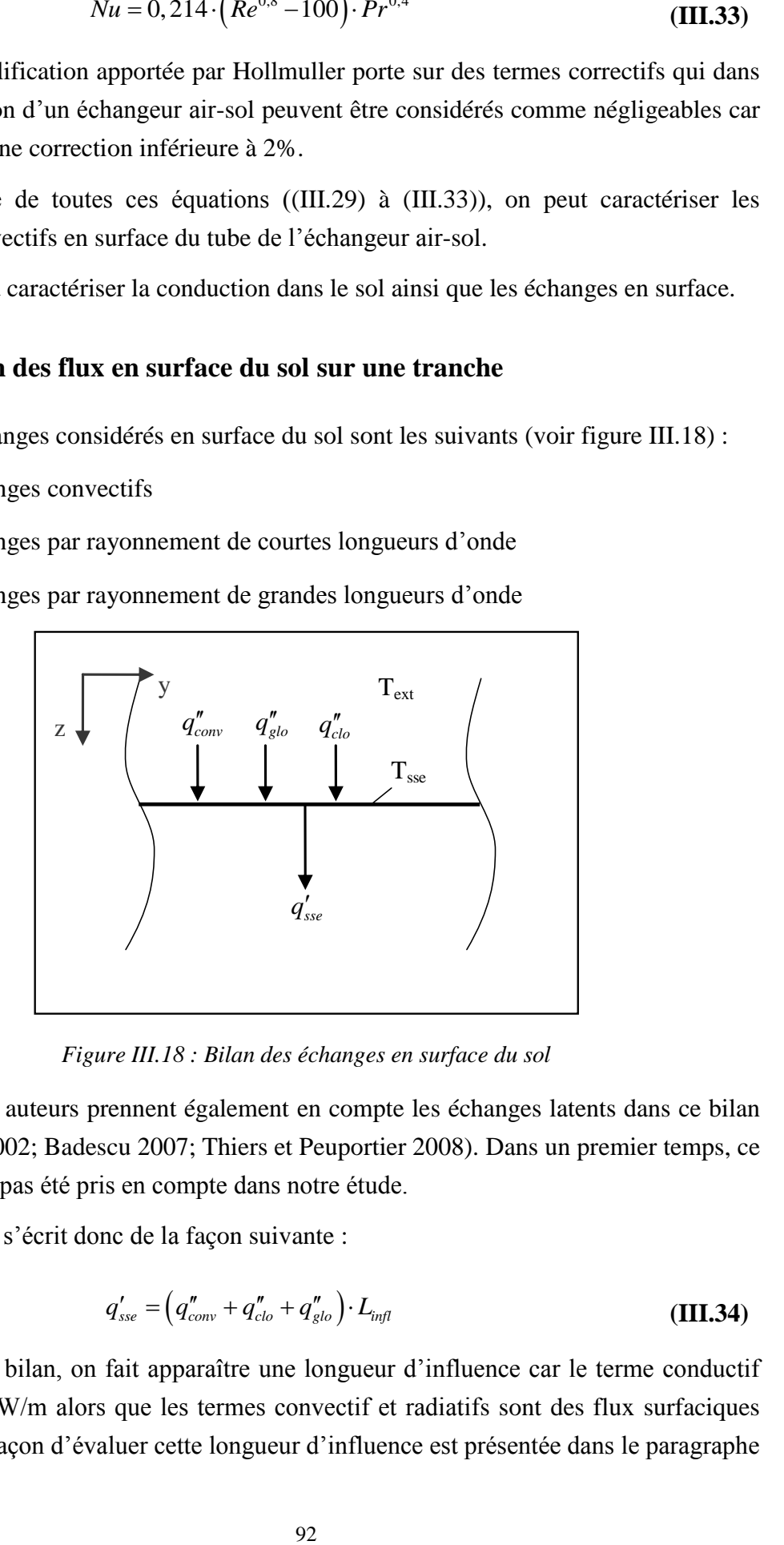

*Figure III.18 : Bilan des échanges en surface du sol*

Certains auteurs prennent également en compte les échanges latents dans ce bilan (Hollmuller 2002; Badescu 2007; Thiers et Peuportier 2008). Dans un premier temps, ce paramètre n'a pas été pris en compte dans notre étude.

Le bilan s'écrit donc de la façon suivante :

$$
q'_{sse} = (q''_{conv} + q''_{clo} + q''_{glo}) \cdot L_{infl}
$$
\n(III.34)

<span id="page-124-1"></span>Dans ce bilan, on fait apparaître une longueur d'influence car le terme conductif s'exprime en W/m alors que les termes convectif et radiatifs sont des flux surfaciques en W/m². La façon d'évaluer cette longueur d'influence est présentée dans le paragraphe

[3.2.5 c](#page-130-0)ar elle utilise les résultats du calcul du flux conductif dans le sol présentés au paragraphe [3.2.3.](#page-124-0)

Les autres termes de l'équation [\(III.34\)](#page-123-2) vérifient les relations suivantes :

• Flux convectif :

$$
q''_{conv} = h_{se} \cdot (T_{ext} - T_{sse}) \tag{III.35}
$$

Flux radiatif de courtes longueurs d'onde :

$$
q''_{clo} = (1 - alb) \cdot (E_{d,h} + E_{D,h})
$$
\n(III.36)

Il est calculé directement avec les données météorologiques représentant les éclairements directs et diffus horizontaux et de l'albédo du sol.

Flux radiatif de grandes longueurs d'onde :

$$
q''_{glo} = \sigma_0 \cdot \varepsilon_{\rm sse} \cdot \left( T_{\rm ciel}^4 - T_{\rm sse}^4 \right) \tag{III.37}
$$

<span id="page-125-1"></span>La température de ciel utilisée est la même que celle calculée pour évaluer le rayonnement GLO sur les parois (Cordeiro Mendonça 2004).

On a ainsi réalisé un bilan de flux complet en surface du sol. Il ne reste donc plus qu'à évaluer le flux conductif dans le sol.

# **3.2.3 Evaluation du flux conductif par la méthode des facteurs de réponse sur une tranche**

<span id="page-125-0"></span>Le sous-problème conductif à résoudre est présenté en [figure III.19.](#page-124-1)

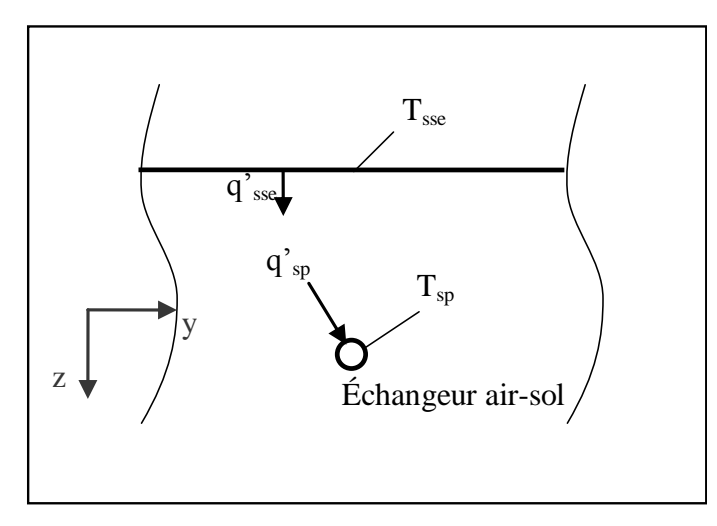

*Figure III.19 : Structure 2D pour les calculs de facteurs de réponse (conduction seule)*

Un facteur de réponse représente le flux (ici en W/m) répondant à une sollicitation en température triangulaire de hauteur unitaire (telle que présentée à la [figure III.21\)](#page-125-0) sur l'une des frontière tout en laissant les autres frontières à température nulle.

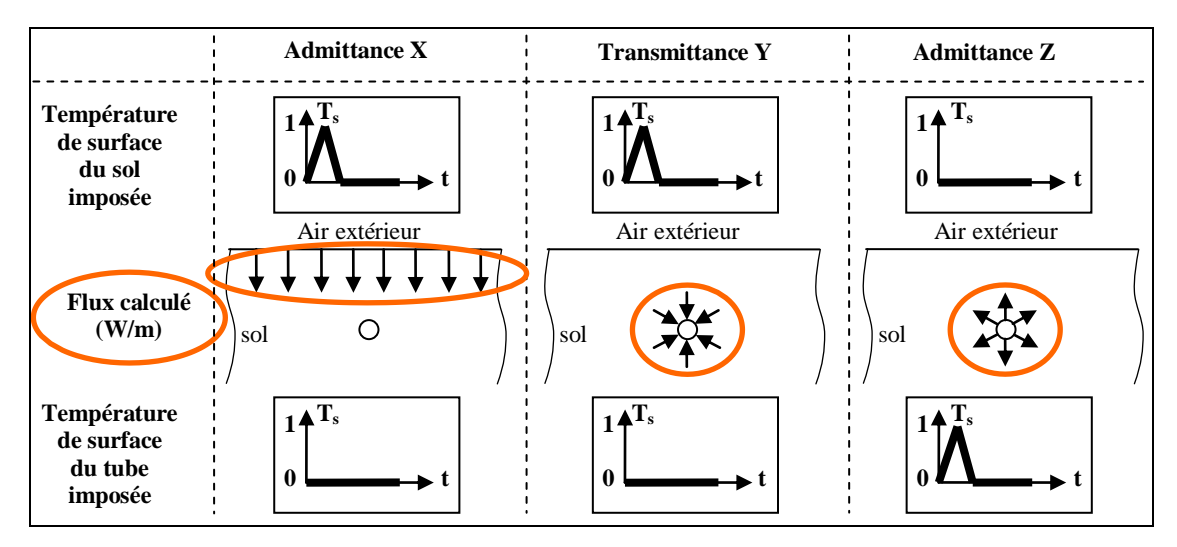

*Figure III.20 : Sollicitations et réponses à considérer pour les calculs de facteurs de réponse*

Dans notre cas, deux frontières sont considérées (la surface du sol et la surface intérieure de l'échangeur air-sol). Pour la configuration donnée ici, les facteurs de réponse à calculer sont au nombre de trois (voir [figure III.20\)](#page-125-1) :

<span id="page-126-0"></span> L'admittance X qui représente le flux en surface du sol pénétrant dans le sol et répondant à une sollicitation en surface du sol [\(figure III.21\)](#page-125-0)

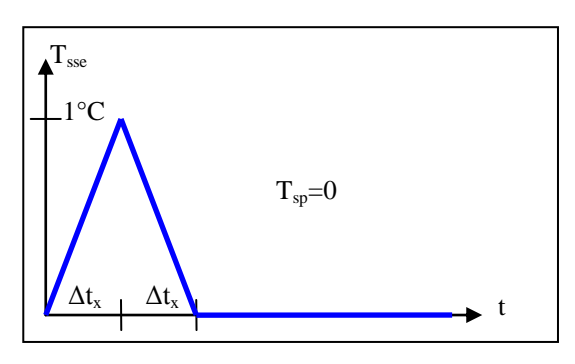

*Figure III.21 : Sollicitation élémentaire en surface du sol*

 L'admittance Z qui représente le flux gagné par l'échangeur air-sol et répondant à une sollicitation triangulaire au même endroit

 La transmittance Y peut, quant à elle, être calculée de deux manières. On peut soit imposer une variation triangulaire de température en surface du sol et recueillir le flux en surface intérieure du tube (c'est comme cela que le calcul est présenté à la [figure III.20\)](#page-125-1), soit imposer une variation triangulaire de température en surface intérieure du tube et recueillir le flux à la surface du sol. La réciprocité des transferts de chaleur nous enseigne que ces deux résultats seront identiques.

Pour ce calcul, on peut choisir un pas de temps de sollicitation différent de celui de chaque admittance.

Sur la base de la structure 2D définie sur la [figure III.19,](#page-124-1) on utilisera un logiciel de calcul de conduction dynamique aux éléments finis<sup>1</sup> pour calculer les facteurs de réponse du système.

Les résultats obtenus avec ce logiciel sur un exemple sont présentés à la [figure](#page-126-0)  [III.22.](#page-126-0)

<span id="page-127-0"></span>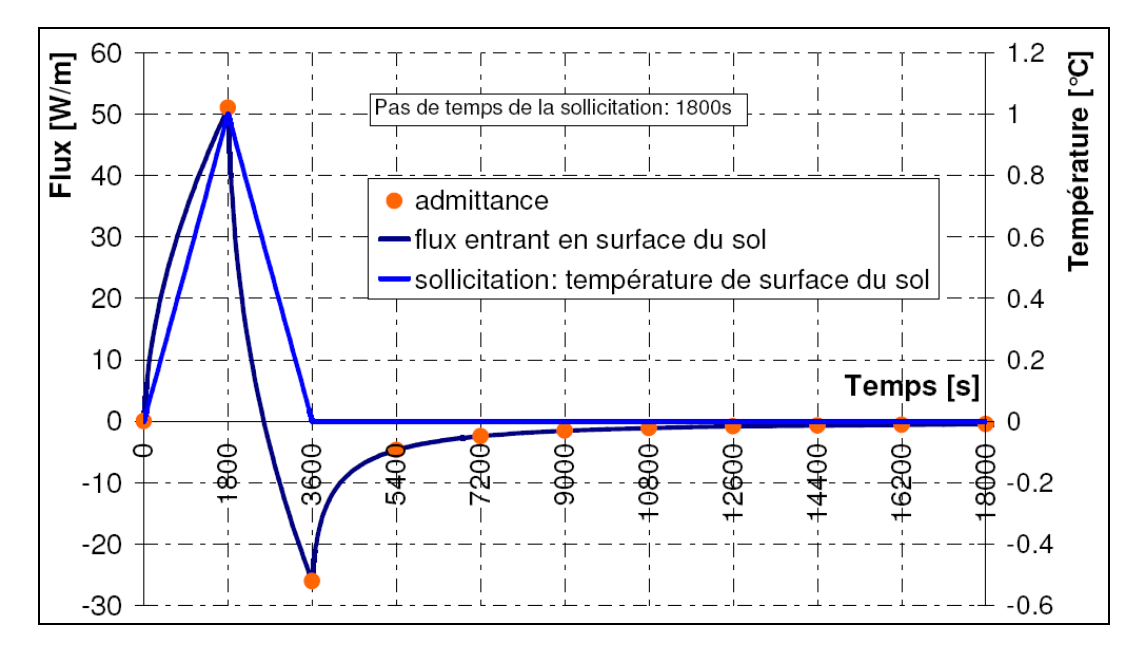

<span id="page-127-3"></span><span id="page-127-2"></span>*Figure III.22 : Exemple de facteurs de réponse (admittance Z) calculés avec COMSOL*

A partir de la courbe d'évolution du flux en fonction du temps, on peut déduire le facteur de réponse associé en relevant les points correspondant au flux à chaque multiple de l'intervalle de temps de la sollicitation (Z[0] correspond à la réponse au pas de temps 1800, Z[1] correspond à la réponse au pas de temps 3600 etc.)

On obtient donc sur cet exemple :

<span id="page-127-1"></span>

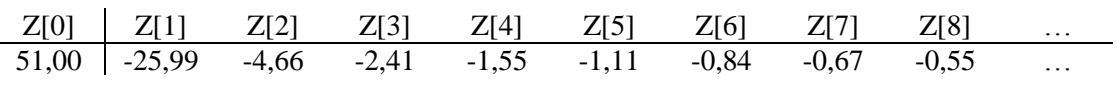

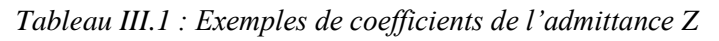

Pour pouvoir utiliser les résultats des facteurs de réponse, il faut décomposer les sollicitations (température de surface du tube et du sol) en sollicitations élémentaires triangulaires imbriquées (voir [figure III.23\)](#page-127-0). En effet, la partie AA' de la sollicitation réelle peut être approximée par le segment de droite AA' qui résulte de la somme des segments AO' et OA'.

<sup>&</sup>lt;sup>1</sup> COMSOL Multiphysics 3.4

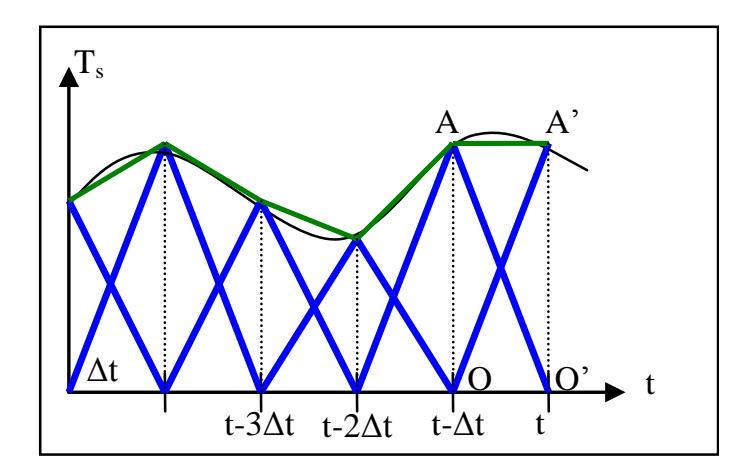

*Figure III.23 : Décomposition des sollicitations en sollicitations triangulaires élémentaires*

On peut alors recomposer les signaux de sorte par superposition :  
\n
$$
q'_{sp}(t) = \sum_{i=0}^{\infty} Y[i] \cdot T_{sse}(t - i \cdot \Delta t_y) - \sum_{i=0}^{\infty} Z[i] \cdot T_{sp}(t - i \cdot \Delta t_z)
$$
\n(III.38)

$$
q_{sp}(t) = \sum_{i=0}^{\infty} \sum I[t] \cdot T_{sse}(t - t \cdot \Delta t_y) = \sum_{i=0}^{\infty} \sum I[t] \cdot T_{sp}(t - t \cdot \Delta t_z)
$$
(III.38)  

$$
q'_{sse}(t) = \sum_{i=0}^{\infty} X[i] \cdot T_{sse}(t - i \cdot \Delta t_x) - \sum_{i=0}^{\infty} Y[i] \cdot T_{sp}(t - i \cdot \Delta t_y)
$$
(III.39)

Ces relations correspondent en fait à l'une des meilleures approximations de l'intégrale de convolution qui apparaît lors de l'application du théorème de Duhamel qui permet de calculer la réponse à une sollicitation quelconque connaissant la réponse indicielle d'un système.

Les sommes infinies apparaissant dans les relations précédentes sont impraticables au niveau numérique. Pour contourner le problème tout en gardant une bonne précision nous voudrions utiliser une première propriété des facteurs de réponse : à partir d'un certain rang, ils forment une progression géométrique (Peavy 1978). La raison de cette progression est appelée le « common-ratio » qui se calcule à partir de la formule [\(III.40\)](#page-127-1) :

<span id="page-128-0"></span>
$$
cr = exp\left(-\frac{\Delta t}{\tau_{max}}\right)
$$
 (III.40)

τmax étant la constante de temps principale du système étudié qui, malheureusement, dans notre cas, est très élevée en raison de l'inertie thermique relative au sol et le common-ratio a donc une valeur très proche de 1. Il est donc inexploitable pour construire les séries adjointes de « conduction transfer functions » (CTF) nécessaire à la théorie de Peavy (1978).

Pour réduire les sommes infinies, nous allons utiliser une seconde propriété des facteurs de réponse qui se déduit du résultat du problème de conduction en régime permanent :

$$
q'_{sp,RP} = T_{sse} \cdot \sum_{i=0}^{\infty} Y[i] - T_{sp} \cdot \sum_{i=0}^{\infty} Z[i]
$$
 (III.41)

$$
q'_{Sse,RP} = T_{Sse} \cdot \sum_{i=0}^{\infty} X[i] - T_{sp} \cdot \sum_{i=0}^{\infty} Z[i]
$$
 (III.42)

Les deux flux précédents sont égaux en régime permanent et peuvent être calculés par :

<span id="page-129-0"></span>
$$
q'_{\text{Sse},RP} = q'_{\text{sp},RP} = K \cdot \left( T_{\text{Sse}} - T_{\text{sp}} \right) \tag{III.43}
$$

où *K* est la conductance du système entre la surface du sol et le tube. Par identification, on obtient donc :

$$
\sum_{i=0}^{\infty} X[i] = \sum_{i=0}^{\infty} Y[i] = \sum_{i=0}^{\infty} Z[i] = K
$$
 (III.44)

On peut grâce à la formule [\(III.44\)](#page-128-0) connaître la somme des termes des admittances ou de la transmittance pour un rang supérieur à  $n_z$ :

$$
\sum_{i=n_Z+1}^{\infty} Z[i] = K - \sum_{i=0}^{n_Z} Z[i]
$$
 (III.45)

## <span id="page-129-1"></span>*Idem pour X et Y*

La somme des termes de  $0$  à  $n_X$ ,  $n_Y$  ou  $n_Z$  peut être calculée directement et une fois pour toute. Pour déterminer la valeur de *K*, on utilise le même maillage que celui qui a permis de déterminer l'admittance et la conductance en utilisant un calcul en régime permanent pour lequel on impose une température de surface du sol égale à 1°C et du tube égale à 0°C. Le flux calculé est alors égal à *K*.

Les séries qui interviennent dans les relations (III.38) et (III.39) peuvent  
maintenant être écrites de la façon suivante:  
\n
$$
\sum_{i=0}^{\infty} Z[i] \cdot T_{sp}(t - i \cdot \Delta t_z) = \sum_{i=0}^{n_z} Z[i] \cdot T_{sp}(t - i \cdot \Delta t_z) + \sum_{i=n_z+1}^{\infty} Z[i] \cdot T_{sp}(t - i \cdot \Delta t_z)
$$
\n(III.46)

*Idem pour X et Y*

Il faut ensuite faire l'hypothèse que, pour un rang supérieur à  $n_z$  ( $n_z$  restant à définir), on peut considérer que l'effet des températures peut être moyenné :

$$
\sum_{i=n_Z+1}^{\infty} Z[i] \cdot T_{sp}(t-i \cdot \Delta t_1) \# \overline{T_{sp}} \cdot \sum_{i=n_Z+1}^{\infty} Z[i]
$$
\nIdem pour X et Y

\n(III.47)

On fait intervenir dans cette équation la moyenne des températures de surface, mais il faut choisir sur quel intervalle de temps cette moyenne doit être considérée.

<span id="page-130-1"></span>La réécriture de l'équation [\(III.38\)](#page-127-2) nous donne alors l'expression [\(III.48\)](#page-129-0) du flux arrivant en surface du tube :

surface du tube :  
\n
$$
q'_{sp}(t) = \sum_{i=0}^{n_Y} Y[i] \cdot T_{sse}(t - i \cdot \Delta t_y) + \overline{T_{sse}} \cdot \left(K - \sum_{i=0}^{n_Y} Y[i] \right)
$$
\n
$$
-\sum_{i=0}^{n_Z} Z[i] \cdot T_{sp}(t - i \cdot \Delta t_z) - \overline{T_{sp}} \cdot \left(K - \sum_{i=0}^{n_Z} Z[i] \right)
$$
\n(III.48)

De même, la réécriture de l'équation [\(III.39\)](#page-127-3) nous donne l'expression du flux entrant en surface du sol :

<span id="page-130-2"></span>surface du sol :  
\n
$$
q'_{sse}(t) = \sum_{i=0}^{n_X} X[i] \cdot T_{sse}(t - i \cdot \Delta t_x) + \overline{T_{sse}} \cdot \left(K - \sum_{i=0}^{n_X} X[i] \right)
$$
\n
$$
-\sum_{i=0}^{n_Y} Y[i] \cdot T_{sp}(t - i \cdot \Delta t_y) - \overline{T_{sp}} \cdot \left(K - \sum_{i=0}^{n_Y} Y[i] \right)
$$
\n(III.49)

### **3.2.4 Bilan le long du tube de l'échangeur air-sol**

<span id="page-130-0"></span>Pour chaque tranche, on a déterminé une relation liant la température d'air du tube, les conditions climatiques extérieures et le flux arrivant au travers du tube. Il faut maintenant faire un bilan sur la longueur du tube pour pouvoir donner l'évolution de température d'air en son sein.

Pour chaque tranche, on associe une maille d'air contenu dans le tube. Le paramétrage de cette maille est donné par la [figure III.24](#page-130-1)

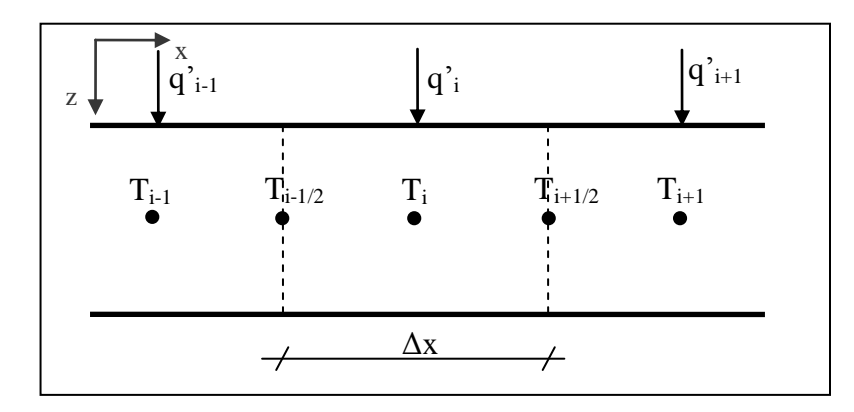

*Figure III.24 : Paramétrage des mailles du tube*

Le bilan des flux sur une maille peut s'écrire de cette façon :  
\n
$$
\dot{m} \cdot Cp_{air} \cdot T_{i-\frac{1}{2}} + q'_i \cdot \Delta x = \dot{m} \cdot Cp_{air} \cdot T_{i+\frac{1}{2}} + \rho_{air} \cdot Cp_{air} \cdot \Delta x \cdot \pi \cdot r^2 \cdot \frac{\partial T}{\partial t}
$$
\n(III.50)

Au vu des vitesses d'air dans le tube (de l'ordre de 1 m/s) et du pas de temps de calcul adopté (de l'ordre du quart d'heure en vue du couplage avec le bâtiment), l'effet du stockage d'énergie dans l'air sera ici négligé. On obtient donc le bilan simplifié suivant :

$$
q'_{i} \cdot \Delta x + \rho_{air} \cdot \pi \cdot r^{2} \cdot Cp_{air} \cdot \nu \cdot \left(T_{i-\frac{1}{2}} - T_{i+\frac{1}{2}}\right) = 0
$$
 (III.51)

Les températures intervenant dans la formule [\(III.51\)](#page-130-2) sont les moyennes des températures des mailles de part et d'autre :

$$
T_{i-\frac{1}{2}} = \frac{T_{i-1} + T_i}{2}
$$
 (III.52)

Pour la première maille, *Ti-1* est la température extérieure. Pour la dernière maille, *Ti+1* est la température de soufflage en sortie du tube.

## **3.2.5 Choix des paramètres de réglage du calcul**

La formulation du problème telle qu'elle a été posée implique des choix quant à un certain nombre de paramètres (choix du nombre de termes sur lequel on fait les sommes ; choix de la valeur de température moyenne etc.). Plusieurs possibilités existent pour faire ces choix ; voici celles qui ont été retenues.

#### **Choix du pas de temps des sollicitations pour le calcul des facteurs de réponse**

Deux contraintes bornent le choix du pas de temps des sollicitations (demi-base du triangle) car il doit forcément être supérieur ou égal au pas de temps global de la simulation et il doit permettre de reproduire de façon assez fidèle les sollicitations. Comme les sollicitations sont les données météorologiques de température et d'ensoleillement, on ne descendra pas en-dessous d'un pas de temps de trois heures pour en avoir une bonne représentation. Le pas de temps des sollicitations peut être différent pour les trois facteurs de réponse mais pour n'avoir que deux calculs à réaliser par le logiciel d'éléments finis, il est plus simple de choisir le même pas de temps pour la transmittance Y et l'une des deux admittances. On peut ainsi réaliser une seule simulation pour laquelle on recueille les flux en surface du sol et en surface du tube et calculer directement deux facteurs de réponse. On choisira de préférence le même pas de temps pour l'admittance X et la transmittance Y car elles ont toutes deux des constantes de temps très élevées, la constante de temps de l'admittance Z étant beaucoup plus faible. Connaissant toutes ces contraintes, le choix qui a été fait est de conserver le même pas de temps de sollicitation pour les trois facteurs de réponse et de le choisir égal au pas de temps de la simulation globale qui est de l'ordre d'une demiheure à une heure.

#### <span id="page-132-0"></span>**Choix de la discrétisation spatiale**

Pour représenter le plus fidèlement possible les transferts de chaleur le long du tube il vaut mieux choisir les tranches les plus petites possibles pour le calcul (voir [figure III.15\)](#page-121-0), le modèle utilisé ici permettant, d'ailleurs, de choisir des épaisseurs de tranches non uniformes le long du tube. Pour aboutir à un temps de calcul raisonnable, à une bonne représentation du problème et par souci de simplicité, on conservera ici des tranches de largeur constante égale à 1 à 2 mètres.

#### Choix des paramètres  $n_X$ ,  $n_Y$  et  $n_Z$

Ces paramètres représentent le nombre de termes des séries qui apparaissent dans le calcul des flux à la surface du sol et du tube. Pour les choisir, on se sert de la propriété des facteurs de réponse donnée par l'équation [\(III.44\)](#page-128-0) qui signifie qu'on connaît la somme de tous les termes de chacun des facteurs de réponse. On choisit donc ces paramètres tels que :

$$
\sum_{i=0}^{n_Z} Z[i] = K \times 90\%
$$
 (III.53)

### *Idem pour n<sup>X</sup> et n<sup>Y</sup>*

Si ce critère unique était conservé, ce nombre pourrait être très élevé particulièrement au niveau du calcul de l'admittance X et parfois au niveau de la transmittance Y à cause des constantes de temps très importantes de ces deux facteurs de réponse. On choisit donc d'adopter un second critère qui donne une borne supérieure au précédent correspondant à 1 an d'historique de températures. Ce second critère peut donc s'écrire :

$$
n_Z \cdot \Delta t_Z \leq 1 \, \text{an}
$$
\n
$$
Idem \, \text{pour } n_X \, \text{et } n_Y \tag{III.54}
$$

En utilisant un pas de temps de sollicitations de trente minutes, on trouve par exemple les valeurs suivantes :

|                                      | n.            | n.,              | н.              |                                     |
|--------------------------------------|---------------|------------------|-----------------|-------------------------------------|
| Tube à 0,6 mètres $17520^{*}$ (1 an) |               | 6550 (136 jours) | 490 (10 iours)  | * : le deuxième critère est atteint |
| Tube à 2 mètres                      | 17520* (1 an) | 17520* (1 an)    | 3590 (75 jours) | (.) : temps correspondant           |

*Tableau III.2 : Exemple de choix du nombre de termes de la somme*

<span id="page-133-0"></span>On voit dans le [tableau](#page-132-0) III.2 que pour un tube peu profond (60 cm), la deuxième condition est atteinte pour  $n_X$ , c'est-à-dire que même à faible profondeur, la constante de temps de l'admittance X est très grande,  $n_X$  correspondra donc toujours à un calcul réalisé sur un an. Pour la transmittance Y, le nombre de termes de la série considérée n'atteint pas le deuxième critère pour un tube peu profond mais l'atteint à 2 m. Enfin, pour n<sub>z</sub>, il ne vérifiera jamais ce deuxième critère car sa constante de temps est faible.

### **Choix de la valeur de température moyenne à considérer**

Le choix des températures moyennes à considérer dans les formules [\(III.48\)](#page-129-0) et [\(III.49\)](#page-129-1) doit lui aussi être lié à l'inertie du phénomène étudié. On utilisera donc un critère identique à celui du nombre de termes des séries défini précédemment en calculant la moyenne des températures de surface de la manière suivante :

$$
\overline{T}_{sp}(t) = \frac{\sum_{i=n_Z+1}^{2\cdot n_Z} T_{sp}(t-i\cdot \Delta t_Z)}{n_Z}
$$
Idem avec  $n_X$  et  $n_Y$  (III.55)

On calcule la moyenne à chaque pas de temps sur les  $n<sub>Y</sub>$  termes qui précèdent le dernier terme utilisé pour faire le calcul complet de la somme. On a donc des moyennes sur un temps de l'ordre de 10 à 100 jours pour l'admittance Z, de 100 jours à 1 an sur la transmittance Y et de 1 an sur l'admittance X.

#### **Choix de la largeur d'influence**

Pour le choix de la largeur d'influence utile pour boucler le problème en surface du sol (voir paragraphe [3.2.2\)](#page-123-3), on examine le résultat du calcul en régime permanent réalisé pour évaluer la conductance du système. Dans ce calcul, on imposait une température de surface du sol de 1°C et une température de surface du tube de 0°C. On extrait de ce calcul la répartition du flux de chaleur engendré le long de la surface.

<span id="page-134-0"></span>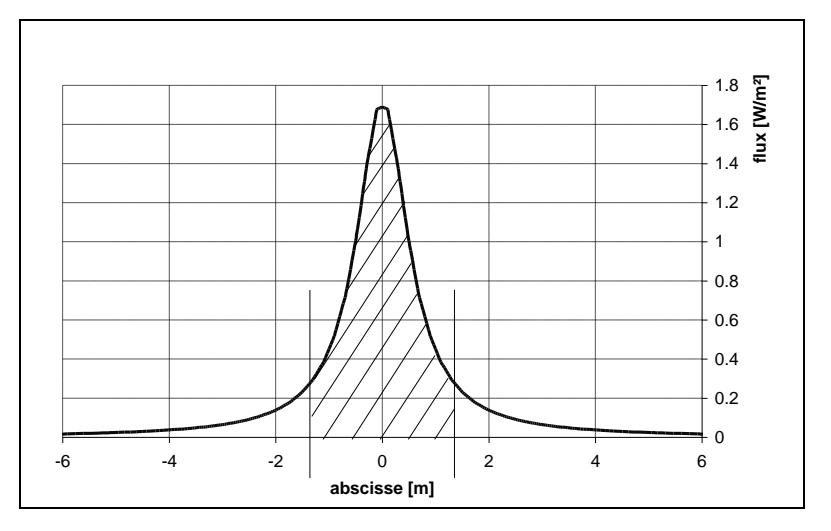

*Figure III.25 : Flux entrant en surface du sol en régime permanent*

A partir de la [figure III.25,](#page-133-0) on calcule l'aire sous cette courbe à une certaine distance de part et d'autre de la verticale du tube. Cette aire est un flux en W/m que l'on compare à la conductance du système. On choisi donc Linfl tel que :

$$
\frac{L_{infl}}{\int_{L_{infl}}^2} q''_{sse} \cdot dx = K \times 90\%
$$
 (III.56)

On considère ainsi que la longueur d'influence est celle à travers laquelle 90% du flux total arrivant dans le tube en régime permanent est passé en surface. En considérant un sol classique, on trouve une longueur d'influence de l'ordre de 4 mètres quand le tube est à 60 centimètres de profondeur et de 25 mètres pour un tube à 2 mètres de profondeur.

### **Initialisation du calcul**

Comme le calcul utilisant les facteurs de réponse nécessite de connaître l'historique des températures sur une certaine période, pendant toute cette période, le flux arrivant dans chaque maille est considéré comme nul. Ce n'est qu'après cette période initiale que le calcul se fait réellement ; ainsi, le temps à partir duquel le calcul des facteurs de réponse est réalisé (t<sub>init</sub>) est défini par :

$$
t_{init} = max(2 \cdot n_x \cdot \Delta t_x, 2 \cdot n_y \cdot \Delta t_y, 2 \cdot n_z \cdot \Delta t_z)
$$
 (III.57)

Comme nous avons vu précédemment que la valeur de *nX.Δt<sup>X</sup>* était souvent égale à un an, la période d'initialisation du calcul est souvent de 2 ans.

### **3.3 Comparaison du modèle développé à un modèle analytique**

Le système étudié est un échangeur à un tube de 20 mètres de long, de 10 centimètres de rayon et enterré à 2 mètres de profondeur. Il est mis en place dans un sol homogène. Le débit dans le tube a été fixé à 250 m<sup>3</sup>/h pendant toute l'année. Pour valider notre modèle, celui-ci a été comparé au modèle analytique de Hollmuller (2003) implémenté dans un programme appelé BuriedPipes®. Pour pouvoir comparer les résultats précisément, deux sollicitations sont étudiées. Ces sollicitations sont des variations sinusoïdales de température d'entrée d'air dans le tube de périodes 1 jour et 1 an. Ainsi, la réponse à la sollicitation est donnée exactement par le modèle analytique (pour un signal quelconque, la décomposition en séries de Fourier permettrait d'obtenir un résultat approché). On obtient alors les résultats suivants :

<span id="page-135-0"></span>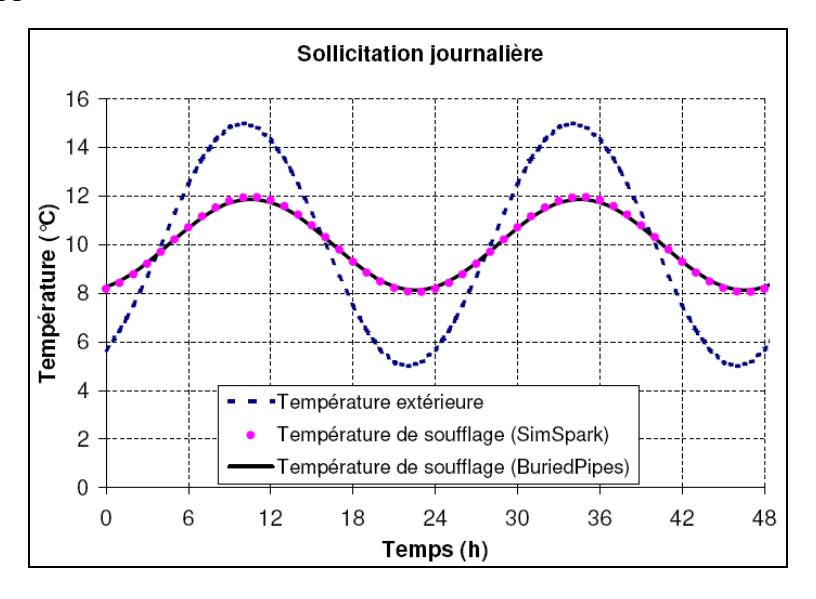

*Figure III.26 : Comparaison des températures de sortie du tube avec un modèle analytique pour une sollicitation de période 1 jour*

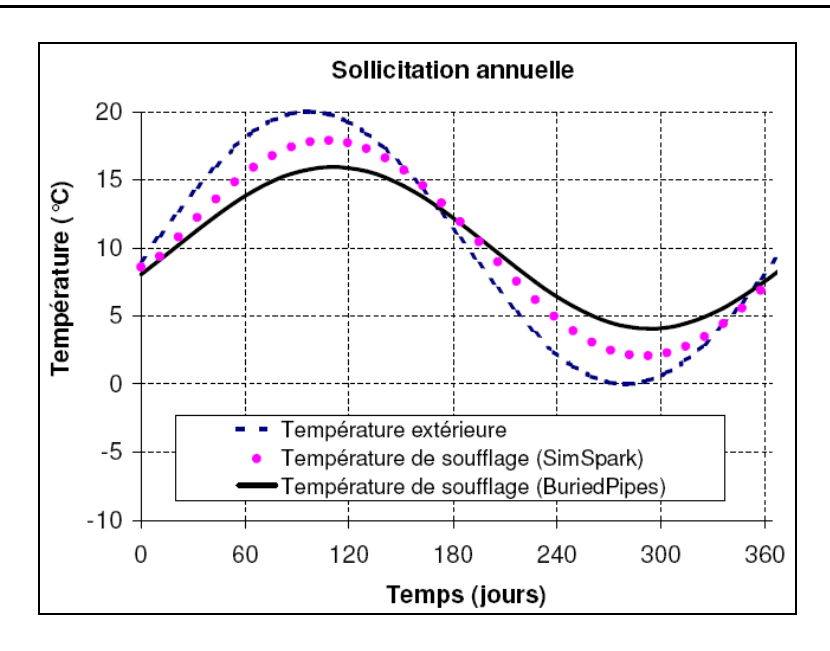

*Figure III.27 : Comparaison des températures de sortie du tube avec un modèle analytique pour une sollicitation de période 1 an*

Concernant la sollicitation journalière, on se rend compte que le modèle numérique correspond parfaitement à la courbe issue du modèle analytique alors que pour la sollicitation annuelle, les deux courbes n'ont pas tout à fait le même déphasage par rapport à la température d'entrée et n'ont pas non plus le même amortissement. Pour comprendre d'où viennent ces écarts, il faut regarder d'un peu plus près le modèle de Hollmuller. Celui-ci montre que la profondeur de pénétration « *δ* » qui correspond à la réduction de 63% de l'amplitude d'un signal sinusoïdal de période « p » peut valablement être estimée par une relation issue d'un raisonnement en conduction plane (formule [\(III.58\)\)](#page-135-0).

$$
\delta = \sqrt{\frac{a \cdot p}{\pi}} \tag{III.58}
$$

<span id="page-136-0"></span>En considérant une diffusivité du sol de  $7,9.10^{-7}$  m<sup>2</sup>.s<sup>-1</sup>, on trouve donc une profondeur de pénétration de 15 cm pour un signal de période 1 jour. Ainsi, à 75 cm de distance du tube (5·*δ*), l'amplitude du signal a diminué de 99% et l'influence d'une sollicitation en surface du sol est alors très faible. C'est pourquoi on retrouve le même résultat avec les deux modèles. Par contre, pour une période d'un an, la profondeur de pénétration calculée (2,85 m) est supérieure à la distance entre le tube et le sol, ce qui signifie que ce modèle analytique ne permet donc pas de prendre en compte correctement la réponse à des signaux d'amplitude annuelle, c'est pourquoi on trouve un écart important entre les deux modèles.

On peut donc dire d'après ces résultats de comparaison que dans le domaine de validité du modèle analytique, les deux modèles concordent. On ne peut par contre pas vraiment considérer que notre modèle est entièrement validé car il faudrait pour cela le comparer à une expérimentation ou à un modèle numérique plus détaillé comme par exemple un modèle éléments finis 3D dynamique.

# **3.4 Discussion sur le modèle de l'échangeur air-sol**

# **3.4.1 Intérêts du modèle**

# **Temps de calcul**

Le premier intérêt du modèle réside dans le fait que le temps de simulation est réduit par rapport à une simulation complète dynamique qui aurait une précision similaire. Avec un ordinateur de bureau classique (processeur double cœur 2,13 GHz, 3 Go de RAM), pour une simulation annuelle avec un pas de temps de trente minutes et une discrétisation longitudinale en 10 mailles, on obtient un temps de calcul de l'ordre du quart d'heure.

# **Géométrie et caractéristiques du sol quelconques**

Comme le calcul des facteurs de réponse se fait à l'aide d'un logiciel éléments finis, on peut définir la géométrie et les caractéristiques que l'on veut pour le sol. On peut par exemple étudier le cas de figure présenté en [figure III.28](#page-136-0) :

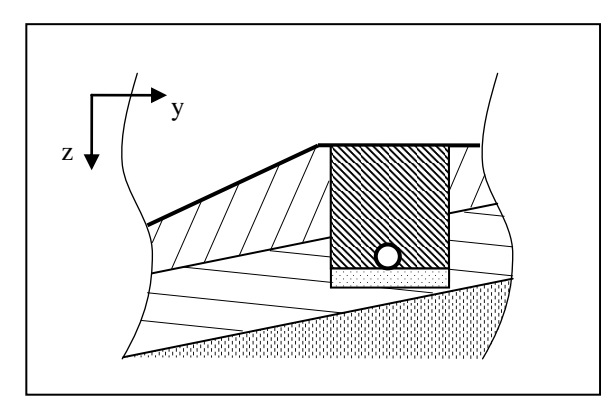

*Figure III.28 : Exemple de configuration qu'il est possible d'étudier avec le modèle de l'échangeur air-sol développé*

Ce cas correspond à celui d'un échangeur air-sol situé sur un terrain en pente dont les caractéristiques du sol varient en fonction de la profondeur. Le sol a été excavé et remplis d'une petite couche de sable pour poser le tube avant d'être remblayé ce qui donne une géométrie et des caractéristiques de sol bien particulières qu'il est possible ici de prendre en compte.

### **3.4.2 Perspectives d'évolution du modèle**

#### **Interaction de plusieurs tubes**

Il est possible avec ce modèle d'étudier des systèmes d'échangeurs air-sol avec plusieurs tubes. Prenons l'exemple d'un système à deux tubes parallèles.

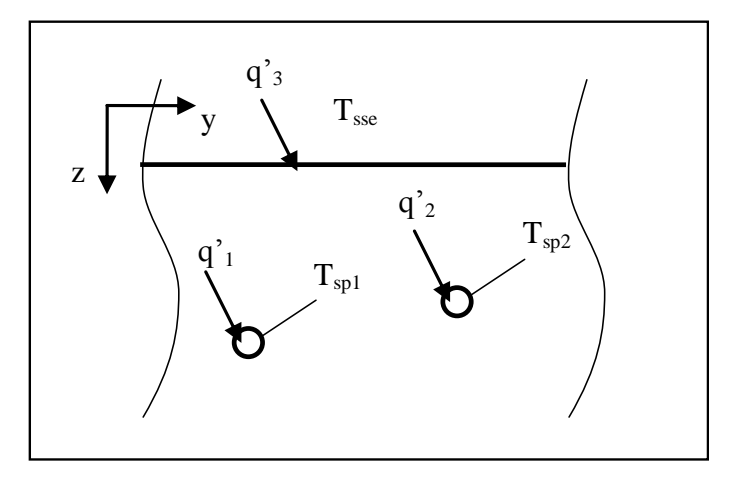

*Figure III.29 : Cas d'un échangeur air-sol avec deux tubes*

Pour étudier ce système, on devra calculer en tout 9 facteurs de réponse. On devra recueillir les trois flux *q'1*, *q'<sup>2</sup>* et *q'<sup>3</sup>* pour une sollicitation en triangle de température sur *Tsse*, *Tsp1* et *Tsp2*. Ensuite, on utilisera le même type de recomposition que dans le cas d'un tube unique.

#### **Caractéristiques de sol variables au cours du temps**

Il est également possible d'étudier avec ce type de modèle un sol dont les caractéristiques thermo-physiques varieraient brusquement. Ce serait le cas par exemple du sol présenté à la [figure III.28](#page-136-0) si la partie contenant le tube était en sable. En cas de forte pluie, on pourrait avoir une conductivité du matériau qui varie, influençant le comportement de l'échangeur air-sol. Cette discontinuité serait prise en compte dans le modèle par le calcul de deux séries de facteurs de réponse différentes. On conserverait en mémoire les caractéristiques du sol en fonction du temps et on scinderait la somme de l'équation [\(III.48\)](#page-129-0) en un certain nombre de sommes utilisant des facteurs de réponse différents. La programmation de ce modèle serait un peu plus compliquée mais tout à fait envisageable.

### **3.4.3 Discussion sur le choix du modèle**

Le modèle que nous avons élaboré présente un certain nombre de limites :

 Il ne considère pas la transmission de chaleur axiale dans le sol. Cette hypothèse a également été adoptée dans la plupart des modélisations d'échangeur air-sol.

 Il ne prend pas en compte la présence à proximité du tube d'un bâtiment qui peut avoir de l'influence sur la température du sol.

 La modélisation de systèmes avec un grand nombre de tubes qui interagissent peut rapidement s'avérer fastidieuse d'un point de vue programmation.

 Les paramètres de réglage du calcul présentés au paragraphe [3.2.5 o](#page-130-0)nt été choisis certes de manière raisonnée mais avec malgré tout une part d'arbitraire. D'autres choix auraient été possible et un calage de ces paramètres serait donc nécessaire pour coller au mieux à la réalité.

En partant sur la même base de modélisation au niveau du découpage en tranches, on aurait pu résoudre autrement le problème permettant d'évaluer les transferts conductifs. En utilisant un logiciel permettant de réaliser un maillage 2D avec un calcul conductif aux différences finies, on pose le problème de transfert conductif sous forme d'un modèle d'état. On projette ensuite ce modèle d'état sur une base modale et on réalise une réduction modale. Le modèle conductif est alors réduit par une autre méthode que celle des facteurs de réponse qui a l'avantage de donner le résultat sous forme d'un système d'équations différentielles du premier ordre qui peut être directement intégré dans SIMSPARK. Ce modèle permet également de remonter à tout moment au champ de température dans le sol et donc de considérer également un sol dont les caractéristiques thermo-physiques varient. Il est actuellement en cours de développement et sera comparé au modèle utilisant la méthode des facteurs de réponse.

Dans le chapitre suivant, nous présenterons le couplage entre le modèle d'échangeur air-sol développé et un bâtiment basse consommation.

### **4 Conclusion**

Dans ce chapitre, nous avons présenté les modèles qui ont été implémentés dans le cadre de ce travail.

Le modèle relatif au comportement des matériaux à changement de phase nous a permis de mettre en évidence l'intérêt de procéder aux simulations à l'aide d'un solveur robuste dont les méthodes d'intégration sont adaptées aux problèmes intrinsèquement non linéaires.

Le modèle de prise en compte de la tache solaire que nous avons développé aide à mieux appréhender la répartition des flux CLO dans une pièce. Il permet de calculer par des formules explicites la surface de la tache solaire sur chacune des parois d'une pièce parallélépipédique. Il permet également par son intégration à la méthode des enceintes fictives de prendre en compte son effet sur le comportement thermique du bâtiment.

Enfin, le modèle d'échangeur air-sol basé sur un découpage en tranches perpendiculaires au tube propose de réduire le problème de conduction 2D par la méthode convolutive des facteurs de réponse. Chaque facteur de réponse est calculé à partir d'un logiciel qui résout l'équation de la chaleur par éléments finis. L'intérêt est d'obtenir un modèle détaillé pouvant prendre en compte une géométrie quelconque et présentant des temps de calcul raisonnables.

L'intérêt de ces modèles se situe dans leur intégration à des simulations plus globales du comportement du bâtiment. Le but du chapitre suivant est de montrer le couplage entre différents modèles de façon à caractériser leurs effets sur le comportement de bâtiments basse consommation.

# **Chapitre IV : Intégration des modèles pour l'évaluation des bâtiments basse consommation.**

RÉSUMÉ DU CHAPITRE : Dans ce chapitre, nous présenterons des études réalisées à l'aide des modèles développés dans la plateforme SIMSPARK. Ces études, basées sur une approche globale des phénomènes, correspondent à des cas particuliers et elles n'ont pas l'ambition de servir à tirer des conclusions générales sur tel ou tel type de système ou de phénomène. Nous y montrerons l'intérêt d'une plateforme de simulation performante pour répondre à des problèmes de simulation qui peuvent se poser dans le cas de bâtiments basse consommation. Les études menées portent sur l'intégration de plaques de MCP dans une maison basse consommation, l'effet de la tache solaire sur le comportement thermique d'un bâtiment, le couplage d'un échangeur air-sol et d'une maison basse consommation, l'inversion de modèles pour le suivi expérimental et enfin la définition et le calcul de l'efficacité solaire d'un bâtiment.

Dans le chapitre précédent, nous avons décrit les principaux modèles qui ont été implémentés dans SIMSPARK au cours de ce travail. Il s'agit d'un modèle de MCP, d'un modèle d'échangeur air-sol et d'un modèle de prise en compte du rayonnement CLO. Ces modèles, couplés avec ceux qui ont déjà été développés dans d'autres travaux nous ont permis de réaliser des simulations plus globales sur le comportement thermique des bâtiments.

Ce dernier chapitre présente des applications concrètes de l'utilisation de l'ensemble des modèles développés pour la simulation des bâtiments basse consommation. Nous présenterons dans un premier temps une analyse sur l'intégration de plaques de MCP dans un bâtiment soumis à des surchauffes puis une étude sur l'effet de la prise en compte de la tache solaire sur le comportement thermique du bâtiment. Ensuite, nous montrerons l'effet de l'utilisation d'un échangeur air-sol sur le préchauffage et le rafraîchissement de l'air d'un bâtiment basse consommation. Nous verrons également comment il est possible, grâce à l'utilisation de l'environnement SPARK, d'inverser des modèles dynamiques de bâtiments et de parois à changement de phase. Enfin, nous calculerons l'efficacité solaire d'un bâtiment, après en avoir donné une définition précise.

<span id="page-142-0"></span>L'objectif premier de ce chapitre n'est pas de donner des réponses générales à des problématiques qui se posent dans le domaine des bâtiments basse consommation mais plutôt de montrer l'intérêt de l'utilisation de la plateforme SIMSPARK avec des modèles complets de bâtiment pour arriver à des résultats de simulation intéressants. En effet, les simulations ont été réalisées ici avec une météo unique, pour des géométries données sans réaliser une analyse paramétrique ou une démarche d'optimisation qui auraient permis d'obtenir des résultats représentatifs de cas plus généraux.

### **1 Matériaux à changement de phase et bâtiment**

### **1.1 Intégration des MCP au bâtiment**

Pour étudier l'effet de la mise en place de plaques de MCP dans un bâtiment basse consommation, nous avons choisi de prendre comme support d'étude une maison ayant exactement les mêmes caractéristiques que celles de la plateforme INCAS (présentée au premier chapitre) mais possédant une enveloppe légère à ossature bois avec 20 cm d'isolant. Pour rappel, ces maisons sur deux niveaux sont de géométrie simple de base presque carrée (7.5 m par 8.5 m), et de surface habitable 100 m² environ. Très peu vitrées au nord, elles sont équipées de fenêtres à double vitrage de faible émissivité sur les trois autres façades. Les plaques de MCP sont intégrées en parement intérieur de toutes les parois verticales de l'enveloppe. Les simulations sont réalisées avec un

modèle nodal à un nœud par étage et on compare le comportement thermique des maisons avec une seule plaque de MCP (5 mm), avec deux plaques superposées (1 cm) mais aussi sans MCP en utilisant à la place une plaque ayant les mêmes conductivité et capacité calorifique que le MCP à l'état solide.

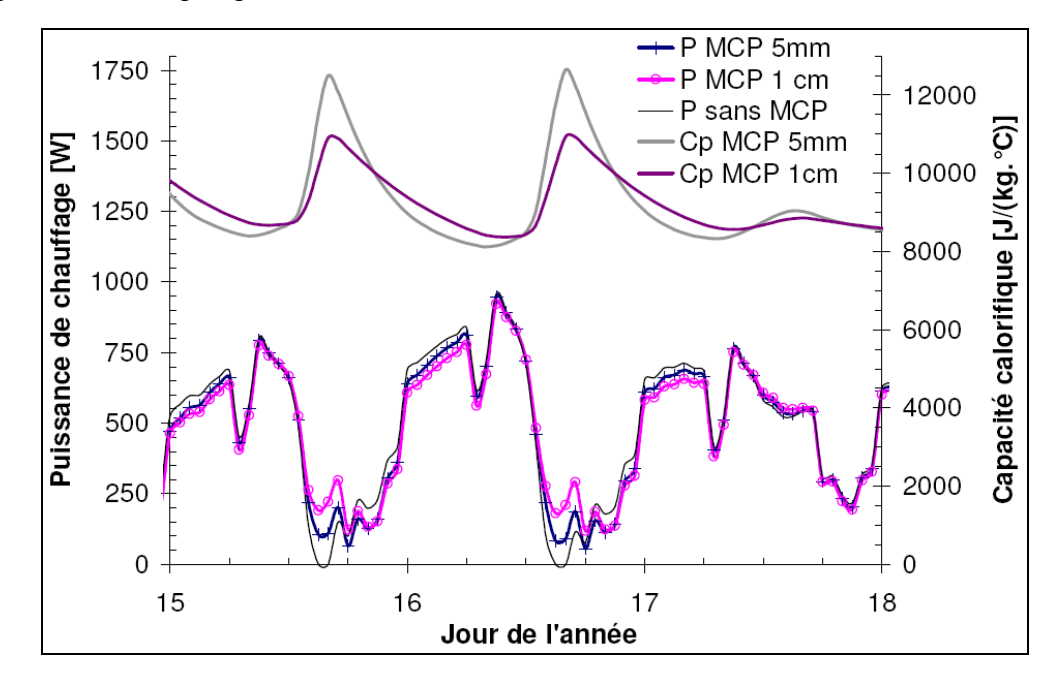

*Figure IV.1 : Evolution de la puissance de chauffage à l'étage*

Les courbes de la partie supérieure de la [figure IV.1](#page-142-0) représentent l'évolution de la capacité calorifique des MCP tandis que celles de la partie inférieure représentent l'évolution de la puissance de chauffage dans les différents cas de figure. On peut voir que la capacité calorifique des MCP varie de 8000 à 12000 J/(kg.°C) alors que le potentiel total de variation est de 4500 à 15000 J/(kg.°C) environ. On ne tire donc pas complètement parti de la chaleur latente des MCP. Cependant, l'effet sur l'évolution de la puissance de chauffage est visible et on se rend compte que la mise en place du MCP réduit un peu l'amplitude de variation de cette puissance, comme si le bâtiment présentait plus d'inertie. Cette réduction est assez faible et si l'on relève la puissance maximale demandée sur la saison de chauffe, elle est quasiment identique dans les trois cas. Voyons maintenant l'effet des MCP en intersaison.
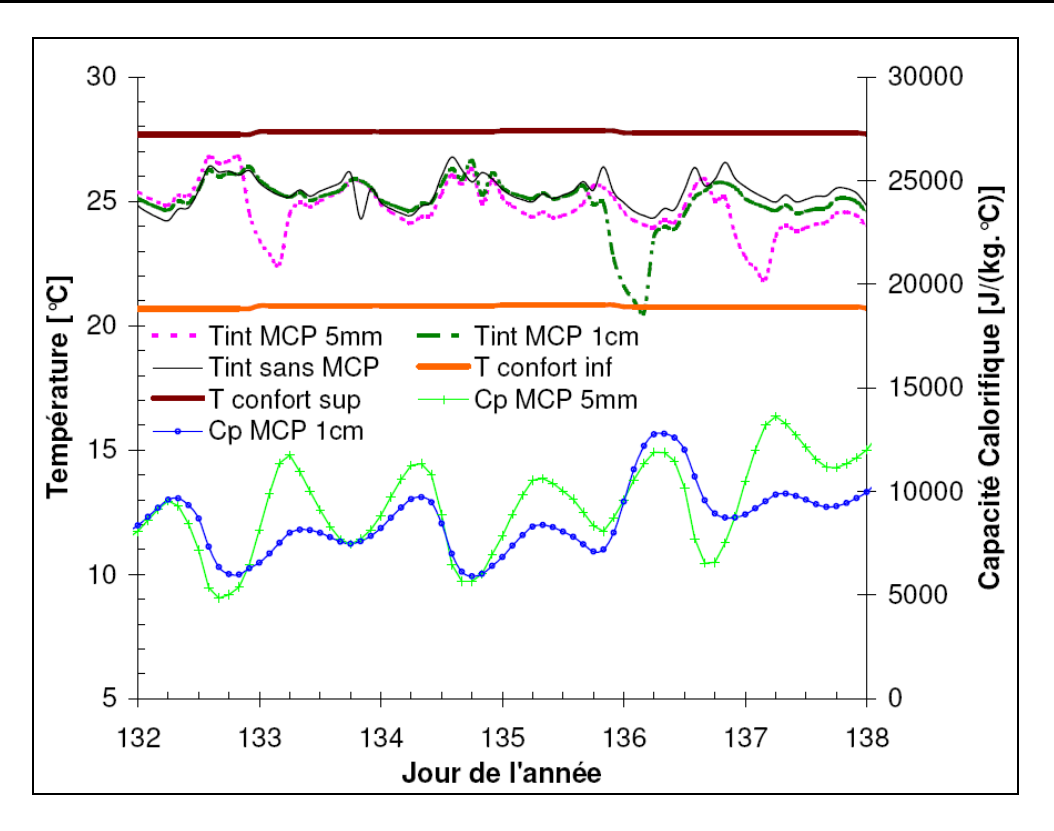

<span id="page-144-0"></span>*Figure IV.2 : Evolution de la température à l'étage en intersaison*

<span id="page-144-1"></span>Sur la [figure IV.2,](#page-143-0) la partie supérieure représente, dans les trois cas, l'évolution de la température intérieure à l'étage qui reste dans la zone de confort matérialisée par les deux courbes en trait continu fort. On peut voir qu'à cette période, le MCP est sollicité de façon importante (sa capacité calorifique varie entre 5000 et environ 13000 J/(kg.°C) chaque jour) mais sans atteindre sa valeur maximale. Cela est dû au fait que sa température ne descend jamais en-dessous de la température de fusion. L'évolution des températures se fait dans la zone de confort mais la présence des MCP peut entraîner des chutes de température jusqu'à la limite basse de confort.

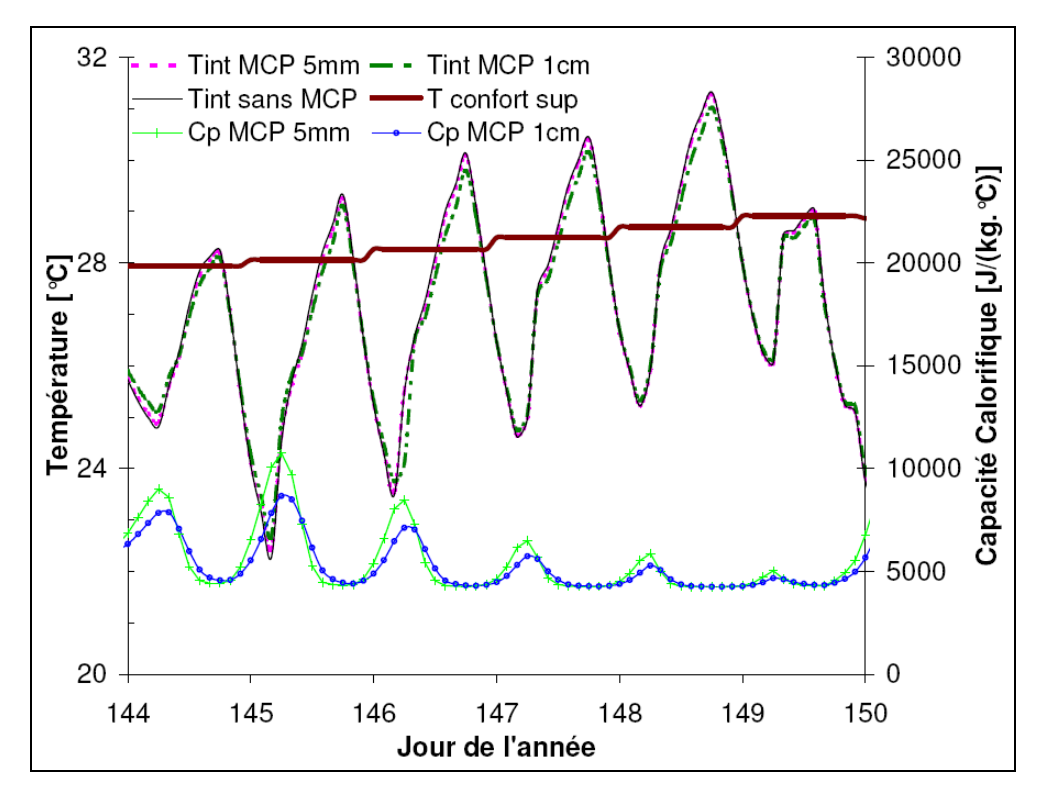

*Figure IV.3 : Evolution de la température à l'étage en été*

En été [\(figure IV.3\)](#page-144-0), on peut voir que la capacité calorifique du MCP varie peu car sa température est toujours suffisamment haute pour qu'il reste liquide. Ainsi, en été, ce bâtiment équipé de plaques de MCP a-t-il un comportement très proche de celui d'un bâtiment qui n'aurait pas de MCP, ce qui se traduit par des courbes d'évolution de température intérieure quasiment confondues.

|                                                                  | sans MCP | 5 mm de MCP | 1 cm de MCP |
|------------------------------------------------------------------|----------|-------------|-------------|
| Nombre d'heure en dehors de la zone<br>de confort [h]            | 433      | 410         | 365         |
| Nombre de degrès heure en dehors de<br>la zone de confort [°C.h] | 601      | 580         | 502         |
| Besoins de chauffage [kW.h/(m <sup>2</sup> .an)]                 | 20.4     | 20 2        | 20 1        |

*Tableau IV.1 : Effet des plaques de MCP sur les besoins de chauffage et le confort*

<span id="page-145-0"></span>Le [tableau](#page-144-1) IV.1 présente les résultats globaux annuels concernant les besoins de chauffage et le confort. La dernière ligne met en évidence l'effet quasiment nul de la mise en place de panneaux de MCP sur les besoins de chauffage. En effet, en hiver, même si les MCP sont sollicités, l'énergie qu'ils dégagent à un moment de la journée est absorbée à un autre moment. L'amplitude de la courbe de puissance demandée est certes réduite par les MCP mais son intégrale, qui donne les besoins de chauffage, reste quasiment inchangée par rapport au cas sans MCP.

La première ligne du tableau nous indique que le nombre d'heures en dehors de la zone de confort est très important dans la configuration de base sans MCP (plus de 400 heures). Le bâtiment présente des surchauffes importantes en été à cause de sa faible inertie. La mise en place d'un système permettant d'augmenter le confort d'été tel que les plaques MCP se justifie donc pleinement. On voit pourtant que le gain est assez faible car la mise en place de deux plaques de MCP sur toute la surface intérieure des murs verticaux de l'enveloppe (soit 150 m²) n'entraîne qu'une réduction de 15% des heures de surchauffe et du nombre de degrés-heure au-dessus de la température de confort. Nous avons vu que cela était dû au fait qu'en été, les MCP ne sont quasiment pas sollicités car ils restent toujours liquides, leur température de fusion étant trop basse.

#### **1.2 Choix de la température de fusion du MCP**

Pour voir l'effet du choix de la température de fusion des MCP sur le comportement du bâtiment, nous avons modifié l'équation [\(III.1\)](#page-99-0) qui relie la capacité calorifique à la température du MCP. Nous pouvons ainsi prendre en compte une température de fusion « Tf » différente de celle du matériau réel qui était de 22.6°C, tout en conservant le même genre d'évolution :

$$
C_p = \begin{cases} 4250 + 10750 \cdot e^{-\left(\frac{Tf - T}{4}\right)^2} \text{ si } T \le Tf \\ 4250 + 10750 \cdot e^{-\left(\frac{Tf - T}{3}\right)^2} \text{ si } T > Tf \end{cases}
$$
 (IV.1)

<span id="page-146-0"></span>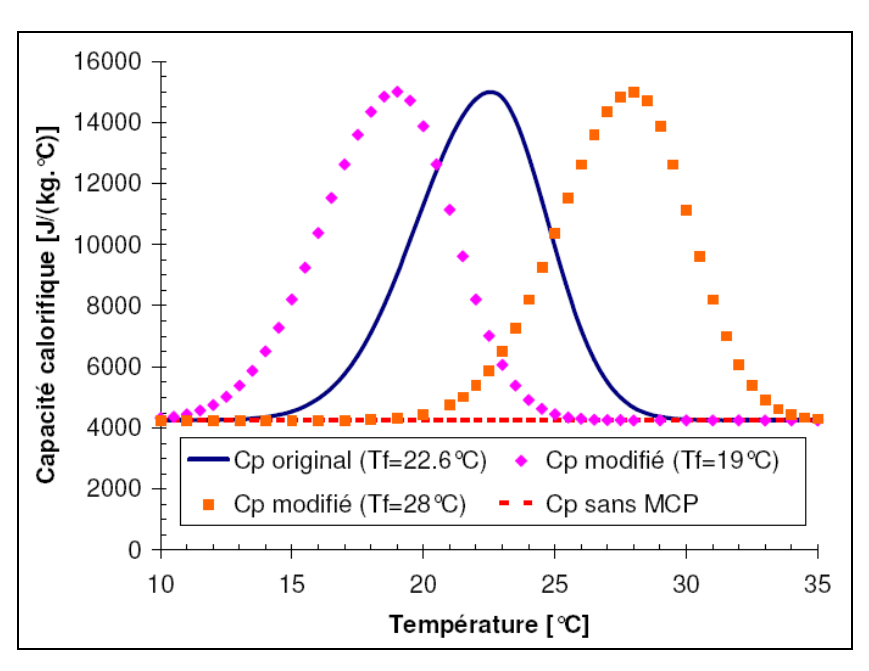

*Figure IV.4 : Capacité calorifique en fonction de la température de fusion du MCP*

La [figure IV.4](#page-145-0) présente la variation de la capacité calorifique en fonction de la température du MCP dans différents cas. On voit que le changement de l'équation n'entraîne qu'un décalage de la courbe originale suivant l'axe de la température. La configuration de bâtiment présentée précédemment avec 1 cm de MCP est retenue dans l'étude de l'influence de la température de fusion du MCP qui varie entre 19°C et 33°C

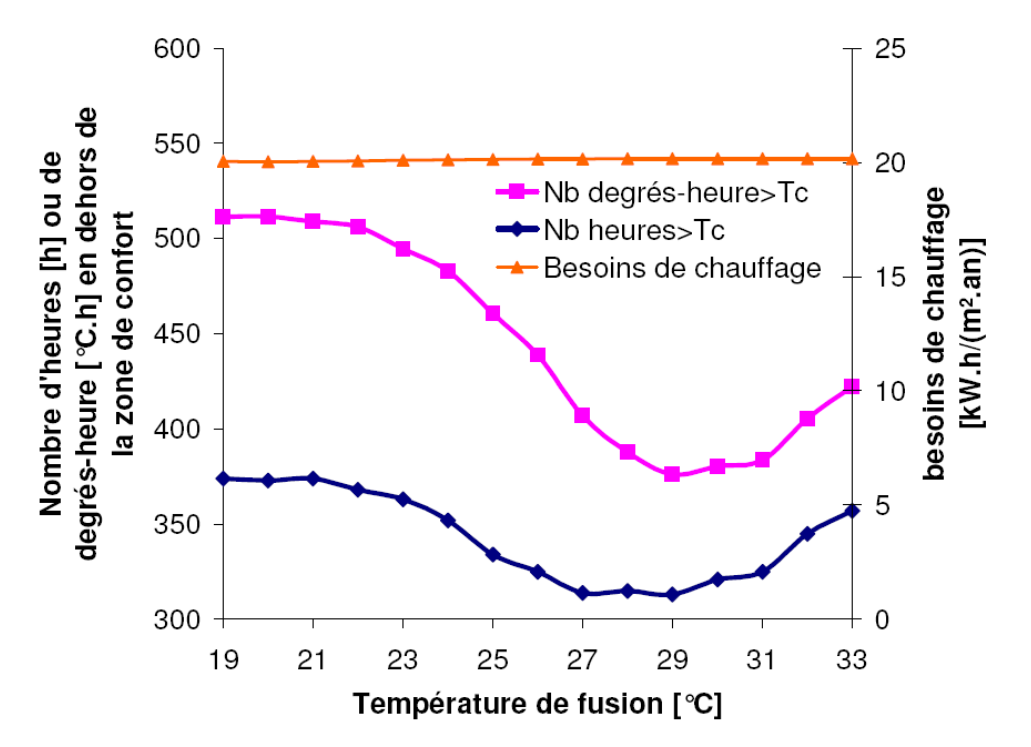

*Figure IV.5 : Effet de la température de fusion du MCP sur le comportement thermique du bâtiment*

Nous avons vu précédemment que la mise en place du MCP avec une température de fusion de 22.6°C n'influait presque pas sur les besoins de chauffage du bâtiment. La courbe quasiment droite en haut de la [figure IV.5](#page-146-0) montre que le résultat est le même quelle que soit la température de fusion choisie. Les deux autres courbes, qui donnent une idée du confort dans le bâtiment, présentent un minimum pour une température de fusion de 29°C. Si les plaques de MCP intégrées dans le bâtiment ont pour objectif d'augmenter le confort d'été, il vaudrait donc mieux choisir un matériau qui change de phase à une température plus élevée de l'ordre de 29°C. Cela est dû au fait que la température de la plaque varie en été souvent autour de cette valeur et que le MCP pourrait donc changer plus souvent de phase.

## **Conclusion**

On peut dire que la mise en place de plaques de MCP intégrées en parement intérieur a un effet très restreint sur les besoins de chauffage dans notre cas d'étude car leur température (environ 19°C) ne se trouve pas dans la zone de variation de la capacité calorifique. Concernant le confort d'été, il est légèrement amélioré par la présence des MCP mais la température de fusion choisie n'est pas optimale pour cette application. On peut dire que, pour que les MCP aient un réel impact sur le comportement du bâtiment, il faut qu'ils soient bien choisis (température de fusion adaptée) en fonction de leur intégration et en fonction de la dynamique de variation de leurs températures intérieures, ce qui nécessite une simulation dynamique adéquate.

Rappelons que le but n'est pas ici de donner des conclusions générales sur le comportement d'un bâtiment équipé de plaques de MCP mais plutôt de montrer l'intérêt de l'environnement de simulation utilisé. On voit ici que, pour prendre en compte le matériau à changement de phase, nous avons simplement ajouté à l'objet qui traduit le phénomène de conduction dans les parois deux équations qui régissent l'évolution de la capacité calorifique et de la conductivité du matériau en fonction de sa température. Cet objet modifié a simplement remplacé l'objet existant dans la simulation globale du bâtiment. On peut donc dire que :

 le fait que l'environnement soit basé sur les systèmes d'équations permet une prise en compte aisée de nouveaux phénomènes ;

 le fait qu'il soit orienté objet à tous les niveaux permet de remplacer de la même manière et de façon aussi simple une équation qu'un modèle de paroi ou un modèle d'enveloppe complet ;

<span id="page-148-0"></span> la robustesse du solveur est telle qu'il n'est pas nécessaire de se soucier de la résolution numérique de problèmes non linéaires tels que ceux mis en jeu lorsqu'on utilise des matériaux à changement de phase.

# **2 Inertie et tache solaire**

Comme nous l'avons vu au paragraphe [2.2 d](#page-108-0)u chapitre III, les programmes de simulation utilisés pour évaluer le comportement thermique d'un bâtiment considèrent souvent de façon forfaitaire la répartition des apports solaires à l'intérieur des bâtiments. Nous avons vu qu'il était possible de prendre en compte de façon plus précise l'effet de la tache solaire dans la simulation en calculant sa surface sur chaque paroi puis évaluant le flux solaire primaire atteignant chaque mur. Ce paragraphe a pour but de montrer l'effet de la prise en compte de la tache solaire dans la simulation thermique d'un bâtiment. Pour cela, nous étudierons tout d'abord sa répartition pendant une année.

# **2.1 Evolution annuelle de la tache solaire sur les parois d'une pièce**

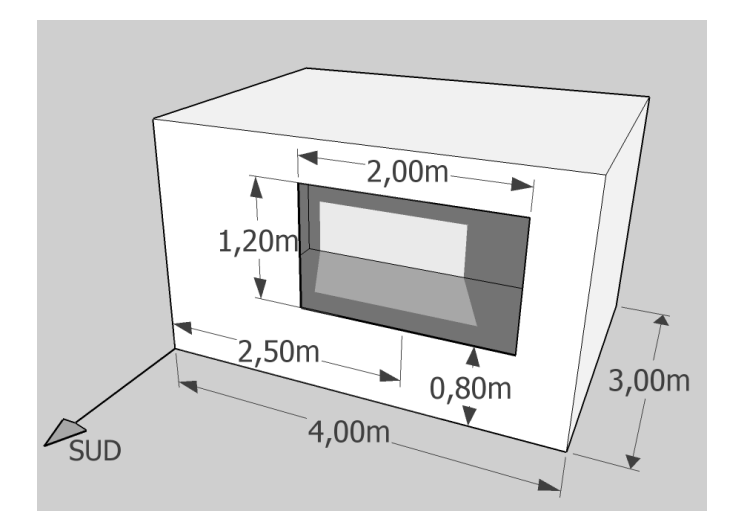

*Figure IV.6 : Géométrie du cas test étudié*

<span id="page-149-0"></span>On choisit d'étudier le cas particulier d'une pièce parallélépipédique (une chambre par exemple) située à Chambéry (latitude : 45° ; longitude : -5,88°) dont les dimensions sont présentées à la [figure IV.6.](#page-148-0) On peut déterminer l'évolution de la tache solaire par le pourcentage de flux solaire CLO atteignant chaque paroi à tout instant à l'aide des formules présentées dans le paragraphe [2.2.2 d](#page-110-0)u chapitre III.

<span id="page-150-0"></span>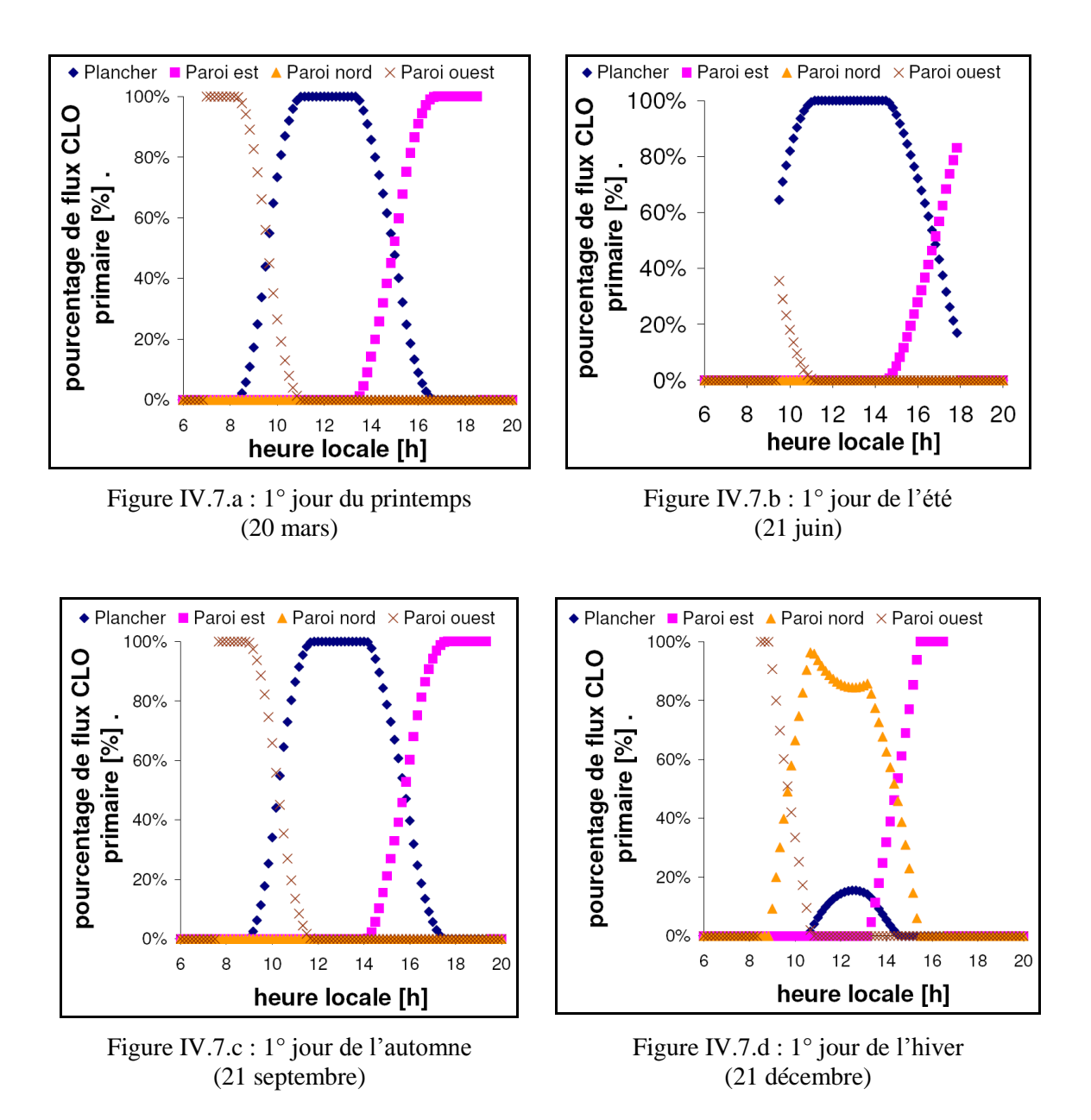

<span id="page-150-1"></span>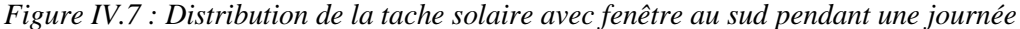

La [figure IV.7](#page-149-0) présente la distribution de la tache solaire sur les parois de la pièce étudiée pour quatre jours particuliers de l'année. Pour le jour du solstice d'été, on voit qu'à partir du moment où la fenêtre est atteinte par les rayons du soleil, la tache se répartit entre le mur ouest et le plancher. A partir de 11h et jusqu'à 15h environ, seul le plancher est atteint puis la paroi est à son tour éclairée. Pour le jour du solstice d'hiver, on voit bien que la répartition est complètement différente, le plancher n'étant atteint que pendant quelques heures autour de midi. Pour les jours d'équinoxe de printemps et d'automne, la répartition est quasiment identique, seul un décalage temporel dû au passage heure d'été / heure d'hiver et à l'équation du temps les différencie.

En calculant pour chaque jour la moyenne des flux qui arrivent sur chaque paroi, on peut obtenir la distribution moyenne de la tache solaire sur toute l'année.

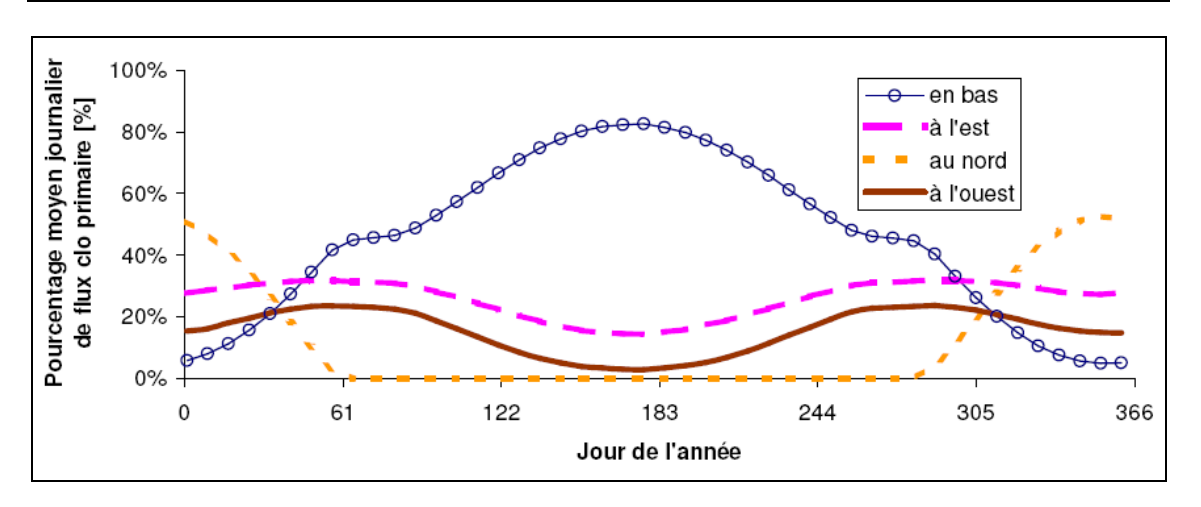

*Figure IV.8 : Distribution annuelle moyenne de la tache solaire due à une seule fenêtre au sud*

D'après la [figure IV.8,](#page-150-0) on peut dire que l'hypothèse très fréquemment faite dans les modèles de simulation qui consiste à considérer que la répartition de la tache solaire sur les parois intérieures d'un bâtiment reste constante au cours du temps semble assez grossière. Dans notre cas, elle serait applicable éventuellement pour les projections sur les parois est et ouest qui varient un peu moins que les deux autres. Si les courbes qui représentent le flux sur ces deux parois ne sont pas confondues c'est parce que la fenêtre est excentrée sur la paroi sud.

|                                         | Plancher | Paroi est | Paroi Nord | Paroi ouest |
|-----------------------------------------|----------|-----------|------------|-------------|
| toute l'année                           | 46.3%    | 26.0%     | 12.2%      | 15.5%       |
| juillet, août                           | 71.4%    | 20.0%     | $0.0\%$    | 8.6%        |
| novembre, décembre,<br>janvier, février | 16.1%    | 29.7%     | 35.3%      | 18.9%       |

*Tableau IV.2 : Répartition moyenne du flux CLO selon la saison*

<span id="page-151-0"></span>Le [tableau](#page-150-1) IV.2 résume sous forme numérique les résultats présentés graphiquement à la [figure IV.8.](#page-150-0) On peut noter que sur l'année, le pourcentage moyen du flux qui arrive au sol est d'environ 50%, ce qui est assez proche de la valeur prise habituellement quand on considère une répartition constante (60%). Cependant si l'on regarde la moyenne sur la saison de chauffe, on se rend compte que ce pourcentage baisse à 15% environ et que c'est alors la paroi nord qui reçoit le plus de flux solaire.

Ainsi, grâce au calcul de la position de la tache solaire, peut-on mieux appréhender la façon dont le flux solaire CLO primaire se répartit sur les différentes parois du local. Reste à savoir maintenant si le fait de prendre en compte de façon plus précise la tache solaire influe sur le comportement thermique simulé du bâtiment.

#### **2.2 Tache solaire et comportement thermique du bâtiment**

#### **Présentation du cas étudié**

Afin d'étudier l'influence de la prise en compte de la tache solaire sur le calcul du comportement thermique d'un bâtiment, un cas d'école a été étudié. On reprend la géométrie de pièce présentée à la [figure IV.6](#page-148-0) pour laquelle la répartition annuelle de la tache solaire a été présentée et on considère alors deux pièces de ce type superposées (voir [figure IV.9\)](#page-151-0). On souhaite ici isoler le phénomène étudié pour en voir l'influence sur le comportement thermique, c'est pourquoi le cas choisi est simple et ne correspond pas forcément à un cas de figure qu'on retrouverait couramment dans la réalité.

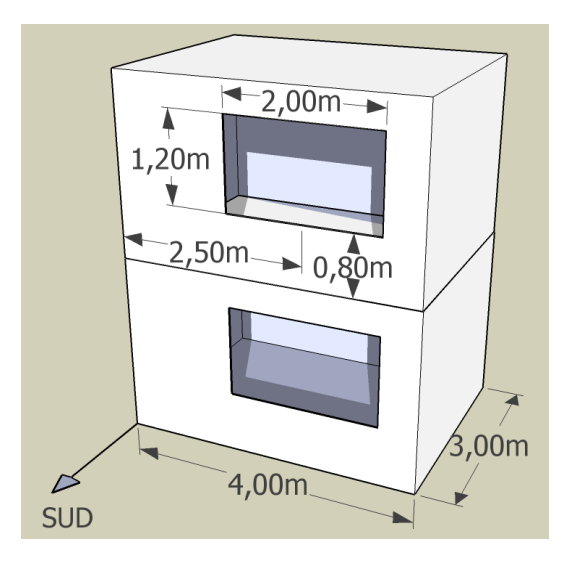

*Figure IV.9 : Géométrie étudiée dans le cas test*

Un modèle à un nœud par pièce est utilisé et deux types d'enveloppe ont été testés :

- Une enveloppe fortement inertielle avec des murs en béton lourd et une isolation extérieure
- Une enveloppe de faible inertie de type ossature bois.

Les deux enveloppes ont le même niveau d'isolation, soit 20 cm d'isolant. On compare alors le comportement thermique de ces deux pièces soumises aux conditions climatiques de Chambéry pendant la saison de chauffe en prenant en compte ou non le calcul de la tache solaire. Les hypothèses choisies dans les simulations varient en fonction du cas de figure étudié de la façon suivante :

<span id="page-152-0"></span> **Cas 1 :** La position de la tache solaire est prise en compte dans le calcul à chaque pas de temps par la méthode géométrique présentée précédemment.

 **Cas 2 :** La totalité du rayonnement CLO direct qui entre dans la pièce est répartie sur le plancher pendant toute l'année.

 **Cas 3** : 60% du rayonnement CLO direct qui entre dans la pièce est réparti sur le plancher et le reste est réparti au prorata des autres surfaces (hypothèse couramment utilisée).

 **Cas 4** : Le pourcentage de flux qui atteint chaque paroi pendant la saison de chauffe est calculé dans une simulation préliminaire ne prenant en compte que le calcul géométrique de la position de la tache solaire. On calcule alors la moyenne du pourcentage de flux arrivant sur chaque paroi (ici 16.1% sur le plancher, 29.7% à l'est etc.) et on utilise ce pourcentage dans la simulation thermique annuelle pour répartir le flux qui entre par la fenêtre de façon constante pendant toute l'année. On utilise donc le calcul de tache solaire comme un pré-processeur de la simulation thermique.

# <span id="page-153-0"></span>**Résultats de simulation**

L'objectif est ici de voir l'effet du modèle de répartition du flux solaire direct sur le comportement thermique d'un bâtiment pendant la saison de chauffe. La puissance de chauffage dans chacune des pièces a été tracée pour une succession de deux jours ensoleillés et de deux jours sans soleil [\(figure IV.10](#page-152-0) et [figure IV.11\)](#page-153-0).

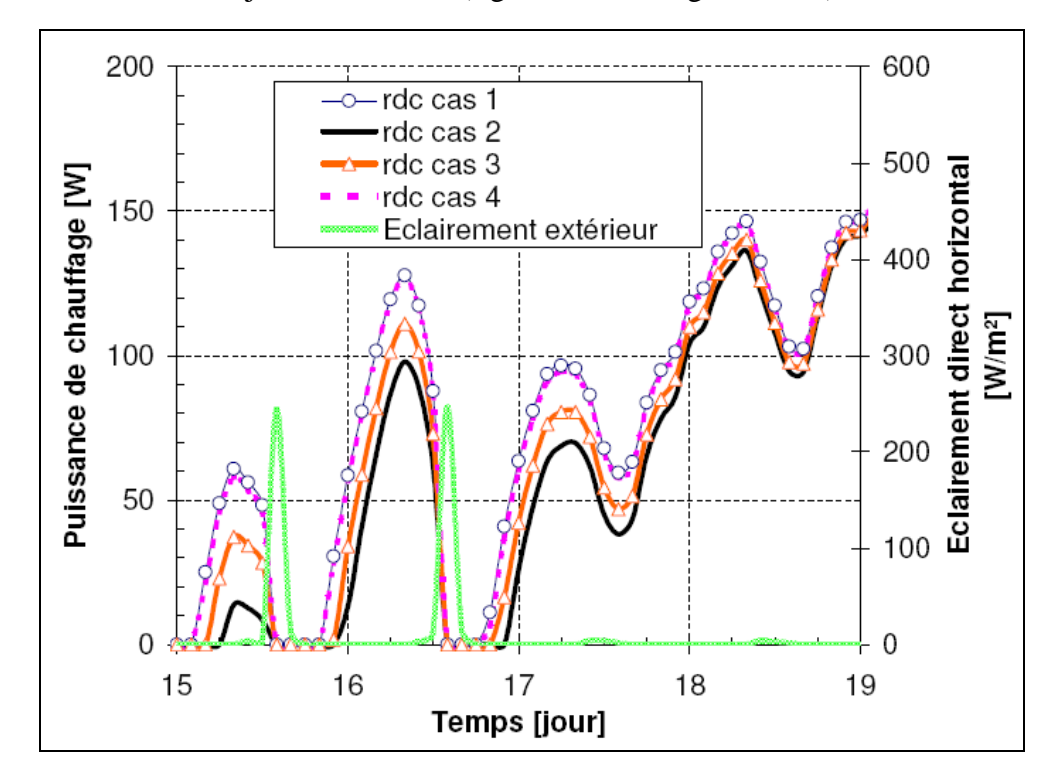

*Figure IV.10 : Puissance de chauffage dans la pièce du rez-de-chaussée, bâtiment en béton*

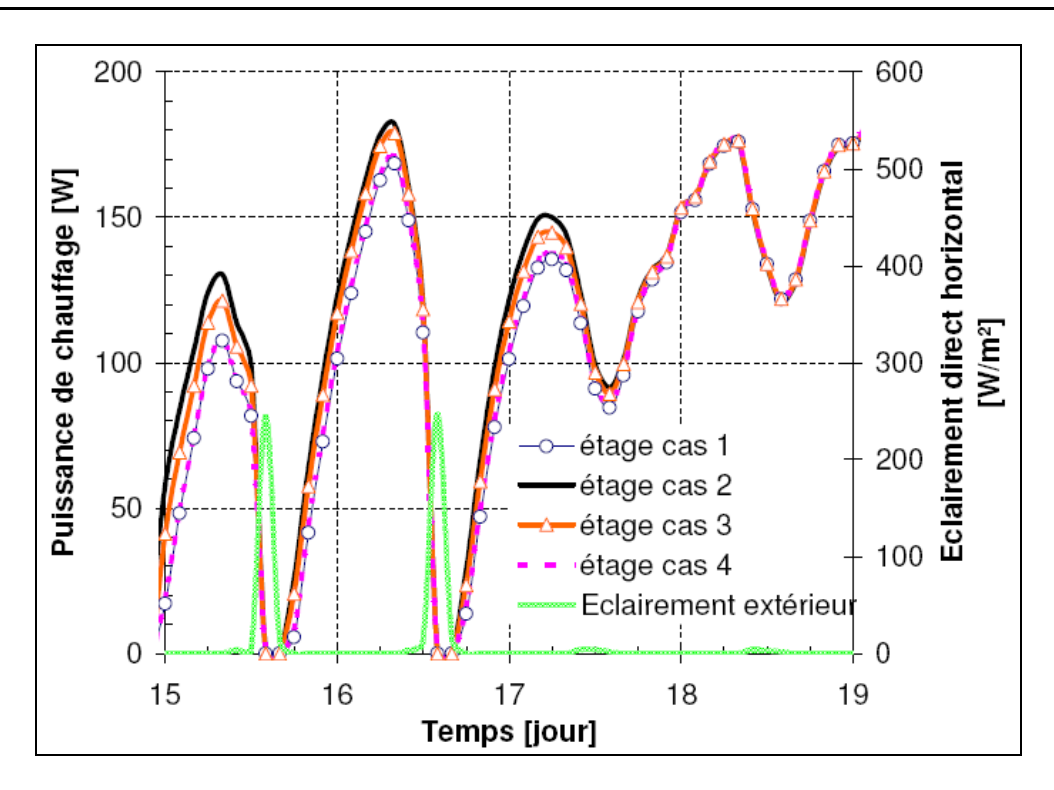

*Figure IV.11 : Puissance de chauffage dans la pièce de l'étage, bâtiment en béton*

La courbe noire correspond au modèle où le rayonnement solaire arrive entièrement au sol. On remarque que pour le rez-de-chaussée [\(figure IV.10\)](#page-152-0), cette courbe est au-dessous de toutes les autres alors que c'est le contraire pour l'étage [\(figure](#page-153-0)  [IV.11\)](#page-153-0). On met aussi en évidence qu'en considérant que le rayonnement arrive entièrement au sol (cas 2), on arrive à une surestimation importante de la puissance de chauffage au rez-de-chaussée et une sous-estimation à l'étage. Ceci est dû au fait qu'un flux de chaleur, plus important que dans le cas 1, transite par la dalle de béton qui sépare les deux étages. Le même phénomène se retrouve dans le cas 3 pour lequel on considère que 60% du flux atteint le plancher. Dans le cas 4, où un pré-calcul a été réalisé, on remarque que les courbes de puissance de chauffage sont quasiment superposées à celles du cas de référence (cas 1). Pour bien comprendre ce phénomène, il faut remarquer que les moments pendant lesquels les courbes de puissance présentent les plus forts écarts dans les différents cas correspondent à la fin de la nuit, c'est-à-dire à un moment où aucun rayon ne pénètre par la fenêtre (voir la courbe présentant l'éclairement solaire direct horizontal). Ainsi, les écarts entre les différentes puissances de chauffes sont-ils dus au fait que les parois restituent l'énergie qu'elles ont stockée de manière différente en fonction de l'éclairement reçu pendant la journée. C'est pourquoi il n'est pas trop étonnant que pour les deux cas où l'énergie moyenne reçue pendant la journée par chaque paroi est identique (cas 1 et cas 4), on obtienne quasiment les mêmes puissances de chauffe. Voyons maintenant ce qui se passe dans chacune des deux pièces pour un bâtiment à faible inertie (bâtiment à ossature bois).

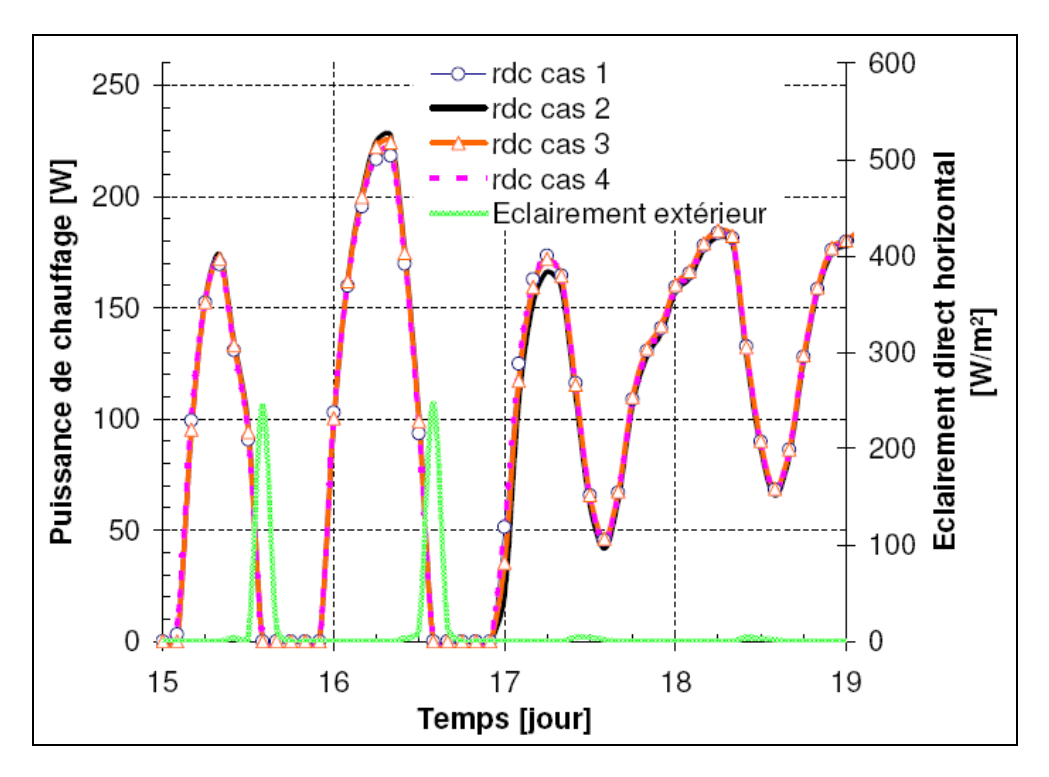

*Figure IV.12 : Puissance de chauffage dans la pièce du rez-de-chaussée, bâtiment à ossature bois*

<span id="page-155-0"></span>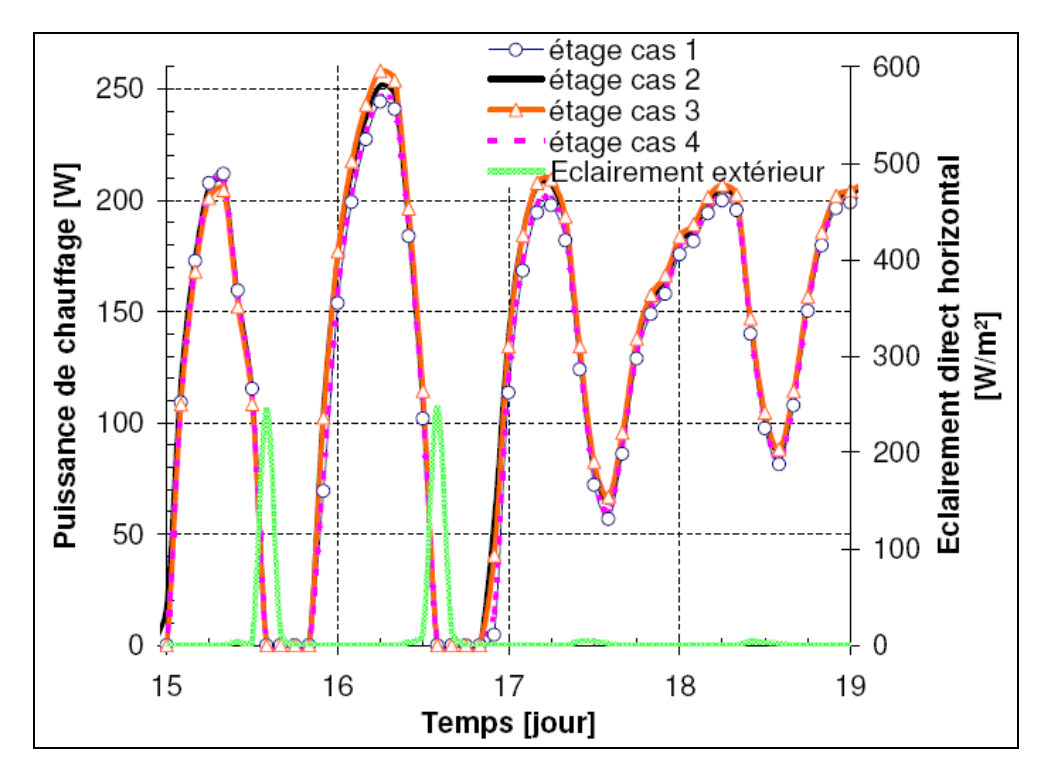

*Figure IV.13 : Puissance de chauffage dans la pièce de l'étage, bâtiment à ossature bois*

<span id="page-155-1"></span>On remarque que pour ce bâtiment à ossature bois, la puissance de chauffage est quasiment la même quelle que soit la façon de prendre en compte le rayonnement solaire sur les deux étages. Ce résultat se comprend en considérant que, les parois étant légères, elles ne stockent pas suffisamment d'énergie la journée pour en restituer la nuit. La façon dont la tache solaire a frappé les parois durant la journée a donc peu d'influence sur le comportement nocturne.

|            |                                            | (calcul de<br>cas 1<br>la tache solaire) | cas 2 (répartition<br>forfaitaire: tout sur<br>le sol) | cas 3 (répartition<br>forfaitaire: 60%<br>sur le sol) | cas 4 (répartition<br>constante avec<br>calcul<br>préliminaire) |
|------------|--------------------------------------------|------------------------------------------|--------------------------------------------------------|-------------------------------------------------------|-----------------------------------------------------------------|
| <b>RDC</b> | Besoins de chauffage<br>$[kW.h/(m^2 can)]$ | 17.2<br>(référence)                      | 15.7                                                   | 16.4                                                  | 17.1                                                            |
|            | Ecart par rapport au<br>cas 1              |                                          | 8.5%                                                   | 4.6%                                                  | 0.1%                                                            |
| étage      | Besoins de chauffage<br>$[kW.h/(m^2 can)]$ | 21.7<br>(référence)                      | 23.2                                                   | 22.5                                                  | 21.6                                                            |
|            | Ecart par rapport au<br>cas 1              |                                          | $-7.1%$                                                | $-3.5%$                                               | 0.3%                                                            |

*Tableau IV.3 : Besoins de chauffage du bâtiment à forte inertie*

Le [tableau](#page-155-0) IV.3 présente les écarts entre les besoins de chauffage dans les différents cas considérés pour le bâtiment à forte inertie. Le cas de figure pris comme référence est celui pour lequel le calcul de la position de la tache solaire est réalisé à chaque pas de temps. On se rend compte que l'écart entre les besoins de chauffage avec et sans prise en compte de la position de la tache solaire peut atteindre 8,5%. On voit également que le fait de réaliser un pré-calcul des coefficients de répartition moyen sur les parois suffit à garantir un résultat très proche de celui que l'on aurait avec le calcul de tache solaire (moins de 0.3% d'écart). Le [tableau](#page-155-1) IV.4 permet, quant à lui, de voir que, quelle que soit la façon dont la répartition du flux solaire direct se fait dans la pièce, l'estimation des besoins de chauffage varie peu quand le bâtiment possède une faible inertie. Ce résultat est en accord avec ce que nous avons vu précédemment au niveau des courbes de puissance dans les deux pièces.

|            |                                            | (calcul de<br>cas 1<br>la tache solaire) | cas 2 (répartition<br>forfaitaire: tout sur<br>le sol) | cas 3 (répartition<br>forfaitaire: 60%<br>sur le sol) | cas 4 (répartition<br>constante avec<br>calcul<br>préliminaire) |
|------------|--------------------------------------------|------------------------------------------|--------------------------------------------------------|-------------------------------------------------------|-----------------------------------------------------------------|
| <b>RDC</b> | Besoins de chauffage<br>$[kW.h/(m^2.an)]$  | 20.8<br>(référence)                      | 20.3                                                   | 20.6                                                  | 20.8                                                            |
|            | Ecart par rapport au<br>cas 1              |                                          | 2.6%                                                   | 1.4%                                                  | 0.1%                                                            |
| étagel     | Besoins de chauffage<br>$[kW.h/(m^2 can)]$ | 25.8<br>(référence)                      | 26.3                                                   | 26.1                                                  | 25.7                                                            |
|            | Ecart par rapport au<br>cas 1              |                                          | $-2.2%$                                                | $-1.1%$                                               | 0.1%                                                            |

*Tableau IV.4 : Besoins de chauffage du bâtiment à faible inertie*

# **Conclusion**

On peut donc dire en résumé que, dans l'exemple étudié ici, le pré-calcul des coefficients de répartition de la tache solaire pendant la saison de chauffe permet d'obtenir des résultats de simulation du comportement thermique du bâtiment quasiment similaires à ceux du cas où l'on calculerait ces coefficients à chaque pas de temps. Ce résultat semble valable avec un bâtiment à forte ou à faible inertie. Nous avons montré par contre qu'il était important de ne pas choisir au hasard ces coefficients sous peine d'obtenir des écarts de comportement qui peuvent être importants en particulier dans le cas de bâtiments à forte inertie.

<span id="page-157-0"></span>Nous pouvons voir, à travers ce cas d'étude, qu'un environnement de simulation basé sur les systèmes d'équations permet le couplage aisé entre un modèle de rayonnement complexe et le modèle de bâtiment existant, simplement par le raccordement des variables de flux radiatifs au niveau des parois.

#### **3 Couplage d'un échangeur air-sol avec un bâtiment basse consommation**

Dans cette partie, nous allons étudier l'influence de l'échangeur air-sol sur le comportement d'un bâtiment. Avant cela, nous avons voulu savoir quelle était l'influence du rayonnement solaire sur le comportement de l'échangeur air-sol.

## **3.1 Rayonnement CLO et échangeur air / sol.**

L'objectif de ce paragraphe est d'étudier l'influence de la prise en compte du rayonnement CLO arrivant au sol sur les résultats de simulation de l'échangeur air-sol. En effet, certains modèles négligeant ce facteur, il est intéressant de vérifier son influence sur le résultat final.

<span id="page-158-0"></span>L'étude présentée ici a été réalisée avec un échangeur à tube unique de 20 m de longueur, de 10 cm de rayon et enterré, selon le cas, à 2 m ou 60 cm de profondeur dans un sol homogène de diffusivité  $7.9.10^{-7}$  m<sup>2</sup>.s<sup>-1</sup>. Les sollicitations utilisées (température extérieure et ensoleillement) sont issues des données météorologiques de Chambéry, l'albédo du sol considéré étant de 0,2 et la vitesse du fluide circulant dans le tube fixée toute l'année à 3 m.s<sup>-1</sup>. Pour étudier l'effet de la prise en compte, à la surface du sol, du rayonnement solaire CLO sur la température de sortie du tube, on réalise une simulation sans ensoleillement et une avec.

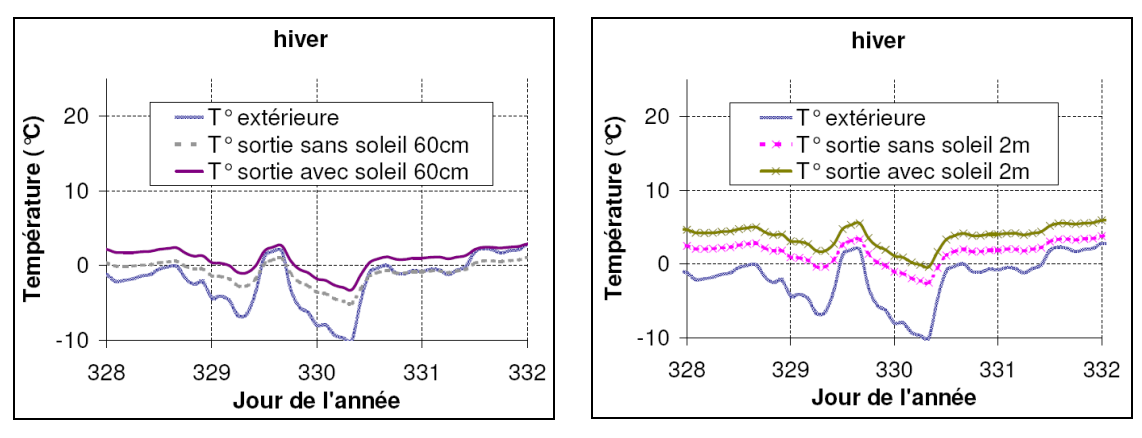

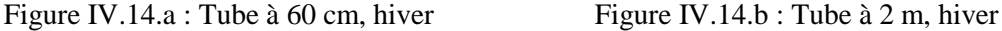

#### <span id="page-158-1"></span>*Figure IV.14 : Prise en compte du rayonnement CLO - Température de sortie du tube en hiver*

On peut voir premièrement sur la [figure IV.14](#page-157-0) que la température de sortie de l'air est plus importante (avec ou sans prise en compte du rayonnement CLO) pour un tube plus profond à cause de l'inertie plus importante qui peut être mobilisée en profondeur. On voit également que le fait de négliger le flux CLO a pour effet de changer l'amortissement entre la température d'entrée (égale à la température extérieure) et la température de sortie du tube. L'amplitude de la température de sortie ainsi que son déphasage par rapport au signal d'entrée ne sont, par contre, presque pas influencés par la prise en compte du rayonnement CLO.

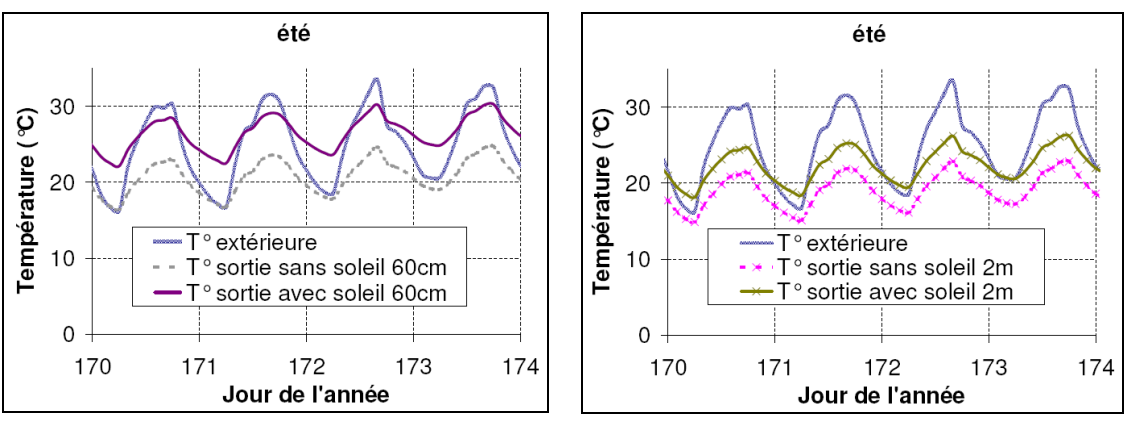

[Figure IV.15.](#page-158-0)a : Tube à 60 cm, été Figure IV.15.b : Tube à 2 m, été

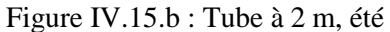

*Figure IV.15 : Prise en compte du rayonnement CLO - température de sortie du tube en été*

Si l'on s'intéresse maintenant au comportement estival [\(figure IV.15\)](#page-158-0), on peut tirer les mêmes conclusions qu'en hiver, c'est-à-dire que la prise en compte du rayonnement solaire n'influe ni sur le déphasage ni sur l'amplitude mais provoque un décalage important entre les températures de sortie dans les deux cas de figure. Pour le tube à 60 cm de profondeur, l'écart en sortie du tube peut atteindre 5°C.

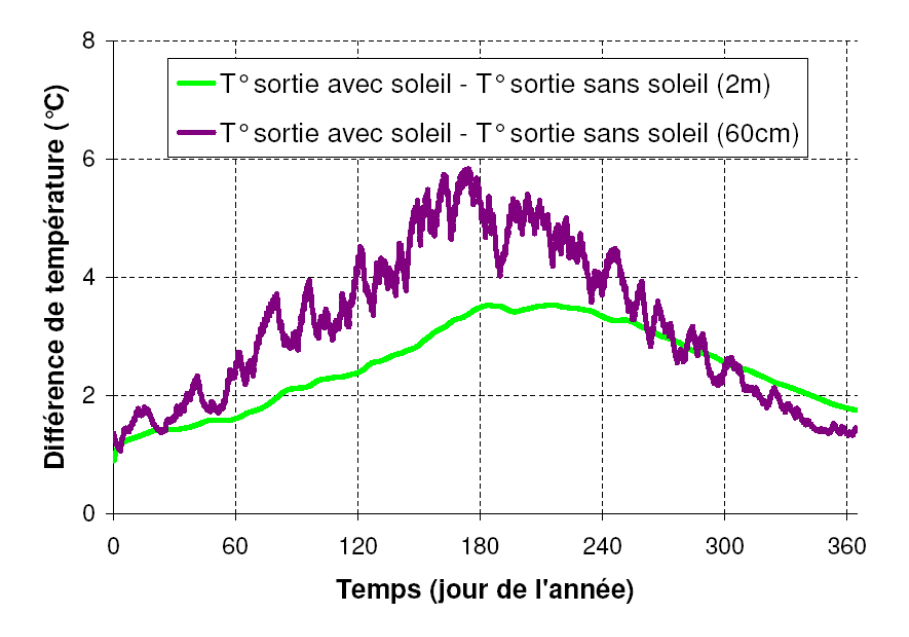

*Figure IV.16 : Effet de la prise en compte du CLO sur la température de sortie du tube*

On peut voir, sur la [figure IV.16,](#page-158-1) que l'écart entre la température de sortie avec et sans prise en compte du rayonnement CLO est plus important l'été que l'hiver car l'ensoleillement est plus important l'été. On remarque aussi que cet écart est plus grand pour le tube enterré à 60 cm, ce qui se comprend aisément par le fait qu'en profondeur on subit moins les effets de ce qui se passe en surface. Mais cet effet peut être inversé au début de l'hiver où se font sentir à 2 m de profondeur les effets des températures estivales. Ce qui peut surprendre par contre, ce sont les valeurs de ces écarts qui sont assez importantes. On monte à 6°C d'écart pour le tube qui se trouve à 60 cm et à plus de 3°C d'écart à 2 m. Ainsi, on peut dire que même pour des profondeurs assez importantes, on ne peut pas négliger l'effet du rayonnement de surface. On comprend également que plus la valeur de l'albédo du sol est faible, plus l'effet sera important sur les résultats.

<span id="page-160-0"></span>Après avoir étudié de façon indépendante le modèle d'échangeur air-sol, on peut facilement, grâce à la structure orientée objet de l'environnement de simulation utilisé, le coupler avec un modèle de bâtiment déjà existant.

#### **3.2 Echangeur air-sol et ventilation double flux**

L'idée est ici de montrer l'effet de l'utilisation d'un échangeur air-sol sur le comportement d'un bâtiment basse consommation. Le bâtiment étudié est la maison de la plateforme INCAS qui possède des murs composés de 20 cm de béton lourd à l'intérieur et de 20 cm d'isolant à l'extérieur. Ses caractéristiques sont définies précisément en 0. Les conditions climatiques subies sont celles de Chambéry.

<span id="page-160-1"></span>On vient connecter à la bouche d'entrée d'air de la ventilation double flux de la maison, la bouche de sortie de l'échangeur air-sol qui se trouve dans un sol de diffusivité 7,9.10<sup>-7</sup> m<sup>2</sup>/s. Son diamètre est de 20 cm, sa longueur de 40 m. La vitesse dans le tube unique est calculée à partir du débit de ventilation dans le bâtiment. Elle est donc variable dans le temps si l'on surventile le bâtiment par exemple.

Le couplage entre les deux modèles est réalisé par la connexion de la variable de température de sortie de l'échangeur air-sol à celle de la température d'entrée de la ventilation double flux. Ce couplage n'est pas direct car on met en place deux by-pass pour réguler l'air entrant dans la maison. La seconde variable qui relie le modèle d'échangeur air-sol à celui du bâtiment est la vitesse d'air dans le tube qui est liée au taux de renouvellement d'air de la maison.

#### **Stratégies de régulation de l'air entrant dans la maison**

La mise en place de deux by-pass permet d'injecter dans la maison l'air à la température la plus appropriée en fonction de ses besoins. Un schéma représentant le principe de ces by-pass est présenté à la [figure IV.17.](#page-160-0)

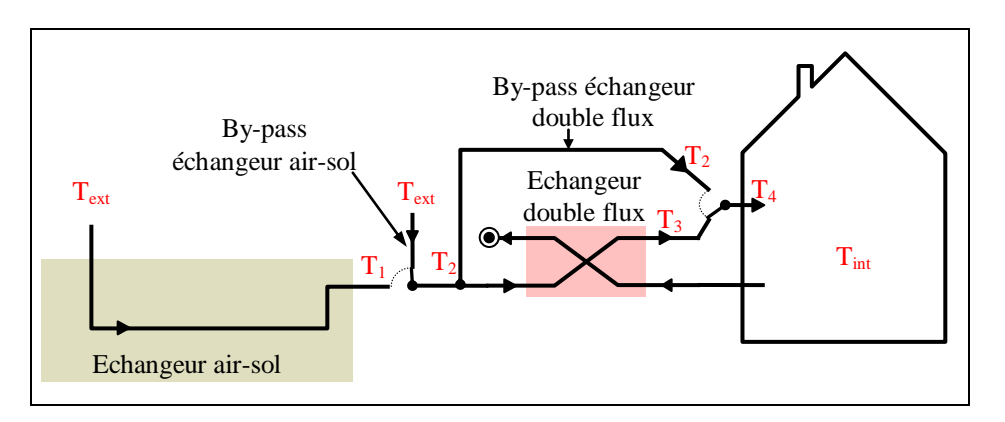

*Figure IV.17 : By-pass sur l'échangeur air-sol et sur la ventilation double flux*

Quatre modes de fonctionnement sont possibles en fonction de la position des bypass. Pour savoir dans quel mode on se trouve, on utilise les conditions présentées dans le [tableau](#page-160-1) IV.5.

|                    | Conditions                                    | Valeur de $T_2$           | Valeur de $T_4$       |
|--------------------|-----------------------------------------------|---------------------------|-----------------------|
| Période de chauffe | $T_{int} < T_{cons,chau} + \Delta T_{set}$    | $T_2 = max(T_1, T_{ext})$ | $T_4 = max(T_2, T_3)$ |
| Reste du temps     | $T_{int} \geq T_{cons,chau} + \Delta T_{set}$ | $T_2 = min(T_1, T_{ext})$ | $T_4 = min(T_2, T_3)$ |

*Tableau IV.5 : Conditions d'utilisation des by-pass de l'échangeur air-sol et de la ventilation double flux*

On pourrait résumer ces conditions en disant que pendant la période de chauffe, on s'arrange pour que la température de soufflage dans le bâtiment soit la plus importante possible alors que le reste du temps on injecte l'air le plus froid possible tout en restant dans une plage n'entraînant pas d'inconfort. Pour ne pas trop rafraîchir l'air intérieur en intersaison, la période de chauffe est définie comme étant le temps pendant lequel la température intérieure est égale à la température de consigne de chauffage à laquelle on ajoute quelques degrés (*ΔTset* est pris égal à 2 ou 3°C). Remarquons qu'avec les conditions précisées ci-dessus, il est possible que la ventilation double flux soit active en été dans le cas où la température intérieure est inférieure à la température extérieure. On peut alors refroidir l'air soufflé à l'intérieur grâce à l'échangeur air-air. Une condition s'ajoute à celles qui sont présentées précédemment pour gérer la surventilation : on considère que si la température intérieure dépasse une température de consigne de rafraîchissement (on peut prendre par exemple 26°C), on augmente le débit de ventilation.

## <span id="page-161-0"></span>**Cas étudiés**

On cherche donc ici à comparer l'effet de l'échangeur air-sol et de celui de la ventilation double flux sur le comportement du bâtiment. Pour cela, nous avons mené une étude sur le comportement d'une maison basse consommation avec un échangeur à différentes profondeurs et avec une ventilation simple ou double flux. Les configurations étudiées sont les suivantes :

- Pas d'échangeur air-sol
- Echangeur air-sol à 60 cm de profondeur
- Echangeur air-sol à 2 m de profondeur

#### **Comportement estival**

La [figure IV.18](#page-161-0) montre l'évolution de la température intérieure du bâtiment dans ces différentes configurations.

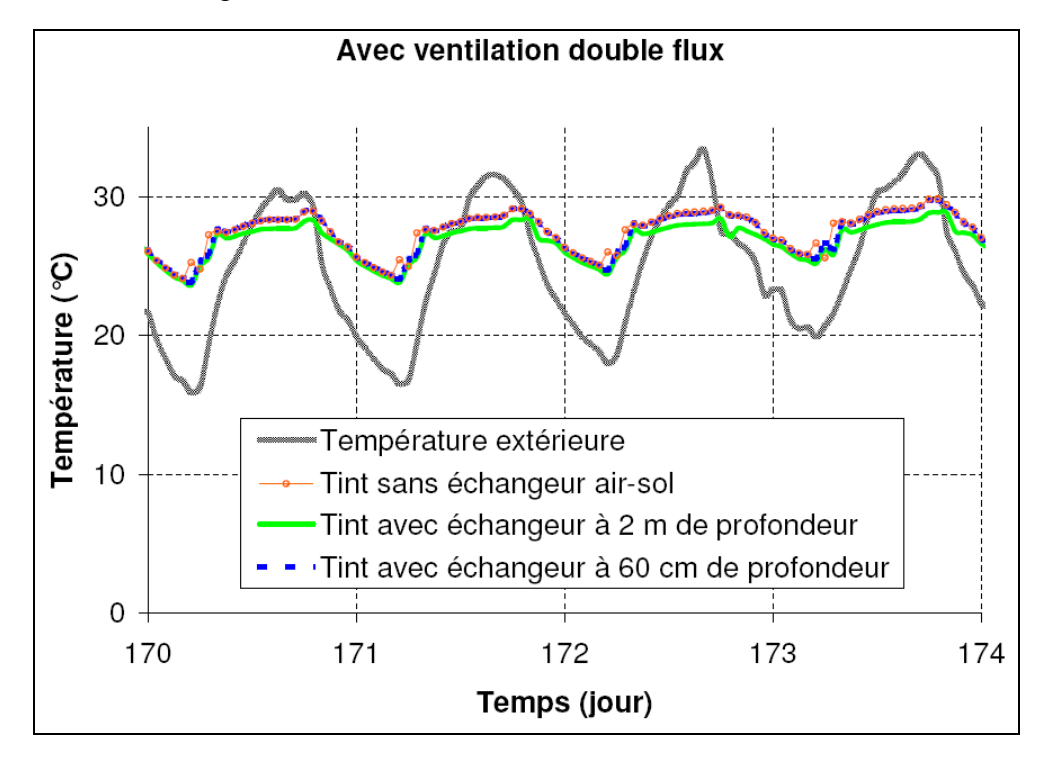

*Figure IV.18 : Température intérieure du bâtiment couplé à un échangeur air-sol en été*

La courbe qui a la plus grande amplitude représente la température extérieure tandis que les trois autres qui sont assez proches représentent la température intérieure dans les 3 cas de figure étudiés. La rupture de pente observée sur les courbes de température intérieure au moment de la montée en température est due à l'arrêt de la surventilation (fin de nuit en été). On peut voir que les résultats sont très proches pour les trois configurations et que la courbe présentant l'évolution de température dans le cas où l'on utilise un tube à 60 cm de profondeur se superpose à celle qui représente l'évolution sans échangeur air-sol (courbe avec des croix). L'échangeur à 60 cm de profondeur ne semble donc pas apporter beaucoup de rafraîchissement à la maison en été dans la configuration étudiée. L'échangeur à 2 m de profondeur permet quant à lui de réduire la température du bâtiment d'environ 1°C pour cette semaine là.

Pour étudier de façon plus complète l'effet de l'échangeur air-sol sur le comportement estival du bâtiment, nous avons évalué le confort intérieur pour chaque configuration. Nous avons également réalisé la même étude en utilisant une ventilation simple flux. Pour chaque configuration, nous avons évalué le confort d'été en calculant le nombre de degrés-heure au-dessus de la température de confort ainsi que le nombre d'heures où la température intérieure dépasse la température de confort de plus de 2°C et de plus de 3.5°C. Ces deux bornes correspondent à un pourcentage respectivement de 90% et de 80% de personnes satisfaites du confort. Les résultats numériques sont présentés dans le [tableau](#page-69-0) II.1

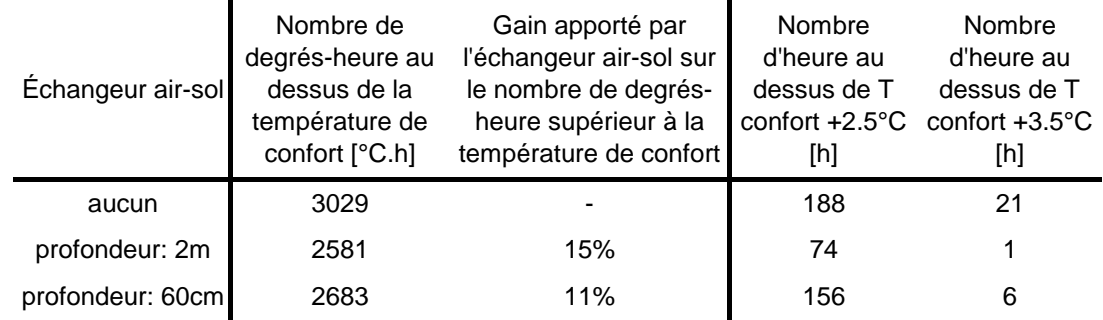

<span id="page-163-0"></span>*Tableau IV.6 : Confort d'été dans une maison basse consommation avec échangeur air-sol*

La référence prise dans ce tableau est celle du cas où l'on n'a pas d'échangeur airsol (première ligne). On peut voir que le nombre de degrés-heure au-dessus de la température de confort est réduit de 15% par la mise en place de l'échangeur air-sol à 2 m de profondeur alors qu'il n'est que de 11% avec un tube à 0.6 m. Le nombre d'heures correspondant à plus de 90% de personnes satisfaites (avant dernière colonne du tableau) qui était déjà faible dans la configuration de base a été divisé par 2.5 dans le cas du tube à 2m alors qu'il a à peine baissé de 20% dans le cas du tube à 60 cm. Il faut bien voir qu'ici le cas de base a été étudié pour limiter les surchauffes par des moyens passifs tels que les protections solaires, ou des moyens actifs tels que la surventilation, c'est pourquoi l'augmentation du confort ne semble pas très significative pour un bâtiment déjà très performant.

# **Comportement hivernal**

Voyons maintenant comment se comporte l'ensemble « échangeur air-sol + bâtiment » en période d'hiver. La [figure IV.19](#page-163-0) présente l'évolution de la puissance de chauffage du bâtiment dans les différentes configurations considérées.

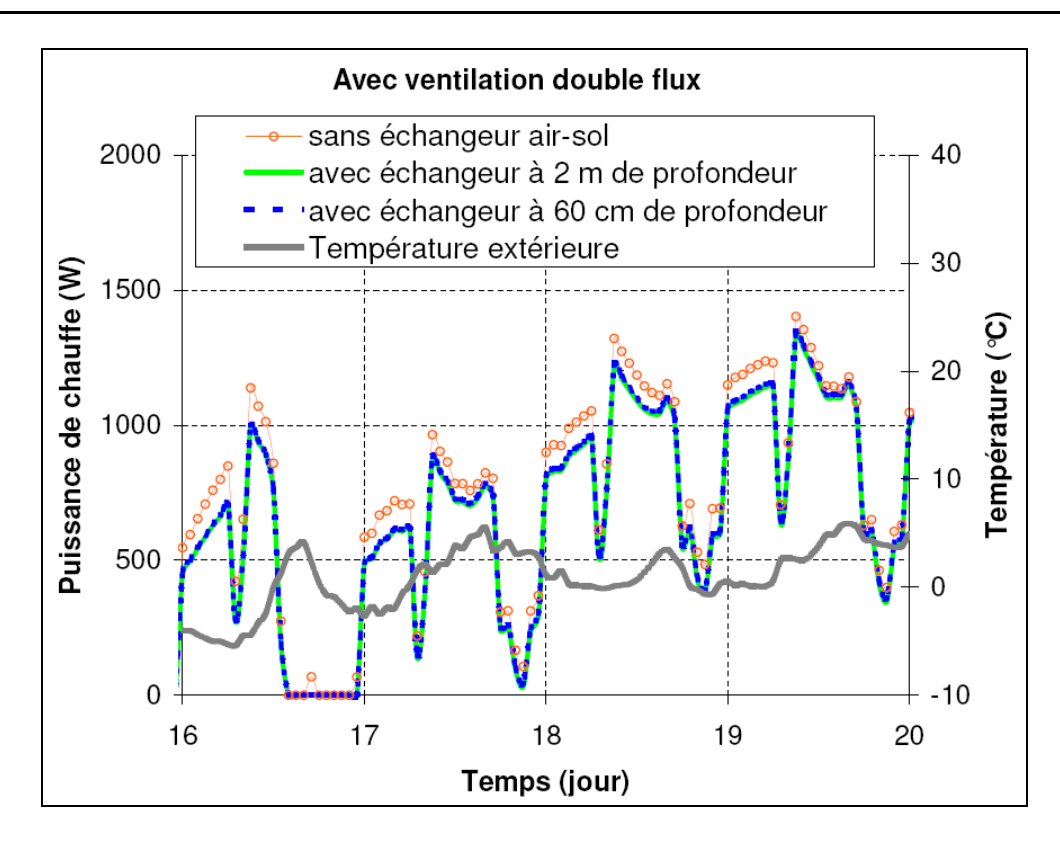

<span id="page-164-0"></span>*Figure IV.19 : Puissance de chauffage du bâtiment couplé à un échangeur air-sol en hiver*

<span id="page-164-1"></span>Les courbes présentées sur la [figure IV.19](#page-163-0) représentent la puissance de chauffage dans les trois cas de figure étudiés pendant une semaine froide. La température extérieure est également représentée. Les courbes présentant l'évolution de la puissance de chauffage avec un tube à 2 m ou avec un tube à 60 cm sont quasiment confondues c'est-à-dire que la profondeur du tube a ici très peu d'influence sur la puissance de chauffage dans le bâtiment. Elles sont par contre en-dessous de celle qui représente la puissance de chauffage dans le cas où il n'y aurait pas d'échangeur air-sol. Pour savoir si l'absence d'écart entre la puissance de chauffage avec tube à 60 cm et avec tube à 2m est due à la présence d'une ventilation double flux, nous avons réalisé la même simulation en utilisant une ventilation simple flux (résultats présentés à la [figure IV.20\)](#page-164-0).

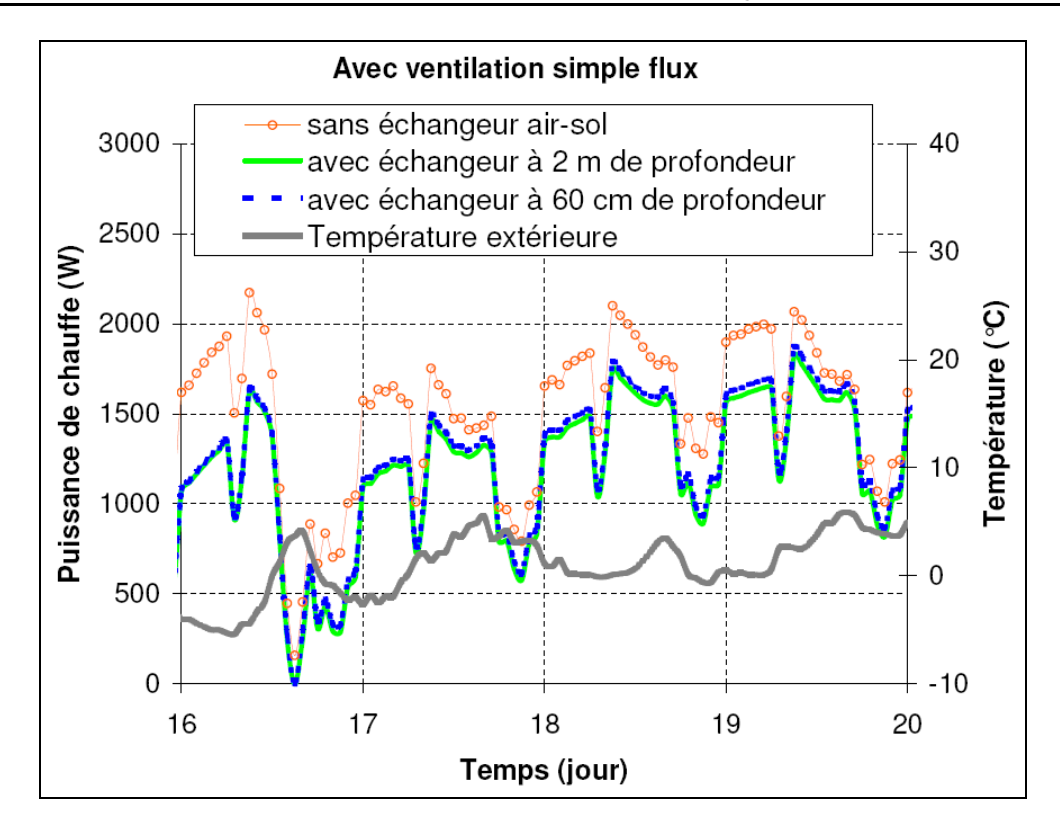

*Figure IV.20 : Puissance de chauffage du bâtiment avec ventilation simple flux*

<span id="page-165-0"></span>On voit ici logiquement que les puissances de chauffe requises sont plus importantes du fait de l'absence de récupération de chaleur ; par contre on se rend compte que l'écart entre la puissance de chauffage avec un tube à 2 m ou à 60 cm est maintenant sensible bien qu'encore très faible. Le [tableau](#page-164-1) IV.7 présente un récapitulatif de ces résultats portant sur les besoins de chauffage annuels.

| Type de ventilation                                                      | Ventilation double flux |     | Ventilation simple flux          |            |     |                                  |
|--------------------------------------------------------------------------|-------------------------|-----|----------------------------------|------------|-----|----------------------------------|
| Echangeur air-sol                                                        | aucun                   | 2 m | profondeur: profondeur:<br>60 cm | aucun      | 2 m | profondeur: profondeur:<br>60 cm |
| Besoins de chauffage<br>$[kW.h/(m^2 can)]$                               | 18                      | 15  | 16                               | 36         | 24  | 27                               |
| Gain apporté par<br>l'échangeur air-sol                                  | référence               | 16% | 11%                              | référence  | 33% | 24%                              |
| Gain apporté par la mise<br>en place d'une ventilation<br>double flux    | 50%                     | 37% | 42%                              | références |     |                                  |
| Gain apporté par la<br>ventilation double flux et<br>l'échangeur air-sol | 50%                     | 58% | 56%                              | référence  | 33% | 24%                              |

*Tableau IV.7 : Besoins de chauffage d'une maison basse consommation couplée à un échangeur air-sol*

On remarque d'après ce tableau que l'échangeur air-sol n'est vraiment intéressant en hiver que lorsque la ventilation est à simple flux : on peut réduire d'un tiers les besoins de chauffage avec le tube à 2 m, le tube à 60 cm s'avère, quant à lui, moins efficace avec seulement 24% de gains.

Pour se rendre compte un peu mieux de la valeur des gains apportés par l'échangeur air-sol, on évalue l'ordre de grandeur de l'énergie nécessaire pour faire fonctionner son ventilateur pendant une année. Pour cela, on utilise une puissance électrique forfaitaire donnée dans la RT 2005 pour un ventilateur performant en fonction du débit de ventilation voulu :  $0.45 \text{ W/(m}^3/\text{h})$ . Le ventilateur fonctionne toute l'année car un débit d'air minimum est conseillé dans le tube pour des problèmes d'hygiène. En été, en cas de surventilation, il atteint un nouveau régime qui engendre une surconsommation.

|                                                            | hiver | été | intersaison |
|------------------------------------------------------------|-------|-----|-------------|
| Consommation du<br>ventilateur [kW.h/(m <sup>2</sup> .an)] | 1.6   | 5.3 | 22          |

*Tableau IV.8 : Consommation du ventilateur ramené à la surface du bâtiment*

On voit donc dans le [tableau](#page-165-0) IV.8 que le fonctionnement du ventilateur pendant la saison de chauffe est de 1,6 kW.h/(m²). Sachant qu'on ne peut pas l'arrêter en intersaison, si on affecte la moitié de la consommation d'intersaison, on se rend compte que le gain apporté par l'échangeur air-sol au niveau des besoins de chauffage (2 à 3 kW.h/(m².an) est du même ordre que la consommation électrique qu'il requiert pour son fonctionnement dans le cas de ce bâtiment basse consommation équipé d'une ventilation double flux. Cela n'est plus vrai si la maison est équipée d'une ventilation simple flux. On voit aussi que la consommation du ventilateur en été (5,3 kW.h/m² ou 6,4 kW.h/m² si on inclue la moitié des consommations d'intersaison) est assez importante par rapport aux besoins de chauffage totaux du bâtiment.

Si l'on étudie maintenant le gain apporté par la ventilation double flux (avantdernière ligne du [tableau](#page-164-1) IV.7), on se rend compte qu'il est important (on divise par 2 les besoins de chauffage) dans le cas où aucun échangeur air-sol n'est couplé au bâtiment. Par contre, quand on a un échangeur air-sol, l'apport du double flux est un peu plus faible (37% avec tube à 60 cm et 42% avec tube à 2 m).

En prenant pour référence le cas du bâtiment avec ventilation simple flux et pas d'échangeur air-sol (dernière ligne du [tableau](#page-164-1) IV.7), on observe que l'apport de la ventilation double flux est de 50%, l'apport de l'échangeur air-sol est de 33% et l'apport des deux systèmes couplés n'est que de 58%. En effet, les deux systèmes ayant le même but à l'origine, et jouant sur les mêmes grandeurs physiques, le couplage des deux peut ne pas s'avérer d'une grande efficacité. On voit donc que dans le cas étudié, la ventilation double flux semble plus efficace que l'échangeur air-sol pour réduire les besoins de chauffage de la maison.

## **Conclusion**

Nous avons donc pu constater par les simulations réalisées que pour la maison basse consommation étudiée ici, l'échangeur air-sol apporte un supplément de confort en été qui est plus important si le tube est à 2 m de profondeur que s'il est à 60 cm. En hiver, la profondeur semble jouer un rôle moins important dans le cas où la maison est équipée d'une ventilation double flux. Cette ventilation double flux semble d'ailleurs plus efficace en hiver que l'échangeur air-sol qui nécessite plus d'énergie pour le fonctionnement de son ventilateur que le gain qu'il apporte au niveau des besoins de chauffage.

Rappelons enfin que cette étude porte sur un cas bien précis et qu'on ne peut pas, à partir des résultats, se permettre de généraliser le comportement étudié à celui de tous les bâtiments basse consommation dans tous les climats. Cependant, les résultats observés corroborent ceux que l'on peut trouver dans la littérature (Bojic et al. 1997; Chlela et al. 2007).

Il faut ici également remettre en question la fiabilité des résultats de simulation. En effet, on voit que les écarts obtenus sur les besoins de chauffage dans les différents cas de figure étudiés sont importants en valeurs relatives (15%, 30%) mais assez faibles en valeurs absolues (3 à 10 kW.h/(m².an)) ce qui est du même ordre de grandeur par exemple que la consommation du ventilateur de l'échangeur air-sol.

<span id="page-167-0"></span>Ce cas d'étude montre encore une fois l'intérêt d'un environnement de simulation orienté objet car on peut, d'une part, valider le modèle de l'échangeur air-sol seul et, d'autre part, après cette validation, coupler le modèle développé à un modèle existant de bâtiment, validé également de son côté, pour en voir le comportement global.

#### **4 Inversion de modèles pour le suivi expérimental**

L'objectif de cette partie est de montrer les possibilités qu'offre l'environnement de simulation SIMSPARK en terme d'inversion de modèles pour le suivi expérimental. Le terme « inversion de modèle » est en fait impropre car les systèmes d'équations utilisés n'ayant pas, à la base, de sens de résolution imposé, il n'y a pas vraiment de « sens inverse ». Il faut plutôt prendre cette idée d'inversion de modèle comme l'utilisation du modèle d'une manière non usuelle.

#### <span id="page-168-0"></span>**4.1 Inversion d'un modèle de paroi à changement de phase**

<span id="page-168-1"></span>Prenons le cas d'une plaque de matériau à changement de phase telle que celle modélisée au paragraphe [1 d](#page-97-0)u chapitre III et utilisée dans le paragraphe précédent. Pour déterminer expérimentalement la variation de la capacité calorifique de cette plaque en fonction de sa température, on utilise classiquement un calorimètre dans lequel on place un échantillon du matériau dont on fait varier la température dans une plage de mesure donnée. On relève alors le dégagement de chaleur au cours du temps pour en déduire la capacité calorifique du matériau en fonction de sa température.

<span id="page-168-2"></span>Imaginons maintenant que l'on veuille connaître la capacité calorifique de la plaque sans utiliser de calorimètre. On relève les variations de température d'air de part et d'autre de la plaque ainsi que les variations de températures de surface. On considère des coefficients d'échange rayonnement / convection globalisés de part et d'autre entre la plaque et le milieu extérieur. Cette expérience n'a pas été menée en grandeur réelle mais a été simulée en utilisant le modèle de MCP présenté précédemment soumis à une variation de température d'air sinusoïdale d'un côté et maintenue constante de l'autre (cas présenté à la [figure III.4\)](#page-102-0). Les valeurs relevées sont alors considérées comme des relevés expérimentaux.

On utilise alors un modèle de paroi simple à deux nœuds. Ce modèle est acceptable car la plaque est très fine (5 mm) et a donc un comportement assez proche d'un corps à température uniforme. Les deux capacités sont considérées comme des sorties du modèle et les températures de surface et d'air extérieur comme des entrées. Pour que l'assemblage des équations puisse se faire, il a été nécessaire de développer un modèle de dérivation numérique car l'équation utilisée pour calculer la capacité calorifique du matériau est la suivante :

$$
Cp = \frac{q_{cond,am} - q_{cond,av}}{\rho \cdot V \cdot \frac{\partial T_{MCP}}{\partial t}}
$$
 (IV.2)

### **Modèle de dérivateur**

Le modèle choisi est de type implicite du second ordre. On se sert donc des valeurs de la fonction au pas de temps de simulation et aux deux pas de temps précédents pour évaluer la dérivée de la fonction. On utilise la formule de Taylor pour donner une relation entre la valeur de la dérivée de la fonction au pas de temps *i* et les valeurs de la fonction aux temps *i, i-1* et *i-2* (voir formules [\(IV.3\)](#page-168-0) et [\(IV.4\)\)](#page-168-1).

$$
u_{i-l} = u_i - \Delta t_i \cdot \dot{u}_i + \frac{\Delta t_i^2}{2} \cdot \ddot{u}_i + o\left(\Delta t_i^2\right)
$$
 (IV.3)

$$
u_{i-2} = u_i - \left(\Delta t_i + \Delta t_{i-1}\right) \cdot \dot{u}_i + \frac{\left(\Delta t_i + \Delta t_{i-1}\right)^2}{2} \cdot \ddot{u}_i + o\left(\Delta t_i^2\right)
$$
 (IV.4)

<span id="page-169-0"></span>En soustrayant les formules [\(IV.3\)](#page-168-0) et [\(IV.4\)](#page-168-1) pour faire disparaître le terme de dérivée seconde, on obtient alors une expression de la dérivée première de u de second

ordre valable pour un pas de temps variable (équation (IV.5)).  
\n
$$
\dot{u}_i = \frac{\Delta t_i^2 \cdot u_{i-2} - (\Delta t_i + \Delta t_{i-1})^2 \cdot u_{i-1} + (\Delta t_{i-1}^2 + 2 \cdot \Delta t_i \cdot \Delta t_{i-1}) \cdot u_i}{\Delta t_i \cdot \Delta t_{i-1}^2 + \Delta t_i^2 \cdot \Delta t_{i-1}}
$$
(IV.5)

### **Application au cas d'étude**

<span id="page-169-1"></span>Ce modèle de dérivateur étant intégré à SIMSPARK, on applique alors au modèle de plaque les sollicitations en température définies au début de ce paragraphe en laissant libre les capacités calorifiques dans chacune des deux tranches de discrétisation du modèle.

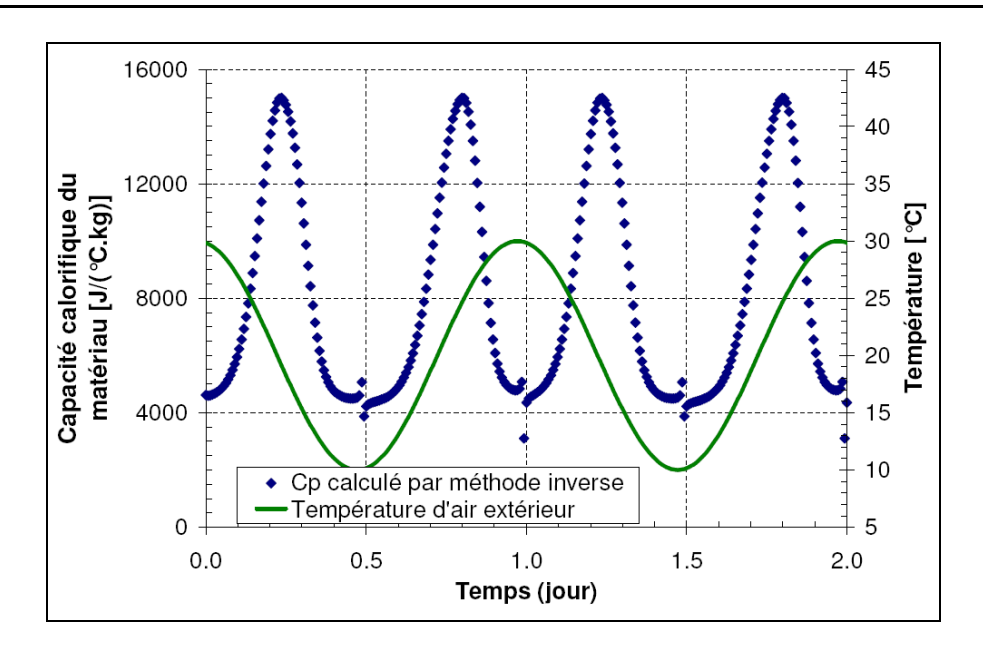

*Figure IV.21 : Evolution de la capacité calorifique dans une tranche au cours du temps*

La [figure IV.21](#page-169-0) qui représente l'évolution de la capacité calorifique au cours du temps montre que le calcul pose des problèmes aux moments où la température atteint un extremum. Ceci est dû au fait que la formule utilisée par SPARK pour réaliser le calcul de la capacité calorifique (formule [\(IV.2\)\)](#page-167-0) fait apparaître au dénominateur la dérivée de la température qui passe à ces instants là par des valeurs très proches de zéro et qui pourrait même s'annuler. Pour éviter cela, on peut définir une valeur minimale très faible mais non nulle de la dérivée (la valeur  $10^{-23}$  est souvent utilisée dans SPARK à cet effet).

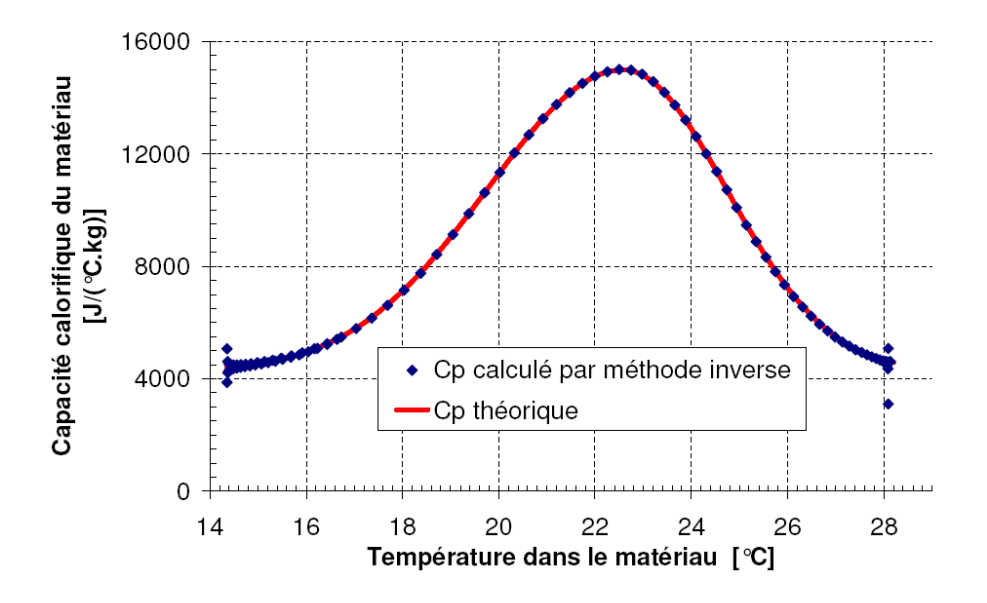

*Figure IV.22 : Capacité calorifique obtenue par méthode inverse ou par le modèle*

<span id="page-170-0"></span>La [figure IV.22](#page-169-1) présente l'évolution de la capacité calorifique du MCP en fonction de sa température. En comparant au modèle théorique, il apparaît que la méthode utilisée fonctionne avec une très bonne précision pour la plage de température dans laquelle le matériau a été sollicité. Les seuls écarts visibles se trouvent aux extrémités de la courbe. On a donc intérêt à solliciter le matériau sur une grande plage de température pour éviter ces effets de bord et balayer toute la plage de changement de phase.

# **4.2 Inversion d'un modèle complet de bâtiment**

Ayant constaté que l'inversion de modèle fonctionne très bien au niveau d'une paroi, nous avons voulu aller plus loin et voir s'il était possible d'inverser un modèle complet de bâtiment à un autre niveau que celui des parois. Le modèle utilisé est celui de la maison INCAS avec des murs en béton et une isolation extérieure qui a été présenté au premier chapitre. Il est soumis aux conditions météorologiques de Chambéry et on cherche cette fois-ci à retrouver le taux de renouvellement d'air de la maison en imposant la température intérieure et la puissance de chauffage à chaque pas de temps. Une première simulation est donc réalisée de façon classique en imposant un taux de renouvellement d'air pouvant varier l'été pour surventiler le bâtiment et une régulation permettant de calculer la puissance de chauffage nécessaire. Cette puissance et la température intérieure sont relevées et considérées alors comme des données d'entrée du problème (données expérimentales). Pour pouvoir inverser le modèle classique, la régulation a été supprimée, ce qui permet d'imposer à la fois la température et la puissance de chauffage. Pour que SPARK puisse trouver un agencement de façon à résoudre le système d'équation, il faut encore une fois utiliser le modèle de dérivateur présenté au paragraphe précédent afin, cette fois-ci, de calculer la dérivée de la température de l'air intérieur et non plus la dérivée de la température de paroi.

<span id="page-171-0"></span>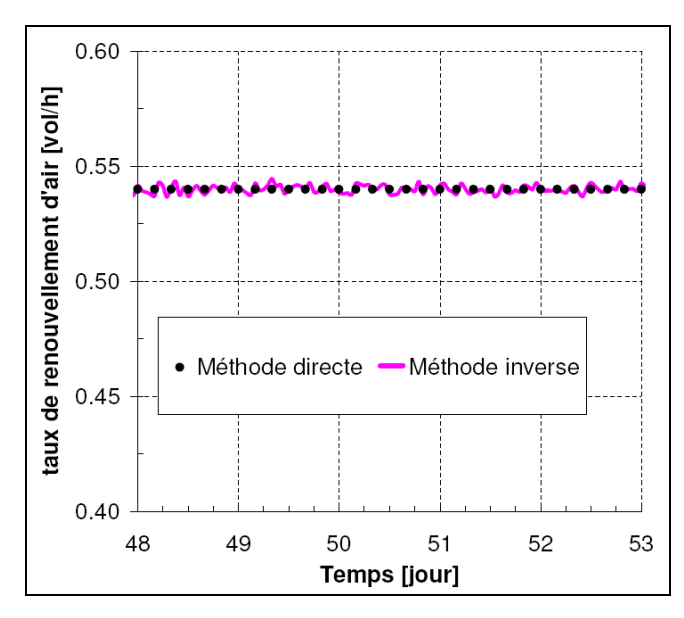

*Figure IV.23 : Taux de renouvellement d'air imposé / taux trouvé par méthode inverse en hiver*

La [figure IV.23](#page-170-0) présente une comparaison entre le taux de renouvellement imposé dans la simulation classique et celui calculé par méthode inverse en fonction de la température d'air intérieure et de la puissance de chauffage. On peut voir que, pendant l'hiver, sans surventilation, le taux de renouvellement d'air trouvé par la méthode inverse est très proche du taux réellement imposé. L'inversion fonctionne donc très bien.

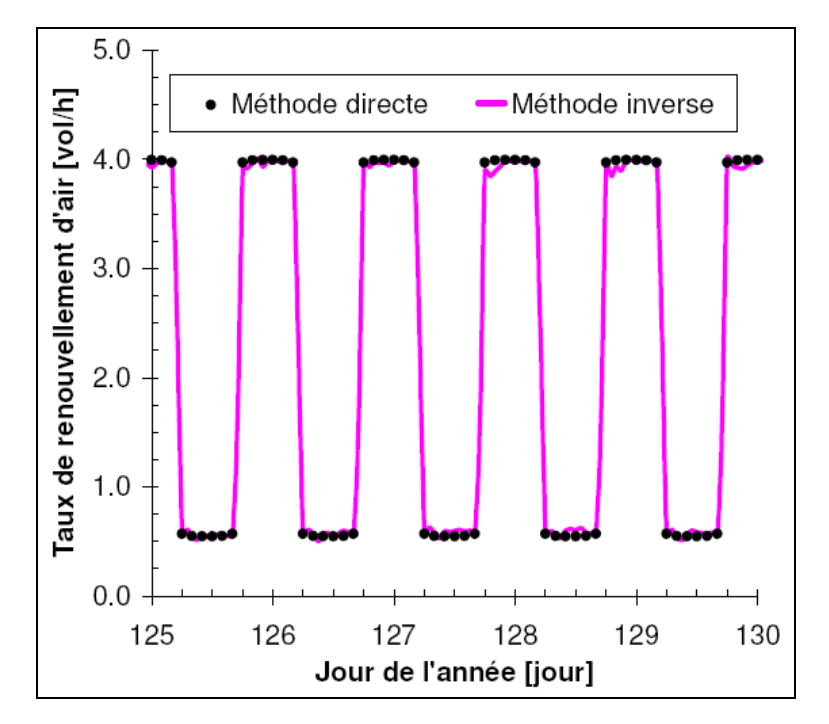

*Figure IV.24 : Comparaison du taux de renouvellement d'air imposé et de celui trouvé par méthode inverse en été (avec surventilation nocturne)*

En été, quand la surventilation nocturne est activée, la [figure IV.24](#page-171-0) montre qu'on arrive à suivre l'évolution du taux de renouvellement d'air bien qu'il passe de façon assez brutale d'une valeur à une autre. On peut quand même noter que le résultat par méthode inverse présente des discontinuités et n'est pas parfaitement égal au taux de renouvellement réellement imposé. Ces écarts sont dus aux variations brusques de température d'air au moment du début de la surventilation qui génèrent des problèmes numériques pour le calcul de la dérivée. Pour résoudre ce problème, il faudrait que SPARK permette de considérer d'autres variables que celles qui sont liées aux intégrateurs comme des variables dynamiques pour pouvoir appliquer une méthode de résolution plus performante, ce dérivateur n'étant pas considéré de la même façon qu'un intégrateur.

# **Conclusion**

Ainsi, sur ces deux exemples, nous avons pu montrer l'intérêt d'utiliser SIMSPARK pour réaliser un suivi expérimental en inversant le sens de résolution habituellement adopté dans les simulations. L'inversion, rendue possible grâce à l'environnement de simulation utilisé qui est basé sur les systèmes d'équations permet de retrouver la capacité calorifique d'un matériau à changement de phase en mesurant les températures d'air de part et d'autre de la plaque ainsi que les températures de surface. Nous avons montré également qu'il était possible de calculer le taux de renouvellement d'air dans un bâtiment en mesurant sa température intérieure ainsi que la puissance de chauffage nécessaire à subvenir à ses besoins de chauffage. Ceci peut être particulièrement intéressant dans un cas où la ventilation naturelle est utilisée et où le taux de renouvellement d'air n'est pas connu a priori.

<span id="page-173-0"></span>Cette façon d'inverser le problème est assez évidente en régime permanent mais ne l'était pas en dynamique et nous avons pu montrer ici que grâce au développement d'un dérivateur, on pouvait obtenir des résultats intéressants. Bien sûr, comme les « résultats d'expérimentations » étaient en fait issus de simulations, on s'est placé dans un cas très favorable pour ce genre d'étude et il faudrait maintenant vérifier dans la pratique si cette approche peut fonctionner avec la même précision sur la base de « vraies » valeurs expérimentales.

## **5 Efficacité solaire d'un bâtiment**

Nous avons vu que pour caractériser le comportement énergétique d'un bâtiment, on utilise souvent comme critère ses besoins de chauffage, ses besoins de rafraîchissement ou encore sa consommation totale en énergie primaire. Ces critères ne permettent pas de quantifier l'effet du rayonnement solaire sur le bâtiment. C'est sur la base de cette constatation que nous avons défini la notion d'efficacité solaire d'un bâtiment.

## **5.1 Définition de l'efficacité solaire d'un bâtiment**

Par définition, l'efficacité solaire d'un bâtiment est la part du flux solaire atteignant le bâtiment qui est valorisée pendant une période donnée. Cette valorisation peut prendre plusieurs formes ; le flux solaire peut servir à chauffer directement le bâtiment de façon passive ou à l'éclairer, mais il peut aussi être utilisé de façon indirecte s'il est capté par un panneau solaire thermique ou transformé en électricité par un module photovoltaïque. L'énergie récupérée n'est, dans ce cas, pas forcément utile au bâtiment mais elle entre quand même dans le cadre de la définition.

L'efficacité solaire est donc calculée comme la somme des efficacités dues à chaque type d'utilisation :

$$
e_{bat} = e_{passif} + e_{active}
$$
 (IV.6)

L'efficacité passive étant due aux apports concernant à la fois les besoins de chauffage et d'éclairage alors que l'efficacité active est liée à tout système actif utilisant l'énergie solaire. Pour chaque catégorie d'utilisation, l'efficacité est calculée comme étant le rapport de l'énergie récupérée et de l'énergie totale qui atteint le bâtiment pendant une période donnée :

e periode donne :  

$$
e = \left[ \frac{\text{énergie solaire utile}}{\text{énergie solaire totale reçue par le bâtiment}} \right]_{\text{période utile}}
$$
(IV.7)

L'énergie solaire utile est définie pour chaque catégorie et doit toujours être positive.

# **5.2 Méthode de calcul de l'efficacité solaire**

## **Flux solaire arrivant sur le bâtiment**

Pour pouvoir évaluer chacun des termes du calcul de l'efficacité solaire d'un bâtiment, il faut premièrement évaluer la quantité d'énergie qui l'atteint dans une période donnée. Pour cela, on peut utiliser les formules [\(III.3\)](#page-105-0) à [\(III.14\)](#page-108-1) qui permettent de calculer le flux solaire arrivant sur une surface inclinée au cours du temps en fonction de son inclinaison, son orientation par rapport au sud et des flux CLO directs et diffus horizontaux donnés par les fichiers météo. On peut alors évaluer le flux CLO arrivant sur chaque surface du bâtiment exposé aux rayons solaires (façades et toit). En intégrant ce flux au cours du temps, on peut en déduire l'énergie reçue par le bâtiment sur la période considérée.

## <span id="page-175-0"></span>**Efficacité solaire passive thermique**

<span id="page-175-1"></span>L'efficacité solaire passive thermique du bâtiment caractérise la part de l'énergie solaire frappant la maison qui est utile au bâtiment pour limiter ses besoins de chauffage pendant une période donnée. Pour la calculer, on réalise deux simulations. La première est une simulation dynamique classique pour évaluer les besoins de chauffage et de refroidissement du bâtiment en fonction d'une température de consigne imposée. La seule originalité de cette simulation réside dans le fait que l'on force la température du bâtiment à se maintenir dans une zone pour laquelle 80% des utilisateurs du bâtiment sont satisfaits du confort. On utilise la température de confort adaptatif présentée par McCartney et Nicol (2002). On fixe comme température de consigne du chauffage la température de confort adaptatif moins 3,5°C et comme température de consigne de refroidissement la température de confort adaptatif plus 3,5°C. Ainsi, on peut connaître à chaque instant la puissance de chauffage et de rafraîchissement qui serait nécessaire au bâtiment pour se maintenir dans la zone de confort même si en pratique le bâtiment n'est pas pourvu de climatisation. On réalise alors une seconde simulation avec les mêmes contraintes sur la température intérieure mais cette fois-ci, on modifie le fichier météo pour annuler à tout instant le rayonnement solaire. On obtient ainsi la puissance de chauffage et de rafraîchissement qui serait nécessaire s'il n'y avait pas de soleil pour se maintenir entre les bornes de température fixées. Différents cas de figure peuvent se présenter (voir [figure IV.25\)](#page-175-0). Pour prendre en compte le fait que le soleil peut avoir un effet négatif sur le confort (si le rafraîchissement est nécessaire), on considère que l'énergie utile au bâtiment peut alors prendre des valeurs négatives.

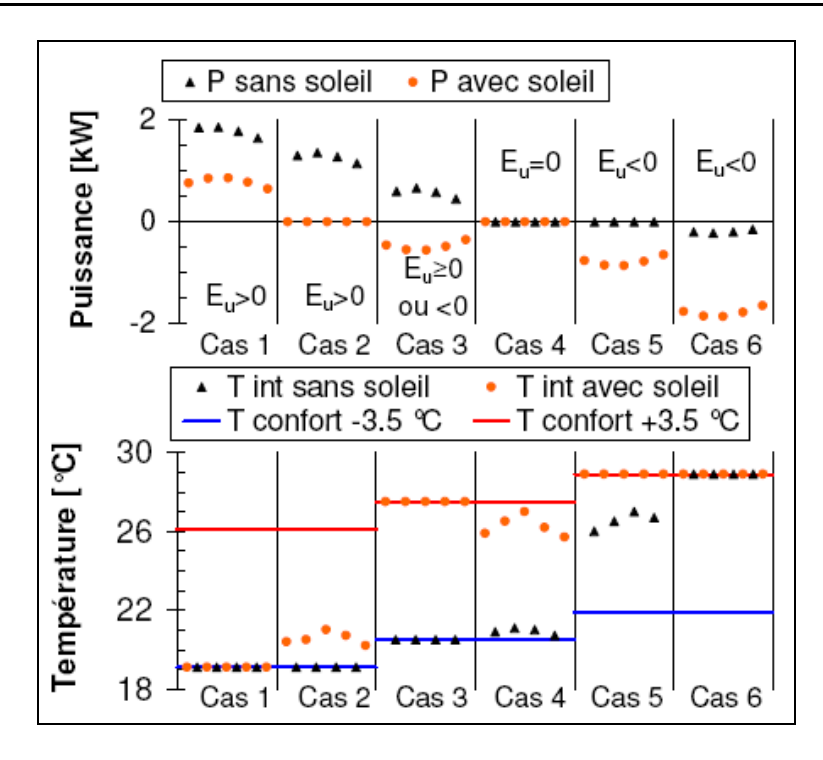

*Figure IV.25 : Cas de figure possibles pour le calcul de l'efficacité solaire passive*

Sur la [figure IV.25,](#page-175-0) on peut voir que dans le premier cas, la puissance demandée est positive avec ou sans soleil. Les températures sont donc, pour les deux simulations, égales à la température de consigne basse. La simulation avec soleil donne bien sûr une puissance de chauffage moins importante que sans soleil, l'efficacité doit donc être positive. Dans le cas 5, la puissance demandée est négative dans la simulation avec soleil (rafraîchissement), alors que sans soleil, on n'aurait pas besoin de rafraîchir (puissance nulle), l'efficacité solaire est alors considérée comme négative. Pour prendre en compte cette convention, la formule utilisée pour calculer l'énergie récupérée est la suivante :

te :  
\nEnergie solaireutile = max 
$$
\left[\int_{\text{periode}} |P_{\text{sans soleil}}| - |P_{\text{avec soleil}}| dt\right], 0\right]
$$
 (IV.8)

L'intégration sur la période considérée de la différence entre les valeurs absolues des puissances obtenues dans les deux simulations donne donc une estimation de l'énergie solaire passive utile au bâtiment qui peut être positive ou négative selon les cas. Il ne reste plus qu'à diviser cette énergie, si elle est positive, par l'énergie totale reçue par le bâtiment (formule [\(IV.7\)\)](#page-173-0) pour obtenir la part passive de l'efficacité solaire.

### **Efficacité solaire passive pour l'éclairage**

Pour évaluer l'énergie solaire utile pour l'éclairage, on procèdera de la même manière que pour l'énergie solaire utile thermique, c'est-à-dire qu'on réalise deux simulations pour connaître la consommation due au poste éclairage dans un cas avec soleil et dans un autre cas sans soleil. On peut ensuite utiliser la formule [\(IV.8\)](#page-175-1) dans laquelle les valeurs absolues sont superflues pour calculer l'énergie solaire due à l'éclairage et en déduire l'efficacité solaire associée par la formule [\(IV.7\).](#page-173-0)

### **Efficacité solaire active : panneaux photovoltaïques**

Pour évaluer la partie de l'efficacité solaire de la maison due aux panneaux photovoltaïques, on considère très simplement que l'énergie solaire utile est égale à l'énergie électrique récupérée sur une période donnée. On peut donc appliquer la formule suivante :

$$
e_{PV} = \frac{\int_{p\acute{e}riode\hspace{0.1cm}utile} P_{elec} \cdot dt}{\text{énergie solaire totale reçue par le bâtiment}\Big|_{p\acute{e}riode\hspace{0.1cm}utile}} \tag{IV.9}
$$

#### <span id="page-177-0"></span>**Efficacité solaire active : capteurs solaires thermiques**

Ce cas est beaucoup plus complexe à étudier puisqu'il existe un grand nombre de configurations utilisant des capteurs solaires thermiques (planchers solaires directs (PSD), chauffe-eau solaire individuel (CESI) etc.) qui nécessitent des méthodes de calcul qui peuvent être différentes. On cherchera donc pour chaque cas la meilleure définition de l'énergie solaire utile. Dans le cas d'un CESI, on réalise une simulation classique du système et une avec un système de référence qui aurait les mêmes fonctions mais sans panneaux solaires (exemple : un chauffe-eau électrique). On définit alors l'efficacité solaire utile comme étant la différence entre la consommation du système de référence et la consommation de l'appoint du CESI. On peut alors évaluer l'efficacité solaire du CESI encore une fois par la formule [\(IV.8\).](#page-175-1)

### **5.3 Etude de cas : maison individuelle de la plateforme INCAS**

Ce paragraphe présente l'application de la notion d'efficacité solaire d'un bâtiment dans le cas de la maison de la plateforme INCAS en béton avec isolation extérieure. Cette maison est couverte de panneaux photovoltaïques sur le pan sud de sa

toiture (inclinaison 30°) et possède 8 m² de panneaux solaires thermique intégrés en garde corps du balcon de l'étage dont 4 m² serviront pour l'instant à alimenter un CESI les 4 m² restants pourront servir plus tard à d'autres applications (système solaire combiné etc.). L'étude n'est donc menée pour l'instant que sur le cas du CESI seul. Le calcul de l'efficacité solaire de la maison est effectué en considérant la météorologie de Chambéry.

## **Flux solaire arrivant sur le bâtiment**

Le [tableau](#page-177-0) IV.9 présente la répartition du flux solaire sur les différentes parties du bâtiment pendant différentes périodes de l'année.

<span id="page-178-0"></span>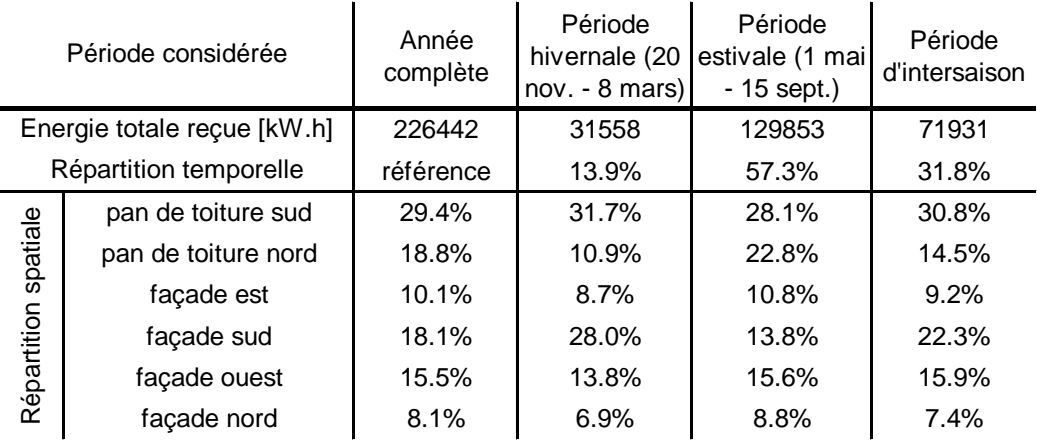

*Tableau IV.9 : Répartition du flux solaire à la surface d'une maison de la plateforme INCAS*

Premièrement, on peut constater que l'énergie totale reçue par le bâtiment pendant la période hivernale qui correspond à la période de chauffe est de plus de 30 000 kW.h ; sachant que le bâtiment a des besoins de chauffage d'un peu moins de 2 000 kW.h, on voit que le rapport est d'environ 15. Sur l'année complète, le bâtiment reçoit environ 200 000 kW.h, soit 100 fois ce qu'il faut pour couvrir ses besoins de chauffage. On peut voir également que la partie la plus ensoleillée est le pan de toiture sud qui capte environ 30% de l'énergie solaire totale arrivant sur le bâtiment quelle que soit la saison. La différence entre les valeurs relevées sur les façades est et ouest est due aux masques lointains mais également au fait que le brouillard est souvent présent le matin dans la zone de construction de la maison qui se situe juste à côté de la station météo utilisée.

#### <span id="page-178-1"></span>**Efficacité solaire passive de la maison**

Dans cette étude de cas, la partie due à l'éclairage n'a pas été étudiée. Pour évaluer l'efficacité solaire passive de la maison, on réalise donc une simulation de son comportement classique et une simulation sans soleil avec les modèles développés dans la plateforme SIMSPARK.

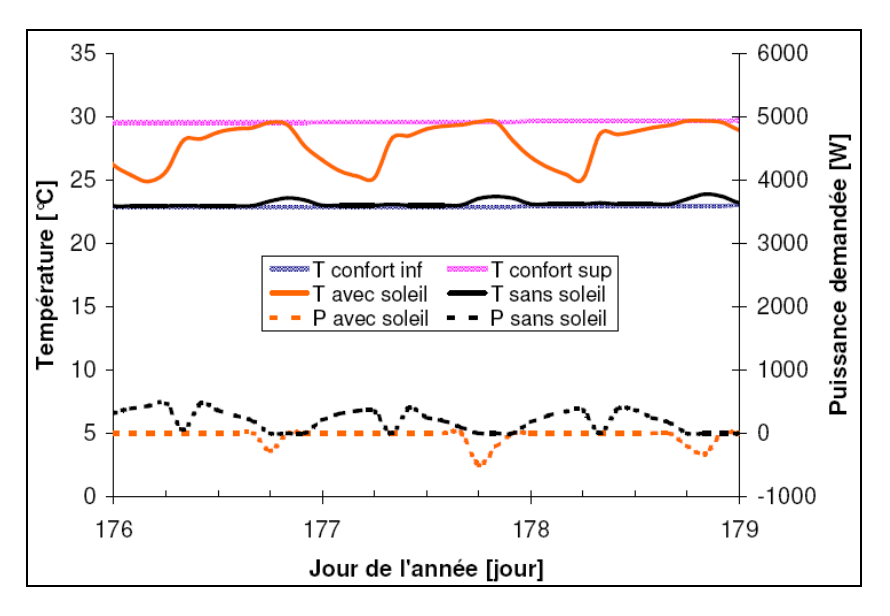

*Figure IV.26 : Comportement de la maison avec ou sans soleil l'été*

Sur la [figure IV.26,](#page-178-0) on peut voir le comportement de la maison pendant trois jours en été. On remarque que la température intérieure sans soleil est la plupart du temps égale à la température de consigne basse et qu'avec soleil, elle atteint parfois la température de consigne haute. On a donc des moments pendant lesquels le rafraîchissement est nécessaire dans le cas où le soleil frappe la maison ce qui entraîne une baisse de l'efficacité.

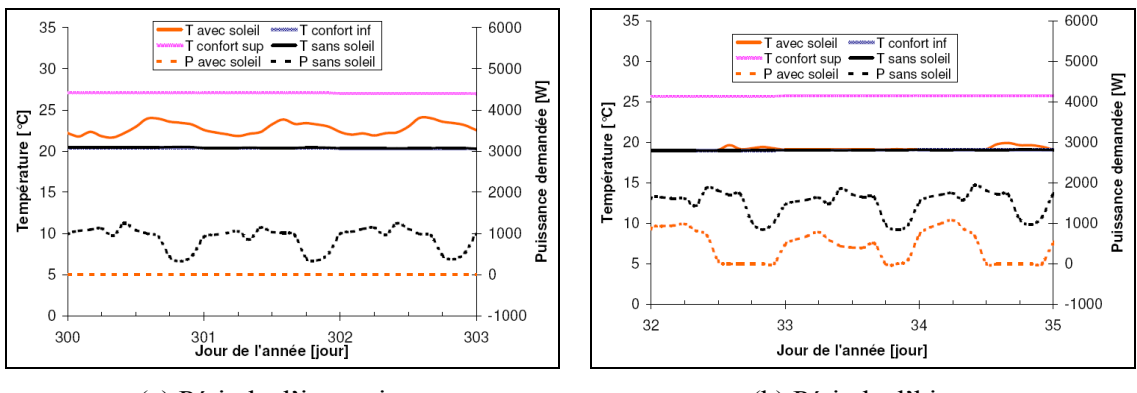

(a) Période d'intersaison (b) Période d'hiver

*Figure IV.27 : Comportement de la maison avec ou sans soleil*

Sur la [figure IV.27,](#page-178-1) on peut voir qu'en hiver et en intersaison, la température intérieure sans soleil est toujours égale à la température de consigne basse alors que la température intérieure avec soleil peut la dépasser de quelques degrés. Dans ces deux configurations, on obtient une puissance de chauffage supérieure pour la simulation sans soleil et donc logiquement une efficacité positive.
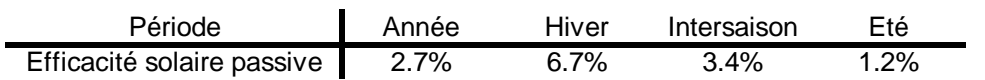

<span id="page-180-0"></span>*Tableau IV.10 : Efficacité solaire passive d'une maison de la plateforme INCAS*

**Période**<br> **Période** Hannée Hiver Intersaison Eté<br> **Entre 1881**<br> **Example 1891**<br> **Example Année Année Année Année Année Année Année Année Année Année Année Année Année Année Année Année Année Année Année Année Année Année** Le [tableau](#page-179-0) IV.10 présente les résultats du calcul de l'efficacité solaire passive de la maison selon la période considérée. On se rend compte que sur l'année, seul 2.7% du flux solaire atteignant la maison est utile de façon passive. Sur la saison hivernale, ce pourcentage monte à 6.7% tandis qu'en été il descend à 1.2%. Il est intéressant de comparer ces résultats à ceux d'une maison moins performante. Nous avons donc réalisé l'étude pour une maison de la même géométrie mais d'un plus faible niveau d'isolation (10 cm) et utilisant une ventilation simple flux. Les besoins de chauffage de cette maison s'élèvent à 45 kW.h/(m².an).

| Période                         | Année | Hiver   | Intersaison | Eté     |
|---------------------------------|-------|---------|-------------|---------|
| Efficacité solaire passive 3.5% |       | $7.1\%$ | 5.0%        | $1.6\%$ |

*Tableau IV.11 : Efficacité solaire passive d'une maison moins performante*

On peut voir que l'efficacité solaire d'une maison qui est moins performante est plus importante quelle que soit la période considérée. Ce résultat peut se comprendre par le fait qu'on a des périodes pour lesquelles, dans le bâtiment performant, les apports solaires ne servent plus qu'à améliorer le confort (la température intérieure est supérieure à la température de consigne basse) alors que pour le bâtiment moins performant, les apports solaires servent à maintenir la température de consigne, l'énergie solaire utile étant alors non nulle.

Le calcul de l'efficacité solaire passive thermique peut servir à comparer deux solutions constructives qui conduisent aux mêmes besoins de chauffage. La solution qui a la plus grande efficacité solaire passive est celle qui utilise le mieux les apports gratuits alors que l'autre se sert plutôt par exemple de plus d'isolant pour en arriver aux mêmes besoins de chauffage.

## **Efficacité solaire active de la maison**

Nous avons tout d'abord étudié la part de l'efficacité solaire due aux panneaux solaires photovoltaïques. Un modèle simple a été utilisé pour évaluer la puissance délivrée par ces panneaux. Dans ce modèle, on considère que le rendement du capteur décroît avec sa température d'un pourcentage de perte de rendement constant tous les degrés (voir formule [\(IV.10\)\)](#page-180-0). Ce coefficient de perte de rendement est une donnée fournie par le constructeur tout comme le rendement dans les conditions standard de test  $(STC^1)$ 

$$
\eta_{PV} = \eta_{PV,STC} - \left(1 - \text{perte}_{\eta} \cdot (T_{PV} - 25)\right)
$$
 (IV.10)

Pour calculer la température du panneau, on utilise le « modèle  $NOCT<sup>2</sup>$  » (présenté dans: Amy de la Breteque 2006) qui permet de la déterminer en fonction du rendement du panneau, de la température d'air extérieure, de l'éclairement et des caractéristiques optiques du verre utilisé.

$$
T_{PV} = T_a + \left(\frac{1 - \eta_{PV}}{\tau \cdot \alpha}\right) \cdot \frac{q_{r, CLO}''}{800} \cdot (NOCT - 20)
$$
 (IV.11)

Connaissant le rendement du capteur, on peut alors calculer la puissance électrique qu'il est capable de fournir par la relation [\(IV.5\)](#page-168-0)

$$
P_{elec} = \eta_{PV} \cdot q_{CLO} \tag{IV.12}
$$

Au final, pour la surface de panneaux que possède la maison de la plateforme INCAS (50 m² sur le pan de toiture sud) et en considérant un rendement dans les conditions standard de test (STC) de 14.1%, on trouve les résultats suivants :

| Période                           | Année | Hiver | Intersaison | Eté  |
|-----------------------------------|-------|-------|-------------|------|
| Efficacité solaire photovoltaïque | 4.0%  | 4.7%  | 4.3%        | 3.7% |

*Tableau IV.12 : Efficacité solaire photovoltaïque d'une maison de la plateforme INCAS (50 m² de capteurs)*

<span id="page-181-0"></span>On peut voir que l'efficacité solaire photovoltaïque est plus importante en hiver qu'en été, ce qui est logique car le rendement des panneaux est plus faible à hautes températures (été) ; elle reste quand même toute l'année bien plus régulière que l'efficacité solaire passive.

Le calcul de l'efficacité solaire des capteurs thermiques a été réalisé à l'aide de TRANSOL qui est un logiciel spécifique dérivé de TRNSYS et développé par le CSTB pour la prédiction des performances thermiques des installations de production d'eau chaude solaire. Ce logiciel permet de simuler de façon dynamique le comportement d'un CESI.

<sup>1</sup> Température de cellule de 25°C et éclairement de 1000W.

<sup>&</sup>lt;sup>2</sup> NOCT signifie Normal Operating Cell Temperature et correspond à la température qu'a le panneau dans les conditions standard de fonctionnement (SOC pour Standard Operating Conditions) c'est-à-dire une température extérieure de 20°C, un éclairement de 800W et une vitesse d'air de 1m/s.

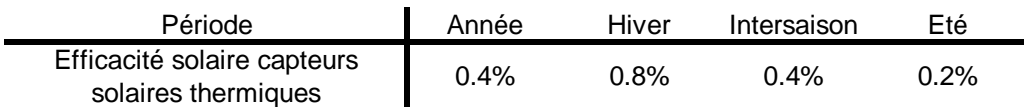

*Tableau IV.13 : Efficacité solaire active thermique d'une maison de la plateforme INCAS (4 m² de capteurs)*

On peut voir que l'efficacité due aux capteurs solaires thermiques est très faible de par le fait que la surface de capteur utilisée est elle aussi très faible par rapport à la surface totale du bâtiment qui reçoit le flux solaire.

### **Efficacité solaire totale de la maison**

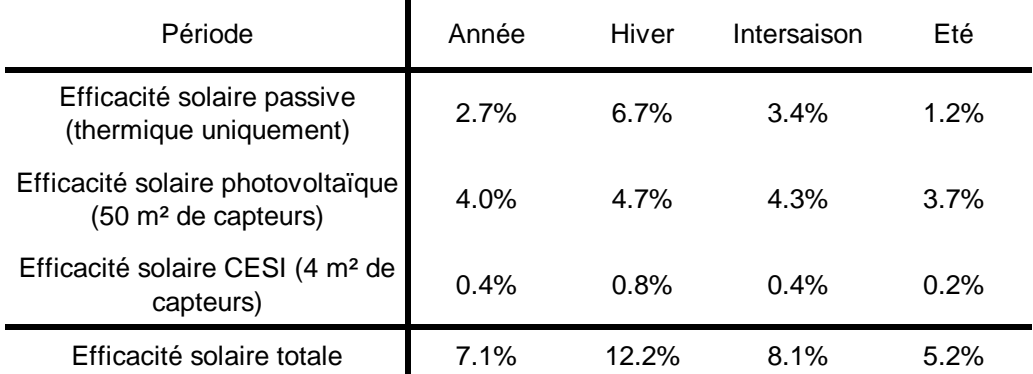

En ajoutant les efficacités active et passive, on obtient les résultats suivants :

#### *Tableau IV.14 : Efficacité solaire totale d'une maison de la plateforme INCAS*

On peut voir dans le [tableau](#page-181-0) IV.14 que la part du photovoltaïque dans l'efficacité solaire du bâtiment est prépondérante, ce qui est dû au fait que les panneaux couvrent entièrement le pan de toiture sud qui reçoit 30% du rayonnement solaire annuel. Sur la période d'hiver, on voit quand même que la part passive de l'efficacité solaire est supérieure à la part active. On peut voir également dans la dernière ligne du tableau que l'efficacité solaire totale de la maison est bien plus importante en hiver qu'en été ce qui est dû au fait que les capteurs solaires fonctionnent mieux à basse température et que les besoins en énergie solaire passive sont plus forts.

#### **Conclusion**

Dans cette partie, nous avons donné une définition de l'efficacité solaire d'un bâtiment qui représente la part du soleil atteignant la maison qui est valorisée soit de façon passive (chauffage, éclairage), soit de façon active (production d'eau chaude ou d'électricité). Il faut bien voir que ce n'est pas parce qu'un bâtiment a une efficacité solaire importante qu'il est performant, c'est pourquoi il est important de la mettre en balance avec d'autres grandeurs qui caractérisent le comportement du bâtiment telles que les besoins de chauffage, de rafraîchissement etc. On peut imaginer se servir de ce nouveau critère pour évaluer des solutions constructives qui privilégient les apports solaires dans les bâtiments telles que les isolants transparents par exemple.

#### **6 Conclusion**

Dans ce chapitre, nous avons présenté quelques applications concrètes de l'utilisation des modèles développés au cours de ce travail qui montrent l'intérêt d'utiliser un environnement de simulation performant pour la simulation globale du comportement thermique de bâtiments basse consommation.

Dans un premier temps, nous avons évalué l'effet de l'intégration de plaques de MCP en parement intérieur d'une maison basse consommation. Nous avons vu que dans le cas étudié, la présence de ces plaques n'influençait quasiment pas les besoins de chauffage du bâtiment et que la température de fusion choisie pour le MCP n'était pas optimale pour augmenter le confort en été. Une étude menée dans ce cas en faisant varier la température de fusion a montré que le confort est maximal pour un changement de phase à 29°C.

Dans un deuxième temps, nous avons étudié l'effet de la prise en compte de la tache solaire sur le comportement thermique d'un bâtiment basse consommation. Nous avons vu que si le bâtiment a une forte inertie, la prise en compte de la tache solaire dans le calcul se justifie. En considérant par exemple que tous le flux arrivant par la fenêtre est projeté au sol, les besoins de chauffages de la pièce à l'étage vont être surestimés et ceux de la pièce du bas seront sous-estimés, ce qui n'est pas le cas avec des bâtiments légers. La prise en compte de la position de la tache solaire peut se faire directement par un calcul à chaque pas de temps ou par un pré-calcul du pourcentage de flux atteignant chaque surface pendant la saison de chauffe, les résultats étant sensiblement identiques.

Nous avons ensuite présenté le couplage du modèle d'échangeur air-sol avec celui du bâtiment et ainsi étudié l'impact de la mise en place de ce système sur le comportement en été et en hiver d'une maison basse consommation. Nous avons alors pu nous rendre compte que dans le cas du bâtiment basse consommation étudié, l'échangeur air-sol apporte bien un surplus de confort en été, mais que son efficacité est assez faible en hiver du fait de la présence de la ventilation double flux qui a un peu le même rôle de préchauffage de l'air que lui.

L'étude suivante avait pour but de montrer l'intérêt d'utiliser un environnement de simulation basé sur les systèmes d'équations pour sa capacité à inverser le sens de résolution des problèmes en l'appliquant au suivi expérimental. Ce principe a été appliqué à l'étude de l'évolution de la capacité calorifique d'une plaque de matériaux à changement de phase ainsi qu'à l'étude du taux de renouvellement d'air dans une maison à partir de la mesure de la température intérieure et de la puissance de chauffage. Nous avons montré qu'en partant de résultats de simulations (expériences fictives), la précision obtenue est satisfaisante ; il reste maintenant à vérifier si dans un cas expérimental réel les résultats peuvent être aussi corrects.

Nous avons enfin présenté le concept d'efficacité solaire d'un bâtiment qui utilise le fait que la simulation peut étudier des phénomènes qui physiquement n'ont pas lieu (bâtiment soumis à une sollicitation extérieure sans ensoleillement pendant une année) pour évaluer la capacité du bâtiment à utiliser le rayonnement solaire qu'il reçoit. Nous avons vu que la récupération d'énergie pouvait être passive (thermique ou éclairage) ou active (avec des capteurs solaire) et que la part de ces deux types de récupération pouvait être équilibrée sur l'année.

Ces cinq études ont été appliquées à des cas bien particuliers et n'ont pas pour but de tirer des conclusions sur les phénomènes considérés mais plutôt sur l'intérêt de l'environnement de simulation utilisé. Nous avons pu voir que, grâce à celui-ci, le couplage des modèles ne posait pas de problème car il s'agit juste de connecter entre elles les variables communes des différents systèmes d'équations utilisés. Le module d'assemblage d'équations de SPARK permet ensuite de trouver la méthode de résolution du système complet la plus adaptée, ce qui nous affranchit de la réflexion sur la manière de résoudre numériquement le problème physique posé. Nous avons vu également l'intérêt du fait qu'il soit basé sur les systèmes d'équations pour permettre l'inversion de modèles.

# **Conclusions et perspectives**

L'objectif de ce travail était de montrer l'intérêt de l'utilisation d'une plateforme de simulation performante dans l'étude du comportement énergétique des bâtiments basse consommation.

Dans la première partie, nous avons vu que l'analyse du cycle de vie permet de se rendre compte de la part importante que représentent les consommations de chauffage et de rafraîchissement d'un bâtiment sur son impact environnemental global par rapport aux autres postes de consommation. Nous avons montré l'importance de capter, de stocker et de restituer efficacement l'énergie solaire qu'un bâtiment reçoit pour limiter ses besoins voire aller vers des bâtiments sans aucun système de chauffage. Cette partie nous a également permis de montrer que la simulation a un rôle important à jouer pour aller vers des conceptions innovantes et remettre en cause dans certains cas les règles de l'art qui sont issues de retours d'expériences réalisées dans des conditions climatiques spécifiques.

Nous avons ensuite présenté les besoins des chercheurs en terme d'environnements de simulation qui leur permettent de développer des connaissances sur les bâtiments basse consommation de façon efficace et adaptée, le but étant de choisir parmi les outils existants celui qui est le plus approprié pour notre travail. Il s'est avéré que le choix d'un environnement orienté objet basé sur les systèmes d'équations était judicieux pour profiter de ses propriétés de modularité, de lisibilité, de non orientation des modèles mais aussi pour la robustesse des solveurs qu'il utilise. L'environnement SIMSPARK a été choisi pour mener ce travail car il semble répondre à la plupart des exigences requises.

Dans une troisième partie, nous avons présenté les modèles qui ont été intégrés dans la plateforme SIMSPARK au cours de ce travail. Un modèle de plaques contenant des matériaux à changement de phase a permis de montrer la robustesse des méthodes de calcul utilisées ainsi que les facilités offertes par le fait que l'environnement est basé sur les systèmes d'équations. Un modèle de prise en compte de l'effet du rayonnement CLO dans le bâtiment considérant la position de la tache solaire et un modèle d'échangeur air-sol basé sur la méthode des facteurs de réponse ont été développés pour montrer les avantages de l'environnement utilisé.

Dans la dernière partie, ces modèles ont été utilisés au sein de simulations plus globales du comportement thermique des bâtiments basse consommation montrant ainsi l'utilité de l'environnement orienté objet, le couplage se faisant directement par les variables. La robustesse des méthodes de calcul utilisées et la non orientation des modèles spécifique aux environnements basés sur les systèmes d'équations nous ont

permis d'inverser un modèle de matériaux à changement de phase et un modèle complet de bâtiment dans le cadre d'un suivi expérimental fictif.

La validation par l'expérimentation des modèles utilisés pour simuler les bâtiments basse consommation est essentielle pour pouvoir justifier l'utilisation de la simulation numérique dans l'étude de leur comportement énergétique. A cet effet, la plateforme INCAS de l'INES nous permettra de disposer d'un support expérimental dans lequel l'ensemble des paramètres non mesurables seront maîtrisés pour pouvoir comparer les résultats de simulation et les résultats expérimentaux sur une base parfaitement connue.

Les résultats présentés ici en terme d'exploitation de modèles sont issus de cas particuliers au niveau des caractéristiques de bâtiments et de systèmes étudiés mais aussi au niveau des contraintes météorologiques subies. Il s'agira de réaliser des études paramétriques de manière à tirer des conclusions plus générales sur les comportements étudiés. On pense par exemple au cas du couplage de l'échangeur air-sol et de la ventilation double flux qui s'est avéré dans le cas étudié peu efficace en hiver mais qui devrait être testé dans d'autres conditions.

Un travail reste également à faire afin d'exploiter l'environnement SIMSPARK pour permettre le traitement des données expérimentales en temps réel afin de prédire le comportement du bâtiment, de suggérer à l'utilisateur les actions les plus adaptées pour limiter ses consommations énergétiques et d'analyser les dysfonctionnements éventuels.

L'utilisation d'énergies renouvelables telles que l'électricité photovoltaïque étant justifiée dans les bâtiments basse consommation, on voit souvent cohabiter deux types d'énergies : l'énergie thermique et l'énergie électrique. Une bonne gestion des sources d'énergie en fonction des besoins, du confort et des conditions météorologiques permettrait de faire baisser les consommations globales du bâtiment et d'en limiter les pics. Les phénomènes pouvant être physiquement couplés, il faudra être capable de les coupler aussi au niveau des environnements de simulation qui existent dans ces deux domaines. Ce couplage se fera peut être par l'intermédiaire de l'environnement MODELICA dont SPARK pourrait bientôt devenir le solveur (Wetter et al. 2008).

L'environnement développé permettra une étude approfondie concernant la gestion des apports gratuits dans les bâtiments basse consommation afin d'acquérir une meilleure connaissance des phénomènes dynamiques de captation, stockage et restitution de l'énergie solaire. La notion d'efficacité solaire des bâtiments définie dans ce travail permettra de comparer les différentes solutions qui pourraient se dégager de ces études.

# **Bibliographie**

Adalberth, K. (1997). "Energy use during the life cycle of single-unit dwellings: Examples." Building and Environment **32**(4): 321-329. [http://www.sciencedirect.com/science/article/B6V23-3SMT80B-](http://www.sciencedirect.com/science/article/B6V23-3SMT80B-5/1/e5454e26fa8d986eae2d2ec539f461be)[5/1/e5454e26fa8d986eae2d2ec539f461be](http://www.sciencedirect.com/science/article/B6V23-3SMT80B-5/1/e5454e26fa8d986eae2d2ec539f461be)

Adalberth, K. (2000). "Energy use in four multi-family houses during their life cycle." International Journal of Low Energy and Sustainable Buildings **1**. [http://www.byv.kth.se/avd/byte/leas/view\\_article.asp?param=ID&data=6](http://www.byv.kth.se/avd/byte/leas/view_article.asp?param=ID&data=6)

Allard, F., C. Inard et A. Roldan (1985). *Caractérisation théorique et expérimentale du comportement thermique d'une cellule d'habitation perturbée par des rayonnements de courtes et grandes longueurs d'onde*. CNRS PIRSEM, Paris (Commanditaire); INSA de Lyon. LEH,

Amy de la Breteque, E. (2006). *Etude du comportement thermique de modules photovoltaïques en vue de la prédiction de leur production électrique sur site.* Thèse de doctorat. Université de Provence. 280.

Badescu, V. (2007). "Simple and accurate model for the ground heat exchanger of a passive house." Renewable Energy **32**(5): 845-855. [http://www.sciencedirect.com/science/article/B6V4S-4JTR8YR-](http://www.sciencedirect.com/science/article/B6V4S-4JTR8YR-1/2/01ebab5f7c3293fbdb37b61dca0d023c)[1/2/01ebab5f7c3293fbdb37b61dca0d023c](http://www.sciencedirect.com/science/article/B6V4S-4JTR8YR-1/2/01ebab5f7c3293fbdb37b61dca0d023c)

Badescu, V. et B. Sicre (2003). "Renewable energy for passive house heating: II. Model." Energy and Buildings **35**(11): 1085-1096. [http://www.sciencedirect.com/science/article/B6V2V-4B3F5D2-](http://www.sciencedirect.com/science/article/B6V2V-4B3F5D2-3/2/b1ee447ad349c6a2d198dfbf3fb8aa7f) [3/2/b1ee447ad349c6a2d198dfbf3fb8aa7f](http://www.sciencedirect.com/science/article/B6V2V-4B3F5D2-3/2/b1ee447ad349c6a2d198dfbf3fb8aa7f)

Bojic, M., N. Trifunovic, G. Papadakis et S. Kyritsis (1997). "Numerical simulation, technical and economic evaluation of air-to-earth heat exchanger coupled to a building." Energy **22**(12): 1151-1158. [http://www.sciencedirect.com/science/article/B6V2S-3SN7B0F-](http://www.sciencedirect.com/science/article/B6V2S-3SN7B0F-4/2/ff70324e97d21e96fb4440b83600de5b)[4/2/ff70324e97d21e96fb4440b83600de5b](http://www.sciencedirect.com/science/article/B6V2S-3SN7B0F-4/2/ff70324e97d21e96fb4440b83600de5b)

Boulard, T., E. Razafinjohany et A. Baille (1989a). "Heat and water vapour transfer in a greenhouse with an underground heat storage system part I. Experimental results." Agricultural and Forest Meteorology **45**(3-4): 175-184. [http://www.sciencedirect.com/science/article/B6V8W-4894NK3-](http://www.sciencedirect.com/science/article/B6V8W-4894NK3-9Y/2/2aff40e9d2b191a7dd94a8ce314783e0) [9Y/2/2aff40e9d2b191a7dd94a8ce314783e0](http://www.sciencedirect.com/science/article/B6V8W-4894NK3-9Y/2/2aff40e9d2b191a7dd94a8ce314783e0)

Boulard, T., E. Razafinjohany et A. Baille (1989b). "Heat and water vapour transfer in a greenhouse with an underground heat storage system part II. Model." Agricultural and Forest Meteorology **45**(3-4): 185- 194. [http://www.sciencedirect.com/science/article/B6V8W-4894NK3-](http://www.sciencedirect.com/science/article/B6V8W-4894NK3-B0/2/23e301cec094260309e45515a072a914) [B0/2/23e301cec094260309e45515a072a914](http://www.sciencedirect.com/science/article/B6V8W-4894NK3-B0/2/23e301cec094260309e45515a072a914)

Bourdoukan, P. (2008). *Etude numérique et expérimentale destinée à l'exploitation des techniques de*  rafraîchissement par dessiccation avec régénération par énergie solaire. Thèse de doctorat. Université de La Rochelle.

Bryn, I. et P. A. Schiefloe (1996). *Atrium models for the analysis of thermal comfort and energy use.* A report of task 12 Building Energy Analysis and Design Tools for Solar Applications. Project A.3 Atrium Model Development., International Energy Agency, S. H. a. C. program, [http://www.iea](http://www.iea-shc.org/publications/category.aspx?CategoryID=17)[shc.org/publications/category.aspx?CategoryID=17](http://www.iea-shc.org/publications/category.aspx?CategoryID=17)

Carrié, R., R. Jobert, M. Fournier et H. V. Elslande (2006). *Perméabilité à l'air de l'enveloppe des bâtiments. Généralités et sensibilisation*. CETE de Lyon, [http://www.cete](http://www.cete-lyon.equipement.gouv.fr/home_fichiers/domainesactivite/auhc/generalites_et_sensibilisationv2.32-600dpi.pdf)[lyon.equipement.gouv.fr/home\\_fichiers/domainesactivite/auhc/generalites\\_et\\_sensibilisationv2.32-](http://www.cete-lyon.equipement.gouv.fr/home_fichiers/domainesactivite/auhc/generalites_et_sensibilisationv2.32-600dpi.pdf) [600dpi.pdf](http://www.cete-lyon.equipement.gouv.fr/home_fichiers/domainesactivite/auhc/generalites_et_sensibilisationv2.32-600dpi.pdf)

Chlela, F. (2008). *Développement d'une méthodologie de conception de bâtiments à basse consommation d'énergie.* Thèse de doctorat. Université de La Rochelle. 302 p. [http://tel.archives-ouvertes.fr/tel-](http://tel.archives-ouvertes.fr/tel-00271813/en/)[00271813/en/](http://tel.archives-ouvertes.fr/tel-00271813/en/)

Chlela, F., A. Husaunndee, C. Inard et P. Riederer (2007). "Numerical evaluation of earth to air heat exchangers and heat recovery ventilation systems." The International journal of ventilation **6**(1). [http://www.ijovent.org.uk/IJV%20Vol%206/IJV%20V6%20No%201/IJV%20Abstracts%20Vol%206](http://www.ijovent.org.uk/IJV%20Vol%206/IJV%20V6%20No%201/IJV%20Abstracts%20Vol%206%20No%201%20Paper%203.htm) [%20No%201%20Paper%203.htm](http://www.ijovent.org.uk/IJV%20Vol%206/IJV%20V6%20No%201/IJV%20Abstracts%20Vol%206%20No%201%20Paper%203.htm)

Chuard, D. (1992). *Solar distribution computing program*. IEA Task 12 Project A 3 - ATRIA, SORANE SA

- Clarke, J. A. (1985). The ESP system: towards a neuw generation of building energy analysis program. Dans les actes de: Building simulation, Berkeley (California, USA). [http://www.ibpsa.org/proceedings/BS1985/BS85\\_215\\_227.pdf](http://www.ibpsa.org/proceedings/BS1985/BS85_215_227.pdf)
- Cordeiro Mendonça, K. (2004). *Modélisation thermo-hydro-aéraulique des locaux climatisés selon l'approche zonale (prise en compte des phénomènes de sorption d'humidité).* Thèse de doctorat. Université de la Rochelle. 134 p.
- Crawley, D. B., J. W. Hand, M. Kummert et B. T. Griffith (2008). "Contrasting the capabilities of building energy performance simulation programs." Building and Environment **43**(4): 661-673. [http://www.sciencedirect.com/science/article/B6V23-4MH8B8B-](http://www.sciencedirect.com/science/article/B6V23-4MH8B8B-5/2/5a3e247ef73a4eef5a15070ae78e5259)[5/2/5a3e247ef73a4eef5a15070ae78e5259](http://www.sciencedirect.com/science/article/B6V23-4MH8B8B-5/2/5a3e247ef73a4eef5a15070ae78e5259)
- CSTB (2007). *Comparaison internationale bâtiment et énergie*. Rapport final, PREBAT, ADEME, PUCA,<http://www.prebat.net/benchmark/benchmark.html>
- Davis, T. A. (2004). "A column pre-ordering strategy for the unsymmetric-pattern multifrontal method." ACM Transactions on Mathematical Software **30**(no. 2): 165-195. <http://doi.acm.org/10.1145/992200.992205>
- De Paepe, M. et A. Janssens (2003). "Thermo-hydraulic design of earth-air heat exchangers." Energy and Buildings **35**(4): 389-397[. http://www.sciencedirect.com/science/article/B6V2V-47BXB66-](http://www.sciencedirect.com/science/article/B6V2V-47BXB66-1/2/529ecb15791419aea74a72782ec42e2d) [1/2/529ecb15791419aea74a72782ec42e2d](http://www.sciencedirect.com/science/article/B6V2V-47BXB66-1/2/529ecb15791419aea74a72782ec42e2d)
- Eckel, B. (2002). Thinking in Java, Prentice-Hall[, http://www.mindview.net/Books/TIJ/](http://www.mindview.net/Books/TIJ/)
- Feist, W. (2006). Passive House Standard  $A$  Proven Energy Saver, Passivhaus Institut. [http://www.passivhaustagung.de/Passive\\_House\\_E/Passivehouse\\_measured\\_consumption.html](http://www.passivhaustagung.de/Passive_House_E/Passivehouse_measured_consumption.html)
- Feldman, D., D. Banu, D. Hawes et E. Ghanbari (1991). "Obtaining an energy storing building material by direct incorporation of an organic phase change material in gypsum wallboard." Solar Energy Materials **22**(2-3): 231-242. [http://www.sciencedirect.com/science/article/B7571-4829W33-](http://www.sciencedirect.com/science/article/B7571-4829W33-GG/2/a53e90fdc1bc7f340cf2a6ddfcf50f24) [GG/2/a53e90fdc1bc7f340cf2a6ddfcf50f24](http://www.sciencedirect.com/science/article/B7571-4829W33-GG/2/a53e90fdc1bc7f340cf2a6ddfcf50f24)
- Flory-Celini, C. (2008). *Modélisation et positionnement de solutions bioclimatiques dans le bâtiment résidentiel existant.* thèse de doctorat. l'Université Lyon 1 Claude Bernard. Lyon**,** 365 p.

Gauthier, C., M. Lacroix et H. Bernier (1997). "Numerical simulation of soil heat exchanger-storage systems for greenhouses." Solar Energy **60**(6): 333-346. [http://www.sciencedirect.com/science/article/B6V50-3SN62GN-](http://www.sciencedirect.com/science/article/B6V50-3SN62GN-3/2/1601200747ff495661e05d8bfe743e76)[3/2/1601200747ff495661e05d8bfe743e76](http://www.sciencedirect.com/science/article/B6V50-3SN62GN-3/2/1601200747ff495661e05d8bfe743e76)

- Ghosal, M. K. et G. N. Tiwari (2006). "Modeling and parametric studies for thermal performance of an earth to air heat exchanger integrated with a greenhouse." Energy Conversion and Management **47**(13- 14): 1779-1798. [http://www.sciencedirect.com/science/article/B6V2P-4HK03C8-](http://www.sciencedirect.com/science/article/B6V2P-4HK03C8-2/2/1832b605019eacb453415a5ce3edfa6f) [2/2/1832b605019eacb453415a5ce3edfa6f](http://www.sciencedirect.com/science/article/B6V2P-4HK03C8-2/2/1832b605019eacb453415a5ce3edfa6f)
- Giardina, J. J. (1995). *Evaluation of ground coupled heat pumps for the state of wisconsin*. Masters of science. University of Wisconsin-Madison.<http://digital.library.wisc.edu/1793/7799>
- Gnielinski, V. (1975). "Neue Gleichungen für den Wärme- und den Stoffübergang in turbulent durchströmten Rohren und Kanälen." Forsch. Ing.-Wes. **41**((1)): 8-15.
- Hawes, D. W., D. Banu et D. Feldman (1990). "Latent heat storage in concrete. II." Solar Energy Materials **21**(1): 61-80[. http://www.sciencedirect.com/science/article/B7571-4829W2F-](http://www.sciencedirect.com/science/article/B7571-4829W2F-G0/2/6c283eac12489aeb8cc759121c8bf592)[G0/2/6c283eac12489aeb8cc759121c8bf592](http://www.sciencedirect.com/science/article/B7571-4829W2F-G0/2/6c283eac12489aeb8cc759121c8bf592)
- Hensen (1995). Modelling coupled heat and air flow: ping-pong Vs onions. Dans les actes de: 16th AIVC conference, PalmSpring, USA. [http://www.esru.strath.ac.uk/Documents/pp\\_vs\\_onions.pdf](http://www.esru.strath.ac.uk/Documents/pp_vs_onions.pdf)
- Hoh, A., T. Haase, T. Tschirner et D. Müller (2005). A combined thermo-hydraulic approach to simulation of active building components applying Modelica. Dans les actes de: the 4th International Modelica Conference, March 7-8, Hamburg (Allemagne). [http://www.modelica.org/events/Conference2005/online\\_proceedings/Session6/Session6b2.pdf](http://www.modelica.org/events/Conference2005/online_proceedings/Session6/Session6b2.pdf)
- Hollmuller, P. (2002). *Utilisation des échangeurs air/sol pour le chauffage et le rafraîchissement des bâtiments. Mesures in situ, modélisation analytique, simulation numérique et analyse systémique.* Thèse de doctorat. Faculté des Sciences de l'Université de Genève. Genève**,** 176 p. [http://www.unige.ch/cyberdocuments/theses2002/HollmullerP/these\\_front.html](http://www.unige.ch/cyberdocuments/theses2002/HollmullerP/these_front.html)
- Hollmuller, P. (2003). "Analytical characterisation of amplitude-dampening and phase-shifting in air/soil heat-exchangers." International Journal of Heat and Mass Transfer **46**(22): 4303-4317. [http://www.sciencedirect.com/science/article/B6V3H-49322HC-](http://www.sciencedirect.com/science/article/B6V3H-49322HC-1/2/dbbf4f9ae69f85225f01c124377d7d75)[1/2/dbbf4f9ae69f85225f01c124377d7d75](http://www.sciencedirect.com/science/article/B6V3H-49322HC-1/2/dbbf4f9ae69f85225f01c124377d7d75)
- IEA-A17 (2005). *Implementing agreement on energy conservation through energy storage*. Annex 17, Final report Agence Internationale de l'Energie, <http://www.fskab.com/annex17/FINAL%20REPORT.pdf>
- IEA-A44 (2005). *PCM (Phase Change Materials), state of art*. ECBCS Annex 44, subtask A: responsive building elements, Agence Internationalle de l'énergie,<http://annex44.civil.aau.dk/>

Joelsson, A. et L. Gustavsson (2008). A Life Cycle Energy Perspective on the Passive House Concept. Dans les actes de: The First International Conference on Building Energy and Environment, Dalian (Chine).<http://bechtelrh.colorado.edu/ceae/cobee/publications.htm>

Judkoff, R. et J. Neymark (1995). *International Energy Agency building energy simulation test (BESTEST) and diagnostic method*. Technical report. NREL/TP--472-6231, International Energy Agency, [http://apps1.eere.energy.gov/buildings/tools\\_directory/doe\\_sponsored\\_bestest.cfm](http://apps1.eere.energy.gov/buildings/tools_directory/doe_sponsored_bestest.cfm)

Keilholz, W. et P. Sette (2005). Les évolutions de TRNSYS - La version 16. Dans les actes de: Journée thématique SFT-IBPSA, La Rochelle[. http://perso.univ-lr.fr/fcherqui/IBPSAmars/textes/AM1-05-](http://perso.univ-lr.fr/fcherqui/IBPSAmars/textes/AM1-05-Abadie.pdf) [Abadie.pdf](http://perso.univ-lr.fr/fcherqui/IBPSAmars/textes/AM1-05-Abadie.pdf)

Kumar, R., S. Ramesh et S. C. Kaushik (2003). "Performance evaluation and energy conservation potential of earth-air-tunnel system coupled with non-air-conditioned building." Building and Environment **38**(6): 807-813. [http://www.sciencedirect.com/science/article/B6V23-48CFFG8-](http://www.sciencedirect.com/science/article/B6V23-48CFFG8-1/2/3c57b4e4587622ea430dab9037457264) [1/2/3c57b4e4587622ea430dab9037457264](http://www.sciencedirect.com/science/article/B6V23-48CFFG8-1/2/3c57b4e4587622ea430dab9037457264)

Kuznik, F., J. Virgone et J.-J. Roux (2008). "Energetic efficiency of room wall containing PCM wallboard: A full-scale experimental investigation." Energy and Buildings **40**(2): 148-156. [http://www.sciencedirect.com/science/article/B6V2V-4N2D2TF-](http://www.sciencedirect.com/science/article/B6V2V-4N2D2TF-1/2/b8ba18454870893680fd96419b7b0f6d)[1/2/b8ba18454870893680fd96419b7b0f6d](http://www.sciencedirect.com/science/article/B6V2V-4N2D2TF-1/2/b8ba18454870893680fd96419b7b0f6d)

Lawrence Berkeley National Laboratory (2007). EnergyPlus engineering reference; The reference to EnergyPlus calculations, 881 p. <http://www.eere.energy.gov/buildings/energyplus/pdfs/engineeringreference.pdf>

Lawrence Berkeley National Laboratory et Ayres Sowell Associates Inc (2003). SPARK 2.0 reference manual, 188 p.<http://simulationresearch.lbl.gov/VS201/doc/SPARKreferenceManual.pdf>

Lin, K., Y. Zhang, X. Xu, H. Di, R. Yang et P. Qin (2005). "Experimental study of under-floor electric heating system with shape-stabilized PCM plates." Energy and Buildings **37**(3): 215-220. [http://www.sciencedirect.com/science/article/B6V2V-4D67C1C-](http://www.sciencedirect.com/science/article/B6V2V-4D67C1C-1/2/4804e94da8df7c0f32d7b628f2546b67)[1/2/4804e94da8df7c0f32d7b628f2546b67](http://www.sciencedirect.com/science/article/B6V2V-4D67C1C-1/2/4804e94da8df7c0f32d7b628f2546b67)

Maalouf, C. (2006). *Etude du potentiel de rafraîchissement d'un sytème évaporatif à désorption avec régénération solaire.* Thèse de doctorat. Université de la Rochelle. 196 p. [http://tel.archives](http://tel.archives-ouvertes.fr/tel-00134779/en/)[ouvertes.fr/tel-00134779/en/](http://tel.archives-ouvertes.fr/tel-00134779/en/)

McAdams, W. H. (1954). Heat Transmission, McGraw-Hill New York-London,

McCartney, K. J. et J. F. Nicol (2002). "Developing an adaptive control algorithm for Europe." Energy and Buildings **34**(6): 623-635. [http://www.sciencedirect.com/science/article/B6V2V-45B66DG-](http://www.sciencedirect.com/science/article/B6V2V-45B66DG-4/2/590b06c8e72fa8454d52c91af8954f77)[4/2/590b06c8e72fa8454d52c91af8954f77](http://www.sciencedirect.com/science/article/B6V2V-45B66DG-4/2/590b06c8e72fa8454d52c91af8954f77)

Mihalakakou, G., M. Santamouris et D. Asimakopoulos (1994). "Modelling the thermal performance of earth-to-air heat exchangers." Solar Energy **53**(3): 301-305. [http://www.sciencedirect.com/science/article/B6V50-49GTP0G-](http://www.sciencedirect.com/science/article/B6V50-49GTP0G-9/2/90d814b5544508702e1b528a87d87899)[9/2/90d814b5544508702e1b528a87d87899](http://www.sciencedirect.com/science/article/B6V50-49GTP0G-9/2/90d814b5544508702e1b528a87d87899)

Mora, L. (2003). *Prédiction des performances thermo-aérauliques des bâtiments par association de modèles de différents niveaux de finesse au sein d'un environnement orienté objet.* Thèse de doctorat. Université de la rochelle. 196 p.<http://tel.archives-ouvertes.fr/tel-00003984/en/>

Musy, M. (1999). *Génération automatique de modèles zonaux pour l'étude du comportement thermoaéraulique des bâtiments.* Thèse de doctorat. Université de la Rochelle. 257 p.

Nataf, J.-M. (1995). "A direct translator from neutral model format to the SPARK simulation environment." Energy and Buildings **23**(2): 131-139. [http://www.sciencedirect.com/science/article/B6V2V-3VV9GF1-](http://www.sciencedirect.com/science/article/B6V2V-3VV9GF1-7/2/988f709159ddd2caec88f9ea4f001819) [7/2/988f709159ddd2caec88f9ea4f001819](http://www.sciencedirect.com/science/article/B6V2V-3VV9GF1-7/2/988f709159ddd2caec88f9ea4f001819)

Neymark, J. et R. Judkoff (2002). *International Energy Agency building energy simulation test and diagnostic method for heating, ventilating, and air-conditioning equipment models (HVAC BESTEST)*. Volume 1: Cases E100–E200, Technical Report. NREL/TP-550-30152, International Energy Agency, [http://apps1.eere.energy.gov/buildings/tools\\_directory/doe\\_sponsored\\_bestest.cfm](http://apps1.eere.energy.gov/buildings/tools_directory/doe_sponsored_bestest.cfm)

Noël, J., J.-J. Roux et J. Virgone (2005). Présentation et perspectives du logiciel Codyba. Dans les actes de: Journée thématique SFT-IBPSA, mars 2005. [http://perso.univ](http://perso.univ-lr.fr/fcherqui/IBPSAmars/textes/AM1-01-Noel.pdf)[lr.fr/fcherqui/IBPSAmars/textes/AM1-01-Noel.pdf](http://perso.univ-lr.fr/fcherqui/IBPSAmars/textes/AM1-01-Noel.pdf)

Ole Fanger, P. et J. Toftum (2002). "Extension of the PMV model to non-air-conditioned buildings in warm climates." Energy and Buildings **34**(6): 533-536. [http://www.sciencedirect.com/science/article/B6V2V-45CNB2P-](http://www.sciencedirect.com/science/article/B6V2V-45CNB2P-2/2/f0fd65d4d9956108fa3e2191a71b0888)[2/2/f0fd65d4d9956108fa3e2191a71b0888](http://www.sciencedirect.com/science/article/B6V2V-45CNB2P-2/2/f0fd65d4d9956108fa3e2191a71b0888)

Peavy, B. A. (1978). "A note on response factors and conduction transfer functions." ASHRAE Transactions **84**(Part 1).

Peuportier, B. (1998). *Le projet européen REGENER. Analyse du cycle de vie des bâtiments*. Ecole des mines de Paris,<http://www-cep.ensmp.fr/francais/themes/cycle/pdf/regenerbologne.pdf>

Peuportier, B. (2001). "Life cycle assessment applied to the comparative evaluation of single family houses in the French context." Energy and Buildings **33**(5): 443-450. [http://www.sciencedirect.com/science/article/B6V2V-42BSHXM-](http://www.sciencedirect.com/science/article/B6V2V-42BSHXM-4/1/d3ffe3954f1b044c0ed46517f3dd9d9c)[4/1/d3ffe3954f1b044c0ed46517f3dd9d9c](http://www.sciencedirect.com/science/article/B6V2V-42BSHXM-4/1/d3ffe3954f1b044c0ed46517f3dd9d9c)

Peuportier, B. (2003). Eco-conception des bâtiments: bâtir en préservant l'environnement. Paris, les Presses de l'Ecole des mines, 276 p.

REGENER (1997). *European methodology for the evaluation of environmental impact of buildings - Life cycle assessment -*. European commission, directorate general XII for science, research and development, programme apas,<http://www-cep.ensmp.fr/francais/themes/cycle/pdf/regener1.pdf>

Roux, J.-J. (1984). *Proposition de modèles simplifiés pour l'étude du comportement thermique des bâtiments.* Thèse de doctorat. Institut National des Sciences Appliquées de Lyon. Lyon**,** 201p.

Sahlin, P. (1991). IDA solver, a tool for building and energy systems simulation. Dans les actes de: Building simulation, 20-22 aout[. http://www.ibpsa.org/proceedings/BS1991/BS91\\_339\\_348.pdf](http://www.ibpsa.org/proceedings/BS1991/BS91_339_348.pdf)

Sahlin, P. (1996). Modelling and Simulation Methods for Modular Continuous Systems in Buildings. Department of Building Sciences, Royal Institute of Technology, S-100 44 STOCKHOLM, SWEDEN**:**  187p.<http://www.equa.se/dncenter/thesis.pdf>

Salomon, T., R. Mikolasek et B. Peuportier (2005). Outil de simulation thermique du bâtiment, COMFIE. Dans les actes de: Journée thématique SFT-IBPSA, mars 2005. [http://perso.univ](http://perso.univ-lr.fr/fcherqui/IBPSAmars/textes/AM1-03-Salomon.pdf)[lr.fr/fcherqui/IBPSAmars/textes/AM1-03-Salomon.pdf](http://perso.univ-lr.fr/fcherqui/IBPSAmars/textes/AM1-03-Salomon.pdf)

SEL, Transsolar, CSTB et TESS (2004). TRNSYS 16 user's manuel, Solar Energy Laboratory, University of Wisconsin (Madison)

Serres, L. (1997). *Etude de l'impact d'une perturbation thermique locale de type tache solaire. Influence sur le confort thermique.* Thèse de doctorat. Institut National des Sciences Appliquées de Toulouse. 147 p.

Serres, L., A. Trombe et J. H. Conilh (1997). "Study of coupled energy saving systems sensitivity factor analysis." Building and Environment **32**(2): 137-148. [http://www.sciencedirect.com/science/article/B6V23-3SMSMJC-](http://www.sciencedirect.com/science/article/B6V23-3SMSMJC-8/2/c133dc7b435d3ec2ec5baba2d8db310b)[8/2/c133dc7b435d3ec2ec5baba2d8db310b](http://www.sciencedirect.com/science/article/B6V23-3SMSMJC-8/2/c133dc7b435d3ec2ec5baba2d8db310b)

Soontornchainacksaeng, T. (1993). *Etude expérimentale et théorique du comportement thermique d'un échangeur air-sol. Application à l'habitat individuel.* Thèse de doctorat. Institut National des Sciences Appliquées de Toulouse. Toulouse

- Sowell, E. F. et P. Haves (2001). "Efficient solution strategies for building energy system simulation." Energy and Buildings **33**(4): 309-317. [http://www.sciencedirect.com/science/article/B6V2V-](http://www.sciencedirect.com/science/article/B6V2V-42BSNXB-4/2/87884a6a84379c7d070d361eef14214c)[42BSNXB-4/2/87884a6a84379c7d070d361eef14214c](http://www.sciencedirect.com/science/article/B6V2V-42BSNXB-4/2/87884a6a84379c7d070d361eef14214c)
- Sowell, E. F. et M. A. Moshier (2003). Application of the SPARK Kernel. Dans les actes de: Building simulation, Eindoven, International Building Performance Simulation Association. [http://www.ibpsa.org/proceedings/BS2003/BS03\\_1235\\_1242.pdf](http://www.ibpsa.org/proceedings/BS2003/BS03_1235_1242.pdf)
- Sowell, E. F., M. A. Moshier, P. Haves et D. Curtil (2004). Graph-Theoretic Methods in Simulation Using SPARK. Dans les actes de: High Performance Computing Symposium of the Advanced Simulation Technologies Conference, April 18-22, Arlington, VA. <http://gundog.lbl.gov/dirpubs/55522.pdf>

Stephan, L., P. Tittelein, E. Wurtz et B. Souyri (2008). Achieving thermal comfort using natural ventilation – Effect of internal finishing. Dans les actes de: The 29th AIVC Conference on advanced building ventilation and environmental technology for addressing climate change issues, 14-16 octobre, Kyoto (Japon).

Strachan, P. A., G. Kokogiannakis et I. A. Macdonald (2008). "History and development of validation with the ESP-r simulation program." Building and Environment **43**(4): 601-609. [http://www.sciencedirect.com/science/article/B6V23-4MKTXPK-](http://www.sciencedirect.com/science/article/B6V23-4MKTXPK-2/2/b239a1abacca3bc65a826c577baa1941)[2/2/b239a1abacca3bc65a826c577baa1941](http://www.sciencedirect.com/science/article/B6V23-4MKTXPK-2/2/b239a1abacca3bc65a826c577baa1941)

- Thiers, S. et B. Peuportier (2008). "Thermal and environmental assessment of a passive building equipped with an earth-to-air heat exchanger in France." Solar Energy **82**(9): 820-831. [http://www.sciencedirect.com/science/article/B6V50-4S3G8HG-](http://www.sciencedirect.com/science/article/B6V50-4S3G8HG-1/2/daf8b787394520d9b764f90e3d06cca9)[1/2/daf8b787394520d9b764f90e3d06cca9](http://www.sciencedirect.com/science/article/B6V50-4S3G8HG-1/2/daf8b787394520d9b764f90e3d06cca9)
- Thormark, C. (2002). "A low energy building in a life cycle--its embodied energy, energy need for operation and recycling potential." Building and Environment **37**(4): 429-435. [http://www.sciencedirect.com/science/article/B6V23-452V6BK-](http://www.sciencedirect.com/science/article/B6V23-452V6BK-D/1/5d879003d1aed685f842138bf4b12886)[D/1/5d879003d1aed685f842138bf4b12886](http://www.sciencedirect.com/science/article/B6V23-452V6BK-D/1/5d879003d1aed685f842138bf4b12886)
- Tittelein, P., E. Wurtz et G. Achard (2007). Simulation numérique de l'interaction de systèmes énergétiques du bâtiment à l'aide d'une plateforme de simulation basée sur le solveur SPARK. Dans les actes de: 18° Congrès Français de Mécanique (CFM2007), 29 08 2008, Grenoble. <http://hdl.handle.net/2042/15897>
- Tittelein, P., E. Wurtz et G. Achard (2008a). "Simspark platform evolution for low-energy building simulation." International Scientific Journal of Alternative Energy and Ecology **6**: 25-29.

Tittelein, P., E. Wurtz, G. Achard et L. Stephan (2008b). Distribution of beam solar radiation in buildings. Effect on heating demand. Dans les actes de: The first international Conference On Building Energy and Environment, Dalian (China).<http://bechtelrh.colorado.edu/ceae/cobee/publications.htm>

- Tiwari, G. N., M. A. Akhtar, A. Shukla et M. Emran Khan (2006). "Annual thermal performance of greenhouse with an earth-air heat exchanger: An experimental validation." Renewable Energy **31**(15): 2432-2446[. http://www.sciencedirect.com/science/article/B6V4S-4J3WH9J-](http://www.sciencedirect.com/science/article/B6V4S-4J3WH9J-3/2/6c76f2d9d2b9b5198c4a39b0047181a0)[3/2/6c76f2d9d2b9b5198c4a39b0047181a0](http://www.sciencedirect.com/science/article/B6V4S-4J3WH9J-3/2/6c76f2d9d2b9b5198c4a39b0047181a0)
- Trombe, A., L. Serres et M. Moisson (1999). "Solar radiation modelling in a complex enclosure." Solar Energy **67**(4-6): 297-307. [http://www.sciencedirect.com/science/article/B6V50-40WMSP4-](http://www.sciencedirect.com/science/article/B6V50-40WMSP4-C/2/975c43a6fd17b3136cc138e10e208af1) [C/2/975c43a6fd17b3136cc138e10e208af1](http://www.sciencedirect.com/science/article/B6V50-40WMSP4-C/2/975c43a6fd17b3136cc138e10e208af1)
- Tyagi, V. V. et D. Buddhi (2007). "PCM thermal storage in buildings: A state of art." Renewable and Sustainable Energy Reviews **11**(6): 1146-1166[. http://www.sciencedirect.com/science/article/B6VMY-](http://www.sciencedirect.com/science/article/B6VMY-4HJ41R4-1/2/e38adb136487128ee1f795b09d164bf3)[4HJ41R4-1/2/e38adb136487128ee1f795b09d164bf3](http://www.sciencedirect.com/science/article/B6VMY-4HJ41R4-1/2/e38adb136487128ee1f795b09d164bf3)
- Tzaferis, A., D. Liparakis, M. Santamouris et A. Argiriou (1992). "Analysis of the accuracy and sensitivity of eight models to predict the performance of earth-to-air heat exchangers." Energy and Buildings **18**(1): 35-43. [http://www.sciencedirect.com/science/article/B6V2V-47X812J-](http://www.sciencedirect.com/science/article/B6V2V-47X812J-98/2/7f2fe4dc6bcad4dc39f74dc83bcf13a8)[98/2/7f2fe4dc6bcad4dc39f74dc83bcf13a8](http://www.sciencedirect.com/science/article/B6V2V-47X812J-98/2/7f2fe4dc6bcad4dc39f74dc83bcf13a8)
- Virgone, J. et F. Kuznik (2008). Experimental and numerical results of summer confort in a building equipped with phase change matierials (PCM). Dans les actes de: The first international Conference On Building Energy and Environnement, Dalian (China). <http://bechtelrh.colorado.edu/ceae/cobee/publications.htm>
- Wall, M. (1997). "Distribution of solar radiation in glazed spaces and adjacent buildings. A comparison of simulation programs." Energy and Buildings **26**(2): 129-135. [http://www.sciencedirect.com/science/article/B6V2V-3SNKR1K-](http://www.sciencedirect.com/science/article/B6V2V-3SNKR1K-1/2/eae9924a369e09793bc9c7209ccbd482)[1/2/eae9924a369e09793bc9c7209ccbd482](http://www.sciencedirect.com/science/article/B6V2V-3SNKR1K-1/2/eae9924a369e09793bc9c7209ccbd482)
- Walton, G. N. (1980). "A new algorithm for radiant interchange in rooms loads calculations." ASHRAE Transactions **86**(II): 190-208
- Wetter, M., P. Haves, M. A. Moshier et E. F. Sowell (2008). Using Spark as a solver for Modelica. Dans les actes de: SimBuild 2008: Third National Conference of IBPSA-USA, July 30 - August 1, Berkeley. <http://simulationresearch.lbl.gov/WETTER/download/SB08-03-1-Wetter.pdf>
- Winther, B. N. et A. G. Hestnes (1999). "Solar Versus Green: The Analysis of a Norwegian Row House." Solar Energy **66**(6): 387-393. [http://www.sciencedirect.com/science/article/B6V50-3X64FS7-](http://www.sciencedirect.com/science/article/B6V50-3X64FS7-1/1/1343903d4ce23d13b427ffe3c967ce90) [1/1/1343903d4ce23d13b427ffe3c967ce90](http://www.sciencedirect.com/science/article/B6V50-3X64FS7-1/1/1343903d4ce23d13b427ffe3c967ce90)
- Wray, W. O. et J. D. Balcomb (1979). "Sensitivity of direct gain space heating performance to fundamental parameter variations." Solar Energy **23**(5): 421-425. [http://www.sciencedirect.com/science/article/B6V50-497BD8T-](http://www.sciencedirect.com/science/article/B6V50-497BD8T-3M/2/408f0687fec82a9c398c1391f5dd5f57)[3M/2/408f0687fec82a9c398c1391f5dd5f57](http://www.sciencedirect.com/science/article/B6V50-497BD8T-3M/2/408f0687fec82a9c398c1391f5dd5f57)
- Wurtz, E. (1995). *Modelisation tridimensionnelle des transferts thermiques et aérauliques dans le bâtiment en environnement oriente objet.* Thèse de doctorat. 208 p.

# ANNEXES

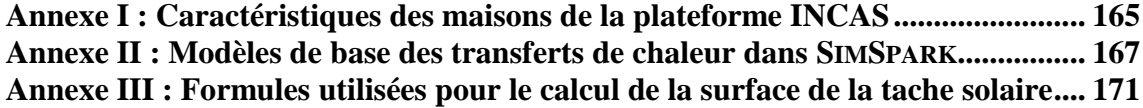

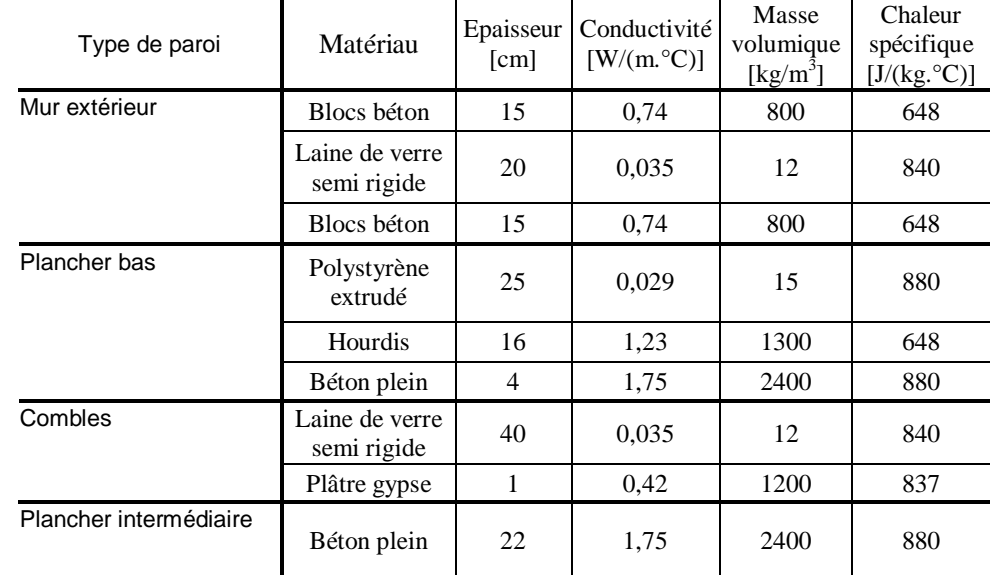

# **Annexe I :Caractéristiques des maisons de la plateforme INCAS**

*Tableau A-1 : Caractéristiques de l'enveloppe de la première maison de la plateforme INCAS*

| Type de paroi          | Matériau                      | Epaisseur<br>[cm] | Conductivité<br>$[W/(m^{\circ}C)]$ | Masse<br>volumique<br>$[kg/m^3]$ | Chaleur<br>spécifique<br>$[J/(kg.^{\circ}C)]$ |
|------------------------|-------------------------------|-------------------|------------------------------------|----------------------------------|-----------------------------------------------|
| Mur extérieur          | Béton plein                   | 20                | 1.75                               | 800                              | 648                                           |
|                        | Polystyrène<br>extrudé        | 20                | 0,035                              | 12                               | 840                                           |
| Plancher bas           | Polystyrène<br>extrudé        | 25                | 0,029                              | 15                               | 880                                           |
|                        | Hourdis                       | 16                | 1,23                               | 1300                             | 648                                           |
|                        | Béton plein                   | 4                 | 1,75                               | 2400                             | 880                                           |
| Combles                | Laine de verre<br>semi rigide | 40                | 0,035                              | 12                               | 840                                           |
|                        | Plâtre gypse                  | 1                 | 0.42                               | 1200                             | 837                                           |
| Plancher intermédiaire | Béton plein                   | 22                | 1,75                               | 2400                             | 880                                           |

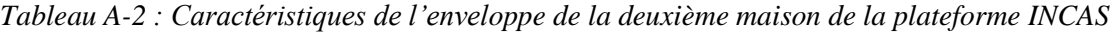

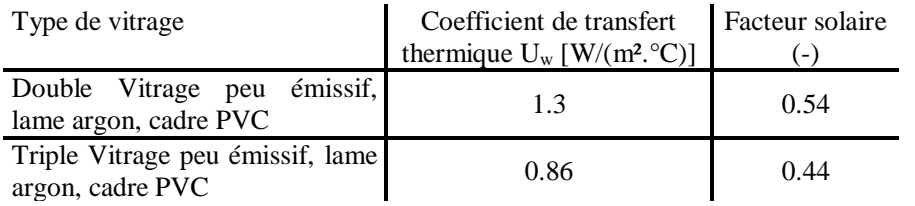

*Tableau A-3 : Menuiseries utilisées dans les deux maisons*

<span id="page-198-0"></span>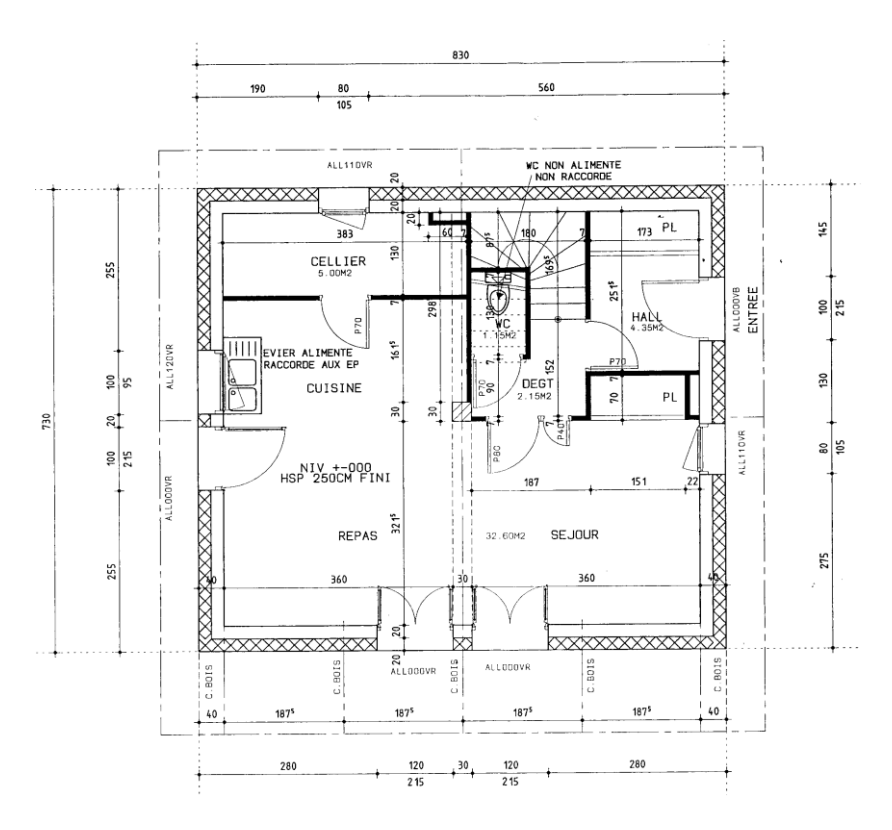

*Figure A-1 : Plan du rez-de-chaussée de la maison béton, isolant extérieur*

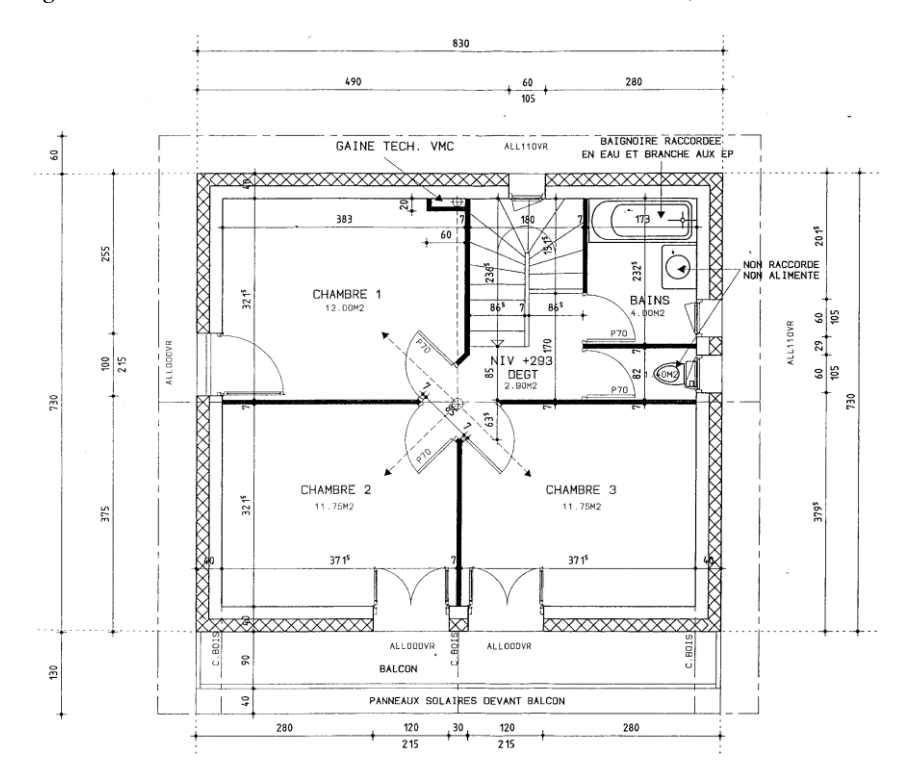

*Figure A-2 : Plan de l'étage de la maison béton, isolant extérieur*

# **Annexe II : Modèles de base des transferts de chaleur dans SIMSPARK**

Cette annexe résume les principaux modèles existants dans SIMSPARK qui ont été utilisés dans ce travail. Ces modèles ont été décrits plus précisément dans les manuscrits des thèses de ceux qui les ont implémentés dans SIMSPARK (Wurtz 1995; Musy 1999; Mora 2003; Cordeiro Mendonça 2004). L'approche nodale a été adoptée pour caractériser le comportement des bâtiments étudiés. Le principe de cette approche est de découper le bâtiment en zones thermiques. Pour chaque zone, à chaque instant, les variables d'état sont considérées comme uniformes. On y applique les lois de conservation de masse et d'énergie. Restent à caractériser correctement les transferts de masse et d'énergie en jeu entre ces zones et entre les zones et l'environnement extérieur du bâtiment.

#### **1. Modèle de zone**

#### **Bilan massique sur l'air**

Sur chaque zone, on réalise un bilan de masse d'air en considérant qu'il ne peut pas y avoir d'accumulation. La somme des débits massiques d'air entrant dans cette zone est donc nulle :

$$
\sum_{i=1}^{n} \dot{m}_{air,i} = 0 \tag{All.1}
$$

#### **Bilan thermique**

On explicite ici le fait que la somme des flux entrant pendant un temps *dt* dans une zone thermique et du flux source est égale à la quantité de chaleur nécessaire pour faire varier la température de l'air de la zone de *dTair* pendant la même durée.

$$
dt \cdot \left( q_{source} + \sum_{i=1}^{n} q_i \right) = \rho_{air} \cdot Cp_{air} \cdot dT_{air}
$$
\n(AII.2)

La gestion de la dérivée temporelle de la température est réalisée directement par SPARK (voir paragraphe [2.1.2 p](#page-87-0)age [58\)](#page-89-0)

Les flux entrant dans la zone thermique peuvent être soit des flux venant des parois, soit des flux venant des bouches d'entrée ou de sortie d'air, le flux entrant est alors calculé à partir de l'enthalpie de l'air liée à la température de soufflage :

$$
q_i = \dot{m}_{air\,souffl\acute{e}} \cdot C p_{air} \cdot T_{air\,souffl\acute{e}} \tag{All.3}
$$

## **2. Modèles de transfert de chaleur**

 $q_i = \dot{m}_{airsoufll\vec{e}} \cdot Cp_{air} \cdot T_{airsoufll\vec{e}}$ <br> **sfert de chaleur**<br>
e chaleurs à considérer pour<br>
ferts par conduction dans le<br>
tes flux de ce type (par conv<br>
frace) :<br>  $q_{cond} + q_{conv} + q_{ray} = 0$ <br> **par conduction dans les parc**<br>
amiq Les transferts de chaleurs à considérer pour caractériser les échanges entre les zones sont les transferts par conduction dans les parois ainsi que les échanges superficiels par convection et par rayonnement. On a donc au niveau de chaque surface considérée un bilan des flux de ce type (par convention, tous les flux sont pris ici convergeant vers la surface) :

$$
q_{cond} + q_{conv} + q_{ray} = 0
$$
 (AII.4)

#### **Transfert de chaleur par conduction dans les parois**

Le modèle dynamique adopté pour caractériser les transferts conductifs est de type différences finies 1D. Le mur est discrétisé en n tranches. Sur chacune de ces tranches, on réalise un bilan de densité de flux :

$$
q''_{i+\frac{1}{2}} - q''_{i-\frac{1}{2}} = \rho \cdot Cp \cdot \Delta x \cdot \frac{\partial T_i}{\partial t}
$$
 (AII.5)

Entre chaque tranche, la densité de flux est évaluée par une simplification 1D de la loi de Fourier :

$$
q''_{i+\frac{1}{2}} = \frac{\lambda \cdot (T_i - T_{i+1})}{\Delta x}
$$
 (AII.6)

#### **Echanges superficiels par convection**

Les échanges superficiels par convection sont pris en compte de façon simplifiée par l'intermédiaire de la loi de Newton :

$$
q''_{conv} = h_c \cdot (T_s - T_{air})
$$
\n
$$
(AII.7)
$$

Le coefficient d'échange est choisi en fonction de la position de la paroi considérée (plafond, plancher, mur vertical) pour les surfaces intérieures des murs et déterminé en fonction de la vitesse du vent à l'extérieur.

#### **Echanges par rayonnement**

#### Rayonnement à l'intérieur du bâtiment

Les échanges par rayonnement sont pris en compte par la méthode des enceintes fictives (Walton 1980). Son implémentation dans SIMSPARK est détaillée dans la thèse de Cordeiro Mendonça (2004). Son principe est le suivant : si l'on considère le rayonnement entre n surfaces, le rayonnement de la surface « i » avec les n-1 autres surfaces est rapporté à son rayonnement avec une surface unique «  $f_i$  » appelée enceinte fictive qui possède des caractéristiques de rayonnement qui sont des moyennes pondérées des caractéristiques des n-1 autres surfaces.

Pour le **rayonnement CLO**, on peut donc calculer l'exitance primaire de f<sub>i</sub> et en déduire l'éclairement total de la surface « i ». On réalise ce calcul pour toutes les surfaces de la pièce considérée et comme le calcul des facteurs de forme est approché et qu'il ne vérifie pas la condition de complémentarité (leur somme n'est pas égale à 1) le bilan radiatif sur l'ensemble de la pièce est excédentaire. On calcule donc le reliquat d'énergie radiative par l'équation suivante :

$$
q_{r,rel} = q_{r,abs} + q_{r,tr} - q_{r,D} - q_{r,d}
$$
 (AII.8)

On redistribue ensuite ce reliquat sur toutes les surfaces en fonction de leur absorptivité puis on le recalcule jusqu'à obtenir un reliquat proche de zéro par itération.

Pour le **rayonnement GLO**, on évalue la densité de flux de chaleur de rayonnement nette GLO pour la surface «  $i$  » en fonction de la température de  $f_i$  et on corrige cette grandeur en redistribuant le reliquat en fonction des propriétés radiatives des surfaces.

Cette méthode approchée a l'avantage de prendre en compte le flux radiatif CLO qui peut ressortir par les fenêtres et d'éviter le calcul des facteurs de forme, ce qui simplifie grandement le code de calcul. Elle donne de bons résultats pour des géométries de pièces pas trop élancées (Allard et al. 1985).

Les données à fournir pour ce calcul, outre les caractéristiques radiatives des parois, sont l'ensemble des flux primaires direct et diffus des parois. Une méthode pour évaluer ces flux primaires est présentée au paragraphe [2.2 d](#page-108-0)u chapitre III.

Rayonnement à l'extérieur du bâtiment

Le **rayonnement GLO** est calculé à partir de la température du ciel, de la température du sol, de l'émissivité de la surface et de l'angle entre la surface considérée et l'horizontale :

<span id="page-202-0"></span>
$$
q''_{GLO} = \sigma_0 \cdot \varepsilon_p \cdot \left( T_{sp}^4 - \left( \frac{1 - \cos(\theta)}{2} \right) \cdot T_{sol}^4 - \left( \frac{1 + \cos(\theta)}{2} \right) \cdot T_{ciel}^4 \right)
$$
 (AII.9)

On obtient aisément cette formule par la méthode des radiosités en considérant que les surfaces du ciel et du sol sont très grandes par rapport à la surface de la paroi.

Le calcul du **rayonnement CLO** est détaillé dans le paragraphe [2 d](#page-105-0)u chapitre III.

# **Annexe III : Formules utilisées pour le calcul de la surface de la tache solaire**

Le but de cette annexe est de donner l'ensemble des équations qui permettent le calcul de la surface de la tache solaire.

#### **Paramétrage du problème**

<span id="page-203-0"></span>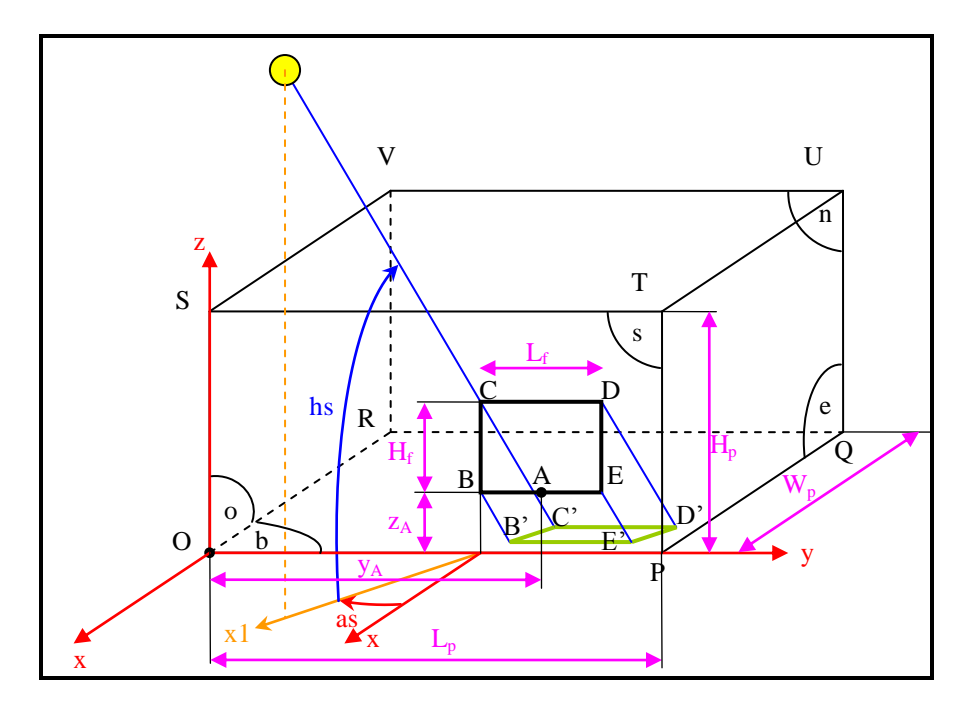

*Figure A-3 : Paramétrage géométrique du problème de tache solaire*

La fenêtre rectangulaire est positionnée sur une façade par le milieu de l'allège A (milieu du bas de la fenêtre) et on calcule la projection de la tache solaire sur toutes les surfaces de la pièce (nord "n", est "e", ouest "o" et bas "b", on choisit la notation comme si la face où est la fenêtre était la face sud)

Le repère adopté est (O, x y z) avec O coin inférieur gauche de la façade de la fenêtre, x la normale à la façade vers l'extérieur, z l'axe vertical vers le haut et y le complémentaire pour que (O x y z) soit orthonormé direct.

On appelle B', C', D', E' les projetés de B, C, D, E sur les surfaces intérieures de la pièce. Ces points peuvent soit être tous sur le sol, soit tous sur la paroi nord etc. et en tout, 20 cas différents sont à distinguer. Pour les distinguer, on calcule les coordonnées des projetés B1, C1, D1 et E1 des quatre coins de la fenêtre sur un plan infini qui contient le plancher de la pièce (voir [figure A-4\)](#page-203-0).

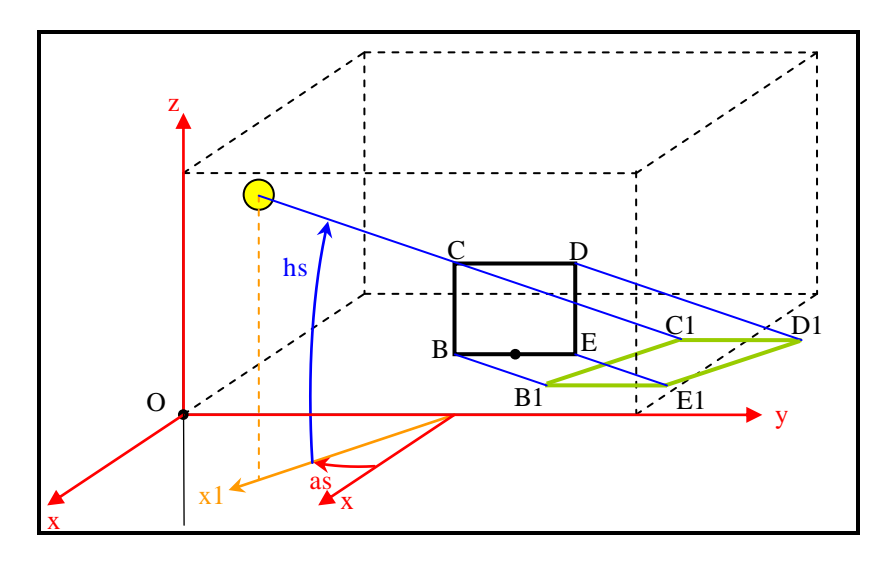

*Figure A-4 : Projection des coins de la fenêtre sur un plan infini contenant le plancher*

On voit sur la [figure A-4](#page-203-0) que le point D1 est une projection fictive car le rayon serait normalement arrêté par la paroi est. De la même façon, on calcule la position des projetés des quatre coins de la fenêtre sur la paroi du fond et on les appelle B2, C2, D2 et E2

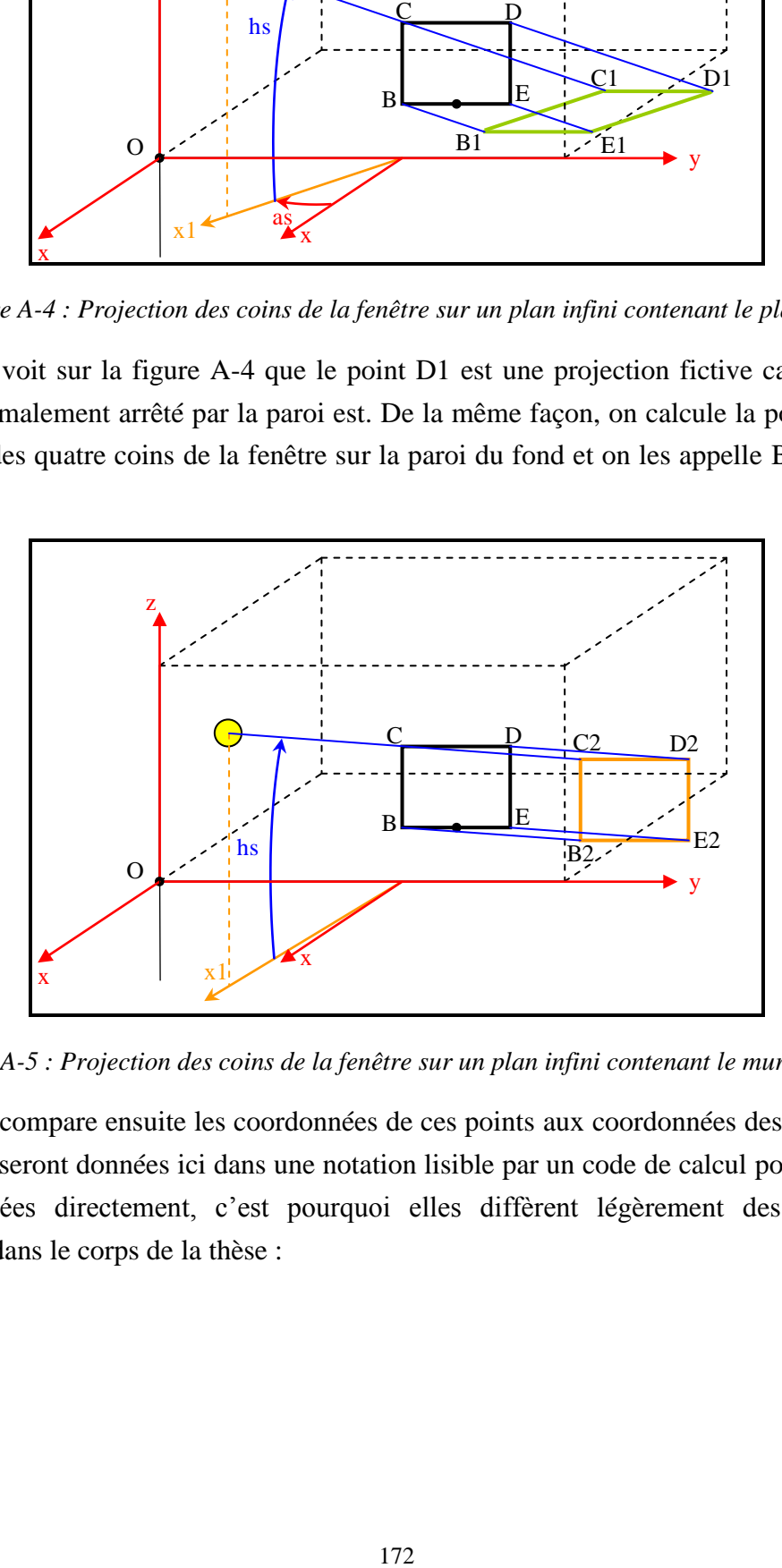

*Figure A-5 : Projection des coins de la fenêtre sur un plan infini contenant le mur du fond*

On compare ensuite les coordonnées de ces points aux coordonnées des murs. Les formules seront données ici dans une notation lisible par un code de calcul pour pouvoir être copiées directement, c'est pourquoi elles diffèrent légèrement des notations utilisées dans le corps de la thèse :

| notation        | signification                                                                                                    | unité                       |
|-----------------|----------------------------------------------------------------------------------------------------|-----------------------------|
| Lp              | Longueur de la pièce (longueur de la paroi qui supporte la fenêtre)                                                                        | [m]                         |
| Wp              | Largeur de la pièce (distance entre la fenêtre et la surface opposée)                                                                      | [m]                         |
| уA              | Coordonnée 2 de A dans (O x y z)                                                                                                    | [m]                         |
| zA              | Coordonnée 3 de A dans (O x y z)                                                                                                    | [m]                         |
| Lf              | Largeur de la fenêtre                                                                                                    | [m]                         |
| Hf              | Hauteur de la fenêtre                                                                                                    | [m]                         |
| as              | Angle entre la projection du rayon solaire sur le sol et la normale à la<br>fenêtre (opposé de l'azimut si façade sud)                     | [rad]                       |
| hs              | Hauteur du soleil                                                                                                    | [rad]                       |
| xB1             | Coordonnée 1 de B1 dans (O x y z)                                                                                                    | [m]                         |
| yB1             | Coordonnée 2 de B1 dans (O x y z)                                                                                                    | [m]                         |
| xC1             | Coordonnée 1 de C1 dans (O x y z)                                                                                                    | [m]                         |
| yC1             | Coordonnée 2 de C1 dans (O x y z)                                                                                                    | [m]                         |
| yD1             | Coordonnée 2 de D1 dans (O x y z)                                                                                                    | [m]                         |
| xE1             | Coordonnée 1 de E1 dans (O x y z)                                                                                                    | [m]                         |
| yE1             | Coordonnée 2 de E1 dans (O x y z)                                                                                                    | [m]                         |
| zB <sub>2</sub> | Coordonnée 3 de B2 dans (O x y z)                                                                                                    | [m]                         |
| zC <sub>2</sub> | Coordonnée 3 de C2 dans (O x y z)                                                                                                    | [m]                         |
| yC <sub>2</sub> | Coordonnée 2 de C2 dans (O x y z)                                                                                                    | [m]                         |
| yD <sub>2</sub> | Coordonnée 2 de D2 dans (O x y z)                                                                                                    | [m]                         |
| Sb              | Surface de la tache solaire sur la paroi du bas                                                                                            | [m <sup>2</sup> ]           |
| Sn              | Surface de la tache solaire sur la paroi 'nord' (en supposant que la<br>fenêtre est sur la paroi sud)                                      | [m <sup>2</sup> ]           |
| So              | Surface de la tache solaire sur la paroi 'ouest' (en supposant que la<br>fenêtre est sur la paroi sud)                                     | [m <sup>2</sup> ]           |
| Se              | Surface de la tache solaire sur la paroi 'est' (en supposant que la<br>fenêtre est sur la paroi sud)                                       | [m <sup>2</sup> ]           |
| Ss              | Surface de la tache solaire sur la paroi 'sud' (en supposant que la<br>fenêtre est sur la paroi sud donc cette surface est toujours nulle) | $\left[\mathsf{m}^2\right]$ |
| and             | Opérateur booléen "et"                                                                                                    |                             |
| >=              | Opérateur "supérieur ou égal"                                                                                                    |                             |
| $\leq$          | Opérateur "inférieur ou égal"                                                                                                    |                             |
| fabs()          | Valeur absolu d'un nombre                                                                                                    |                             |

*Tableau A-4 : Notations utilisées pour le calcul de la tache solaire*

# **Cas 0 : Le soleil ne rentre pas dans la pièce**

C'est un cas particulier qui est détecté soit quand la section efficace de la fenêtre (qui prend en compte les masques solaires, voir [figure III.9\)](#page-109-0) est nulle, soit quand le soleil n'est pas en face de la paroi de la fenêtre. On a alors :

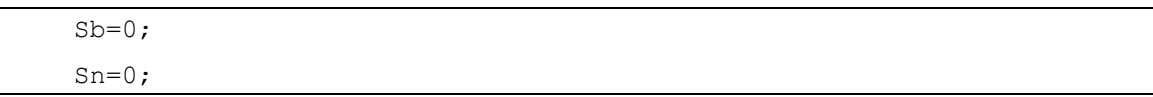

```
S_0=0; Se=0;
Ss=0;
```
# **Cas 1: B', C', D', E' sur le plancher**

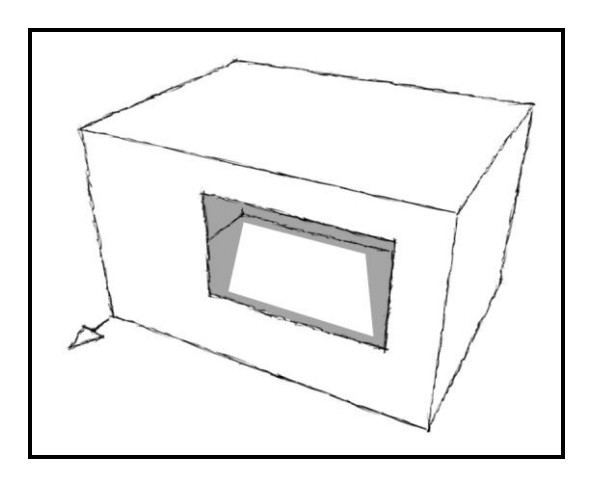

*Figure A-6 : Position de la tache solaire - cas n°1*

Conditions pour lesquelles ce cas est atteint :

```
xC1>=-Wp and yD1<=Lp and yC1>=0
```
Surface de la tache solaire sur chaque paroi :

```
Sb=fabs(Lf*cos(as)*Hf*cos(hs)/sin(hs));
Sn=0;
S_0=0;Se=0;
Ss=0;
```
**Cas 2: B', E' sur le plancher et C', D' sur la paroi nord**

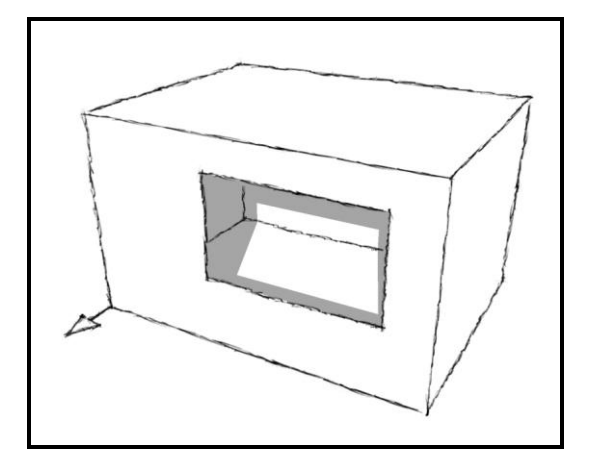

*Figure A-7 : Position de la tache solaire - cas n°2*

Conditions pour lesquelles ce cas est atteint :

```
zC2>=0 and zB2<=0 and yC2>=0 and yD2<=Lp
```
Surface de la tache solaire sur chaque paroi :

Sb=fabs( $(-zA * cos(as)/tan(hs) + Wp) * Lf$ ); Sn=fabs((zA+Hf-Wp\*tan(hs)/cos(as))\*Lf);  $S_0=0;$ Se=0;  $Ss=0$ ;

**Cas 3: B', C', E' sur le plancher et D' sur la paroi est**

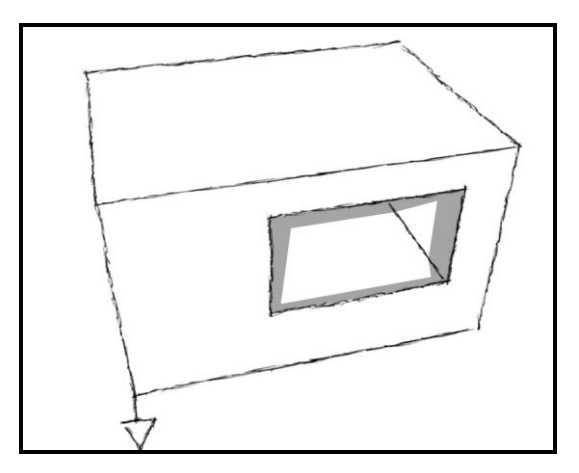

*Figure A-8 : Position de la tache solaire - cas n°3*

Conditions pour lesquelles ce cas est atteint :

```
xC1>=-Wp and yC1<=Lp and yE1<=Lp and yD1>=Lp
```
Surface de la tache solaire sur chaque paroi :

```
Sb=fabs(Lf*(-(zA+Hf)*cos(as)/tan(hs)+zA*cos(as)/tan(hs)))-
0.5*fabs ((Lp-yA-0.5*Lf)/tan(as)+(zA+Hf)*cos(as)/tan(hs))*(Lp-yA-
0.5*Lf+(zA+Hf)*sin(as)/tan(hs));
Sn=0;S_0=0;Se=0.5*fabs((zA+Hf+(Lp-yA-0.5*Lf)*tan(hs)/sin(as))*((Lp-yA-
0.5*Lf /tan(as) + (zA+Hf) *cos(as) /tan(hs)));
Ss=0;
```
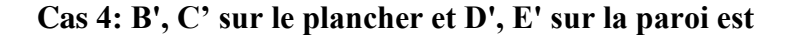

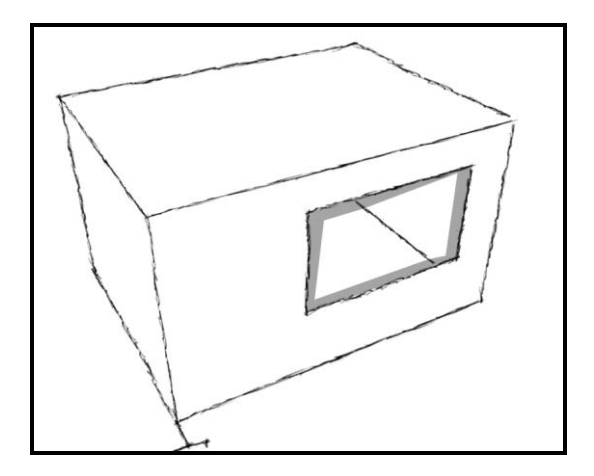

*Figure A-9 : Position de la tache solaire - cas n°4*

• Conditions pour lesquelles ce cas est atteint :

xC1>=-Wp and yC1<=Lp and yE1>=Lp

Surface de la tache solaire sur chaque paroi :

```
Sb=fabs((yA-0.5*Lf-zA*sin(as)/tan(hs)-Lp)*(-zA*cos(as)/tan(hs)+(zA+Hf)*cos(as)/tan(hs)))-0.5*fabs((-
zA<sup>*</sup>cos(as)/tan(hs)+(zA+Hf)*cos(as)/tan(hs))*(-zA*sin(as)/tan(hs)+(zA+Hf)*sin(as)/tan(hs)));
Sn=0;
S_0=0;
Se=0.5*fabs(Hf*((Lp-yA-
0.5*Lf)/tan(as)+(zA+Hf)*cos(as)/tan(hs)))+0.5*fabs((-
zA<sup>*</sup>cos(as)/tan(hs)+(zA+Hf)*cos(as)/tan(hs))*(zA+(Lp-yA-0.5*Lf) *tan(hs) /sin(as)));
Ss=0;
```
# **Cas 5: B' sur le plancher et C', D', E' sur la paroi est**

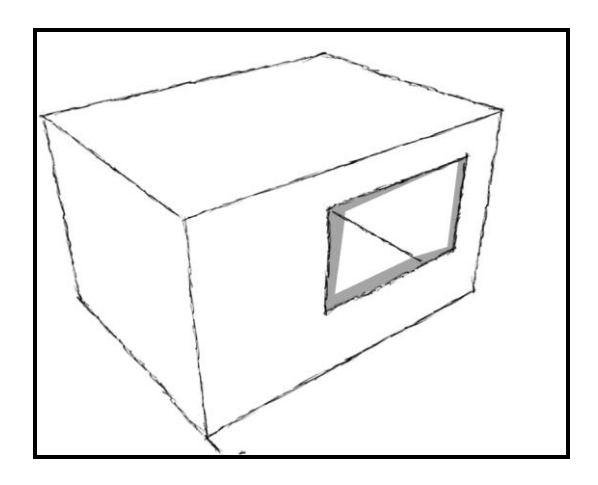

*Figure A-10 : Position de la tache solaire - cas n°5*

Conditions pour lesquelles ce cas est atteint :

 $xB1>=-Wp$  and  $yB1<=Lp$  and  $yE1>=Lp$  and  $yC1>=Lp$  and  $yC2>=Lp$ 

Surface de la tache solaire sur chaque paroi :

```
Sb=0.5*fabs((-zA*cos(as)/tan(hs)-(Lp-yA+0.5*Lf)/tan(as))*(yA-0.5*Lf-
zA*sin(as)/tan(hs)-Lp));
Sn=0;S_0=0;Se=0.5*fabs (((Lp-yA-0.5*Lf)/(tan(as))-(Lp-
yA+0.5*Lf)/(tan(as)))*Hf)+0.5*fabs((zA+Hf+((Lp-
yA+0.5*Lf)*tan(hs))/(sin(as)))*((Lp-yA+0.5*Lf)/(tan(as))-(Lp-yA-
0.5*Lf)/(tan(as))))+0.5*fabs((zA+((Lp-yA-
0.5*Lf)*tan(hs))/(sin(as)))*(-(zA*cos(as))/(tan(hs))-(Lp-
yA+0.5*Lf)/(tan(as))));
Ss=0:
cas 5t=1;
```
**Cas 6: B', E' sur le plancher et C', D' sur la paroi est**

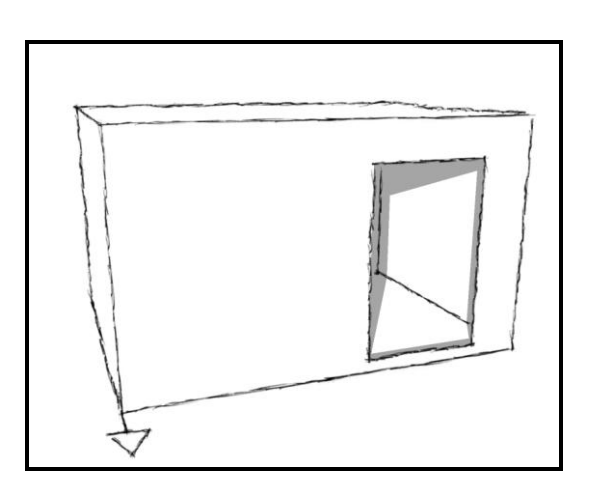

*Figure A-11 : Position de la tache solaire - cas n°6*

• Conditions pour lesquelles ce cas est atteint :

xE1>=-Wp and yE1<=Lp and yC1>=Lp and yC2>=Lp

Surface de la tache solaire sur chaque paroi :

```
Sb=0.5*fabs ((-zA*cos(as)/tan(hs)-(Lp-
yA+0.5*Lf)/tan(as)) *Lf) +0.5*fabs((yA+0.5*Lf-zA*sin(as)/tan(hs)-Lp) * ((Lp-yA-0.5*Lf)/tan(as) - (Lp-yA+0.5*Lf)/tan(as)));
Sn=0;S_0=0;
Se=0.5*fabs(((Lp-yA-0.5*Lf)/tan(as)-(Lp-yA+0.5*Lf)/tan(as)) *(-zA-Hf-
(Lp-yA-0.5*Lf)*tan(hs)/sin(as)) +0.5*fabs((Lp-yA-0.5*Lf)/tan(as)-(Lp-zA))yA+0.5*Lf /tan(as))*(-zA-Hf-(Lp-yA+0.5*Lf)*tan(hs)/sin(as)));
Ss=0:
```
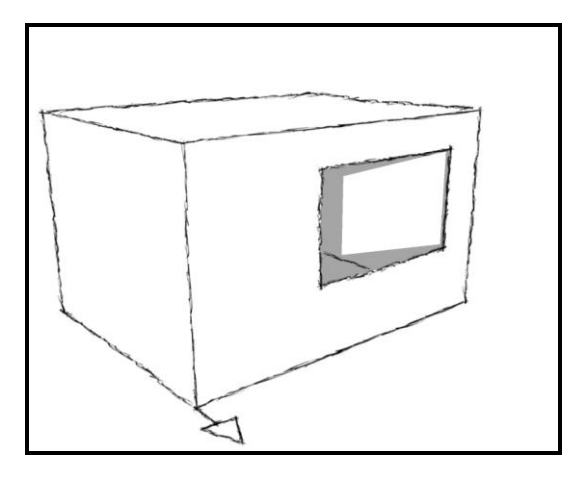

*Figure A-12 : Position de la tache solaire - cas n°7*

Conditions pour lesquelles ce cas est atteint :

yB1>=Lp and yC2>=Lp

Surface de la tache solaire sur chaque paroi :

Sb=0;  $Sn=0;$  $S_0=0;$ Se=fabs((Hf\*Lf)/tan(as));  $Ss=0;$ 

**Cas 8: B', C', D', E' sur la paroi nord**

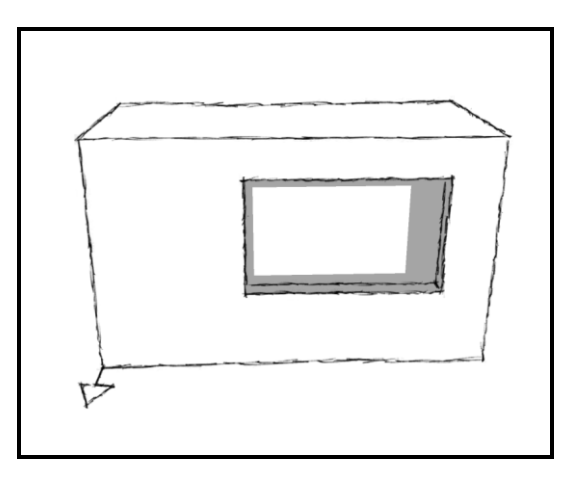

*Figure A-13 : Position de la tache solaire - cas n°8*

Conditions pour lesquelles ce cas est atteint :

zB2>=0 and yC2>=0 and yD2<=Lp

Surface de la tache solaire sur chaque paroi :

 $Sb=0;$ Sn=Hf\*Lf;  $S_0=0;$ Se=0;  $Ss=0;$ 

**Cas 9: B', C' sur la paroi nord et D', E' sur la paroi est**

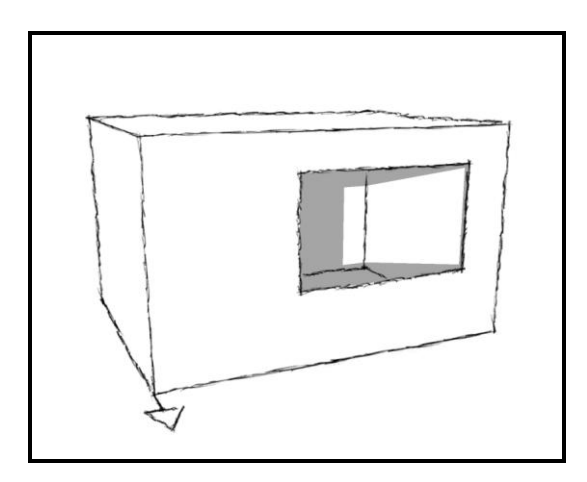

*Figure A-14 : Position de la tache solaire - cas n°9*

Conditions pour lesquelles ce cas est atteint :

```
zB2>=0 and yC2<=Lp and yD2>=Lp
```
Surface de la tache solaire sur chaque paroi :

```
Sb=0;Sn=fabs((yA-0.5*Lf-Wp*tan(as)-Lp)*Hf);
S_0=0;Se=fabs(Hf*(-Wp-(Lp-yA-0.5*Lf)/tan(as)));
Ss=0;
```
# **Cas 10: B' sur le plancher, C' sur la paroi nord et D', E' sur la paroi est**

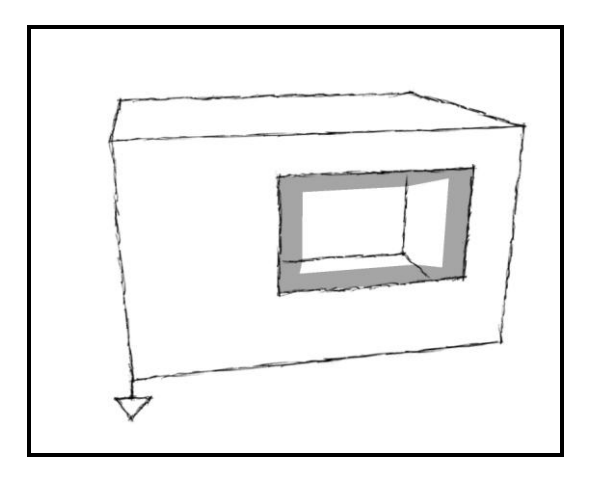

*Figure A-15 : Position de la tache solaire - cas n°10*

• Conditions pour lesquelles ce cas est atteint :

```
xB1>=-Wp and yB1<=Lp and zC2>=0 and yC2<=Lp and yD2>=Lp and yE1>=Lp
```
Surface de la tache solaire sur chaque paroi :

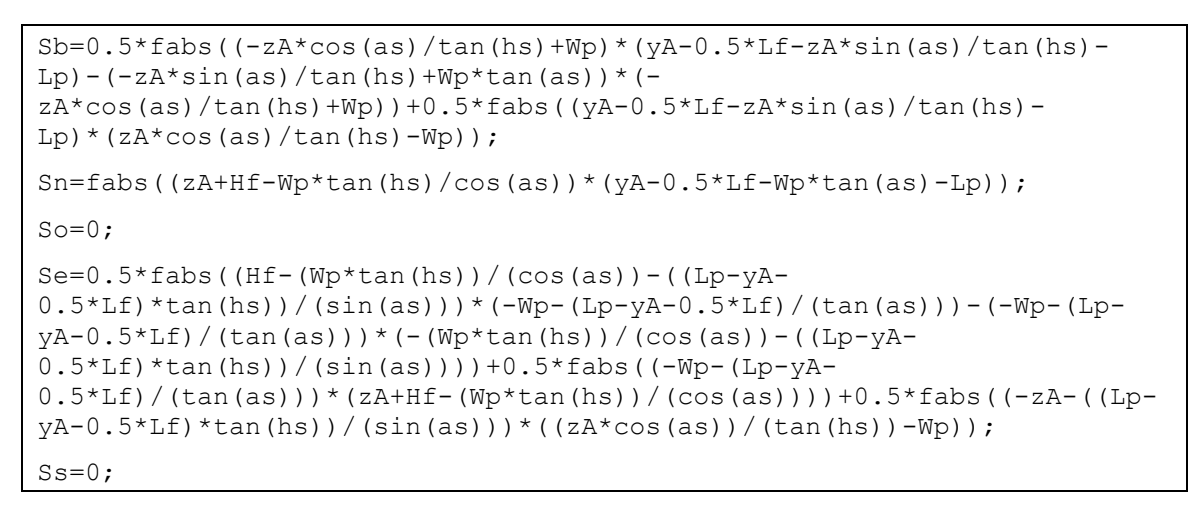

**Cas 11: B', E' sur le plancher, C' sur la paroi nord, D' sur la paroi est**

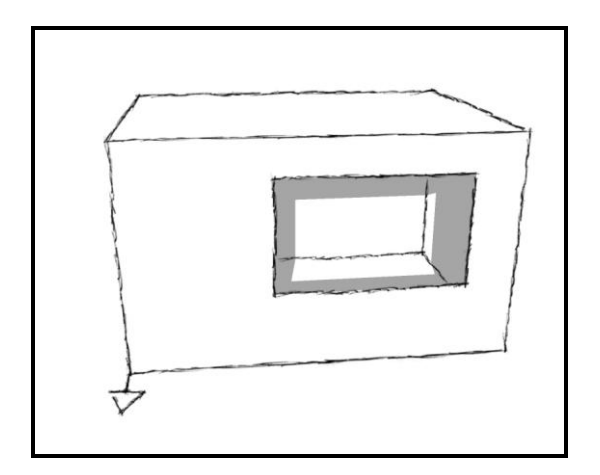

*Figure A-16 : Position de la tache solaire - cas n°11*

• Conditions pour lesquelles ce cas est atteint :

 $xB1>=Wp$  and  $yB1<=Lp$  and  $zC2>=0$  and  $yC2<=Lp$  and  $yD2>=Lp$  and  $yE1<=Lp$ 

Surface de la tache solaire sur chaque paroi :

```
Sb=0.5*fabs((-(zA*cos(as))/(tan(hs))+Wp)*Lf)+0.5*fabs(-(-Wp-(Lp-yA-
0.5*Lf)/(tan(as)))*(-Lf-Wp*tan(as)+(zA*sin(as))/(tan(hs)))+(yA-0.5*Lf-
Wp*tan(as) - Lp)*((zA*cos(as)) / (tan(hs)) - Wp) + 0.5*fabs((-Wp-(Lp-yA-0.5*Lf / (tan(as))) * (yA-0.5*Lf-Wp*tan(as)-Lp));
Sn=fabs((-zA-Hf+Wp*tan(hs)/cos(as))*(yA-0.5*tF-Wp*tan(as)-Lp));
S_0=0;Se=0.5*fabs(((Lp-yA-0.5*Lf)/tan(as)+Wp)*(zA+Hf+(Lp-yA-
0.5*Lf)*tan(hs)/sin(as)))+0.5*fabs((zA+Hf-Wp*tan(hs)/cos(as))*((Lp-yA-
0.5*Lf /tan(as) +Wp));
Ss=0:
```
#### **Cas 12: B', D', E' sur le plancher et C' sur la paroi ouest**

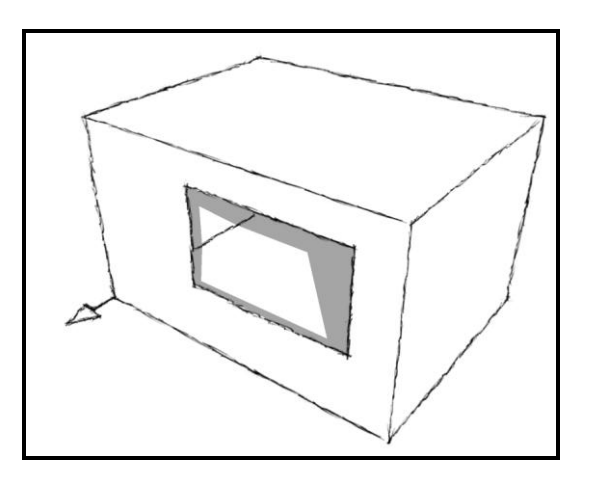

*Figure A-17 : Position de la tache solaire - cas n°12*

• Conditions pour lesquelles ce cas est atteint :

 $xC1>=-Wp$  and  $yD1>=0$  and  $yB1>=0$  and  $yC1<=0$ 

Surface de la tache solaire sur chaque paroi :

```
Sb=0.5*fabs (-(zA<sup>*</sup>cos(as)) / (tan(hs)) + ((zA+Hf)*cos(as)) / (tan(hs))) * Lf) +0.5*fabs((-(zA * cos (as)) / (tan (hs)) + ((zA + Hf) * cos (as)) / (tan (hs)) * (yA + 0.5 * Lf -((zA+Hf)*sin(as))/(tan(hs)))-(-Lf-(zA*sin(as))/(tan(hs))+(zA+Hf)*sin(as))/(tan(hs)))*(-((zA+Hf)*cos(as))/(tan(hs))+(yA-0.5*Lf)/(tan(as))))+0.5*fabs((((zA+Hf)*cos(as))/(tan(hs))-(yA-
0.5*Lf)/(tan(as)))*(-yA-0.5*Lf+((zA+Hf)*sin(as))/(tan(hs))));
Sn=0:
So=0.5*fabs(((zA+Hf)*cos(as)/tan(hs)-(yA-0.5*Lf)/tan(as))*(-zA-Hf+(yA-
0.5*Lf) *tan(hs)/sin(as)));
Se=0;
```
## **Cas 13: D', E' sur le plancher et B', C' sur la paroi ouest**

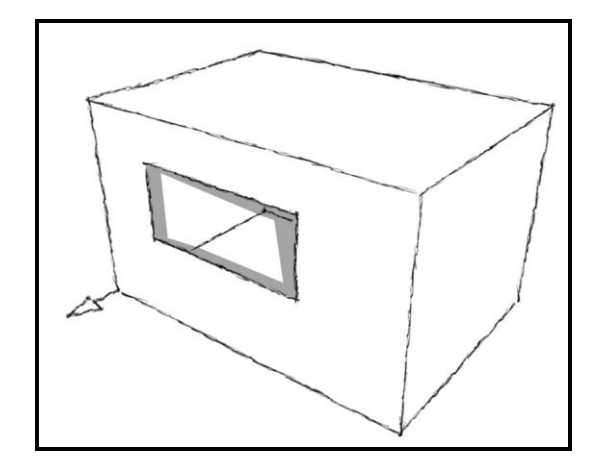

*Figure A-18 : Position de la tache solaire - cas n°13*

• Conditions pour lesquelles ce cas est atteint :

xC1>=-Wp and yD1>=0 and yB1<=0

Surface de la tache solaire sur chaque paroi :

```
Sb=0.5*fabs((-zA*cos(as)/tan(hs)+(zA+Hf)*cos(as)/tan(hs))*(yA+0.5*Lf-
zA*sin(as)/tan(hs))-(-zA*cos(as)/tan(hs)+(zA+Hf)*cos(as)/tan(hs))*(-
zA*sin(as)/tan(hs)+(zA+Hf)*sin(as)/tan(hs)))+0.5*fabs((-
zA*cos(as)/tan(hs)+(zA+Hf)*cos(as)/tan(hs))*(yA+0.5*Lf-zA*sin(as)/tan(hs));
Sn=0;
So=0.5*fabs(Hf*(-(zA+Hf)*cos(as)/tan(hs)+(yA-
0.5*Lf /tan(as)))+0.5*fabs((-zA+(yA-0.5*Lf)*tan(hs)/sin(as))*(-
zA<sup>*</sup>cos(as)/tan(hs)+(zA+Hf)*cos(as)/tan(hs)));
Se=0;
Ss=0;
```
**Cas 14: E' sur le plancher, C', B', D' sur la paroi ouest**

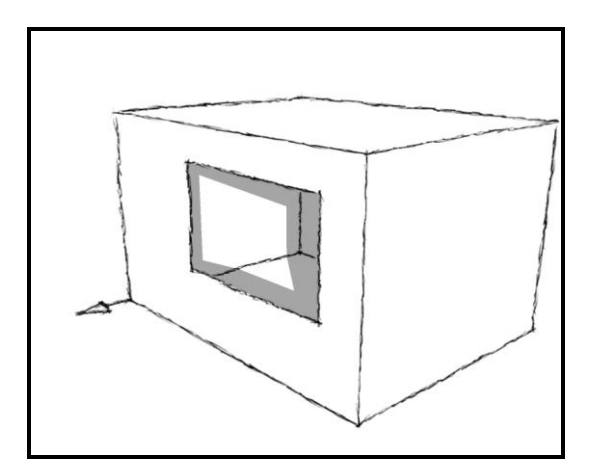

*Figure A-19 : Position de la tache solaire - cas n°14*

Conditions pour lesquelles ce cas est atteint :

 $xB1>=Wp$  and  $yE1>=0$  and  $yB1<=0$  and  $yD1<=0$  and  $yD2<=0$ 

Surface de la tache solaire sur chaque paroi :

| $Sb=0.5*fabs$ ( $-zA*cos$ (as)/tan(hs)+(yA+0.5*Lf)/tan(as)) * (yA+0.5*Lf-<br>$zA*sin(as)/tan(hs))$ ;                                                                                                    |
|----------------------------------------------------------------------------------------------------|
| $Sn=0:$                                                                                                    |
| So=0.5 * fabs ( $(-zA+(yA-0.5*Lf)*tan(hs)/sin(as))$ / $(-$<br>$zA*cos(as)/tan(hs) + (yA+0.5*Lf)/tan(as)) + 0.5*fabs((zA-(yA-))$<br>$0.5*Lf$ *tan(hs)/sin(as))*(-(yA-0.5*Lf)/tan(as)+(yA+0.5*Lf)/tan(as))-(-<br>$(yA-0.5*Lf)/tan(as)+(yA+0.5*Lf)/tan(as))*(-(yA-$<br>$0.5*Lf$ *tan(hs)/sin(as)-<br>$Hf+(yA+0.5*Lf)*tan(hs)/sin(as))$ +0.5*fabs( $Hf*(-(yA-$<br>$0.5*Lf$ /tan(as) + (yA+0.5*Lf) /tan(as))); |
| $Se=0:$                                                                                                    |
| $Ss=0$ ;                                                                                                    |

**Cas 15: B', E' sur le plancher et C', D' sur la paroi ouest**

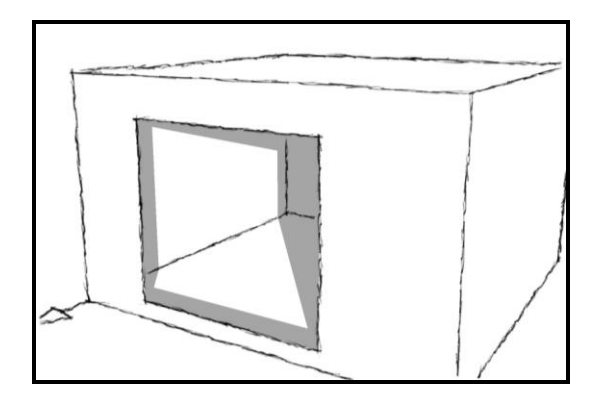

*Figure A-20 : Position de la tache solaire - cas n°15*

Conditions pour lesquelles ce cas est atteint :
xE1>=-Wp and yB1>=0 and yD1<=0 and yD2<=0

Surface de la tache solaire sur chaque paroi :

```
Sb=0.5*fabs((-zA*cos(as)/tan(hs)+(yA-0.5*Lf)/tan(as))*(yA-0.5*Lf-
zA*sin(as) /tan(hs)) - (yA-0.5*Lf-zA*sin(as)/tan(hs)) * (-
zA*cos(as)/tan(hs)+(yA+0.5*Lf)/tan(as)))+0.5*fabs((-
zA*cos(as)/tan(hs)+(yA+0.5*Lf)/tan(as))*Lf);
Sn=0;
So=0.5*fabs (-(vA-0.5*Lf) /tan(as) + (vA+0.5*Lf)/tan(as)) * (-zA-Hf+(yA+0.5*Lf)*tan(hs)/sin(as))) +0.5*fabs((-(yA-
0.5*Lf /tan(as) + (yA+0.5*Lf)/tan(as)) * (-zA-Hf+(yA-
0.5*Lf) *tan(hs) /sin(as)));
Se=0;
Ss=0;
```
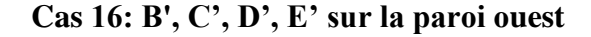

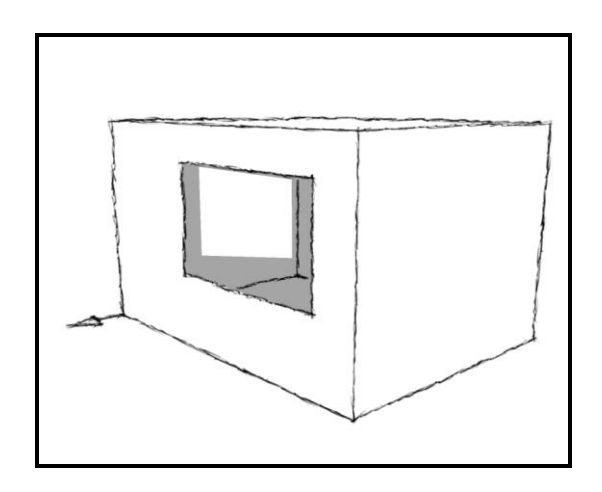

*Figure A-21 : Position de la tache solaire - cas n°16*

• Conditions pour lesquelles ce cas est atteint :

```
yE1<=0 and yD2<=0
```
Surface de la tache solaire sur chaque paroi :

```
Sb=0;
Sn=0;So=fabs(Lf*Hf/tan(as));
Se=0:
Ss=0;
```
**Cas 17: D', E' sur la paroi nord et B', C' sur la paroi ouest**

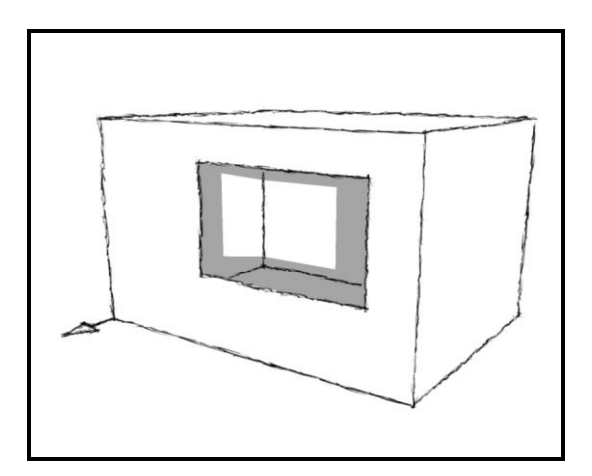

*Figure A-22 : Position de la tache solaire - cas n°17*

• Conditions pour lesquelles ce cas est atteint :

 $zB2>=0$  and  $yD2>=0$  and  $yC2<=0$ 

Surface de la tache solaire sur chaque paroi :

```
Sb=0;Sn=fabs((-yA-0.5*Lf+Wp*tan(as))*Hf);
So=fabs((- (yA-0.5*Lf)/tan(as)+Wp)*Hf);
Se=0;
Ss=0;
```
**Cas 18: E' sur le plancher, B', C' sur la paroi ouest et D' sur la paroi nord**

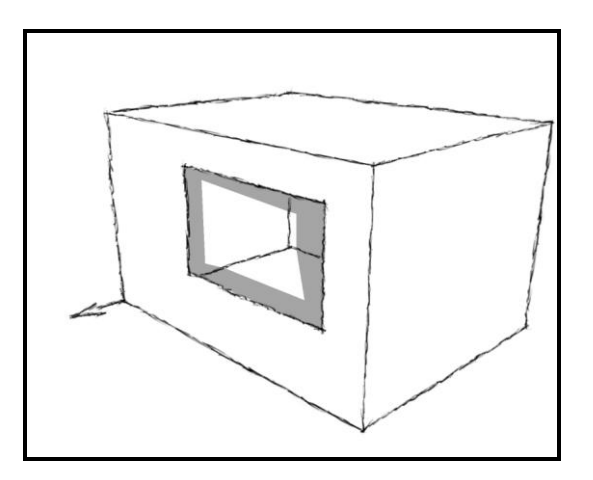

*Figure A-23 : Position de la tache solaire - cas n°18*

Conditions pour lesquelles ce cas est atteint :

```
xB1>=-Wp and yE1>=0 and zC2>=0 and yD2>=0 and yC2<=0 and yB1<=0
```
Surface de la tache solaire sur chaque paroi :

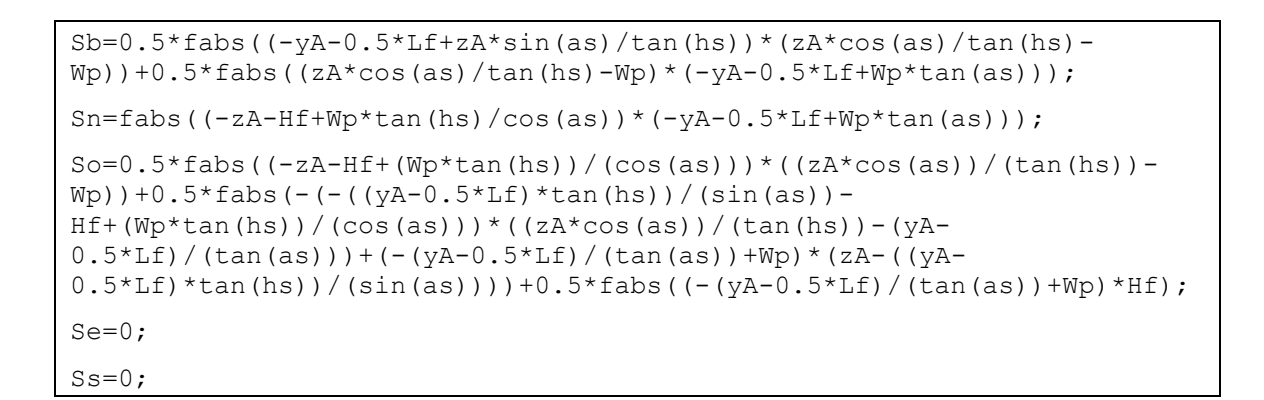

**Cas 19: B', E' sur le plancher, C' sur la paroi ouest, D' sur la paroi nord**

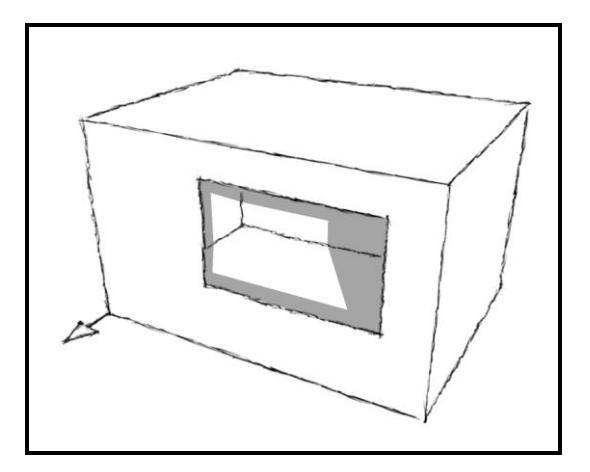

*Figure A-24 : Position de la tache solaire - cas n°19*

• Conditions pour lesquelles ce cas est atteint :

 $xB1>=-Wp$  and  $zC2>=0$  and  $yD2>=0$  and  $yC2<=0$  and  $yB1>=0$ 

Surface de la tache solaire sur chaque paroi :

```
Sb=0.5*fabs(((zA*cos(as))/(tan(hs))-Wp)*(-yA-
0.5*Lf+Wp*tan(as)) +0.5*fabs(((zA*cos(as))/(tan(hs))-Wp)*(-
yA+0.5*Lff(zA*sin(as))/(tan(hs)))-((zA*cos(as))/(tan(hs))-Wp)*(-yA-0.5*Lff(zA*sin(as))/(tan(hs)))+0.5*fabs(yA+0.5*Lf+(zA*sin(as))/(tan(hs)))*(yA-0.5*Lf)/(tan(as))-Wp);Sn=fabs((-zA-Hf+Wp*tan(hs)/cos(as))*(-yA-0.5*Lf+Wp*tan(as)));
So=0.5*fabs(((yA-0.5*Lf)/tan(as)-Wp)*(-zA-Hf+(yA-
0.5*Lf)*tan(hs)/sin(as)))+0.5*fabs(((yA-0.5*Lf)/tan(as)-Wp)*(-zA-
Hf+Wp*tan(hs)/cos(as)));
Se=0;
Ss=0;
```
## **Environnements de simulations adaptés à l'étude du comportement énergétique des bâtiments basse consommation**

En France, à partir de 2012, tous les bâtiments neufs devront répondre aux critères de basse consommation, c'est-à-dire qu'ils devront consommer moins de 50 kW.h/(m².an) en énergie primaire pour le chauffage, le refroidissement, la ventilation, la production d'eau chaude sanitaire et l'éclairage (à moduler selon la région et l'altitude). La simulation numérique a un rôle important à jouer pour atteindre cet objectif.

Les environnements de simulation énergétique existants ont été conçus pour des bâtiments classiques pour lesquels les consommations sont beaucoup plus importantes que celles fixées pour 2012, il faut donc voir si les modèles mais aussi les méthodes de simulations utilisés correspondent toujours aux spécificités de ces nouveaux bâtiments. L'objectif de ce travail est de montrer l'intérêt d'utiliser un environnement de simulation basé sur les systèmes d'équations pour étudier le comportement énergétique des bâtiments basse consommation.

Pour cela, plusieurs modèles ont été implémentés dans l'environnement SIMSPARK. Il s'agit d'un modèle de matériau à changement de phase, d'un modèle de prise en compte du rayonnement de courtes longueurs d'onde par calcul de la tache solaire et d'un modèle d'échangeur air-sol. Ils ont été intégrés dans un modèle global de bâtiment basse consommation ce qui a permis de montrer les avantages de l'environnement de simulation utilisé. Le fait qu'il soit orienté objet permet de valider indépendamment les nouveaux modèles puis de les intégrer facilement à un modèle de niveau hiérarchique supérieur. Le fait qu'il soit basé sur les systèmes d'équations a permis grâce à la non orientation a priori du modèle d'inverser le sens de résolution de plusieurs problèmes dans une simulation dynamique. Enfin, la robustesse des méthodes de résolution utilisées a été éprouvée.

## **Mots clé :**

Simulation dynamique, bâtiments basse consommation, environnement orienté objet, environnement basé sur les systèmes d'équations, SPARK, SIMSPARK, matériau à changement de phase, tache solaire, échangeur air-sol, inversion de modèles, efficacité énergétique d'un bâtiment.

## **Simulation environments adapted to the study of energy behaviour of low-consumption buildings**

Beginning in 2012, every new building in France will have to meet low-consumption standards. This means that their primary energy consumption will have to be under 50 kW.h/(m<sup>2</sup>.year) for heating, cooling, ventilation, lighting and hot water production. Digital simulation can contribute greatly to reaching this objective.

Existing energy simulation environments were designed for classic buildings that have much higher consumption than the standards set for 2012, so it is important to see whether the models as well as the simulation methods used still correspond to these new building requirements. The objective of this work is to show the advantages of using an equation-based simulation environment to study the energy behaviour of buildings.

For that purpose, several models were implemented in SIMSPARK platform: a phase-change material model, a model to take into account long-wave radiation calculating sunspot position, and an earth-to-air heat exchanger model. They were integrated into a global model of a low-consumption building to show the advantages of the simulation environment used. Its object-oriented feature make it possible to validate independently new models and then to integrate them easily into a model at a higher hierarchical level. Since the environment is equation-based and it is not ex ante oriented, the resolution direction of some problems could be inversed in a dynamic simulation. Finally, the robustness of the resolution methods used is shown.

## **Keywords:**

Dynamic simulation, low-consumption building, object-oriented environment, equation-based environment, SPARK, SIMSPARK, phase-change material, sunspot, earth-to-air heat exchanger, model reversion, building energy efficiency.